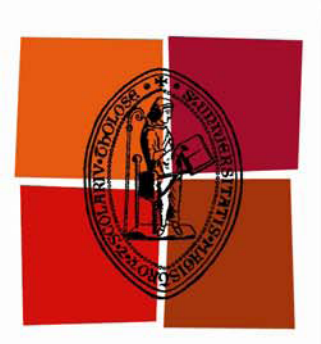

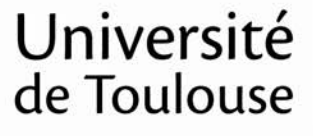

# **THÈSE**

## En vue de l'obtention du **DOCTORAT DE L'UNIVERSITÉ DE TOULOUSE**

Délivré par :

Université Toulouse 3 Paul Sabatier (UT3 Paul Sabatier)

Discipline ou spécialité : Génie Mécanique

#### Présentée et soutenue par :

**Xavier PESSOLES** 

le: lundi 5 juillet 2010

Titre:

Aide au choix du posage en usinage 5 axes continus par la modélisation du comportement cinématique des machines - outils

#### **Ecole doctorale:**

Mécanique, Energétique, Génie civil et Procédés (MEGeP)

#### Unité de recherche : Institut Clément Ader

#### Directeur(s) de Thèse :

**Walter RUBIO** Yann LANDON

#### **Rapporteurs:**

Emmanuel DUC **Jean-Yves HASCOËT** 

#### Autre(s) membre(s) du jury

**Gilles DESSEIN Tean-Marc LINARES** 

*À mes parents, À Céline et Hervé, À mes grands – parents.*

# **Remerciements**

<span id="page-4-0"></span>J'adresse tout d'abord mes remerciements à MM Jean-Jacques Barrau et Marc Sartor pour m'avoir accueilli au sein du Laboratoire de Génie Mécanique de Toulouse devenu depuis l'Institut Clément Ader.

Je remercie MM Emmanuel Duc et Jean-Yves Hascoët pour avoir accepté d'être rapporteurs et MM Jean-Marc Linarès et Gilles Dessein pour avoir accepté de participer au jury de thèse.

Je tiens à remercier très sincèrement MM Walter Rubio et Yann Landon. Je les remercie d'abord pour avoir été présents quotidiennement lors de ces trois années de thèse et pour avoir été toujours disponibles pour que ces travaux soient réalisés dans d'excellentes conditions. Je les remercie aussi pour le temps qu'ils ont consacré à lire et relire ce document et pour les nombreuses contributions et les nombreux conseils qu'ils ont apportés. Je les remercie aussi pour m'avoir intégré dans la filière Génie Mécanique de l'Université Paul Sabatier. Sur un plan plus personnel, je les remercie pour les parties de golf, pour les déculottées au squash ou encore pour m'avoir remonté le moral quand il le fallait. Pour tout cela, merci !

Je remercie particulièrement Jean-Max Redonnet pour son aide et pour ses précieux conseils lors des phases de développement du simulateur.

Je remercie sincèrement l'ensemble de la filière Génie Mécanique (enseignants, enseignants chercheurs, doctorants, secrétaire et stagiaires) pour la bonne humeur quotidienne qui règne dans les couloirs du bâtiment 3R1.

Merci à Aymeric et Lydia pour leur présence et leur soutien, pour m'avoir secoué et pour m'avoir encouragé. Sincèrement, merci.

Enfin, malgré les aléas de la vie, merci Maéva. Sache qu'en écrivant ces mots je pense fort à toi.

# Table des matières

<span id="page-6-0"></span>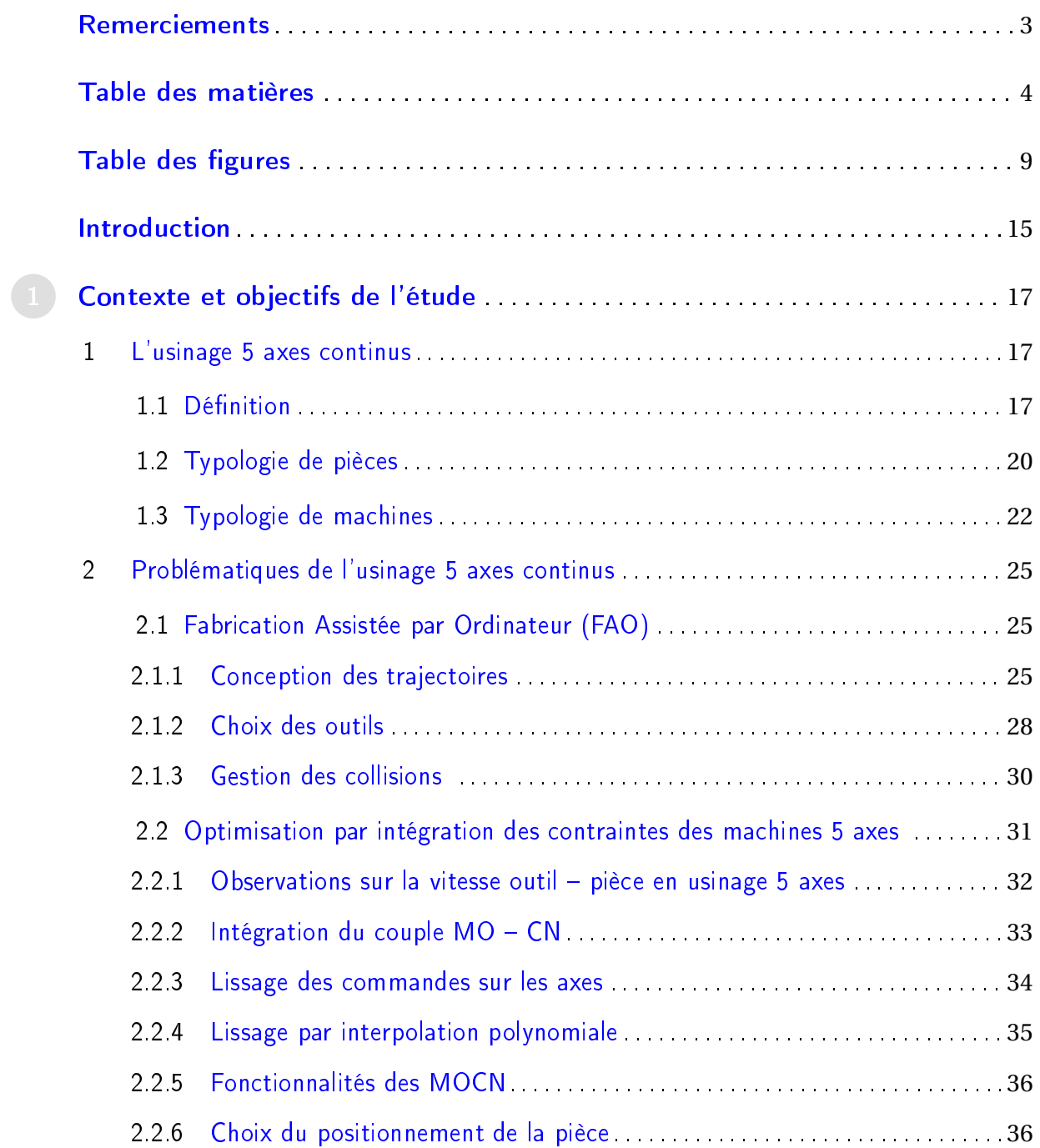

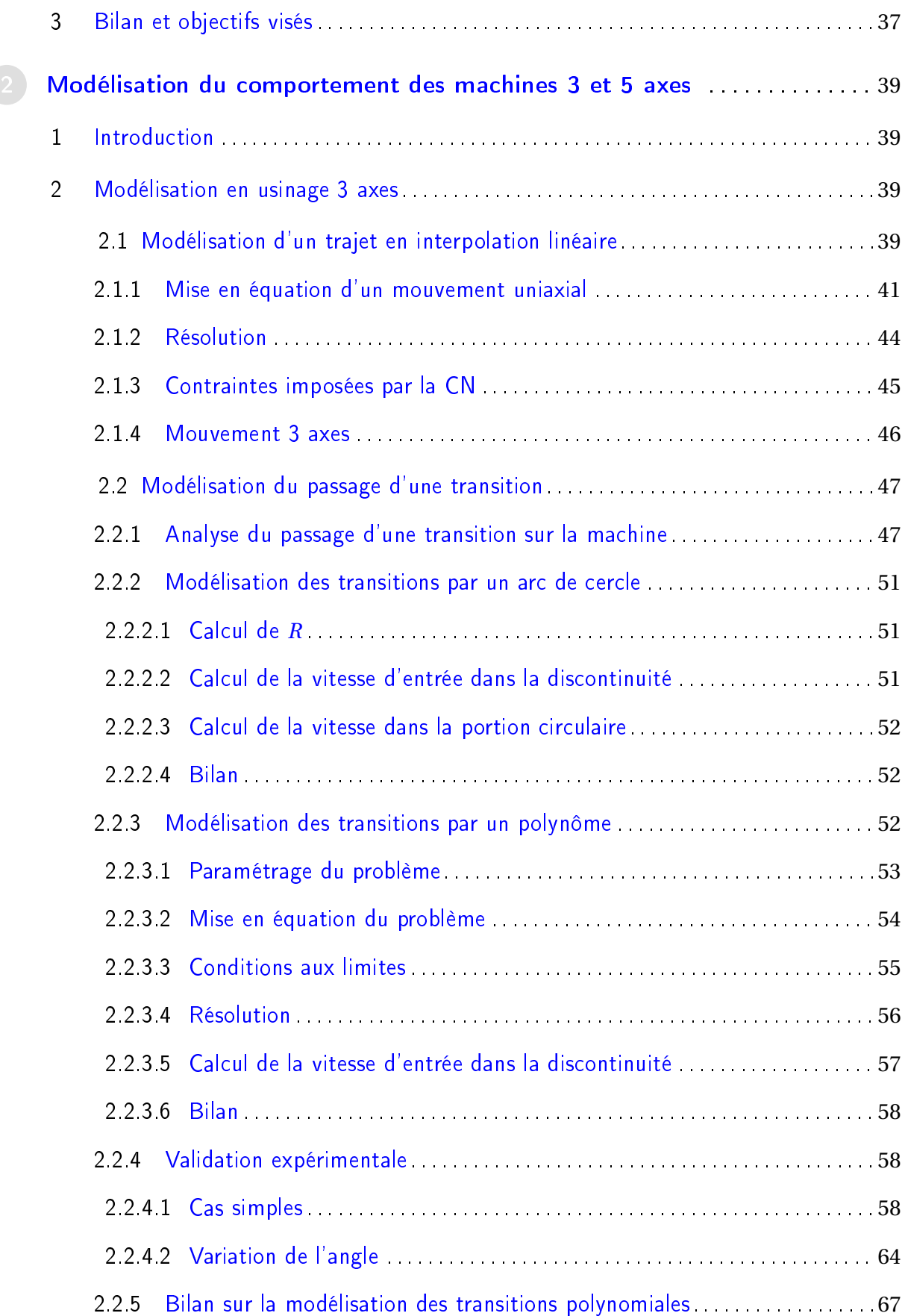

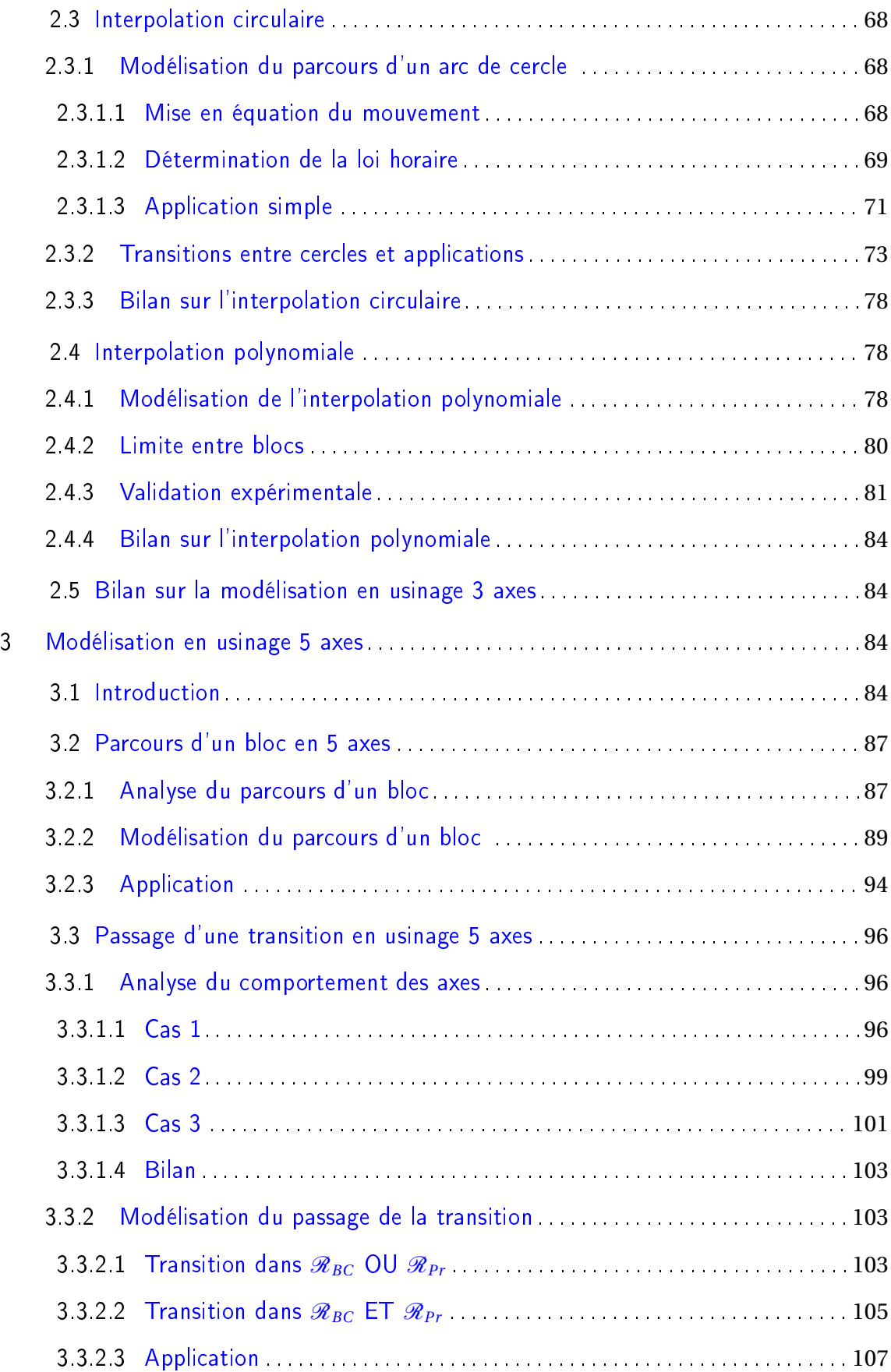

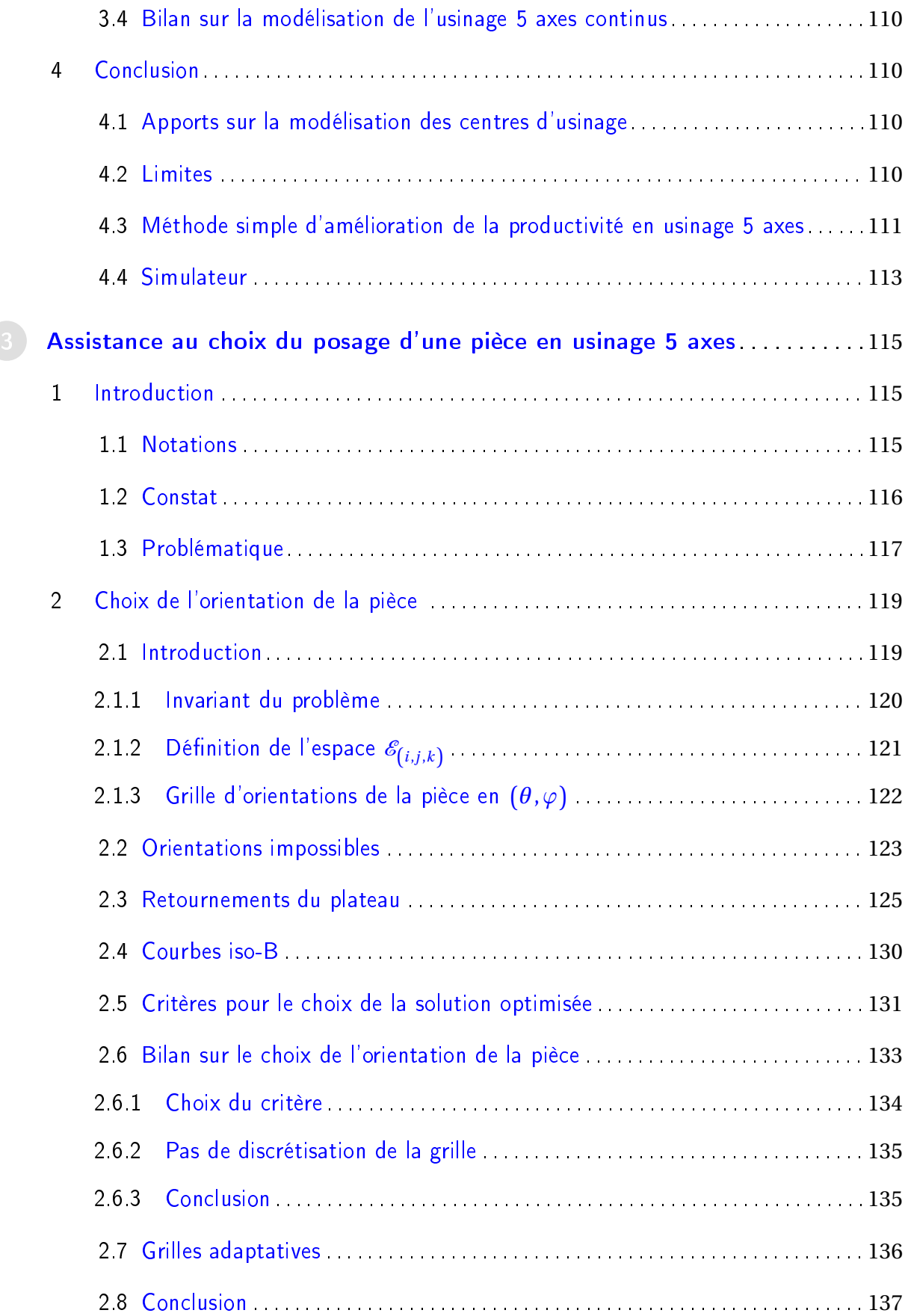

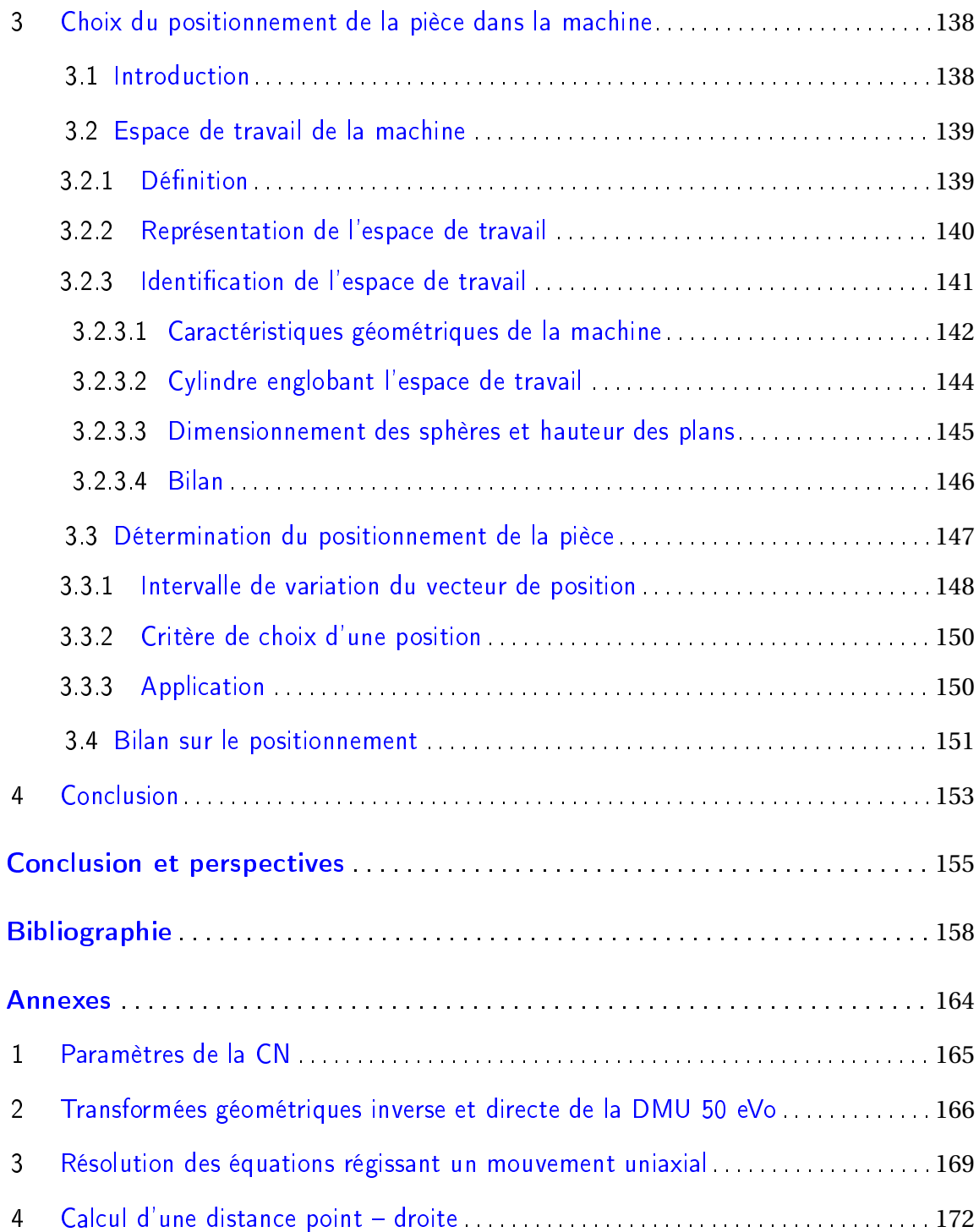

# **Table des figures**

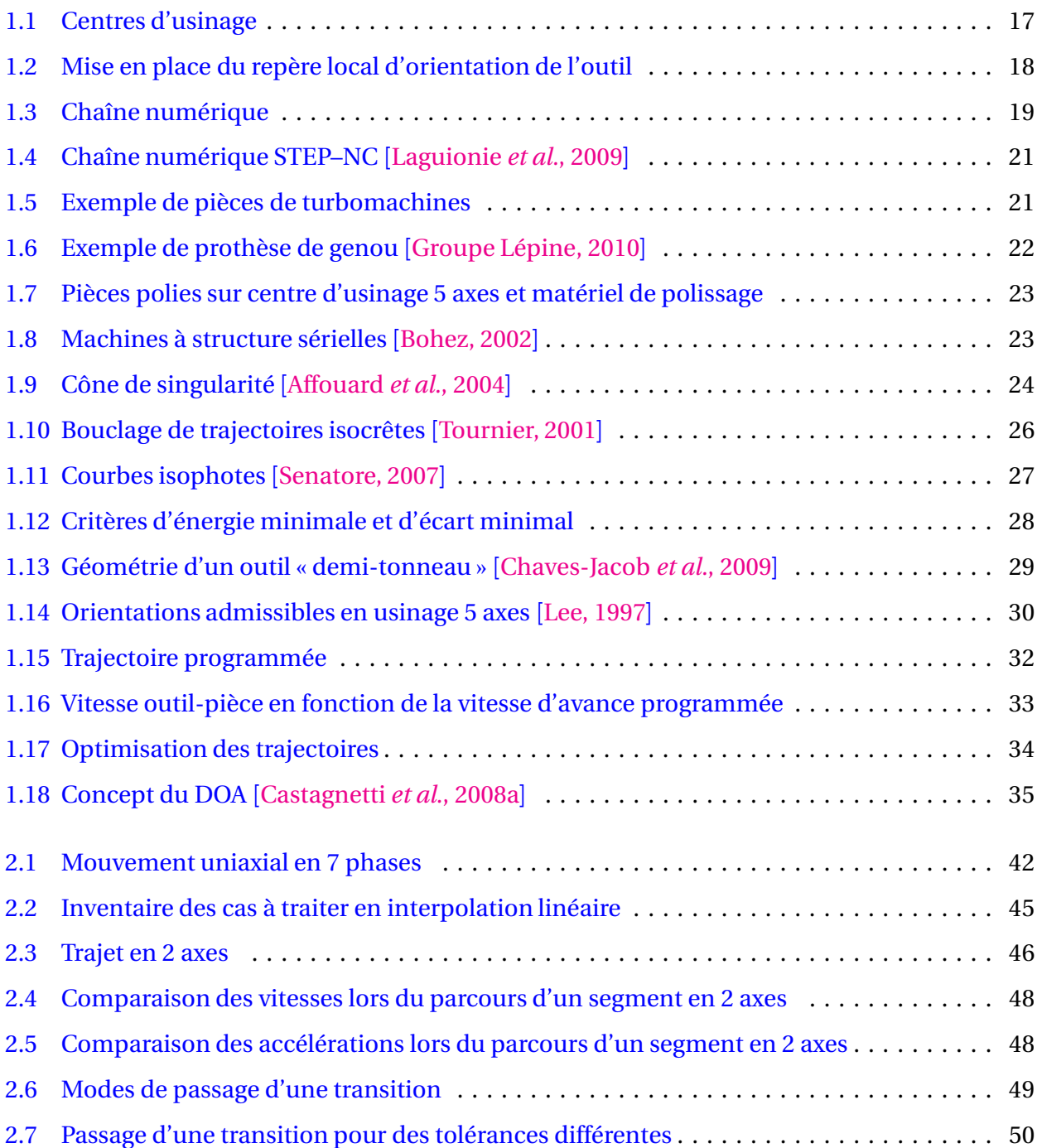

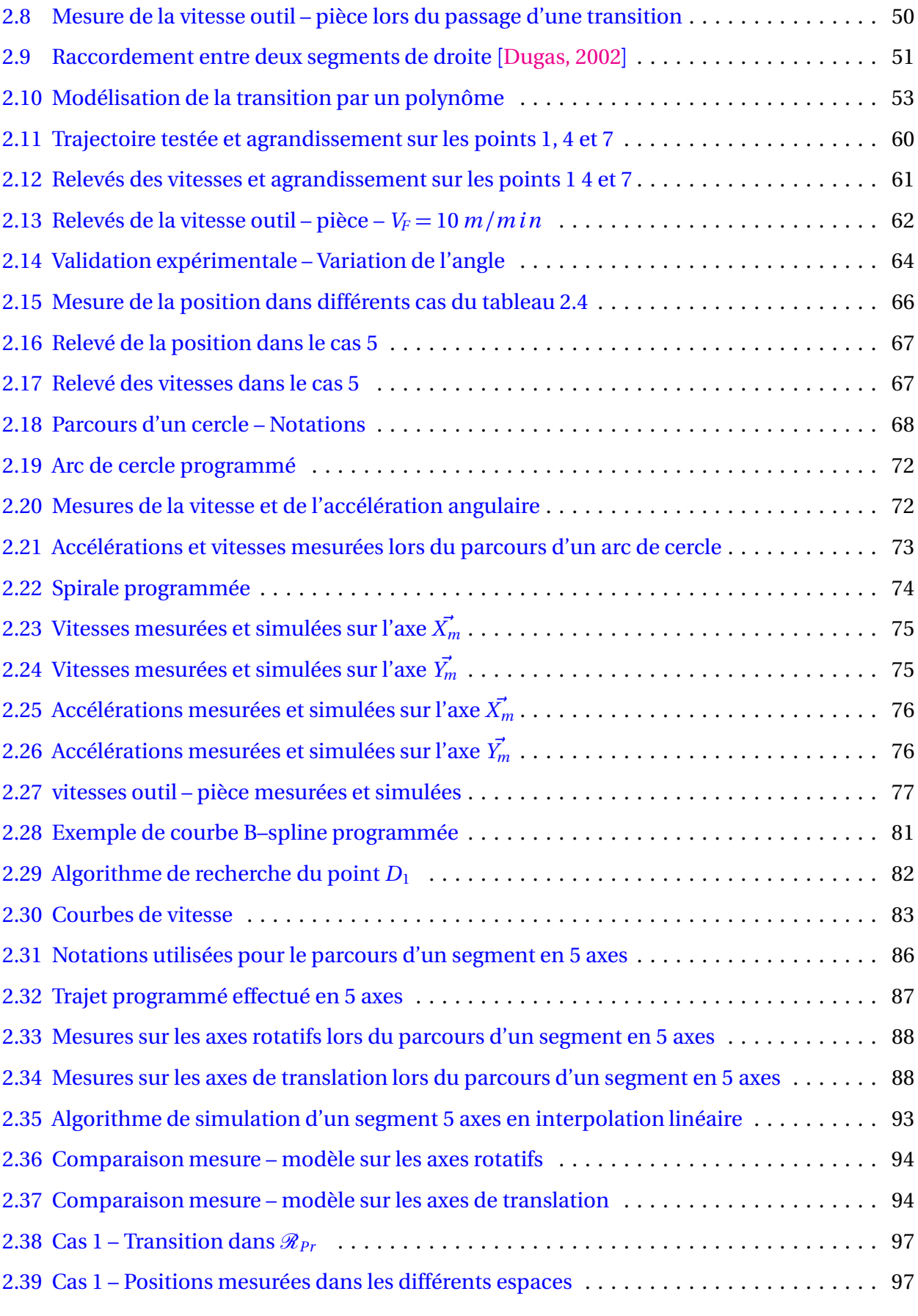

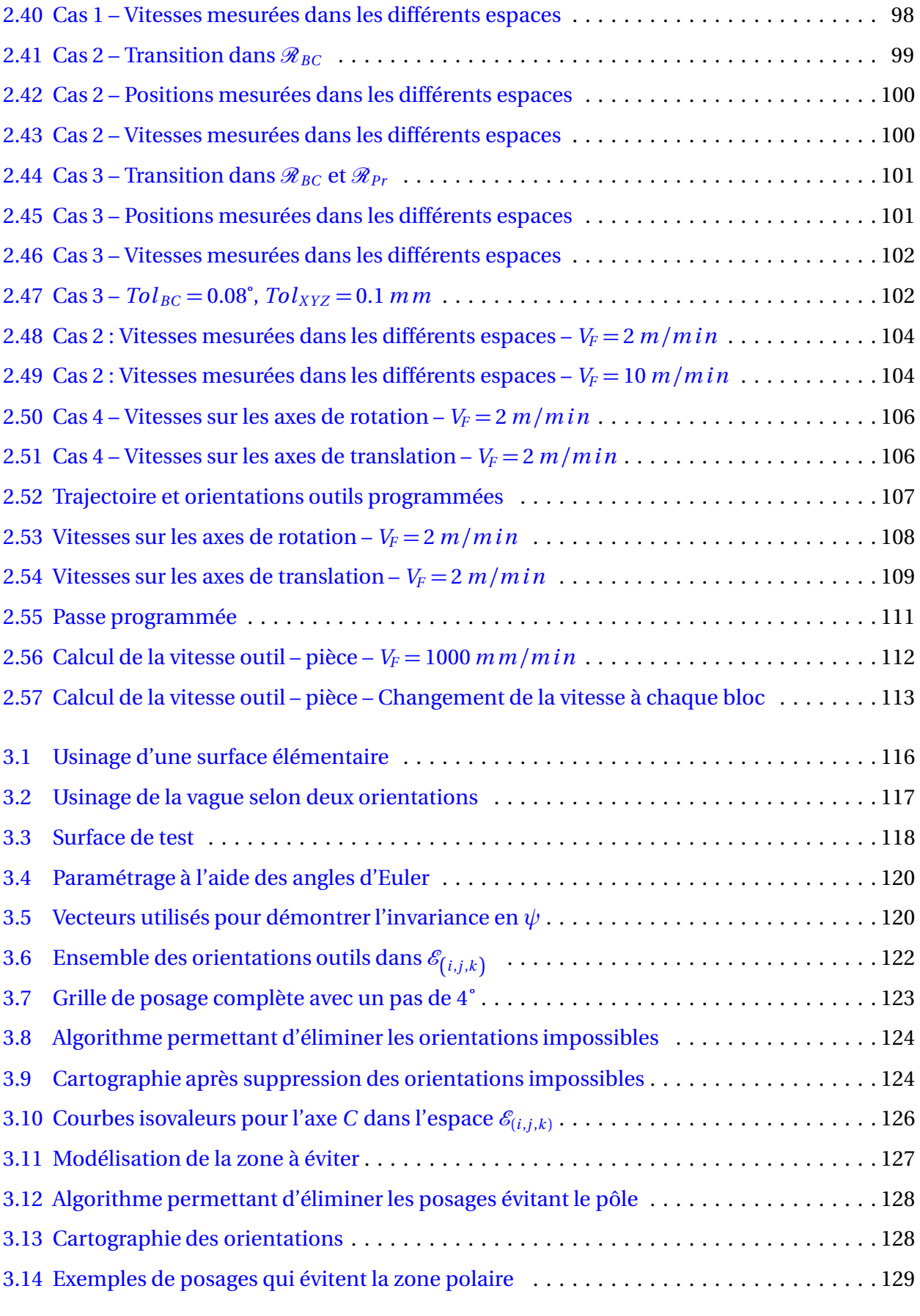

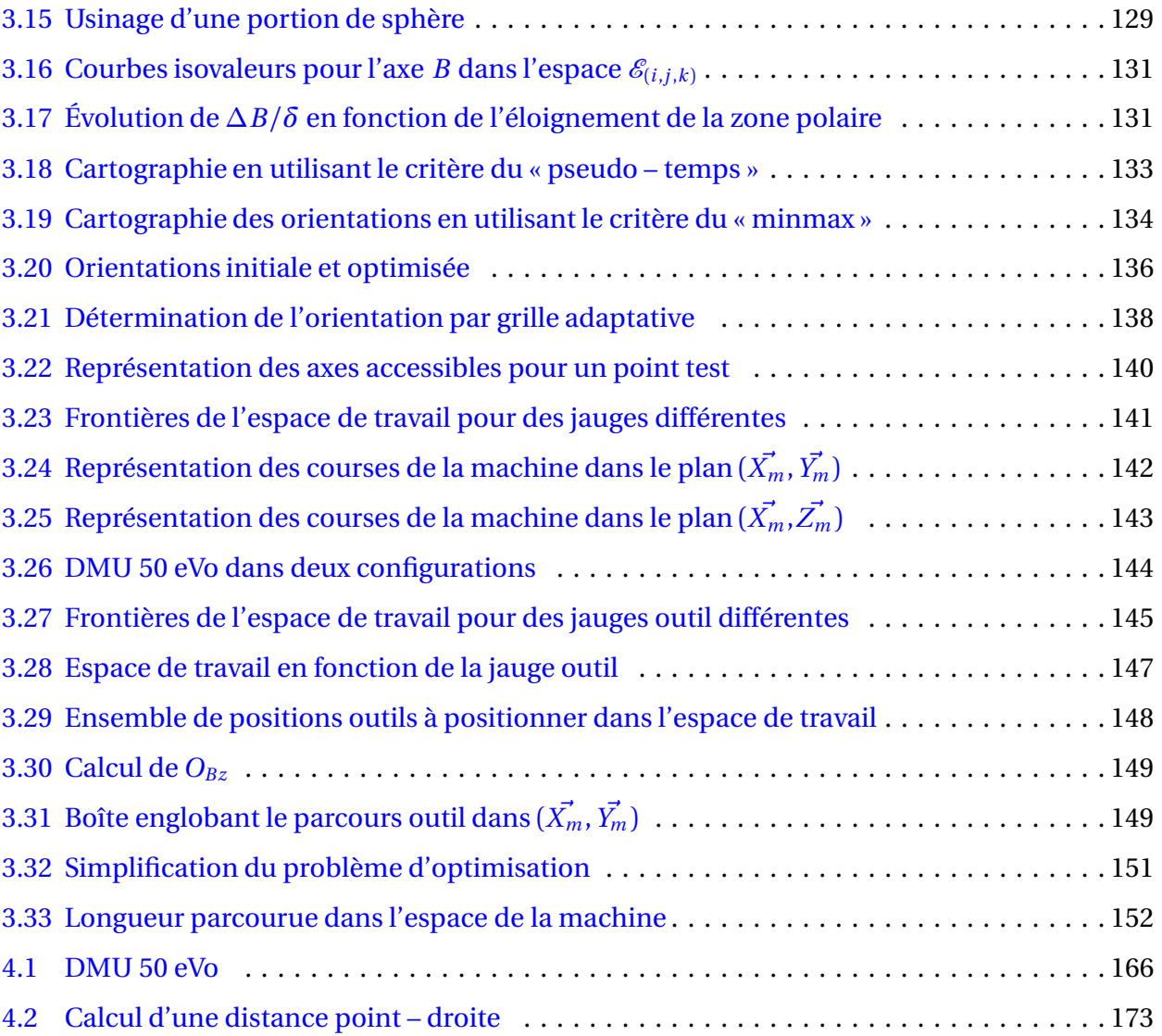

# **Introduction**

<span id="page-16-0"></span>Historiquement les centres d'usinage 5 axes ont été conçus dans le but d'usiner des pièces en utilisant un seul montage d'usinage. Les mobilités de la machine permettaient alors de positionner et d'orienter la pièce par rapport à la broche et d'usiner des surfaces qui ne pouvaient pas l'être en usinage 3 axes. On parlait alors d'usinage 5 axes positionnés : les 2 axes supplémentaires ayant pour but d'orienter la pièce. On réduisait ainsi les erreurs dues aux dispersions de reprise de la pièce et la durée du processus de fabrication. Par la suite, l'évolution des machines, des Directeurs Commandes Numériques (DCN) et des logiciels de Fabrication Assistée par Ordinateur (FAO) ont permis d'usiner en utilisant les 5 axes simultanément. Cette nouvelle fonctionnalité permit alors de maîtriser l'orientation de l'outil par rapport à la surface en chaque point programmé.

Aujourd'hui l'utilisation de centres d'usinage 5 axes est de plus en plus répandue dans l'industrie aéronautique, dans l'industrie de la fabrication des moules et des matrices ainsi que dans l'industrie de la fabrication de prothèses médicales. L'utilisation croissante de cette technologie s'explique par le besoin d'usinage de pièces et de surfaces ayant des géométries toujours plus complexes. Pour répondre à ces nouvelles contraintes techniques, les logiciels de FAO doivent intégrer des fonctionnalités avancées.

L'utilisation de machines en usinage 5 axes continus fait apparaître des problèmes de productivité. En effet, les temps d'usinage réels sont souvent très éloignés des temps prédits par les logiciels de FAO. Ceci s'explique par la structure géométrique des machines, par les performances cinématiques des axes et par le fonctionnement du DCN. En effet, les structures des machines font apparaître des singularités qui provoquent des mouvements de grande amplitude sur les axes rotatifs. Pendant ces mouvements la vitesse relative entre l'outil et la pièce est quasiment nulle ce qui constitue une perte de temps. Par ailleurs les performances cinématiques des axes rotatifs ne sont pas toujours assez élevées pour atteindre les vitesses de consigne programmées. De plus, il s'avère que les DCN ne sont pas toujours capables de calculer les vitesses de consign sur les axes qui correspondent à la vitesse outil–pièce programmée.

Cette variation importante de la vitesse outil–pièce ne permet pas à l'outil de fonctionner

dans des conditions de travail optimales et se traduit par une dégradation de la qualité d'usinage. Partant de ce constat, notre travail a pour but d'améliorer le respect des vitesses de consigne en permettant un choix judicieux du posage de la pièce dans l'espace de la machine. L'objectif est d'apporter une réponse à la problématique de faible productivité et de mauvaise qualité en usinage 5 axes continus. Cette problématique est présentée dans le chapitre suivant, accompagnée d'un état de l'art sur l'amélioration du processus en usinage 5 axes continus. Pour permettre la prise en compte des caractéristiques de la machine dans la détermination de posages judicieux, il est nécessaire d'identifier et de modéliser le comportement de la machine-outil à commande numérique 5 axes. Ceci fait l'objet du chapitre [2.](#page-40-0) Le cas des 3 axes est d'abord étudié puis l'utilisation des axes rotatifs est intégrée à la modélisation. Cette modélisation nous permet de prédire le comportement cinématique réel de la machine et d'analyser les écarts entre la vitesse de consigne et la vitesse réelle. Ainsi on constate qu'en usinage 5 axes continus, le suivi de la vitesse de consigne est principalement limité par le mode de pilotage des axes et par les retournements du plateau.

S'appuyant sur ce constat, nous proposons dans le chapitre [3](#page-116-0) une méthodologie permettant d'orienter puis de positionner la pièce dans la machine. Un choix judicieux de l'orientation permettra de diminuer la distance angulaire parcourue sur les axes rotatifs. Un choix pertinent du positionnement permettra de diminuer la distance parcourue sur les axes de translation. Le choix du posage ne pouvant pas s'écrire de manière analytique, le problème est traité de façon discrète. Des grilles de solutions colorées permettent alors d'aider le bureau des méthodes à choisir une orientation et un positionnement.

L'ensemble des modèles proposés et des solutions présentées fait l'objet de validations sur un centre d'usinage grande vitesse 5 axes DMU 50 eVo. Elle est équipée d'un DCN Siemens 840D.

À la fin de ce manuscrit, un dernier chapitre présente une conclusion du travail effectué. Les verrous et limites sont exposés et des pistes de travail sont proposées pour faire évoluer la méthodologie d'aide au choix du posage de la pièce dans l'espace de la machine.

# **Chapitre**

**1**

# <span id="page-18-0"></span>**Contexte et objectifs de l'étude**

#### <span id="page-18-2"></span><span id="page-18-1"></span>1 <sup>L</sup>'usinage <sup>5</sup> axes ontinus

#### 1.1 Définition

[[Duc, 2003](#page-161-3)] Un centre d'usinage 5 axes se distingue par l'existence de deux axes de rotation en supplément des 3 axes de translation classiques (Figure [1.1\)](#page-18-3).

<span id="page-18-3"></span>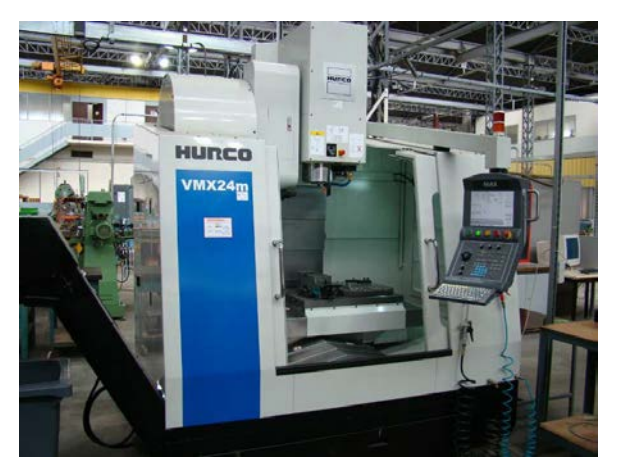

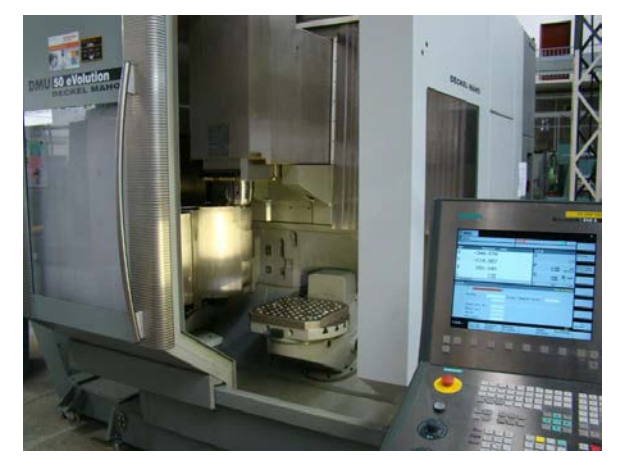

(a) Centre d'usinage 3 axes (b) Centre d'usinage 5 axes

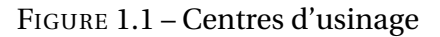

Ces axes supplémentaires permettent d'orienter l'axe de l'outil  $\overrightarrow{u}$  par rapport à la pièce. Au point de contact  $C_C$  entre la pièce et l'outil on définit le repère local  $\left(\overrightarrow{t},\overrightarrow{b},\overrightarrow{n}\right)$  (Figure [1.2\)](#page-19-0) où :

- −→*n* représente la normale à la surface en *C<sup>C</sup>* ;
- −→*t* est un vecteur suivant le sens de l'avance et tangent à la surface en *C<sup>C</sup>* ;
- $-\overrightarrow{b} = \overrightarrow{n} \wedge \overrightarrow{t}$ .

L'angle *α* est appelé angle de dépinçage (ou détalonnage) :

$$
\alpha = \left(\widehat{\overrightarrow{n} \wedge \overrightarrow{u}}\right)
$$

<span id="page-19-0"></span>Un second angle, appelé pivotement, peut être utilisé. Suivant les auteurs il s'agira d'un angle de rotation autour de l'axe  $\left(C_C; \overrightarrow{n}\right)$  ou de l'axe  $\left(C_C; \overrightarrow{t}\right)$ .

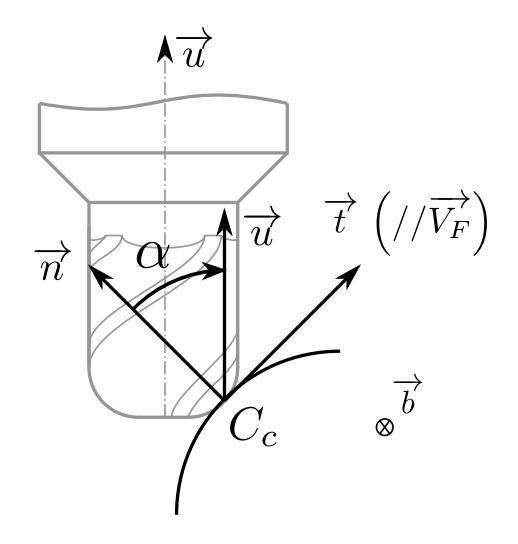

FIGURE 1.2 – Mise en place du repère local d'orientation de l'outil

Initialement les deux axes rotatifs avaient pour objectif de réduire le nombre de phases en permettant d'orienter la pièce différemment. Dans ce cas, les axes rotatifs n'interviennent pas lors de l'opération d'usinage. On parle alors d'usinage 5 axes positionnés.

L'utilisation des 5 axes en continu pendant l'usinage permet de positionner et d'orienter localement l'outil sur la surface en chaque point. Ce positionnement d'outil (sphérique, 2 tailles ou torique) résulte de contraintes plus ou moins fortes qui (par ordre de priorité) sont :

- la non interférence globale : les collisions entre l'outil et l'ensemble pièce porte pièce sont interdites ;
- la non interférence locale : les collisions entre la pièce et la partie active de l'outil doivent être évitées ;
- l'augmentation de la largeur usinée si cela doit conduire à une augmentation de la productivité ;
- une amélioration de la coupe : dans le cas des outils hémisphériques par exemple, un changement de l'inclinaison de l'outil permet d'augmenter la vitesse effective de coupe au point de contact avec la pièce.

Les contraintes d'interférences doivent absolument être prises en compte afin d'assurer l'intégrité de la pièce à réaliser et des outils utilisés. Les autres contraintes sont le résultat d'un compromis dépendant du matériau, de la taille de la pièce, de la taille de la série à réaliser *etc*.

Afin de maîtriser la qualité et la productivité tout au long du processus d'usinage 5 axes, il est nécessaire de maîtriser chaque maillon de la chaîne numérique (Figure [1.3\)](#page-20-0).

<span id="page-20-0"></span>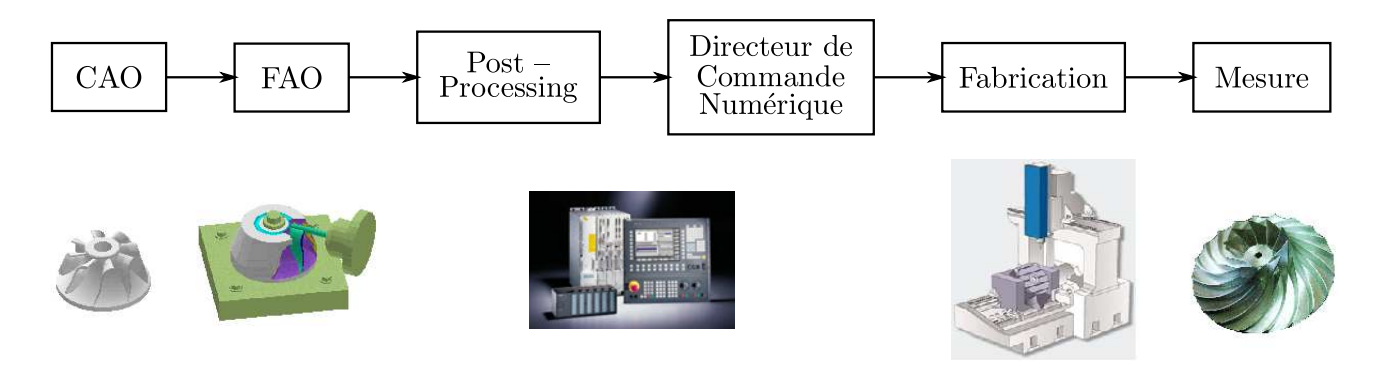

FIGURE 1.3 – Chaîne numérique

Tout d'abord, la géométrie de la pièce à fabriquer doit être définie en fonction d'un cahier des charges. Actuellement, cette activité est essentiellement réalisée sur des logiciels de Conception Assistée par Ordinateur (CAO). Plusieurs types d'activités existent. Certains concepteurs travaillent à partir de produits existants et les modifient en vue de correspondre aux évolutions du cahier des charges. D'autres concepteurs peuvent reconcevoir des surfaces à partir de nuages de points provenant du palpage d'une pièce existante. Enfin, certaines surfaces sont des conceptions originales. Dans tous les cas, les surfaces sont définies numériquement par les logiciels comme des surfaces paramétriques de type NURBS [[Faux et Pratt, 1987,](#page-161-4) [Piegl et Tiller, 1997](#page-163-1)].

Intervient ensuite la Fabrication Assistée par Ordinateur (FAO). Suivant les solutions logicielles retenues par les entreprises, le passage de la CAO à la FAO peut nécessiter de passer par des formats d'échange tel que le STEP ou l'IGES. Ces transformations peuvent entraîner une perte

d'information qui peut nécessiter une phase de reconception sur le modeleur FAO. Pour chaque opération, le programmeur FAO est ensuite amené à faire le choix d'un outil et d'une stratégie d'usinage. Le bureau des méthodes doit également déterminer la forme du brut et concevoir le montage d'usinage. Ces choix vont en grande partie déterminer la qualité de la pièce réalisée ainsi que le temps d'usinage.

Un post-processeur convertit alors les données FAO en données interprétables par la Commande Numérique (CN). Les points et les axes outils pilotés doivent être transformés en consignes pour les axes de rotations et de translations. Le calcul de ces consignes peut être réalisé par la CN, par le post-processeur, ou être réparti entre les deux.

Connaissant les points de passage de l'outil, ainsi que la vitesse programmée, la CN établit alors les lois de commande sur chacun des axes. L'exécution de ces lois de commande permet d'usiner la surface.

Pour finir, le contrôle de la pièce a lieu. Il permet de vérifier qu'elle répond aux exigences du concepteur. Le cas échéant, le contrôle permet aussi de faire des modifications sur la FAO dans le but d'améliorer le déroulement de l'usinage et/ou la qualité.

Dans le but de réduire les problèmes engendrés par la chaîne numérique et notamment les problèmes liés à l'échange de données, la norme STEP–NC est en cours de développement [[Rauch](#page-163-2) *et al.*, 2009, [Laguionie](#page-162-0) *et al.*, 2009] (Figure [1.4\)](#page-22-0). Dans ce cadre, il n'existe plus qu'un seul fichier qui est utilisé par la CAO, la FAO et la CN. Ce fichier regroupe des informations de type géométrique (trou ou poche par exemple), des informations sur les outils utilisés, les paramètres d'usinage *etc*. La génération des trajectoires se fait alors de manière automatique et conduit directement au pilotage des axes. On s'affranchit ainsi d'un post–processeur. Par ailleurs, le format STEP–NC permet de récupérer des données issues du processus afin de les réinjecter dans la CAO ou dans la FAO.

#### <span id="page-21-0"></span>1.2 Typologie de pièces

Trois domaines industriels majeurs utilisent l'usinage 5 axes : l'aéronautique, l'industrie du moule et les fabricants de prothèses.

Dans l'aéronautique, l'usinage 5 axes s'impose d'une part pour l'usinage de pales ou de rouets de turbomachines (Figure [1.5\)](#page-22-1). La géométrie des roues à aubes est telle que l'outil doit pouvoir passer entre deux pales ce qui rend indispensable l'utilisation des 5 axes. D'autre part, il est de plus

<span id="page-22-0"></span>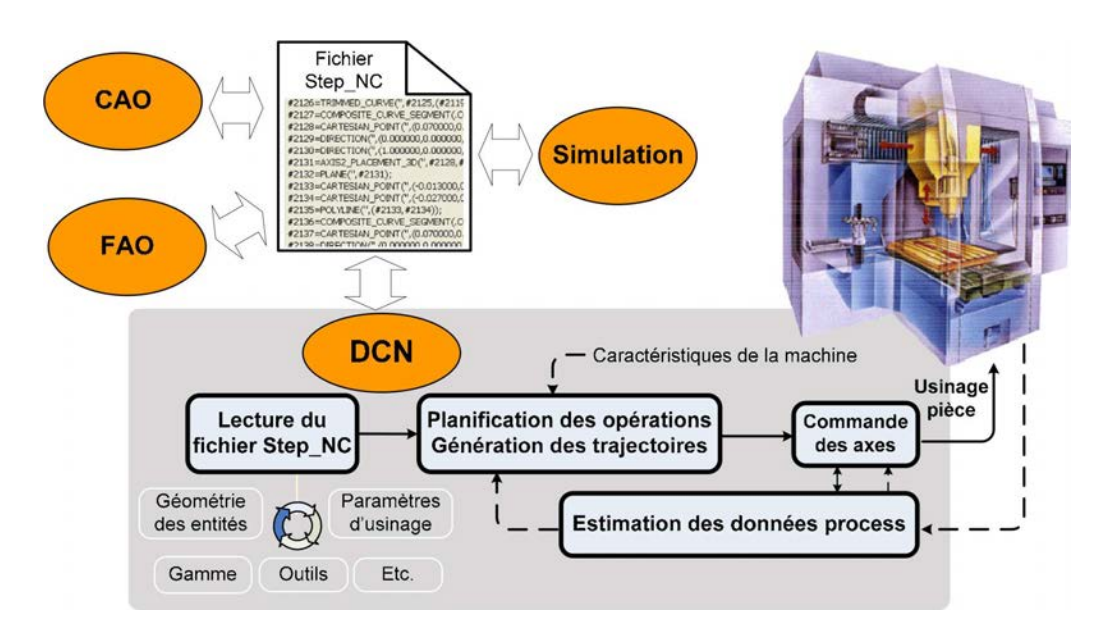

FIGURE 1.4 – La commande numérique dans la chaîne numérique STEP–NC [[Laguionie](#page-162-0) *et al.*, 2009]

<span id="page-22-1"></span>en plus utilisé lors de l'usinage des poches. En effet, l'augmentation de la largeur coupée induite par l'utilisation d'outils toriques permet de considérablement diminuer le temps d'usinage.

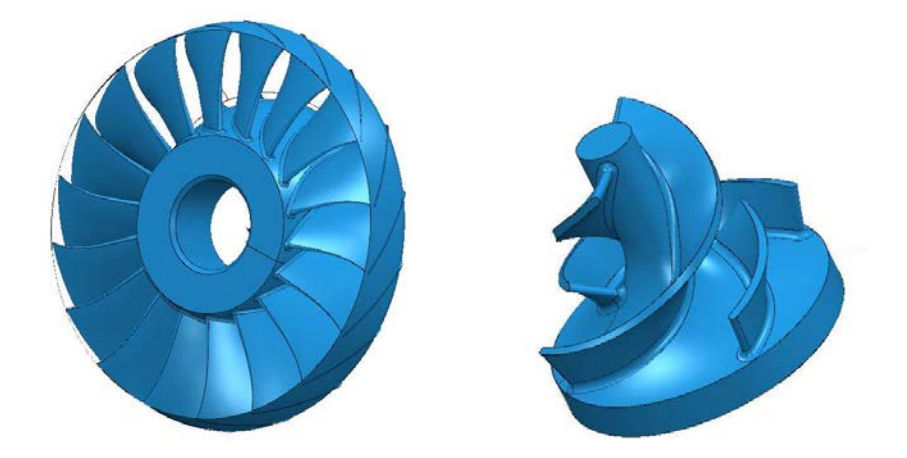

FIGURE 1.5 – Exemple de pièces de turbomachines

L'industrie de la fabrication des moules ou des matrices est aussi un fort utilisateur d'usinage 5 axes. Dans ce domaine, il est bien sûr utilisé pour réaliser des surfaces de formes complexes. En outre, il est souvent fait recours à des outils de très petits diamètres pour usiner des rayons de raccordements de faible dimension, des gravures ou des canaux. Ces outils étant fragiles, ils sont surmontés d'un cône. Lors de l'usinage ce cône peut entrer en collision avec les parois du moule. Le dépinçage de l'outil permet d'éviter ces collisions.

<span id="page-23-1"></span>Les fabricants de prothèses médicales utilisent l'usinage 5 axes pour fabriquer des pièces de géométrie complexe qui nécessitent une grande précision (Figure [1.6\)](#page-23-1). On cherche à atteindre une qualité et un état de surface excellents afin de réduire les travaux de polissage (quand ceux-ci sont permis).

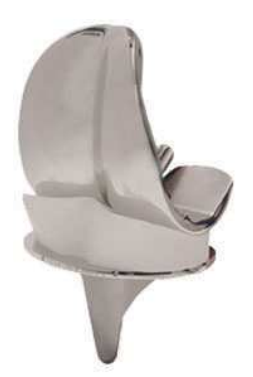

FIGURE 1.6 – Exemple de prothèse de genou [[Groupe Lépine, 2010](#page-161-0)]

Par ailleurs, dans le cadre de travaux de recherche, il a pu être montré qu'on pouvait utiliser les centres d'usinage 5 axes pour réaliser des opérations de polissage [[Pessoles et Tournier, 2009](#page-163-3)]. Le procédé a été validé sur un plan, une surface concave et une surface convexe (Figure [1.7\)](#page-24-0). Pour des formes plus complexes comme le polissage de flancs ou de poches, on se heurte pour le moment au nombre d'opérations nécessaires, au manque d'outils adaptés aux centres d'usinage et à la gestion de l'effort de pression.

#### <span id="page-23-0"></span>1.3 Typologie de machines

#### [[Bohez, 2002](#page-160-1)]

Deux types de machines existent pour l'usinage en 5 axes continus : les machines à structures sérielles et les machines parallèles. Par la classification qu'il propose, Bohez présente les avantages et les inconvénients de chacune d'entre elles et donne des critères de choix tels que le volume de

<span id="page-24-0"></span>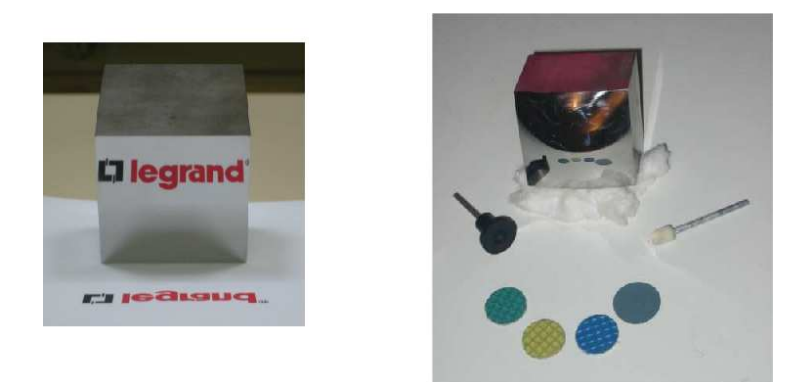

FIGURE 1.7 – Pièces polies sur centre d'usinage 5 axes et matériel de polissage

travail, les fonctionnalités à attendre de la part de la commande numérique ou la nécessité d'avoir une broche horizontale ou verticale.

La plupart des machines sérielles 5 axes sont constituées de deux axes de rotations et de trois axes de translation qui sont répartis du coté de l'outil ou du coté de la pièce suivant les choix technologiques des constructeurs de machines – outils (Figure [1.8\)](#page-24-1).

<span id="page-24-1"></span>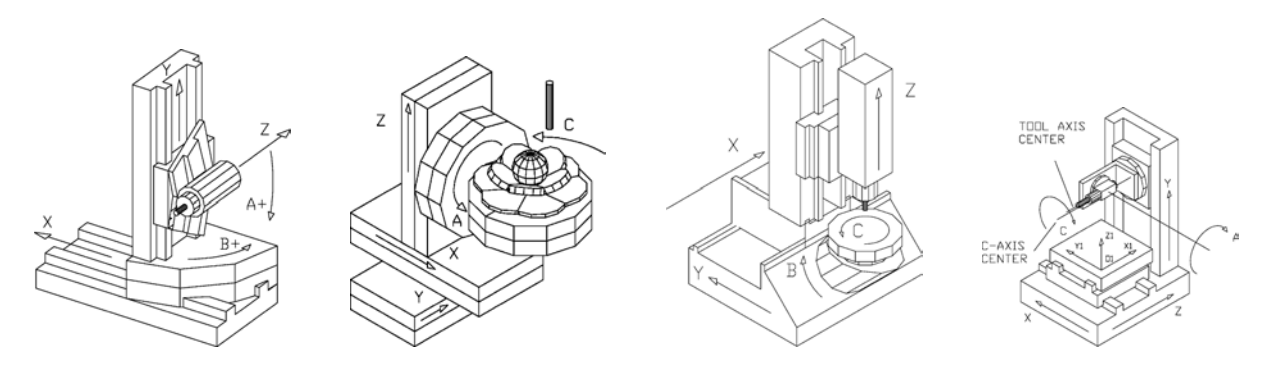

FIGURE 1.8 – Machines à structure sérielles [[Bohez, 2002](#page-160-1)]

Les machines parallèles sont constituées d'une broche portée par 3 ou 6 jambes. Par rapport aux machines sérielles, les machines parallèles disposent de performances cinématiques plus élevées. Un de leurs atouts est leur facilité de conception. Les jambes travaillent de manière similaire. Elles sont donc conçues à l'identique et sont équipées du même type de moteur.

Sur les machines parallèles comme sur les machines sérielles, l'espace de programmation des trajectoires d'usinage (appelé espace des tâches) n'est pas parallèle à l'espace de travail des axes (espace articulaire), comme dans le cas des machines 3 axes. En conséquence beaucoup d'auteurs ont travaillé sur la transformation des coordonnées d'un espace à l'autre. Cette transformation est appelée transformation géométrique inverse (TGI).

Dans le cadre des machines sérielles, on utilise le plus souvent des matrices homogènes [[Mahbubur](#page-162-2) *et al.*, 1997, [Sorby, 2007,](#page-164-1) [She et Huang, 2008](#page-164-2)]. Pour un point et un axe outil programmés, la TGI permet de donner directement les coordonnées sur les axes de déplacement de la machine. Dans le cadre des machines parallèles, la TGI est le résultat d'un problème d'optimisation [[Pateloup](#page-163-4) *et al.*, 2009]. Des méthodes de calibration permettent de diminuer le temps de calcul et d'améliorer la précision des résultats [[Chanal](#page-161-5) *et al.*, 2007, [Chanal](#page-161-6) *et al.*, 2009].

Dans le cadre de la chaîne numérique, la TGI intervient lors de l'opération de post - processing. Outre la problématique de son calcul, elle pose des problèmes lors de l'usinage. En effet, pour certaines typologies de machines, la programmation d'un axe outil peut avoir une, deux ou une infinité de solutions dans l'espace articulaire. L'existence de plusieurs solutions est appelée singularité. Ainsi, sur des machines de type plateau – berceau, la multiplicité du nombre de solutions peut se traduire par des retournements du plateau. Ceux-ci provoquent une perte de productivité et de qualité. Une des solutions pour éviter ces retournements est d'identifier les singularités et de les contourner. Dans ce but, Affouard *et al.* [[Affouard](#page-160-2) *et al.*, 2004] définissent un cône centré sur les zones de singularité (Figure [1.9\)](#page-25-0) que l'axe outil doit éviter.

<span id="page-25-0"></span>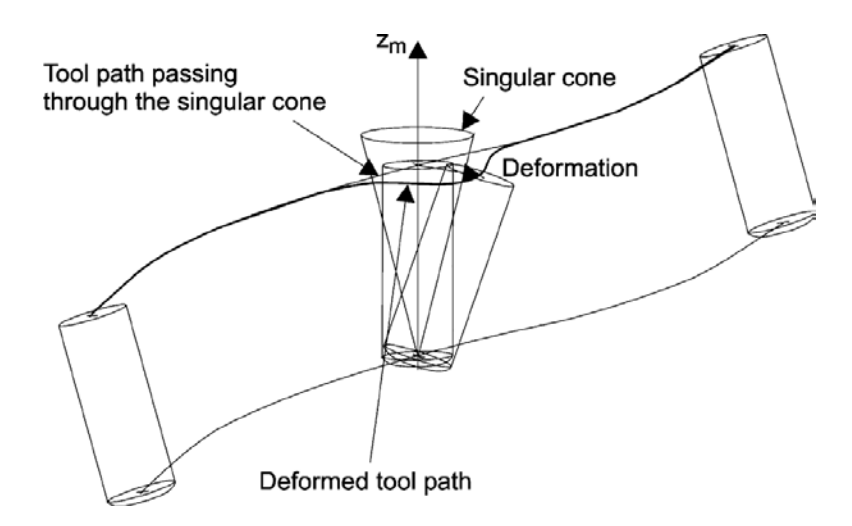

FIGURE 1.9 – Cône de singularité [[Affouard](#page-160-2) *et al.*, 2004]

En conclusion, pour une trajectoire donnée, le temps d'usinage et la qualité de la pièce obtenue pourront être très différents suivant la typologie de la machine utilisée.

#### <span id="page-26-0"></span>2 Problématiques de <sup>l</sup>'usinage <sup>5</sup> axes ontinus

Un des premiers problèmes traités a été celui de la génération de trajectoires hors interférences. Pour une surface et un outil donnés, il s'agit de définir un trajet de l'outil qui va garantir que la qualité spécifiée par le concepteur soit respectée.

En amont de la génération de trajectoire, de nombreux choix influent sur la qualité de la surface usinée et sur la productivité du procédé. Ces choix, tel que le choix de l'outil à utiliser, la position ou l'orientation de la pièce dans l'espace machine ne sont pas ou peu traités du point de vue de la productivité.

En aval, lors de l'exécution d'un programme, le temps d'usinage diffère du temps théorique qui peut être calculé par les logiciels FAO. De plus, la vitesse relative entre l'outil et la pièce diffère de la vitesse programmée et des mouvements incohérents des axes rotatifs peuvent apparaître sur la machine.

Dans les paragraphes suivants, nous détaillerons les problèmes générés par le processus d'usinage en 5 axes continus.

#### <span id="page-26-1"></span>2.1 Fabrication Assistée par Ordinateur (FAO)

<span id="page-26-2"></span>Lors de la conception du processus en FAO, de nombreux choix doivent être faits. Ces choix vont avoir des conséquences sur le déroulement de l'usinage.

#### 2.1.1 Conception des trajectoires

Un des objectifs de la FAO est de générer des trajectoires sur la pièce à usiner. Ces trajectoires doivent permettre la génération de la surface grâce à l'utilisation d'outils coupants de géométries différentes. Elles doivent aussi garantir d'éviter les collisions entre la pièce et l'outil. En génération de trajectoires, deux types de stratégies sont utilisées : l'usinage en bout et l'usinage en roulant.

Concernant l'usinage en bout, les industriels utilisent les parcours d'outils proposés par les logiciels FAO dont ils disposent à savoir l'usinage par plans parallèles, l'usinage en spirale ou l'usinage par isoparamétriques principalement. L'utilisateur peut alors régler l'inclinaison et le pivotement de l'outil. Dans le milieu de la recherche, des auteurs travaillent sur l'usinage isocrête [[Tournier et Duc, 2005,](#page-164-3) [Senatore, 2007](#page-163-0)]. Cette stratégie s'appuie sur les résultats géométriques proposés par Lee [[Lee, 1997](#page-162-1)] : à partir d'une surface, d'un outil, et d'une hauteur de crête donnés, l'ensemble de la trajectoire programmée garantit de respecter cette hauteur de crête (entre les diverses passes) sans la dépasser. Ainsi, le procédé ne produit pas de sur-qualité.

Un des problèmes de la planification isocrête est celui du choix de la première trajectoire : un parcours isocrête doit être défini à partir d'une trajectoire initiale qui peut faire apparaître des bouclages (Figure [1.10\)](#page-27-0). Dans ce cas, la stratégie perd de son efficacité car l'outil repasse plusieurs fois dans certaines zones. Ceci s'explique par la variation du pas que l'on peut rencontrer sur une trajectoire isocrête. Cette variation va créer sur la courbe adjacente une variation de courbure (diminution). Ce phénomène, en se « propageant », finira par générer des boucles, avec des « inversions » de vitesse aux points de rebroussements.

<span id="page-27-0"></span>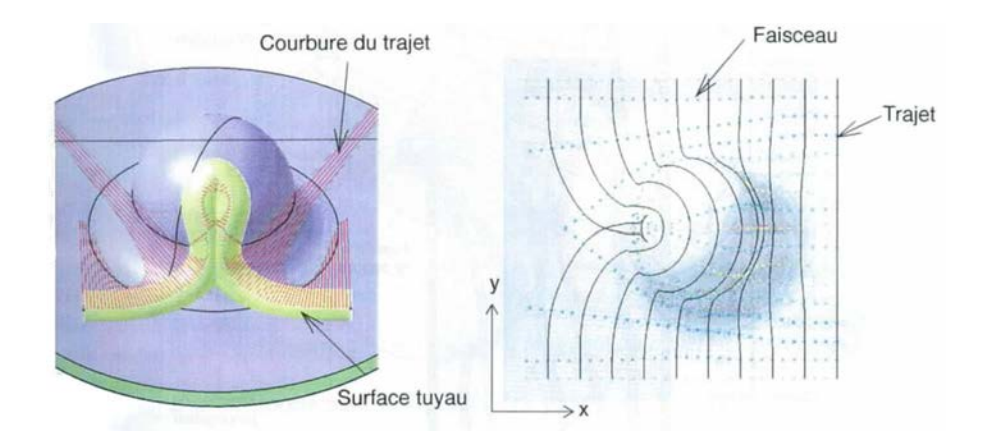

FIGURE 1.10 – Bouclage de trajectoires isocrêtes [[Tournier, 2001](#page-164-0)]

Senatore préconise alors l'utilisation de courbes isophotes comme première(s) trajectoire(s) [[Senatore, 2007](#page-163-0)] (Figure [1.11\)](#page-28-0). Ces courbes sont définies comme étant le lieu des points d'une surface tels que l'angle entre l'axe de l'outil et la normale à la surface est constant [[Poeschl, 1984](#page-163-5)]. L'orientation de la normale à la surface par rapport à l'axe outil étant un des critères les plus influents sur le pas des trajectoires isocrêtes, l'utilisation de courbes isophotes pour définir la première trajectoire semble donc bien adaptée à la résolution du problème.

Dans d'autres travaux, le respect de la hauteur de crête passe par la génération de courbes de remplissage sur une surface [[Anotaipaiboon et Makhanov, 2008](#page-160-4)]. Cette méthode permet d'éviter les phénomènes de bouclages.

L'usinage sur le flanc (ou en roulant) permet un débit copeau plus important que l'usinage en bout et donc une plus grande productivité. Un des principaux problèmes est celui de l'usinage

<span id="page-28-0"></span>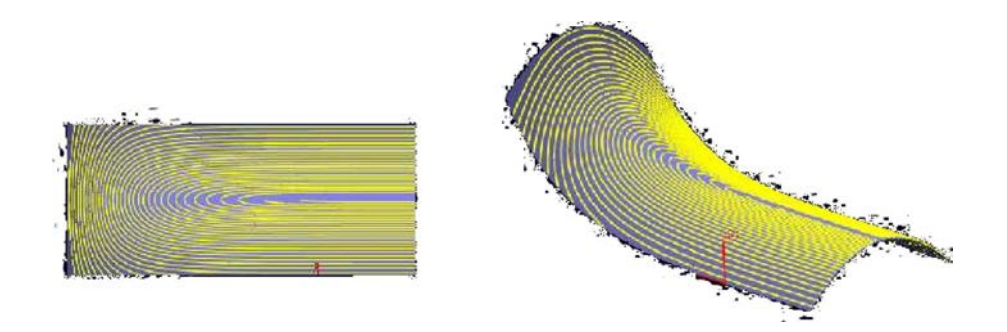

FIGURE 1.11 – Choix d'une première trajectoire à l'aide de courbes isophotes [[Senatore, 2007](#page-163-0)]

de surfaces réglées non développables. En effet, ce type de surface engendre des interférences entre l'outil et la pièce. Selon le cas on génère de l'overcut (excès de matière enlevée) ou de l'undercut (défaut de matière enlevée). De nombreux auteurs se sont intéressés à ce sujet. La méthode proposée par Liu [[Liu, 1995](#page-162-3)] est une des plus simples à mettre en œuvre car la solution est analytique. L'outil est initialement posé sur une des règles de la surface puis décalé afin de répartir l'overcut et l'undercut. Des positionnements optimisés ont par la suite été proposés au Laboratoire de Génie Mécanique de Toulouse [Rubio *et al.*[, 1998,](#page-163-6) [Senatore](#page-164-4) *et al.*, 2005]. Ces méthodes permettent une minimisation et une meilleure gestion de l'erreur d'usinage, une gestion des outils coniques et contribue au choix d'un outil adapté à la surface. Des méthodes plus globales sur l'ensemble de la trajectoire ont été traitées par Lartigue *et al.* [[Lartigue](#page-162-4) *et al.*, 2003].

Plus récemment, Péchard *et al.* [[Péchard, 2009,](#page-163-7) [Péchard](#page-163-8) *et al.*, 2009] se basent sur le concept de la surface d'usinage pour générer des trajectoires outils. Ces trajectoires sont alors optimisées d'un point de vue géométrique en cherchant à minimiser l'énergie de déformation ou à minimiser les écarts géométriques avec la surface nominale. Le premier type de minimisation conduit à la réalisation d'une surface d'une bonne qualité visuelle et à un usinage fluide. En revanche la surface fabriquée peut être hors tolérance. Le second type de minimisation conduit à la fabrication d'une surface dans les tolérances. Néanmoins la qualité visuelle est mauvaise, l'usinage est plus long et le comportement cinématique de la machine est moins bon (Figure [1.12\)](#page-29-1). Il s'agit donc pour le programmeur FAO de réaliser un compromis entre les deux critères d'optimisation.

La conception du processus d'usinage offre de nombreuses possibilités au programmateur FAO. Il existe en effet une multitude de stratégies d'usinage. Les choix réalisés à ce stade ont une influence importante sur le déroulement et sur le résultat de l'usinage de façon couplée avec le choix de l'outil utilisé.

<span id="page-29-1"></span>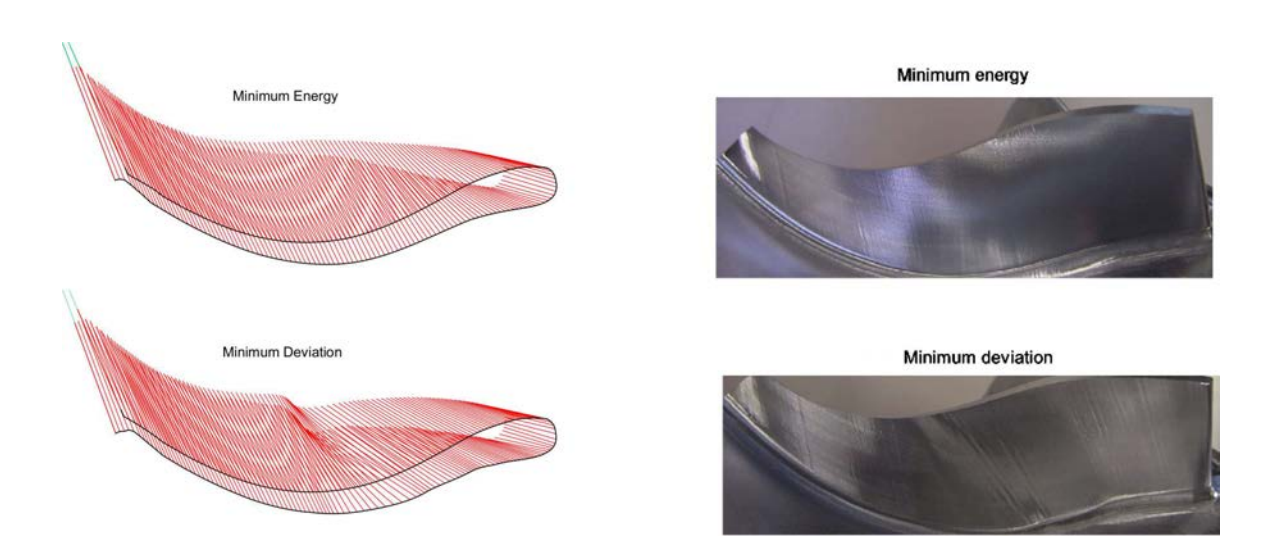

FIGURE 1.12 – Génération de surface en utilisant les critères de l'énergie minimale et de l'écart minimal [[Péchard](#page-163-8) *et al.*, 2009]

#### <span id="page-29-0"></span>2.1.2 Choix des outils

En usinage en bout comme en usinage sur le flanc, le choix d'outil est déterminant aussi bien pour la qualité de la surface à usiner que pour la productivité du processus.

Dans le cadre de l'usinage sur le flanc, un outil de grand diamètre augmentera le débit de matière et donc la productivité. De plus les efforts de coupe auront moins d'impact sur les vibrations de l'outil. Néanmoins, un grand diamètre favorisera les phénomènes d'undercut et d'overcut. Un outil de petit diamètre diminuera la productivité mais améliorera la qualité théorique. Le problème consiste donc à déterminer le diamètre maximal d'outil qui permettra d'usiner une surface en générant un overcut et un undercut compatibles avec la tolérance spécifiée par le concepteur.

Senatore *et al.* [[Senatore](#page-164-5) *et al.*, 2008] ont développé une méthode permettant de faire un choix d'outil rapide. Dans le cadre de cette méthode, on sélectionne la règle de la surface où la vrille est la plus importante. C'est en effet la zone où les erreurs d'overcut et d'undercut sont les plus importantes. On utilise alors cette règle pour calculer le rayon d'outil tel que l'erreur d'overcut, l'erreur d'undercut et la moitié de la tolérance soient égales.

Une autre alternative consiste à concevoir un outil en fonction de la surface à réaliser. Ces travaux ont été menés par Chaves-Jacob *et al.* [[Chaves-Jacob](#page-161-1) *et al.*, 2009] qui ont proposé la méthode *CATS* (Computation of Adapted Tool Shape). Ici, la trajectoire de l'outil n'est plus la solution d'un problème de géométrie mais une donnée d'entrée. En revanche, la forme de l'outil devient une variable. Ainsi, à partir d'une trajectoire et d'une surface données, les auteurs <span id="page-30-0"></span>déterminent une géométrie d'outil. Ces outils sont des outils dits « tonneaux » (Figure [1.13\)](#page-30-0) qui possèdent des rayons de courbures pouvant atteindre plusieurs mètres. L'outil dans ce cas est dédié à la surface qui doit avoir une vrille relativement constante.

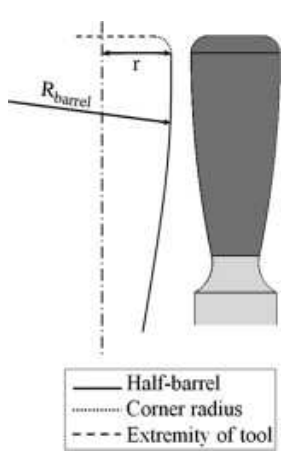

FIGURE 1.13 – Géométrie d'un outil « demi-tonneau » [[Chaves-Jacob](#page-161-1) *et al.*, 2009]

Dans le cadre de l'usinage en bout, le choix des outils est vaste (sphérique, deux tailles ou torique). De manière générale, on cherchera à utiliser des outils avec des dimensions importantes dans le but d'augmenter la largeur de coupe et donc la productivité. Néanmoins, le risque d'apparition d'interférences locales ou globales augmente lorsque la dimension des outils augmente.

Les fraises deux tailles sont efficaces quand on cherche à augmenter le débit copeau. Elles sont cependant délaissées dans le cas de l'usinage des surfaces gauches car elles sont à l'origine de marques d'usinage importantes parfois difficiles à enlever en polissage.

Du point de vue de la gestion des interférences locales, les outils sphériques sont les plus simples à utiliser et à choisir. En effet, il suffit de rechercher les rayons de courbures minimaux, dans les zones concaves, de la surface à usiner. On prendra alors un rayon d'outil inférieur au rayon de courbure minimal. Cependant, avec ce type d'outil, la vitesse de coupe varie de façon importante tout au long de l'arête.

Enfin, les fraises toriques présentent un bon compromis. Elles permettent d'avoir un meilleur respect de la vitesse de coupe que les fraises sphériques et laissent moins de marques que les fraises deux tailles. Néanmoins, il n'existe pas de méthode permettant d'aider au choix des dimensions de l'outil que ce soit dans des zones avec ou sans interférences.

#### <span id="page-31-0"></span>2.1.3 Gestion des collisions

Plusieurs types de collisions entre différents types d'éléments (outil, corps d'outil, porte-outil, corps de broche, pièce, porte-pièce, table) peuvent être rencontrés en usinage 5 axes. La détection de ces collisions est difficile et souvent lourde en temps de calcul. Les collisions les plus fréquentes et les plus étudiées sont les interférences locales.

Connaissant la définition analytique de l'outil et de la surface, Lee caractérise la zone admissible d'orientation de l'outil qui évite les collisions entre d'une part l'arrière de l'outil et la surface et d'autre part le corps de l'outil et la surface [[Lee, 1997](#page-162-1)]. Au-delà de la cartographie qu'il est possible d'obtenir (Figure [1.14\)](#page-31-1), on peut proposer automatiquement une orientation de l'outil qui évite les collisions et qui, par exemple, est compatible avec la hauteur de crête souhaitée. De même, les travaux de Monies *et al.* [[Monies](#page-162-5) *et al.*, 2004] permettent en chaque point programmé d'identifier les orientations hors interférence de l'outil.

<span id="page-31-1"></span>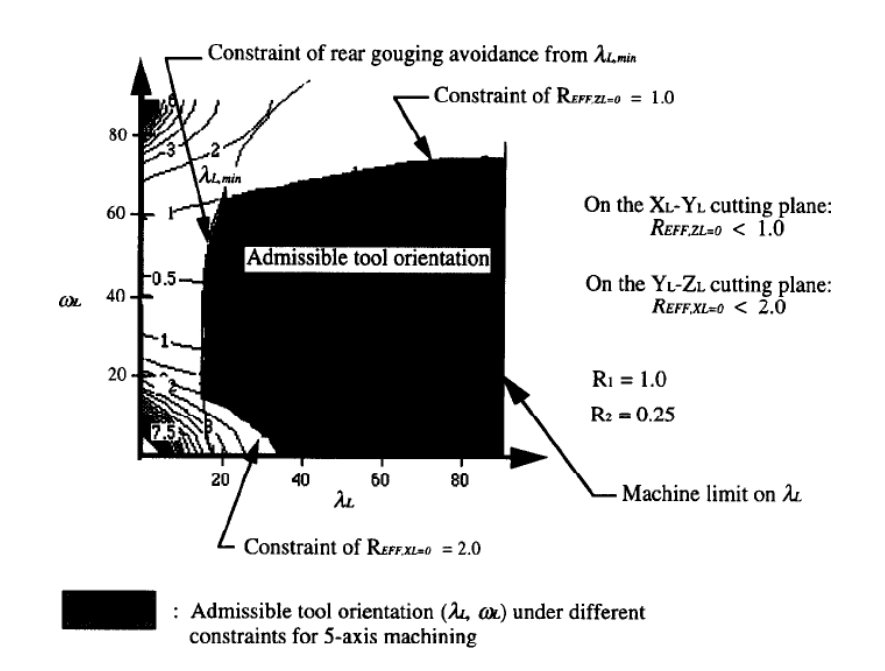

FIGURE 1.14 – Orientations admissibles sous différentes contraintes en usinage 5 axes [[Lee, 1997](#page-162-1)]

Wang et Tang [[Wang et Tang, 2007](#page-164-6)] ajoutent une notion de fluidité de la commande sur les axes rotatifs. Les auteurs commencent par dresser des cartes de visibilités. Ces cartes permettent, comme pour Lee, de connaître les orientations d'outils empêchant les interférences locales et globales. Ils y ajoutent une carte de « faisabilité ». Cette carte permet de limiter le débattement angulaire entre deux positions d'outils successives.

Jensen *et al.* [[Jensen](#page-161-7) *et al.*, 2002] remettent en question le choix de l'outil lui-même pour éviter les collisions. Par des considérations géométriques ils sont en mesure de proposer un type d'outil, son rayon (ainsi que le rayon de coin dans le cas des outils toriques) et sa longueur de coupe tout en tenant compte des interférences locales et globales.

De manière générale on constate que seules les collisions entre l'outil et la pièce sont étudiées. Pourtant, l'usinage 5 axes fait apparaître d'autres types de collisions. Certaines d'entre elles peuvent toucher à l'intégrité de la machine ou à l'intégrité physique de l'opérateur. On peut par exemple rencontrer des collisions entre la broche et la table de la machine ou encore des collisions entre l'outil et le porte-pièce. Elles sont très difficiles à anticiper car il faut pour cela avoir une modélisation géométrique précise des différents éléments dans la FAO. Il est aussi nécessaire que la FAO connaisse le mode de pilotage de la machine afin de pouvoir simuler le processus puis détecter les collisions. Ceci met en avant un des intérêts que peut avoir la modélisation fine d'une machine-outil et de sa commande numérique.

#### Bilan sur les problématiques liées à la FAO

En parcourant la littérature on constate qu'il existe de nombreux travaux concernant la génération de trajectoires en usinage 5 axes. Certains de ces travaux sont intégrés à des solutions logicielles ce qui prouve leur robustesse. Par ailleurs les collisions sont de mieux en mieux gérées ce qui permet à l'usinage de se dérouler sans risque de collision pour la pièce, l'outil ou la machine. L'outil est une entrée du problème de génération de trajectoire ou du problème de gestion des collisions. On peut regretter que peu de travaux s'intéressent à un choix optimisé d'outil en vue d'améliorer la productivité et la qualité.

Enfin, de façon générale, on s'aperçoit que les conséquences de ces choix sur le déroulement et sur le résultat de l'usinage sont tributaires des caractéristiques géométriques et cinématiques du moyen utilisé. Les études présentées précédemment sont dissociées de ces aspects.

#### <span id="page-32-0"></span>2.2 Optimisation de l'usinage en intégrant les contraintes des machines 5 axes

On a vu précédemment que la conception d'une opération d'usinage est de mieux en mieux maîtrisée. On s'intéresse maintenant à l'exécution des parcours d'usinage sur un centre d'usinage 5 axes. En effet, on constate que le déroulement de l'usinage est lié à la cinématique de la machine et à la CN utilisée. En conséquence de plus en plus de travaux cherchent à intégrer la cinématique <span id="page-33-0"></span>de la machine ainsi que le comportement de la CN dans l'optimisation des trajectoires d'usinage.

#### $2.2.1$  Observations sur la vitesse outil – pièce en usinage 5 axes

La figure [1.15](#page-33-1) présente le parcours d'un bloc en usinage 5 axes. Dans le repère de programmation  $\left(\overrightarrow{X_{Pr}}, \overrightarrow{Y_{Pr}}, \overrightarrow{Z_{Pr}}\right)$ , on réalise un déplacement de 10 *mm* sur chacun des axes. On réalise aussi un déplacement de 10˚ sur les deux axes de rotation *B* et *C*. Nous allons faire varier la jauge outil ainsi que la vitesse d'avance puis calculer la vitesse relative entre l'outil et la pièce. Cette donnée n'est pas directement mesurable sur la CN. En revanche, il est possible de mesurer les positions sur les axes machine  $\overrightarrow{X_{m}},\overrightarrow{Y_{m}},\overrightarrow{Z_{m}},$   $B$  et  $C.$  Connaissant la TGI [[Sorby, 2007](#page-164-1)] (Annexe [2,](#page-167-0) page [166\)](#page-167-0) et le pas de mesure, il est possible de calculer à chaque instant la vitesse relative entre l'outil et la pièce.

<span id="page-33-1"></span>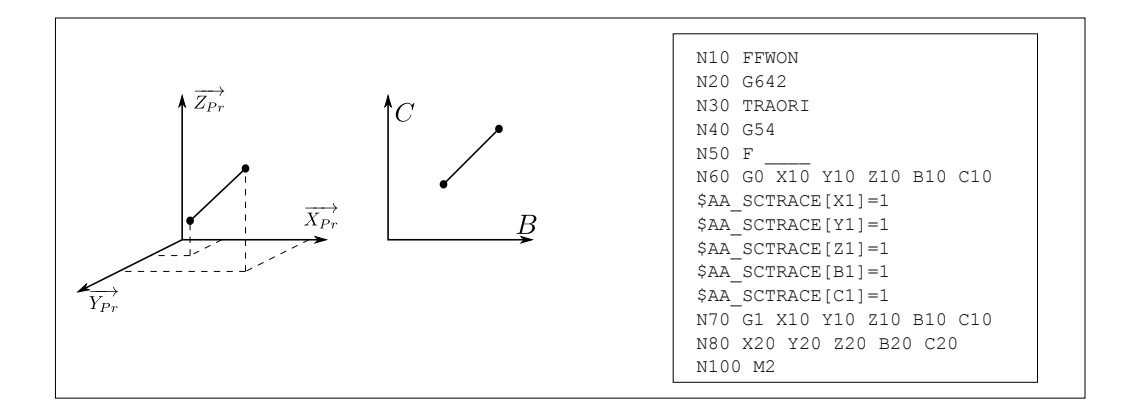

FIGURE 1.15 – Trajectoire programmée

La figure [1.16](#page-34-1) montre l'évolution de la vitesse outil – pièce pour différentes vitesses d'avance programmées. Lorsque la vitesse d'avance programmée varie, la vitesse outil – pièce varie en conséquence. Cependant, la vitesse outil-pièce atteint un palier qui ne correspond pas à la vitesse programmée.

On peut donc en déduire qu'en usinage 5 axes, la CN utilisée (Siemens 840D) n'est pas en mesure de piloter les axes dans le but d'atteindre la vitesse programmée en bout d'outil.

Dans les paragraphes suivants, nous analyserons comment certains auteurs intègrent le comportement de la machine-outil et de la commande numérique afin d'améliorer le déroulement de l'usinage.

<span id="page-34-1"></span>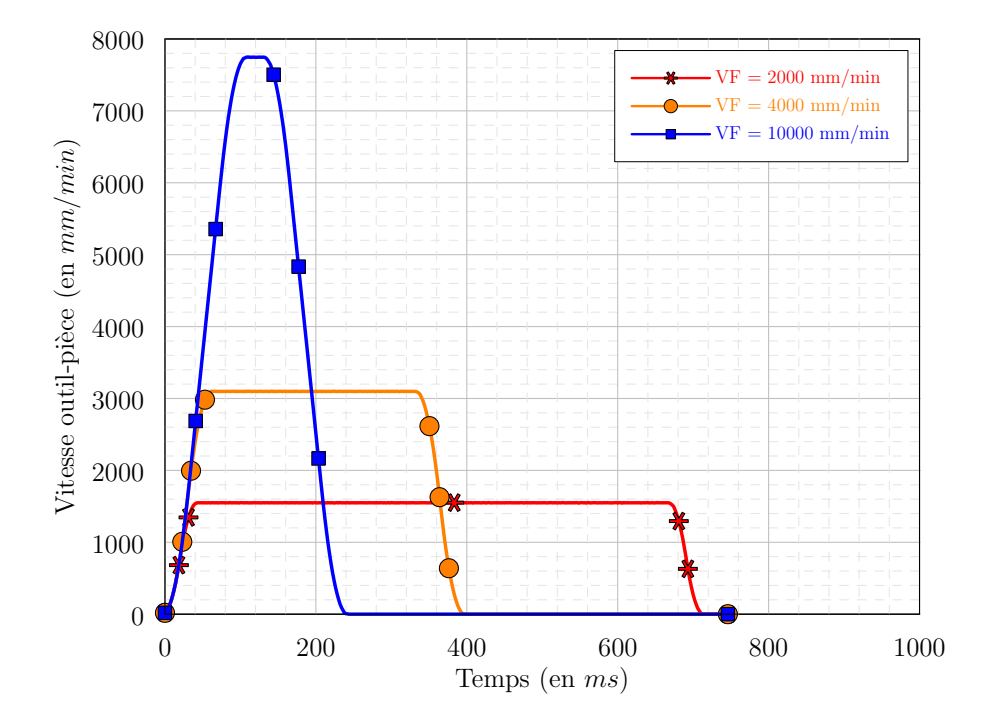

FIGURE 1.16 – Évolution de la vitesse outil-pièce en fonction de la vitesse d'avance programmée –  $J_z = 150$  *mm* 

### <span id="page-34-0"></span>2.2.2 Intégration des contraintes du couple MO - CN en vue de l'optimisation des trajectoires

#### [[Lavernhe, 2006,](#page-162-6) [Lavernhe](#page-162-7) *et al.*, 2007, [Lavernhe](#page-162-8) *et al.*, 2008]

Dans ses travaux, Lavernhe explique de façon détaillée comment il réalise la modélisation d'un centre d'usinage Mikron UCP 710, équipé d'une CN Siemens 840D. Il utilise pour cela un concept original : l'inverse du temps. La simulation des trajectoires lui permet de savoir quels axes vont limiter la vitesse de parcours. Lavernhe va ainsi modifier l'orientation de l'axe de l'outil afin de maximiser le jerk, l'accélération et la vitesse sur chaque axe, dans le but de diminuer le temps d'usinage, tout en respectant la hauteur de crête spécifiée, la trajectoire et la vitesse programmée et en évitant les collisions.

La figure [1.17](#page-35-1) illustre l'usinage d'une surface. L'optimisation permet d'atteindre une vitesse outil – pièce constante et proche de la vitesse d'avance programmée. Le temps d'usinage est divisé par plus de 2.

Ces travaux montrent l'intérêt d'avoir un modèle fidèle de la machine utilisée. Celui-ci permet de comprendre le fonctionnement de la machine et donc d'utiliser au mieux ses performances.

<span id="page-35-1"></span>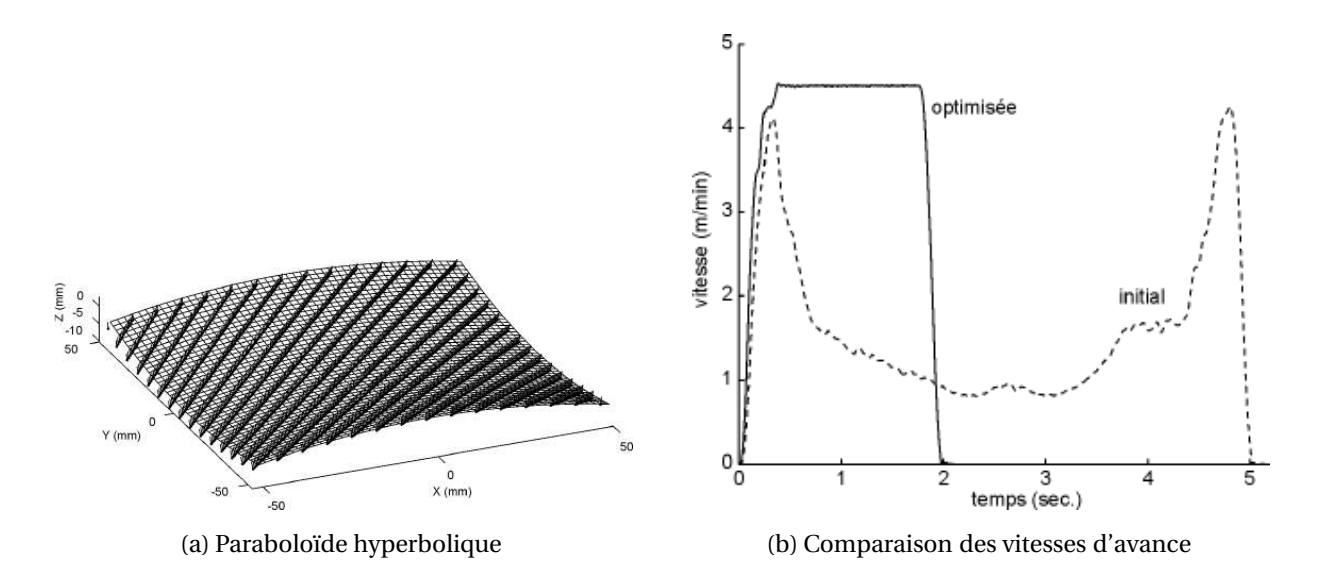

FIGURE 1.17 – Optimisation des trajectoires

#### <span id="page-35-0"></span>2.2.3 Lissage des ommandes sur les axes

Dans ses travaux, Castagnetti opte pour une stratégie différente [[Castagnetti](#page-160-3) *et al.*, 2008a, [Castagnetti](#page-160-5) *et al.*, 2008b, [Castagnetti, 2008](#page-160-6)]. Il part du constat que dans la majorité des cas, la cinématique des axes de rotation nuit au bon comportement cinématique de la machine. Il propose pour cela le Concept du Domaine d'Orientation Admissible (DOA). Cette méthode permet de définir un cône de tolérance angulaire pour chaque orientation d'outil (Figure [1.18a\)](#page-36-2). À l'aide de la transformée géométrique inverse, chacun de ces cônes est représenté dans le repère formé des deux angles de rotation de la machine (*A* et *C*) et de l'abscisse curviligne de la trajectoire (*S*). L'auteur réalise alors une optimisation dans cet espace. Suivant les critères d'optimisation (Figure [1.18b\)](#page-36-3) et le type de machines, des gains de l'ordre de 20% sur le temps d'usinage sont possibles.

Toujours dans le but de lisser la trajectoire en tenant compte des performances cinématiques des axes, Sencer *et al.* proposent des algorithmes d'optimisation permettant de lisser la vitesse d'avance [[Sencer](#page-164-7) *et al.*, 2008]. Les variations de vitesses sont exprimées sous forme de B-splines. Les accélérations et jerks maximaux apparaissent sous forme de contraintes. En modifiant les points de contrôles de la B-spline, les auteurs parviennent à maximiser la vitesse d'avance tout en limitant ses variations.

Globalement, le lissage permet de diminuer les à-coups aux transitions entre blocs. La vitesse moyenne est donc plus élevée et le temps d'usinage plus court. De plus, la réduction de ces à-coups permet de moins marquer la pièce et donc d'améliorer la qualité.
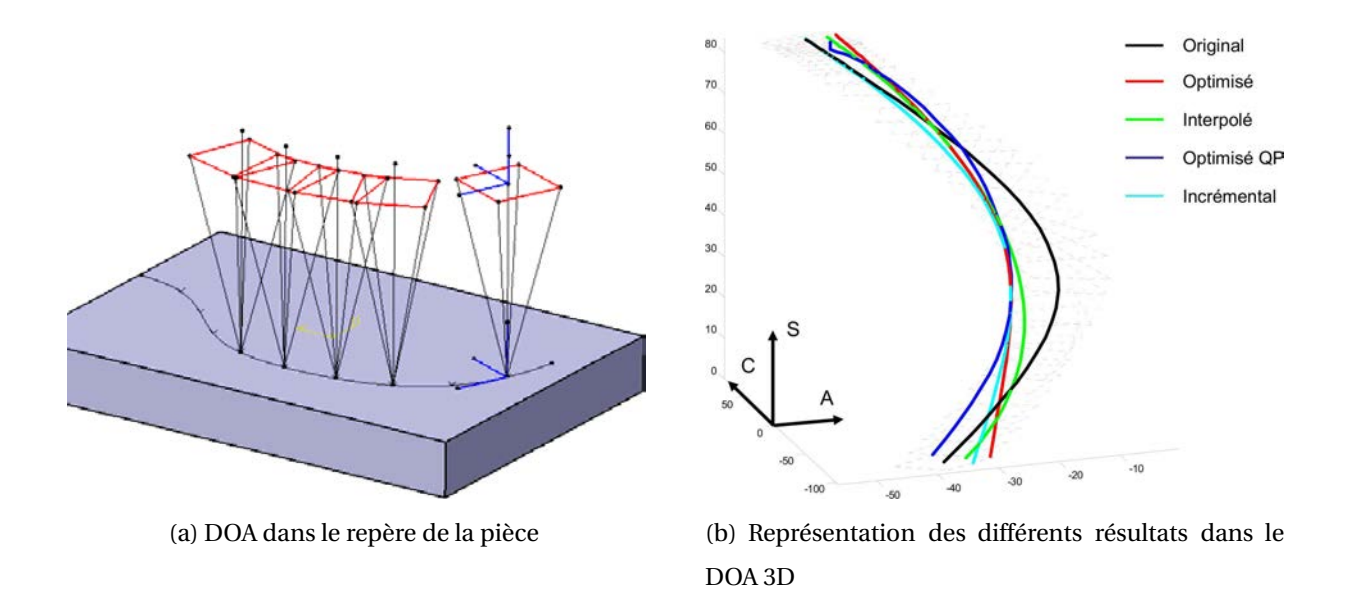

FIGURE 1.18 – Concept du DOA [[Castagnetti](#page-160-0) *et al.*, 2008a]

# 2.2.4 Lissage par interpolation polynomiale

La limitation de la productivité en usinage 5 axes provient notamment du fait de l'utilisation de l'interpolation linéaire. Les discontinuités en tangence entre les blocs sont sources de limitations en vitesse sur les axes. C'est la raison pour laquelle l'interpolation polynomiale a été développée. Les travaux de Langeron *et al.* [[Langeron](#page-162-0) *et al.*, 2004] ont permis aux CN Siemens d'interpréter des NURBS en 5 axes. Selon ce formalisme, il est nécessaire de donner à la CN les pôles, les poids, la séquence nodale et le degré de la NURBS que l'on cherche à interpoler. Ce mode de travail permet un meilleur comportement cinématique de la machine et l'obtention d'une meilleure qualité de surface. Toutefois, ce mode d'interpolation reste peu utilisé pour différentes raisons. Tout d'abord, les logiciels FAO ne permettent pas tous de générer des NURBS 5 axes. De plus, peu de CN permettent de traiter ce type de format. Enfin, la programmation n'est pas aisée. En effet, il est nécessaire de définir deux courbes NURBS équidistantes. La première courbe (basse) permet de positionner le bout de l'outil et la seconde courbe (haute) permet d'orienter l'axe de l'outil. D'une part, d'un point de vue théorique, il ne semble pas indispensable que les deux courbes soient équidistantes pour orienter l'outil. D'autre part, la programmation des deux courbes semble nécessiter d'avoir le même paramétrage afin que, lors de l'exécution du programme, l'orientation de l'outil soit respectée en chaque point.

En travaillant directement au cœur de la CN, de très nombreuses équipes proposent des interpolateurs NURBS. Ceux-ci intègrent la plupart du temps une fonction « look-ahead » qui,

associée au respect de la tolérance de corde et des performances cinématiques de la machine, permet d'anticiper le passage de zones difficiles et donc de limiter les à-coups [[Cheng](#page-161-0) *et al.*, 2002, Liu *et al.*[, 2005,](#page-162-1) Ko *et al.*[, 2005,](#page-161-1) Xu *et al.*[, 2008](#page-165-0)]. Ces travaux sont pour le moment adaptés à l'usinage 3 axes.

# 2.2.5 Fonctionnalités des machines outils à commande numérique

Tous les problèmes répertoriés sont évidemment connus des fabricants de CN. Ils offrent donc une multitude d'alternatives permettant d'améliorer la productivité. Cependant, ces alternatives sont parfois bridées et ne sont donc pas utilisables par tous les utilisateurs. D'autre part, il s'agit souvent de « boîtes noires » assez peu documentées. L'utilisateur n'a donc plus la maîtrise des mouvements effectués par la machine. Il est de plus difficile de modéliser le comportement de la CN car il peut dépendre de choix arbitraires faits par les équipes l'ayant programmée.

Sur notre CN, les fonctions suivantes sont utilisables en 5 axes : (COMPCAD, COMPCURVE, ORICONIO, ORICONTO, ORICURVE). Nos observations ne nous ont pas toujours permis de différencier le rôle de ces options<sup>[1](#page-37-0)</sup>. En conséquence nous avons choisi de travailler sans aucune fonction de lissage implémentée dans la machine.

# 2.2.6 Choix du positionnement de la piè
e

Dans l'industrie, le choix du positionnement de la pièce est souvent fait de manière arbitraire. Les montages d'usinage sont généralement conçus pour assurer les fonctions suivantes :

- mettre en position la pièce de façon isostatique ;
- assurer le maintien en position ;
- être rigide pour ne pas se déformer lors de l'usinage ;
- permettre le passage de l'outil sans interférence ;
- permettre la lubrification de la coupe et l'évacuation des copeaux.

En usinage 5 axes, un choix judicieux de l'orientation de la pièce dans la machine permet pourtant d'améliorer la productivité [[Cano, 2004](#page-160-1)].

Le choix du positionnement de la pièce dans la machine est un problème à 6 inconnues à savoir les 6 déplacements d'un solide. Un choix judicieux peut réduire, en usinage 5 axes, le nombre de retournements du plateau et le temps d'usinage. Le choix d'un porte-pièce dépend donc de la cinématique de la machine.

<span id="page-37-0"></span><sup>1.</sup> Celles-ci ne sont pas forcément activables sur notre version de CN.

Dans ses travaux, Cano réalise un balançage de la pièce en utilisant 2 degrés de liberté [[Cano, 2004](#page-160-1)]. Pour chaque couple d'angle, il calcule la distance réalisée sur les axes *A* et *C*. Il détermine alors le balançage qui minimise la distance parcourue sur les axes rotatifs. Dans le chapitre [3,](#page-116-0) nous utiliserons cette méthode pour déterminer une orientation de la pièce dans la machine et nous proposerons des solutions pour diminuer les temps de calcul.

Anotaipaiboon *et al.* [[Anotaipaiboon](#page-160-2) *et al.*, 2006] définissent le problème du choix du posage par la minimisation des erreurs cinématiques lors de l'usinage. En utilisant la méthode des moindres carrés, ils minimisent alors l'erreur entre la position de l'outil désirée et la position réelle. En utilisant des propriétés propres aux cinématiques des machines ils parviennent à réduire le nombre de variables du problème. Ils résolvent alors un système d'équations non linéaires en utilisant la méthode de Newton-Raphson. Les informations données dans l'article ne nous ont pas permis d'appliquer cette méthode à notre cinématique machine.

Shaw et Ou ont plus spécifiquement travaillé sur le choix du positionnement en translation de la pièce [[Shaw et Ou, 2008](#page-164-0)]. Par l'utilisation d'algorithmes génétiques, ils minimisent la distance parcourue par les axes de translation. La distance parcourue peut être divisée par plus de 2. En revanche rien n'indique que le temps d'usinage soit aussi divisé par 2.

En usinage 5 axes continus, le choix du posage de la pièce a une influence sur le temps d'usinage. Pour connaître l'impact réel du positionnement de la pièce sur la productivité, il est nécessaire de connaître le comportement de la machine et de la CN lors du traitement d'un programme.

# 3 Bilan et obje
tifs visés

L'étude bibliographique montre que la communauté scientifique en est à un stade avancé en ce qui concerne la génération et l'optimisation des trajectoires en usinage 5 axes. Que ce soit en bout ou en roulant, il existe de nombreuses solutions plus ou moins aisées à mettre en œuvre permettant d'usiner une surface complexe avec la qualité choisie.

Une grande partie des travaux se concentre maintenant sur une utilisation optimale des capacités cinématiques des machines dans le but de minimiser le temps d'usinage. Ils nécessitent des modélisations complexes de la machine et de la commande numérique qui peuvent être difficiles à mettre en œuvre.

D'autres auteurs travaillant sur le lissage des commandes partent directement du constat que les axes rotatifs limitent la productivité lors de l'usinage. Cette méthode permet de diminuer le temps d'usinage tout en améliorant le comportement cinématique de la machine. Elle semble aisément adaptable à tous types de machines et permet d'intégrer, dans l'optimisation, des contraintes liées à la spécification géométrique de la pièce.

Dans le cadre de nos travaux, nous nous intéressons à l'influence du choix du posage de la pièce sur le temps d'usinage. Le plus souvent le positionnement est choisi arbitrairement. Cependant, un posage judicieux peut réduire les retournements plateaux ou améliorer la productivité. Nous allons donc chercher à intégrer les caractéristiques cinématiques de la machine dans le choix du posage. Néanmoins, le comportement de la MOCN en usinage 5 axes est difficile à prévoir. Il est donc nécessaire de modéliser le moyen de production pour permettre l'étude de l'impact du posage sur le déroulement de l'usinage. Cette modélisation est présentée dans le chapitre suivant.

# **Chapitre 2**

# **Modélisation du comportement des machines 3 et 5 axes**

#### 1 Introduction  $\overline{\phantom{0}}$ Introdu
tion

Dans un contexte de recherche de productivité croissante, la compréhension du fonctionnement de la machine-outil devient primordiale. En 3 ou en 5 axes, il devient nécessaire de comprendre comment la machine interprète le programme qu'on lui fournit afin de savoir quels leviers actionner afin d'optimiser le processus. La complexité des commandes numériques ainsi que le nombre de fonctions étant grandissants, la modélisation des machines devient un problème long et fastidieux : il est nécessaire de savoir comment la machine gère les différents modes d'interpolation et comment sont utilisés les paramètres présents dans la commande numérique.

Les paragraphes suivants traitent de la modélisation du comportement de la machine-outil en interpolation linéaire, circulaire et polynomiale lorsque la machine travaille en 3 axes. Une nouvelle approche du traitement des discontinuités est introduite. Enfin, une modélisation de l'interpolation linéaire en 5 axes est proposée.

#### Modélisation en usinage <sup>3</sup> axes  $\mathcal{P}$

# 2.1 Modélisation d'un trajet en interpolation linéaire

L'interpolation linéaire est le mode de travail privilégié dans les ateliers de fabrication. Sur les centres d'usinage actuels [[Siemens, 2008,](#page-164-1) [Heidenhain, 2008](#page-161-2)], les axes sont pilotés par des

échelons de jerk. À l'aide de la contribution des nombreux auteurs qui ont pu travailler sur ce sujet [[Erkorkmaz et Altintas, 2001,](#page-161-3) [Pateloup, 2005,](#page-163-0) [Aguilar, 2007](#page-160-3)], nous allons présenter, dans cette partie, comment modéliser le comportement des axes lors d'un déplacement sur 3 axes.

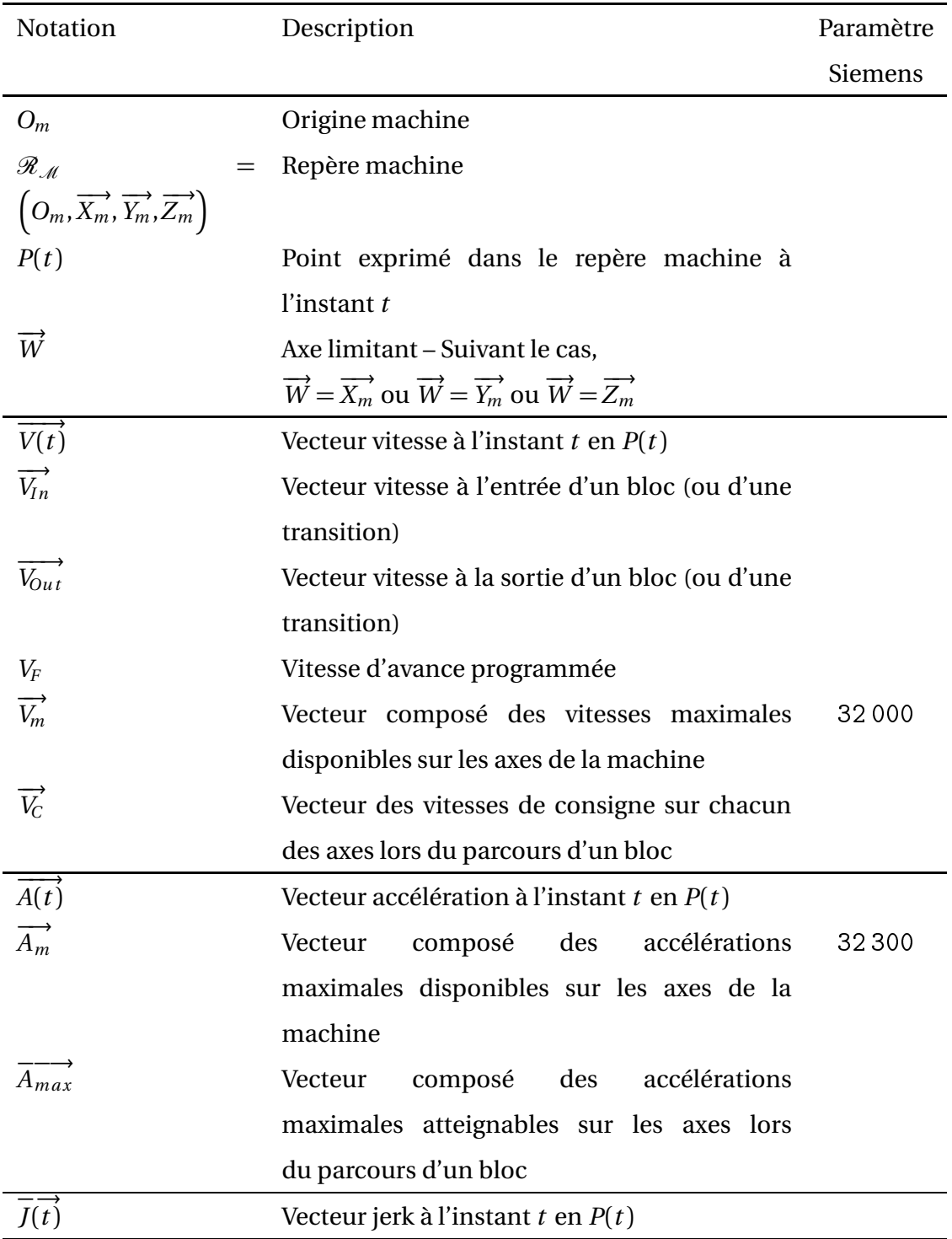

Les notations utilisées dans cette partie sont données dans le tableau ci – après.

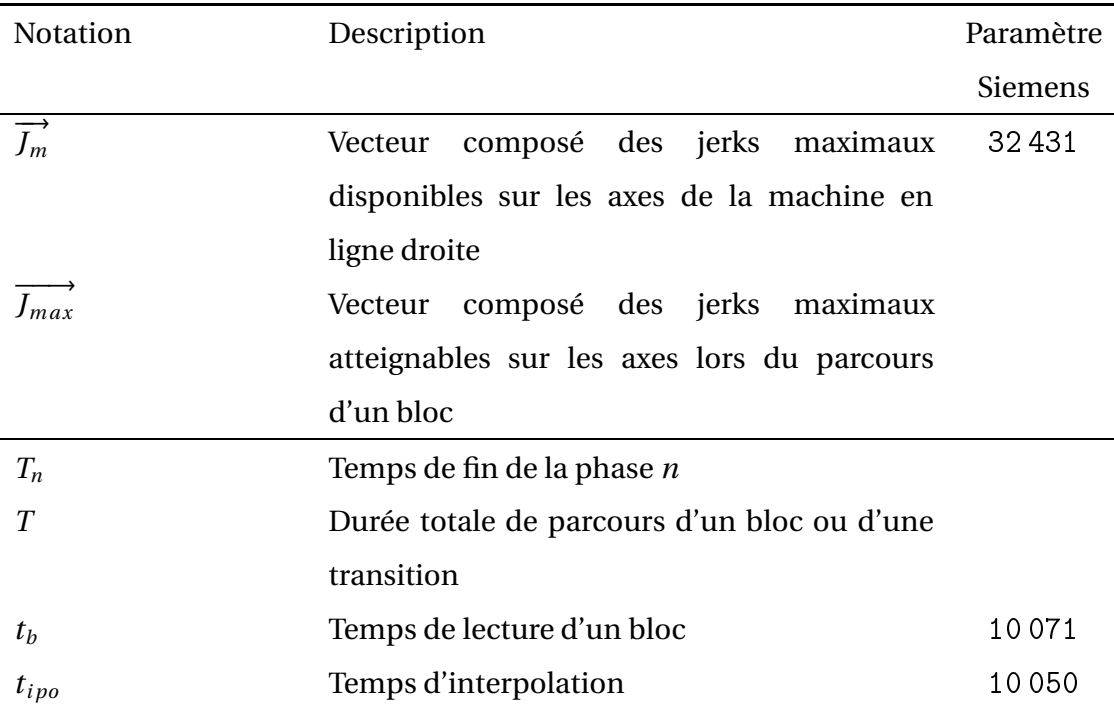

# 2.1.1 Mise en équation d'un mouvement uniaxial

Le pilotage en jerk d'un axe numérique comprend de 1 à 7 phases. Ces phases dépendent du déplacement et de la vitesse programmés, ainsi que du jerk et de l'accélération maximaux sur les axes.

S'agissant d'un mouvement uniaxial, on utilise les notations présentées précédemment en s'affranchissant d'écrire la flèche des vecteurs.

Soit un point *P* se déplaçant d'un point d'abscisse  $S_1$  à un point d'abscisse  $S_2$  dans les conditions suivantes :

$$
\overline{O_m S_1} = 0 \, mm \qquad V_F = 3 \, m/min
$$
\n
$$
\overline{O_m S_2} = 20 \, mm \qquad A_{max} = 0, 5 \, m/s^2
$$
\n
$$
V_{In} = 0 \, m/min \qquad A_{In} = 0 \, m/s^2
$$
\n
$$
V_{Out} = 1 \, m/min \quad J_{max} = 20 \, m/s^3
$$

La figure [2.1](#page-43-0) illustre les profils de la position, de la vitesse, de l'accélération et du jerk.

Dans ce cas,  $V_{F}$  et  $V_{Out}$  sont atteignables. Les 7 phases se répartissent ainsi :

<span id="page-43-0"></span>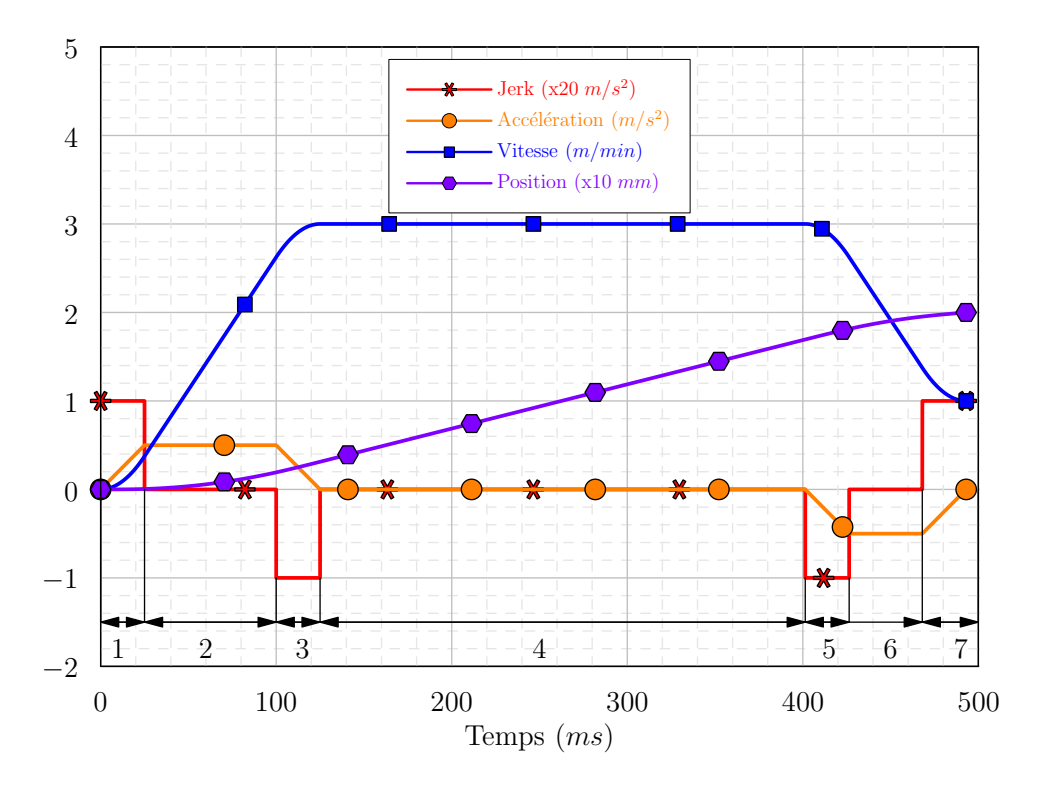

FIGURE 2.1 – Mouvement uniaxial en 7 phases

- 1re phase : un échelon de jerk positif est commandé. L'accélération augmente linéairement jusqu'à atteindre l'accélération maximale disponible sur la machine. La vitesse augmente suivant un polynôme du second degré ;
- 2<sup>e</sup> phase, l'accélération a atteint son maximum, la vitesse continue à croître de façon linéaire ;
- 3<sup>e</sup> phase : un échelon de jerk négatif permet de faire diminuer l'accélération dans le but de stabiliser la vitesse ;
- 4<sup>e</sup> phase : l'accélération et le jerk sont nuls. La vitesse est constante ;
- 5<sup>e</sup> phase : l'échelon de jerk négatif permet de faire diminuer l'accélération et la vitesse ;
- 6<sup>e</sup> phase : l'accélération atteint son niveau minimal. La vitesse décroît linéairement ;
- 7<sup>e</sup> phase : l'échelon de jerk positif permet d'augmenter l'accélération afin d'atteindre la vitesse voulue à la position voulue.

Dans le cas général, un déplacement est donc soumis à un ensemble de 7 systèmes de 4 équations :

– Sur la phase 1,

$$
\forall t \in [0, T_1] \begin{cases} J(t) &= J_{max} \\ A(t) &= A_{In} + J_{max} t \\ V(t) &= V_{In} + A_{In} t + \frac{1}{2} J_{max} t^2 \\ \frac{D_m P(t)}{D_m P(t)} &= \frac{D_m S_1}{D_m S_1} + V_{In} t + \frac{1}{2} A_{In} t^2 + \frac{1}{6} J_{max} t^3 \end{cases} \tag{2.1}
$$

– Sur la phase 2,

$$
\forall t \in [T_1, T_2] \begin{cases} J(t) = 0 \\ A(t) = A_{max} \\ V(t) = V(T_1) + A_{max}(t - T_1) \\ \frac{V(t)}{O_m P(t)} = \frac{V(T_1) + N_{max}(t - T_1)}{O_m P(T_1) + V(T_1)(t - T_1) + \frac{1}{2}A_{max}(t - T_1)^2} \end{cases}
$$
(2.2)

– Sur la phase 3,

$$
\forall t \in [T_2, T_3] \begin{cases} J(t) = -J_{max} \\ A(t) = A(T_2) - J_{max}(t - T_2) \\ V(t) = V(T_2) + A(T_2)(t - T_2) - \frac{1}{2} J_{max}(t - T_2)^2 \\ \overline{O_m P(t)} = \overline{O_m P(T_2)} + V(T_2)(t - T_2) + \frac{1}{2} A(T_2)(t - T_2)^2 \\ -\frac{1}{6} J_{max}(t - T_2)^3 \end{cases}
$$
(2.3)

– Sur la phase 4,

$$
\forall t \in [T_3, T_4] \begin{cases} J(t) &= 0\\ A(t) &= 0\\ V(t) &= V_F\\ \frac{V(t)}{O_m P(t)} &= \frac{V_F}{O_m(T_3)} + V_F(t - T_3) \end{cases} \tag{2.4}
$$

– Sur la phase 5,

 $\overline{a}$ 

$$
\forall t \in [T_4, T_5] \begin{cases} J(t) = -J_{max} \\ A(t) = A(T_4) - J_{max}(t - T_4) \\ V(t) = V(T_4) + A(T_4)(t - T_4) - \frac{1}{2} J_{max}(t - T_4)^2 \\ \overline{O_m P(t)} = \overline{O_m P(T_4)} + V(T_4)(t - T_4) + \frac{1}{2} A(T_4)(t - T_4)^2 \\ -\frac{1}{6} J_{max}(t - T_4)^3 \end{cases}
$$
(2.5)

– Sur la phase 6,

$$
\forall t \in [T_5, T_6] \begin{cases} J(t) = 0 \\ A(t) = -A_{max} \\ V(t) = V(T_5) - A_{max}(t - T_5) \\ \overline{O_m P(t)} = \overline{O_m P(T_5)} + V(T_5)(t - T_5) - \frac{1}{2} A_{max}(t - T_5)^2 \end{cases}
$$
(2.6)

– Sur la phase 7,

$$
\forall t \in [T_6, T_7] \begin{cases} J(t) = J_{max} \\ A(t) = A(T_6) + J_{max}(t - T_6) \\ V(t) = V(T_6) + A(T_6)(t - T_6) + \frac{1}{2} J_{max}(t - T_6)^2 \\ \overline{O_m P(t)} = \overline{O_m P(T_6)} + V(T_6)(t - T_6) + \frac{1}{2} A(T_6)(t - T_6)^2 \\ + \frac{1}{6} J_{max}(t - T_6)^3 \end{cases}
$$
(2.7)

La mise en équation fait apparaître les inconnues *T<sup>i</sup>* . Modéliser le comportement d'un trajet uniaxial revient donc à calculer la durée de chacune des phases en tenant compte des contraintes géométriques et cinématiques.

#### 2.1.2 Résolution

La difficulté de la modélisation du comportement d'un axe est donc de calculer la durée de chacune des phases en tenant compte des consignes de position et de vitesse définies par l'utilisateur et des contraintes cinématiques des axes de la machine. Selon les cas, la vitesse programmée peut ne pas être atteinte. Suivant les sauts de vitesse à franchir, les phases 2 et 6 peuvent par exemple être amenées à disparaître.

Pour résoudre le système d'équations, on fait l'hypothèse que l'accélération est nulle au début et à la fin du bloc. On identifie alors dix cas de figure (Figure [2.2\)](#page-46-0). Pour chacun de ces cas, il est possible de calculer le temps de chacune des phases. Le résultat de la résolution des équations est donné en annexe (Annexe [3,](#page-170-0) page [169\)](#page-170-0). *VIn* et *VOu t* représentent respectivement les vitesses en début et en fin de bloc. *V* ′ *F* représente la vitesse atteinte lorsque *V<sup>F</sup>* ne peut pas être atteinte. En effet, dans certains cas, la longueur du segment à parcourir et les performances cinématiques des axes ne permettent pas d'atteindre *V<sup>F</sup>* .

Dans les cas 1 et 2, il n'est pas possible d'atteindre la vitesse voulue  $V_{Out}$  en fin de bloc. Dans ces conditions on calcule la vitesse  $\mathit{V}^\prime_{Out}$  qui sera atteinte en conservant l'hypothèse que l'accélération sera nulle en fin de bloc. En observant le comportement de la machine dans ces cas là, nous constatons que l'hypothèse d'accélération nulle entre bloc n'est plus respectée. La CN réalise en fait une anticipation sur l'accélération à atteindre entre les deux blocs. Cette anticipation est appelée anticipation dynamique. La gestion de l'anticipation dynamique n'est pas traitée dans le cadre de ce manuscrit.

<span id="page-46-0"></span>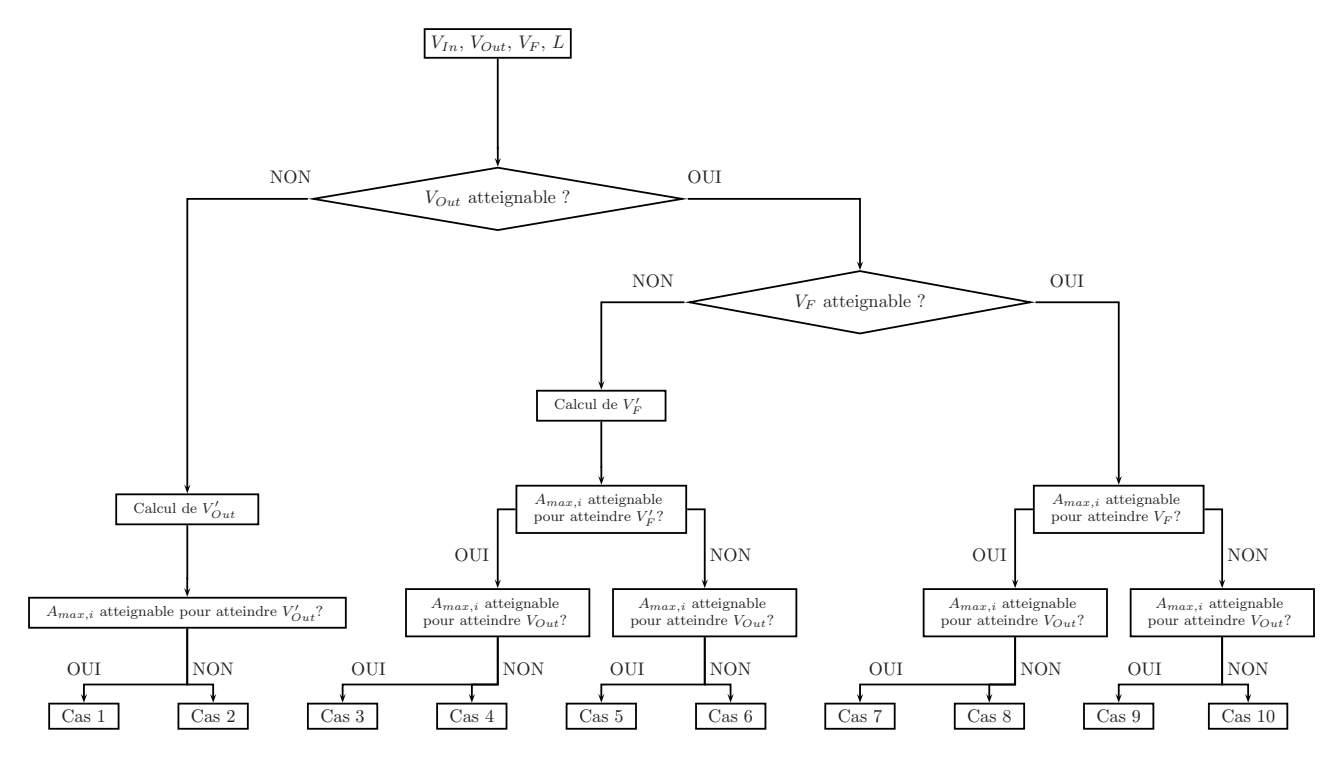

FIGURE 2.2 – Inventaire des cas à traiter en interpolation linéaire

# 2.1.3 Contraintes imposées par la CN

Suivant la longueur du segment programmé *L* et la vitesse d'avance programmée, la CN peut limiter la vitesse d'avance atteinte. En effet, en considérant que *V<sup>F</sup>* est atteinte sur toute la durée du bloc, le temps d'usinage est le suivant :

$$
T = \frac{L}{V_F} \tag{2.8}
$$

Parallèlement, la CN a besoin d'un certain temps pour lire un bloc programmé et établir les lois de commandes pour les axes. Notons ce temps  $t_b$ . Ainsi, si  $T < t_b$ , la CN n'a pas le temps de lire le bloc et de l'interpréter. Pour pallier ce problème, la vitesse d'avance est diminuée. Ainsi, sur un bloc, la vitesse de consigne utilisée est la suivante :

<span id="page-46-1"></span>
$$
V_F = \min\left(V_F, \frac{L}{t_b}\right) \tag{2.9}
$$

# 2.1.4 Mouvement 3 axes

Nous venons de traiter le cas d'un segment uniaxial. Dans le cadre d'un déplacement en 3 axes, il est nécessaire d'appliquer le modèle uniaxial pour chacun des axes. Il faut de plus respecter la synchronisation entre les axes. Cela se traduit par le fait que les 7 phases seront identiques en temps sur tous les axes. Ensuite, pour assurer le suivi du trajet programmé, il est nécessaire de calculer axe par axe la vitesse d'avance à atteindre, le jerk maximal et l'accélération maximale.

<span id="page-47-0"></span>Pour traiter cette situation prenons le cas de la figure [2.3.](#page-47-0) On réalise un déplacement de 30 *mm* sur l'axe  $\overrightarrow{X_m}$  et de −10 *m m* sur l'axe  $\overrightarrow{Z_m}$  à la vitesse de 10 *m*/*m* i *n*. On mesure les positions, vitesses et accélérations sur les deux axes en mouvement.

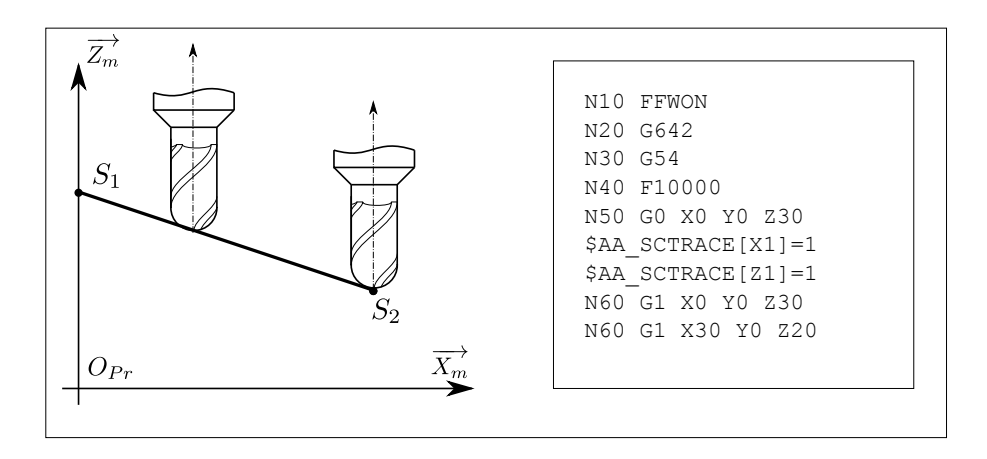

FIGURE 2.3 – Trajet en 2 axes

Le trajet à réaliser sur l'axe  $\overrightarrow{X_m}$  est supérieur au trajet effectué sur l'axe  $\overrightarrow{Z_m}$ . Ainsi, si on veut que la vitesse programmée *V<sup>F</sup>* soit respectée sur le segment, on calcule le vecteur de consigne sur chacun des axes  $\overrightarrow{V_c}$ :

$$
\overrightarrow{V_C} = \frac{V_F}{\|\overrightarrow{S_1 S_2}\|} \left( \begin{array}{c} \overrightarrow{S_1 S_2} \cdot \overrightarrow{X_m} \\ \overrightarrow{S_1 S_2} \cdot \overrightarrow{Y_m} \\ \overrightarrow{S_1 S_2} \cdot \overrightarrow{Z_m} \end{array} \right) \tag{2.10}
$$

De même il est nécessaire de calculer le jerk et l'accélération maximaux qui seront atteints axe par axe. Dans le cas où les jerks et accélérations maximaux sont les mêmes sur chacun des axes, on définit l'axe menant (ou l'axe limitant, noté  $\overrightarrow{W}$ ) comme l'axe sur lequel il faut parcourir la plus grande distance. Dans le cas où les performances cinématiques sont différentes sur les 3 axes, il est nécessaire de scinder le problème. On utilise dans ce cas le modèle uniaxial pour chacun des

axes. Il est alors possible de calculer sur chacun des axes le temps de déplacement. L'axe le plus lent est l'axe limitant.

Ayant déterminé l'axe limitant, on peut calculer les accélérations et les jerks maximaux qui seront atteints sur chacun des axes pendant le parcours d'un segment de droite :

$$
\overrightarrow{A_{max}} = \frac{\overrightarrow{A_m} \cdot \overrightarrow{W}}{\overrightarrow{S_1 S_2} \cdot \overrightarrow{W}} \left( \begin{array}{c} \overrightarrow{S_1 S_2} \cdot \overrightarrow{X_m} \\ \overrightarrow{S_1 S_2} \cdot \overrightarrow{Y_m} \\ \overrightarrow{S_1 S_2} \cdot \overrightarrow{Z_m} \end{array} \right)
$$
(2.11)

$$
\overrightarrow{J_{max}} = \frac{\overrightarrow{J_m} \cdot \overrightarrow{W}}{\overrightarrow{S_1 S_2} \cdot \overrightarrow{W}} \left( \begin{array}{c} \overrightarrow{S_1 S_2} \cdot \overrightarrow{X_m} \\ \overrightarrow{S_1 S_2} \cdot \overrightarrow{Y_m} \\ \overrightarrow{S_1 S_2} \cdot \overrightarrow{Z_m} \end{array} \right)
$$
(2.12)

En utilisant la résolution proposée dans le cadre du parcours d'un segment uniaxial ainsi que les accélérations et jerks maximaux que nous venons de déterminer, on reconstitue les profils de positions, vitesses, accélérations et jerks sur chacun des axes pour le cas de l'exemple de la figure [2.3.](#page-47-0) Les figures [2.4](#page-49-0) et [2.5](#page-49-1) montrent les profils de vitesse et d'accélération sur les axes  $\overrightarrow{X_{m}}$  et  $\overrightarrow{Z_{m}}$ .

Ces figures montrent une bonne adéquation entre la simulation et la mesure réalisée à l'aide de l'oscilloscope intégré à la CN<sup>[1](#page-48-0)</sup>. Les vitesses atteintes sur les axes ainsi que les pentes des accélérations sont calculées avec une erreur très faible. On constate en revanche un léger décalage temporel entre la mesure et la simulation. Ceci provient du fait que l'accélération n'a pas un profil parfaitement triangulaire. L'inertie des axes peut être à l'origine d'un tel comportement. Enfin, sur le parcours d'un bloc on observe une différence inférieure à 5% entre les temps d'usinage mesurés et calculés. Sans tenir compte des performances cinématiques des axes, le temps d'usinage serait de 190 *m s*. Dans ce cas, l'erreur par rapport au temps réel d'usinage serait de 40%.

# 2.2 Modélisation du passage d'une transition

# 2.2.1 Analyse du passage d'une transition sur la ma
hine

Un trajet outil effectué en interpolation linéaire est constitué d'une succession de segments de droites. Si l'on souhaite que la machine suive exactement le parcours programmé, il est

<span id="page-48-0"></span><sup>1.</sup> Sur la CN Siemens 840D on utilise les vitesses et accélérations *en entrée de régulateur.*

<span id="page-49-0"></span>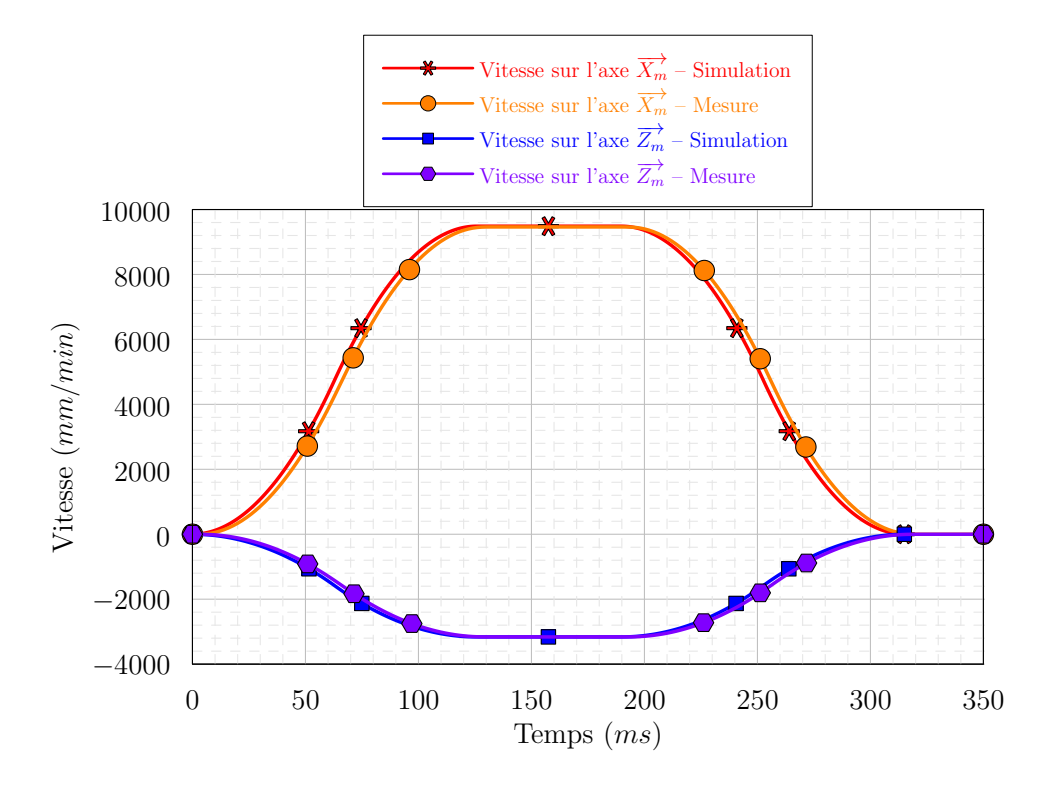

FIGURE 2.4 – Comparaison des vitesses lors du parcours d'un segment en 2 axes

<span id="page-49-1"></span>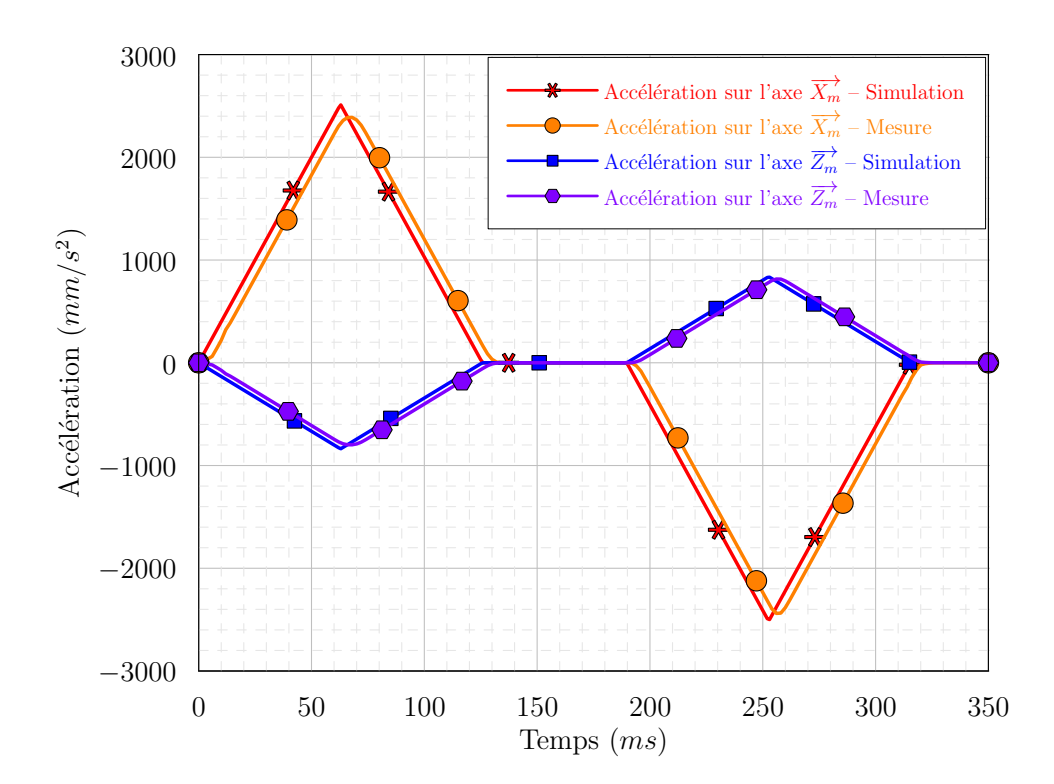

FIGURE 2.5 – Comparaison des accélérations lors du parcours d'un segment en 2 axes

indispensable, cinématiquement, que la vitesse soit nulle en chacun des points de passage. En utilisant le mode G60 de la CN, il est possible de réaliser un passage précis sur chacun des points programmés (Figures [2.6](#page-50-0) et [2.8a](#page-51-0) – Mode G60). On constate une vitesse nulle au point de la transition. Ce comportement est une source de perte de productivité qui n'est pas acceptable. Pour éviter cette perte de temps, l'utilisateur de la machine a la possibilité de donner une tolérance de passage auprès des points (Mode G642). Ainsi, la machine ne s'arrête plus mais ralentit. Lorsque la tolérance augmente, la vitesse de passage va augmenter, mais la précision va diminuer (Figure [2.7\)](#page-51-1).

<span id="page-50-0"></span>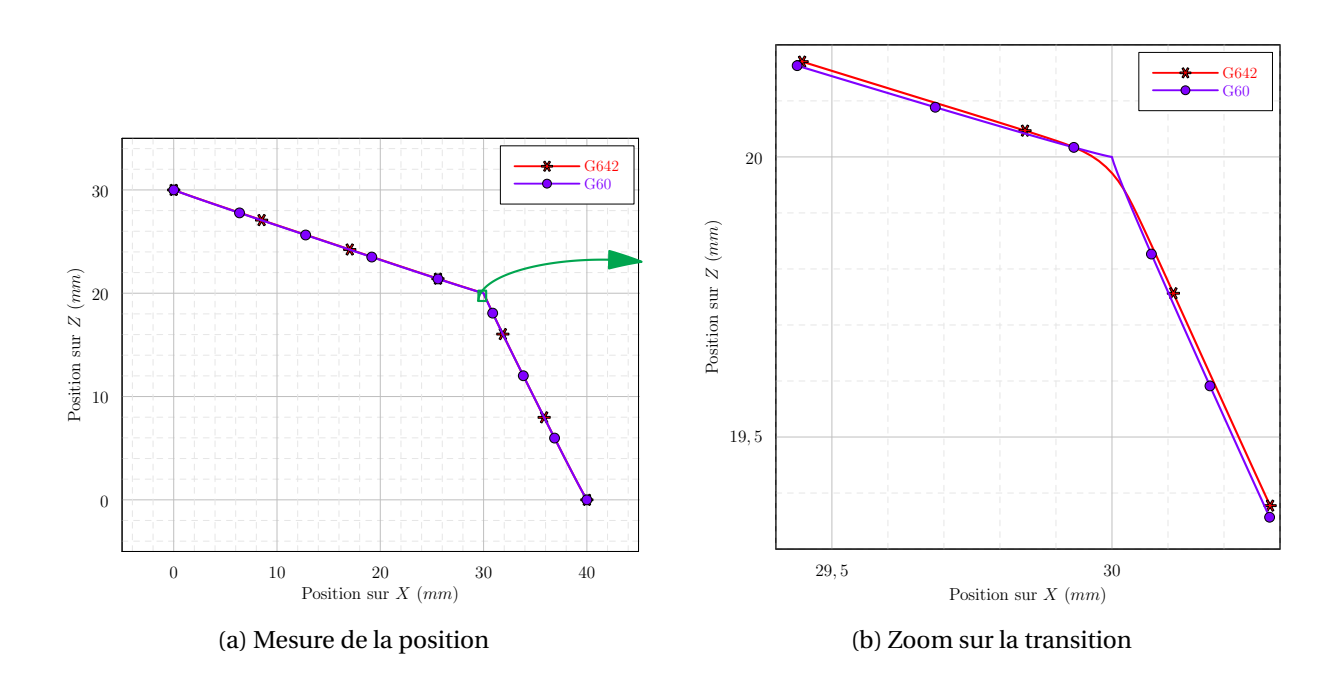

FIGURE 2.6 – Modes de passage d'une transition

L'observation simultanée de la position et de la vitesse outil – pièce nous indique que le passage de la transition se déroule en 3 phases principales :

1. dans un premier temps, alors que l'outil est encore sur le premier segment, la vitesse diminue avant l'entrée dans la transition. Notons  $\|\overrightarrow{V_{1n}}\|$  cette vitesse ;

<span id="page-51-1"></span>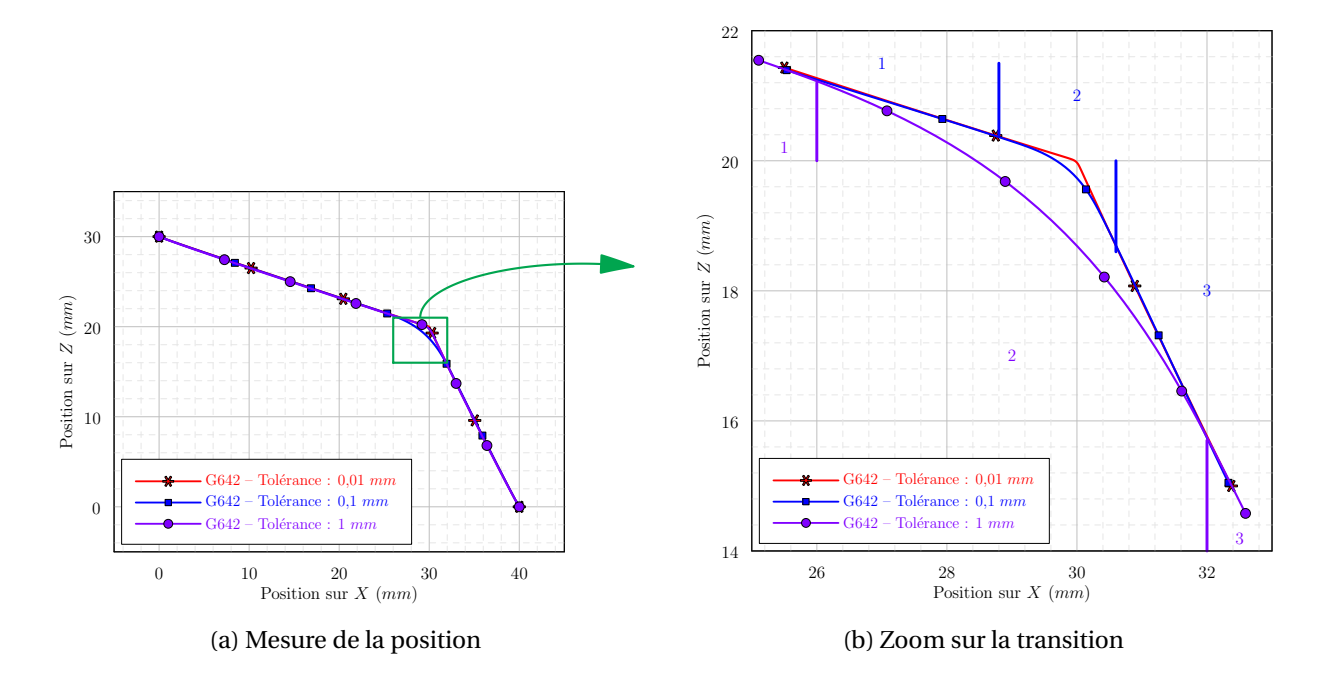

FIGURE 2.7 – Passage d'une transition pour des tolérances différentes

<span id="page-51-0"></span>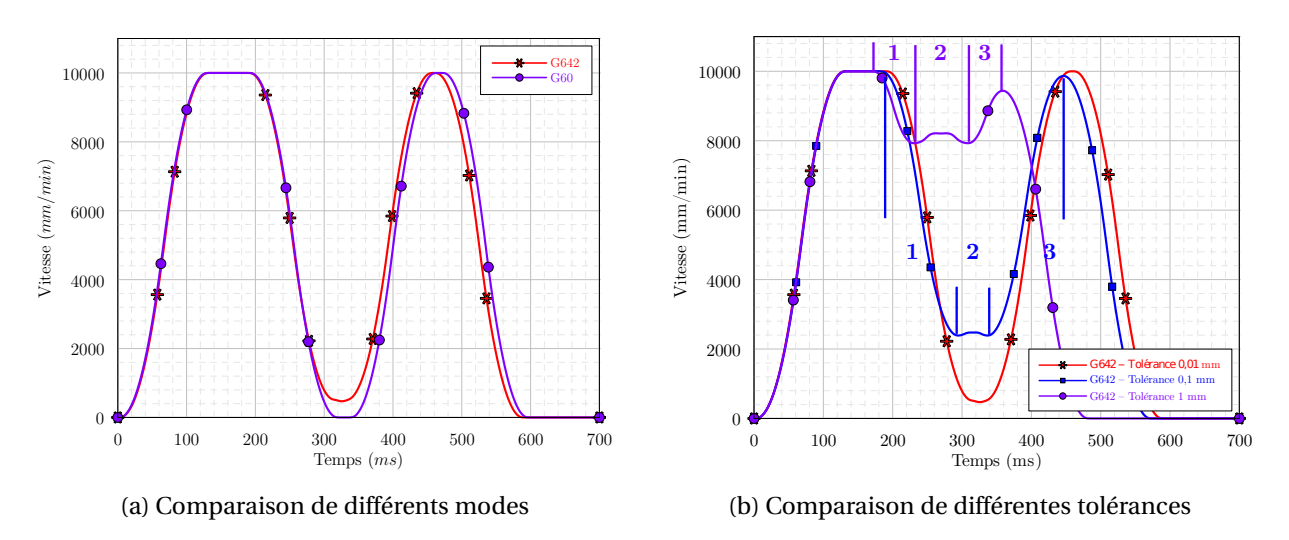

<span id="page-51-2"></span>FIGURE 2.8 – Mesure de la vitesse outil – pièce lors du passage d'une transition

- 2. dans un second temps, l'outil entre dans la transition en sortant du profil programmé. Suivant le cas, la vitesse outil – pièce peut alors croître (Figure [2.8b](#page-51-2) – Tolérance de 0,1 et 1 *mm*) ou décroître (Figure [2.8b](#page-51-2) – Tolérance de 0,01 *mm*) avant de revenir à la vitesse  $\|\overrightarrow{V_{ln}}\|$ ;
- 3. dans un troisième temps, l'outil repasse sur le second segment, et ré-accélère jusqu'à atteindre la vitesse d'avance programmée si cela est possible.

Dans les paragraphes suivants, on étudiera comment ces transitions sont traitées dans la littérature. On proposera ensuite une amélioration de la modélisation du passage des transitions.

# 2.2.2 Modélisation des transitions par un arc de cercle

<span id="page-52-0"></span>Dans la littérature, des auteurs proposent une modélisation du passage des discontinuités par un arc de cercle de rayon *R* [[Dugas, 2002,](#page-161-4) [Pateloup](#page-163-1) *et al.*, 2004, [Pateloup, 2005,](#page-163-0) [Lavernhe, 2006](#page-162-2)] (Figure [2.9\)](#page-52-0). Il est alors nécessaire d'identifier le trajet emprunté par l'outil ainsi que la vitesse de l'outil à l'entrée dans la discontinuité et lors du parcours de la discontinuité.

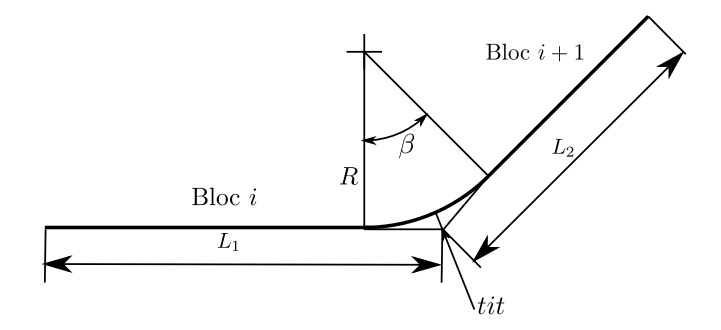

FIGURE 2.9 – Mise en place d'un rayon de raccordement entre deux segments de droites [[Dugas, 2002](#page-161-4)]

#### 2.2.2.1 Cal
ul de *R*

La valeur du rayon de raccordement se calcule en fonction de la tolérance de passage *t i t* , de l'angle β entre les deux segments de droite et, le cas échéant, de la longueur des segments *L*<sub>1</sub> et *L*<sub>2</sub> avant et après la transition :

<span id="page-52-1"></span>
$$
R = \min\left(t \, i \, t \, \frac{\cos \beta / 2}{1 - \cos \beta / 2}, \frac{\min(L_1, L_2)}{2 \sin \beta / 2} - t \, i \, t\right) \tag{2.13}
$$

#### 2.2.2.2 Calcul de la vitesse d'entrée dans la discontinuité

Il faut ensuite calculer la vitesse d'entrée dans la discontinuité. Sur une ligne droite, lorsque la vitesse programmée est atteinte, l'accélération est nulle. En revanche, le parcours d'une portion circulaire impose l'existence d'une accélération normale constante afin de ne pas sortir du profil. Pateloup propose donc un modèle permettant de franchir cette discontinuité en accélération en traduisant la capacité de la machine à franchir un saut d'accélération pendant le temps d'interpolation  $t_{ipo}$ . Ce temps correspond au temps d'échantillonnage de la CN : un échantillon de jerk est envoyé aux axes tous les *ti po*. On peut donc calculer la vitesse d'entrée dans la transition en fonction du jerk disponible sur la machine et du temps d'interpolation [[Pateloup](#page-163-1) *et al.*, 2004] :

<span id="page-52-2"></span>
$$
\|\overrightarrow{V_{In}}\| = \sqrt{J_{max} \cdot t_{ipo} \cdot R}
$$
\n(2.14)

#### 2.2.2.3 Calcul de la vitesse dans la portion circulaire

L'outil entre ensuite dans la portion circulaire. Le comportement de la machine lors du passage d'un arc de cercle est donné dans le paragraphe [2.3.1.](#page-69-0) Le parcours d'un arc de cercle à vitesse constante se fait à accélération normale constante et jerk tangentiel constant. L'accélération normale et le jerk tangentiel sont limités sur la machine. Ils sont appelés jerk curviligne (noté *J*<sub>*curv*</sub>) et accélération curviligne (noté  $A_{curv}$ ). Ils vont donc limiter la vitesse d'avance dans les portions circulaires [Tapie *et al.*[, 2007,](#page-164-2) [Tapie, 2007](#page-164-3)] :

$$
va = \sqrt{A_{curv}R} \tag{2.15}
$$

$$
vj = \sqrt[3]{J_{curv}R^2}
$$
 (2.16)

Ainsi, lorsque la discontinuité est modélisée par un arc de cercle, la vitesse dans la discontinuité sera la suivante :

<span id="page-53-0"></span>
$$
V_F = \min(va, vj, V_F) \tag{2.17}
$$

#### 2224 Bilan

Au bilan, en utilisant un modèle circulaire pour franchir une discontinuité, le calcul du rayon (Équation [\(2.13\)](#page-52-1)) permet de déterminer quels seront les points d'entrée et de sortie dans la discontinuité. On peut ensuite calculer la vitesse d'entrée dans la discontinuité (Équation [\(2.14\)](#page-52-2)). Cette relation impose un saut d'accélération. L'équation [\(2.17\)](#page-53-0) permet de calculer la vitesse maximale atteignable dans la discontinuité. On sort enfin de la transition à la vitesse définie par l'équation [\(2.14\)](#page-52-2) puis on ré-accélère sur le segment de sortie. L'avantage de cette méthode est la facilité à calculer des vitesses de passage de façon ponctuelle.

En revanche, en approfondissant les investigations et en observant le comportement de la machine, on se rend compte que le rayon de courbure dans la transition n'est pas constant, mais évolue au cours du temps. Pateloup émet lui-même l'éventualité que ces transitions soient en fait traitées comme des polynômes par la commande numérique [[Pateloup, 2005](#page-163-0)]. Dans les paragraphes qui suivent nous développerons un modèle de franchissement des transitions par un polynôme.

# 2.2.3 Modélisation des transitions par un polynôme

Nous proposons dans cette partie une modélisation du passage des transitions par l'utilisation d'un polynôme. On se propose ici de chercher pour chacun des 3 axes de translation de la machine quels seront les profils de position, de vitesse, d'accélération et de jerk. La résolution se déroule en 2 étapes. Dans un premier temps seront identifiés les coefficients des polynômes, les points d'entrée et de sortie de la transition ainsi que le temps de parcours. Dans un second temps, on calculera la vitesse d'entrée dans la transition. Outre la vitesse d'avance programmée, la vitesse dans la discontinuité pourra être limitée par l'accélération maximale et le jerk maximal disponibles sur les axes de la machine.

#### 2.2.3.1 Paramétrage du problème

<span id="page-54-0"></span>Le paramétrage du problème est donné sur la figure [2.10.](#page-54-0) La trajectoire programmée correspond au trajet  $S_1$ ,  $S_2$ ,  $S_3$ . Les point  $D_1$  et  $D_2$  sont respectivement les points d'entrée et de sortie dans la transition. Le point*Q* représente le point de passage au milieu de la transition. Il est défini par les tolérances spécifiées dans la machine.

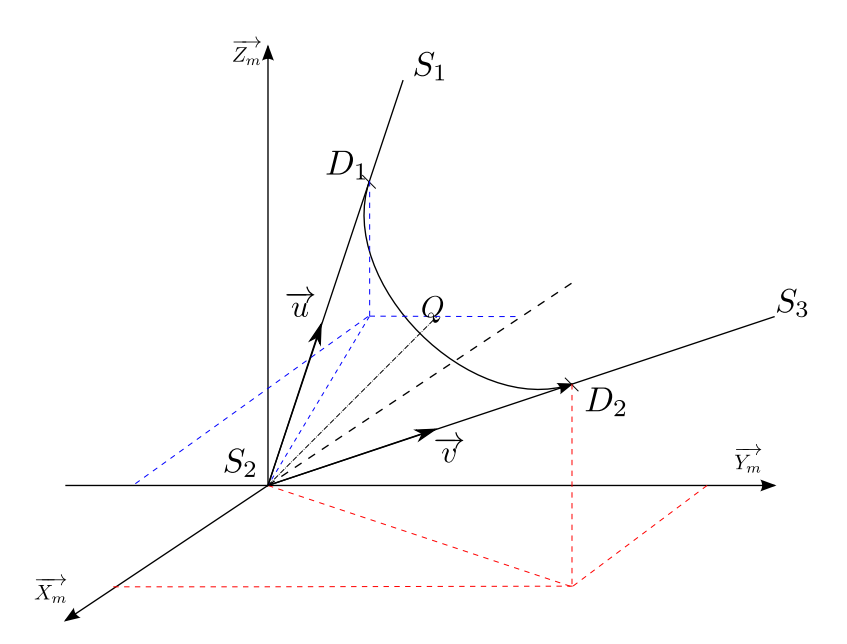

FIGURE 2.10 – Modélisation de la transition par un polynôme

En prenant l'hypothèse que le passage de la discontinuité est symétrique, on peut affirmer que le point *Q* est situé sur la bissectrice des droites (*S*<sub>2</sub>*S*<sub>1</sub>) et (*S*<sub>2</sub>*S*<sub>3</sub>). La distance  $\|\vec{S_2Q}\|$  est quant à elle définie par les tolérances sur les axes. On exprime ainsi les coordonnées de*Q* :

$$
\overrightarrow{S_2Q} = ||\overrightarrow{S_2Q}|| \frac{\overrightarrow{u} + \overrightarrow{v}}{||\overrightarrow{u} + \overrightarrow{v}||}
$$
\n(2.18)

avec

$$
\overrightarrow{u} = \frac{\overrightarrow{S_2 S_1}}{||\overrightarrow{S_2 S_1}||} \quad \overrightarrow{v} = \frac{\overrightarrow{S_2 S_3}}{||\overrightarrow{S_2 S_3}||}
$$
(2.19)

La programmation avec l'instruction G642 impose que la projection du vecteur  $\overrightarrow{S_2Q}$  sur chacun des axes soit inférieure ou égale à la tolérance. On a donc :

<span id="page-55-0"></span>
$$
||\overrightarrow{S_2Q}|| = \min\left(tol_x \frac{||\overrightarrow{u} + \overrightarrow{v}||}{|u_x + v_x|}, tol_y \frac{||\overrightarrow{u} + \overrightarrow{v}||}{|u_y + v_y|}, tol_z \frac{||\overrightarrow{u} + \overrightarrow{v}||}{|u_z + v_z|}\right)
$$
(2.20)

On note dans le repère  $\left(O_m,\overrightarrow{X_m},\overrightarrow{Y_m},\overrightarrow{Z_m}\right)$  :

- *u*<sub>*x*</sub>, *u*<sub>*y*</sub>, *u*<sub>*z*</sub>, les coordonnées du vecteur  $\overrightarrow{u}$ ;
- *v*<sub>*x*</sub>, *v*<sub>*y*</sub>, *v*<sub>*z*</sub>, les coordonnées du vecteur  $\overrightarrow{v}$ ;
- $tol_x$ ,  $tol_y$ ,  $tol_z$ , les valeurs de tolérance sur les axes;
- *Q<sup>x</sup>* ,*Q<sup>y</sup>* ,*Q<sup>z</sup>* , les coordonnées du point*Q*.

#### 2.2.3.2 Mise en équation du problème

D'après la documentation constructeur, la Siemens 840D est capable d'interpréter des polynômes de degré 5. On va donc utiliser, pour chacun des axes, une formulation polynomiale de degré 5 pour modéliser le comportement de la CN lors du passage des transitions. En notant *P*(*t*) le point courant, on peut donc écrire successivement les équations de la position, de la vitesse, de l'accélération et du jerk en fonction du temps, dans le repère de la machine :

$$
\forall t \in [0; T], \quad \overrightarrow{S_2P(t)} = \begin{bmatrix} \sum_{i=0}^{5} a_i t^i \\ \sum_{i=0}^{5} b_i t^i \\ \sum_{i=0}^{5} c_i t^i \end{bmatrix}
$$
(2.21)

$$
\forall t \in [0; T], \quad \frac{d \overrightarrow{S_2 P(t)}}{d t} = \overrightarrow{V(t)} = \begin{bmatrix} \sum_{i=1}^{5} i a_i t^{i-1} \\ \sum_{i=1}^{5} i b_i t^{i-1} \\ \sum_{i=1}^{5} i c_i t^{i-1} \end{bmatrix}
$$
(2.22)

$$
\forall t \in [0; T], \quad \frac{d^2 \overline{S_2 P(t)}}{dt^2} = \overrightarrow{A(t)} = \begin{bmatrix} \sum_{i=2}^5 \frac{i!}{(i-2)!} a_i t^{i-2} \\ \sum_{i=2}^5 \frac{i!}{(i-2)!} b_i t^{i-2} \\ \sum_{i=2}^5 \frac{i!}{(i-2)!} c_i t^{i-2} \end{bmatrix}
$$
(2.23)

$$
\forall t \in [0; T], \quad \frac{d^3 \overline{S_2 P(t)}}{dt^3} = \overrightarrow{J(t)} = \begin{bmatrix} \sum_{i=3}^{5} \frac{i!}{(i-3)!} a_i t^{i-3} \\ \sum_{i=3}^{5} \frac{i!}{(i-3)!} b_i t^{i-3} \\ \sum_{i=3}^{5} \frac{i!}{(i-3)!} c_i t^{i-3} \end{bmatrix}
$$
(2.24)

Les inconnues du problème sont les coefficients *a<sup>i</sup>* , *b<sup>i</sup>* et *c<sup>i</sup>* des polynômes et le temps *T* de parcours de la transition. Elles sont donc au nombre de 19.

#### 2.2.3.3 Conditions aux limites

Sachant que les point  $D_1$  et  $D_2$  appartiennent respectivement aux segments  $S_2S_1$  et  $S_2S_3$  et que le passage de la discontinuité est considéré symétrique, on peut écrire que :

$$
\overrightarrow{S_2P(0)} = \overrightarrow{S_2D_1} = L\overrightarrow{u}
$$
\n(2.25)

$$
\overrightarrow{S_2P(T)} = \overrightarrow{S_2D_2} = L\overrightarrow{v}
$$
\n(2.26)

$$
\overrightarrow{S_2P\left(\frac{T}{2}\right)} = \overrightarrow{S_2Q} \tag{2.27}
$$

De même la vitesse outil – pièce est la même en entrée et en sortie de la discontinuité. Ainsi :

$$
\overrightarrow{V(0)} = \overrightarrow{V_{D_1}} = -\|\overrightarrow{V_{In}}\| \overrightarrow{u}
$$
\n(2.28)

$$
\overrightarrow{V(T)} = \overrightarrow{V_{D_2}} = ||\overrightarrow{V_{In}}||\overrightarrow{v}
$$
\n(2.29)

On fait ensuite l'hypothèse que l'accélération est nulle à l'entrée et à la sortie de la discontinuité. Il n'y a donc pas de saut d'accélération entre la partie linéaire et la partie polynomiale :

$$
\overrightarrow{A(0)} = \overrightarrow{0}
$$
 (2.30)

$$
\overrightarrow{A(T)} = \overrightarrow{0}
$$
 (2.31)

Pour finir, la symétrie de la discontinuité se traduit aussi par un jerk nul en milieu de discontinuité :

$$
\overrightarrow{J\left(\frac{T}{2}\right)} = \overrightarrow{0}
$$
\n(2.32)

Ces conditions aux limites fournissent 24 équations et 2 inconnues supplémentaires : *L* et ||−→*<sup>V</sup>I n* ||. En raison de la symétrie du problème ainsi que de l'expression du point*<sup>Q</sup>* (Équation [\(2.20\)](#page-55-0)), la résolution du système mène à la redondance de certaines équations. Ainsi, trois expressions permettent de calculer la longueur *L* et le temps *T* (Équations [\(2.39\)](#page-58-0) et [\(2.40\)](#page-58-1)). En conséquence, nous nous retrouvons avec un problème à 20 équations et 21 inconnues.  $\|\overrightarrow{V_{In}}\|$  sera calculée au paragraphe [2.2.3.5.](#page-58-2)

# 2.2.3.4 Résolution

En résolvant les systèmes d'équations on détermine les inconnues du problème.

$$
\begin{cases}\n a_0 = \frac{16Q_x u_x}{3(u_x + v_x)} \\
 b_0 = \frac{16Q_y u_y}{3(u_y + v_y)} \\
 c_0 = \frac{16Q_z u_z}{3(u_z + v_z)}\n\end{cases}
$$
\n(2.33)

$$
\begin{cases}\n a_1 = -V_{\ln} u_x \\
 b_1 = -V_{\ln} u_y \\
 c_1 = -V_{\ln} u_z\n\end{cases}
$$
\n(2.34)

$$
\begin{cases}\n a_2 = 0 \\
 b_2 = 0 \\
 c_2 = 0\n\end{cases}
$$
\n(2.35)

$$
\begin{cases}\n a_3 = \frac{9(u_x + v_x)^3 V_{1n}^3}{1024 Q_x^2} \\
 b_3 = \frac{9(u_y + v_y)^3 V_{1n}^3}{1024 Q_y^2} \\
 c_3 = \frac{9(u_z + v_z)^3 V_{1n}^3}{1024 Q_z^2}\n\end{cases}
$$
\n(2.36)

$$
\begin{cases}\n a_4 = -\frac{27(u_x + v_x)^4 V_{1n}^4}{65536Q_x^3} \\
 b_4 = -\frac{27(u_y + v_y)^4 V_{1n}^4}{65536Q_y^3} \\
 c_4 = -\frac{27(v_z + u_z)^4 V_{1n}^4}{65536Q_z^3}\n\end{cases}
$$
\n(2.37)

$$
\begin{cases}\n a_5 = 0 \\
 b_5 = 0 \\
 c_5 = 0\n\end{cases}
$$
\n(2.38)

<span id="page-58-1"></span><span id="page-58-0"></span>
$$
\begin{pmatrix}\nT \\
T \\
T\n\end{pmatrix} = \begin{pmatrix}\n\frac{32Q_x}{3V_{ln}(u_x + v_x)} \\
\frac{32Q_y}{3V_{ln}(u_y + v_y)} \\
\frac{32Q_z}{3V_{ln}(u_z + v_z)}\n\end{pmatrix}
$$
\n(2.39)\n
$$
\begin{pmatrix}\nL \\
L \\
L\n\end{pmatrix} = \begin{pmatrix}\n\frac{16Q_x}{3(u_x + v_x)} \\
\frac{16Q_y}{3(u_y + v_y)} \\
\frac{16Q_z}{3(u_z + v_z)}\n\end{pmatrix}
$$
\n(2.40)

La résolution nous donne 3 équations pour calculer la valeur de *T* et de *L*. Ceci s'explique par la définition du point*Q* dont les coordonnées sont liées entre elles. Le calcul donne donc des valeurs identiques pour chacune des 3 équations. Il reste à calculer la vitesse d'entrée dans la discontinuité  $||\overrightarrow{V_{In}}||.$ 

### <span id="page-58-2"></span>2.2.3.5 Calcul de la vitesse d'entrée dans la discontinuité

À l'entrée et à la sortie de la discontinuité la vitesse maximale est telle que l'on ne peut pas dépasser le jerk maximal sur les axes de la machine. Cela se traduit par :

<span id="page-58-3"></span>
$$
\frac{d^3\overline{S_2P(0)}}{dt^3} = \overrightarrow{J_m} \tag{2.41}
$$

$$
\frac{d^3\overrightarrow{S_2P(T)}}{dt^3} = \overrightarrow{J_m}
$$
 (2.42)

Les équations [\(2.41\)](#page-58-3) et [\(2.42\)](#page-58-3) menant aux mêmes résultats, nous obtenons :

$$
\begin{cases}\nV_{1n,1} = \frac{8}{3} \sqrt[3]{\frac{Q_x^2 \overrightarrow{f_m} \cdot \overrightarrow{X_m}}{(u_x + v_x)^3}} \\
V_{1n,2} = \frac{8}{3} \sqrt[3]{\frac{Q_y^2 \overrightarrow{f_m} \cdot \overrightarrow{Y_m}}{(u_y + v_y)^3}} \\
V_{1n,3} = \frac{8}{3} \sqrt[3]{\frac{Q_z^2 \overrightarrow{f_m} \cdot \overrightarrow{Z_m}}{(u_z + v_z)^3}}\n\end{cases}
$$
\n(2.43)

De même, nous considérons que l'accélération maximale de la machine ne peut être dépassée au milieu de la transition. Cela se traduit par :

$$
\frac{d^2S_2P\left(\frac{T}{2}\right)}{dt^2} = \overrightarrow{A_m} \tag{2.44}
$$

La résolution de cette équation donne donc :

$$
\begin{cases}\nV_{In,4} = \frac{8}{3} \sqrt{\frac{|Q_x|\overrightarrow{A_m} \cdot \overrightarrow{X_m}|}{(u_x + v_x)^2}} \\
V_{In,5} = \frac{8}{3} \sqrt{\frac{|Q_y|\overrightarrow{A_m} \cdot \overrightarrow{Y_m}|}{(u_y + v_y)^2}} \\
V_{In,6} = \frac{8}{3} \sqrt{\frac{|Q_z|\overrightarrow{A_m} \cdot \overrightarrow{Z_m}|}{(u_z + v_z)^2}}\n\end{cases}
$$
\n(2.45)

Pour conclure, à l'entrée dans la discontinuité, la vitesse outil – pièce sera la suivante :

$$
\|\overrightarrow{V_{In}}\| = \min (V_F, |V_{In,1}|, |V_{In,2}|, |V_{In,3}|, V_{In,4}, V_{In,5}, V_{In,6})
$$
\n(2.46)

#### 2.2.3.6 Bilan

Dans cette partie nous avons développé un modèle polynomial pour modéliser le comportement de la machine lors du passage des transitions en interpolation linéaire. La mise en place de ce modèle passe d'abord par l'identification du point *Q* c'est-à-dire du point de passage au milieu de la discontinuité. Il permet ensuite de calculer la vitesse d'entrée en tenant compte des performances cinématiques des axes. On connaît alors tous les coefficients des polynômes en fonction du temps, ce qui permet d'écrire de manière analytique la position de l'outil à chaque instant. Les dérivations successives de la position permettent de connaître les fonctions vitesses et accélérations.

# 2.2.4 Validation expérimentale de la modélisation polynomiale

#### 2.2.4.1 Cas simples

Dans ce paragraphe nous allons valider le modèle que nous proposons sur des cas « simples ». Il s'agit de cas où les segments amont et aval à la transition permettent d'atteindre les vitesses de consigne avec des angles entre les segments très différents de 180˚.

Nous considérons donc le trajet outil dont les points programmés sont donnés dans le tableau [2.2.](#page-60-0) La figure [2.11](#page-61-0) représente les trajectoires simulée et mesurée. Des agrandissements autour des points 1, 4 et 7 sont aussi donnés. La figure [2.12](#page-62-0) représente les vitesses sur les axes de translation ainsi que la vitesse outil – pièce pour une vitesse consigne de 5 *m/m i n*. La figure [2.13](#page-63-0) représente la vitesse outil – pièce lorsque la vitesse programmée est de 10 *m/m i n*.

<span id="page-60-0"></span>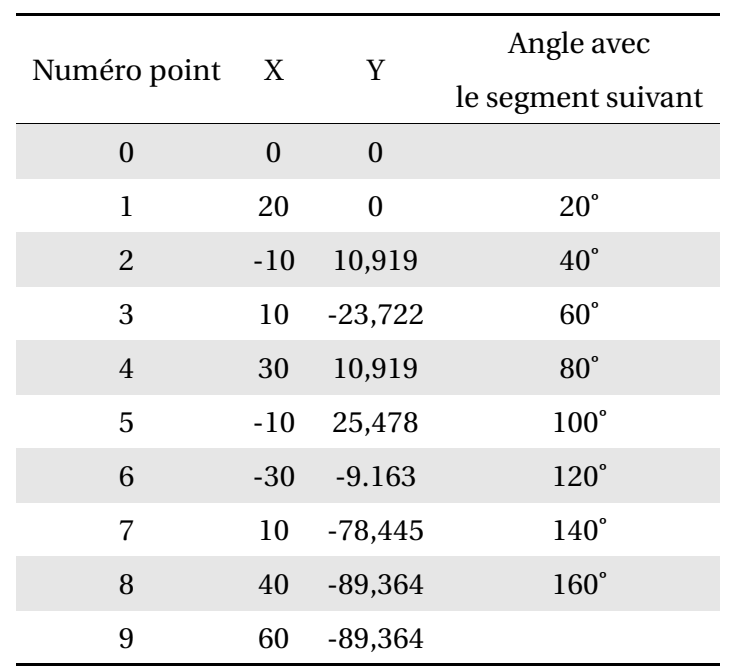

TABLE 2.2 – Coordonnées des points programmés

<span id="page-61-0"></span>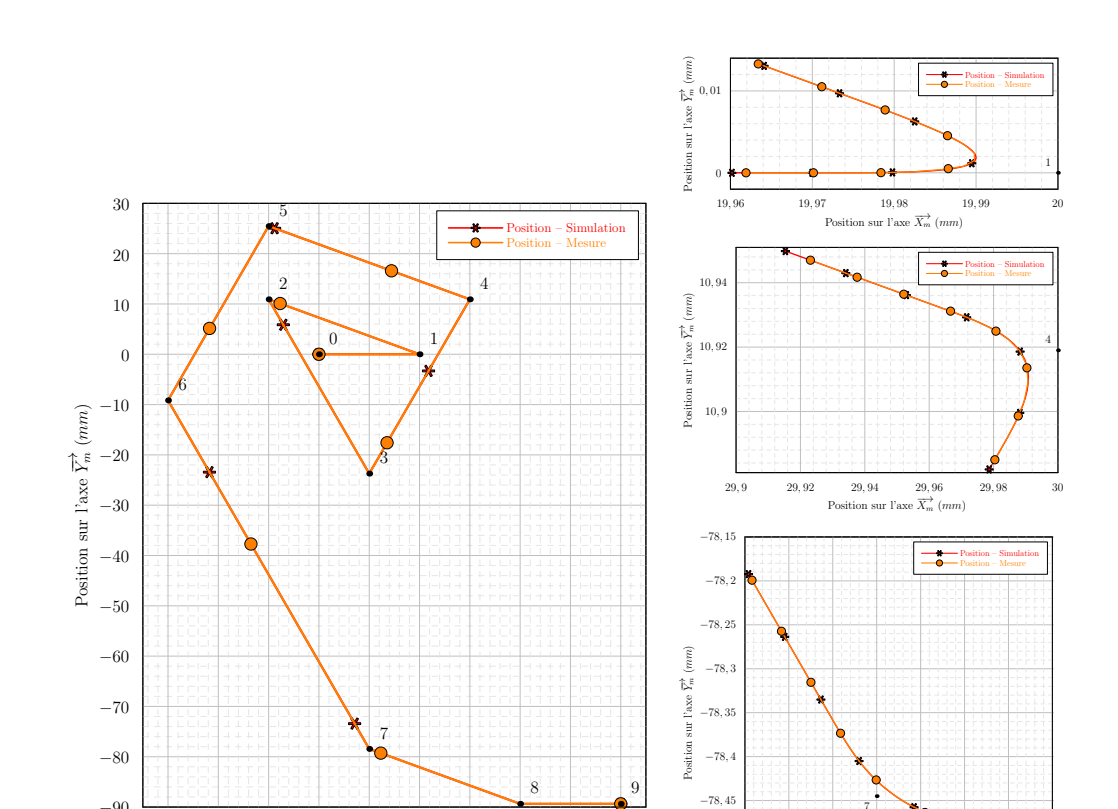

−90

FIGURE 2.11 – Trajectoire testée et agrandissement sur les points 1, 4 et 7

 $-78,55$   $+$ 

9, 85 9, 9 9, 95 10 10, 05 10, 1 10, 15 10, 2<br>Position sur l'axe  $\overline{X}_m^{\rightarrow}(mm)$ 

7

−78, 5

−30 −20 −10 0 10 20 30 40 50 60<br>Position sur l'axe  $\overrightarrow{X}_m$  (*mm*)

<span id="page-62-0"></span>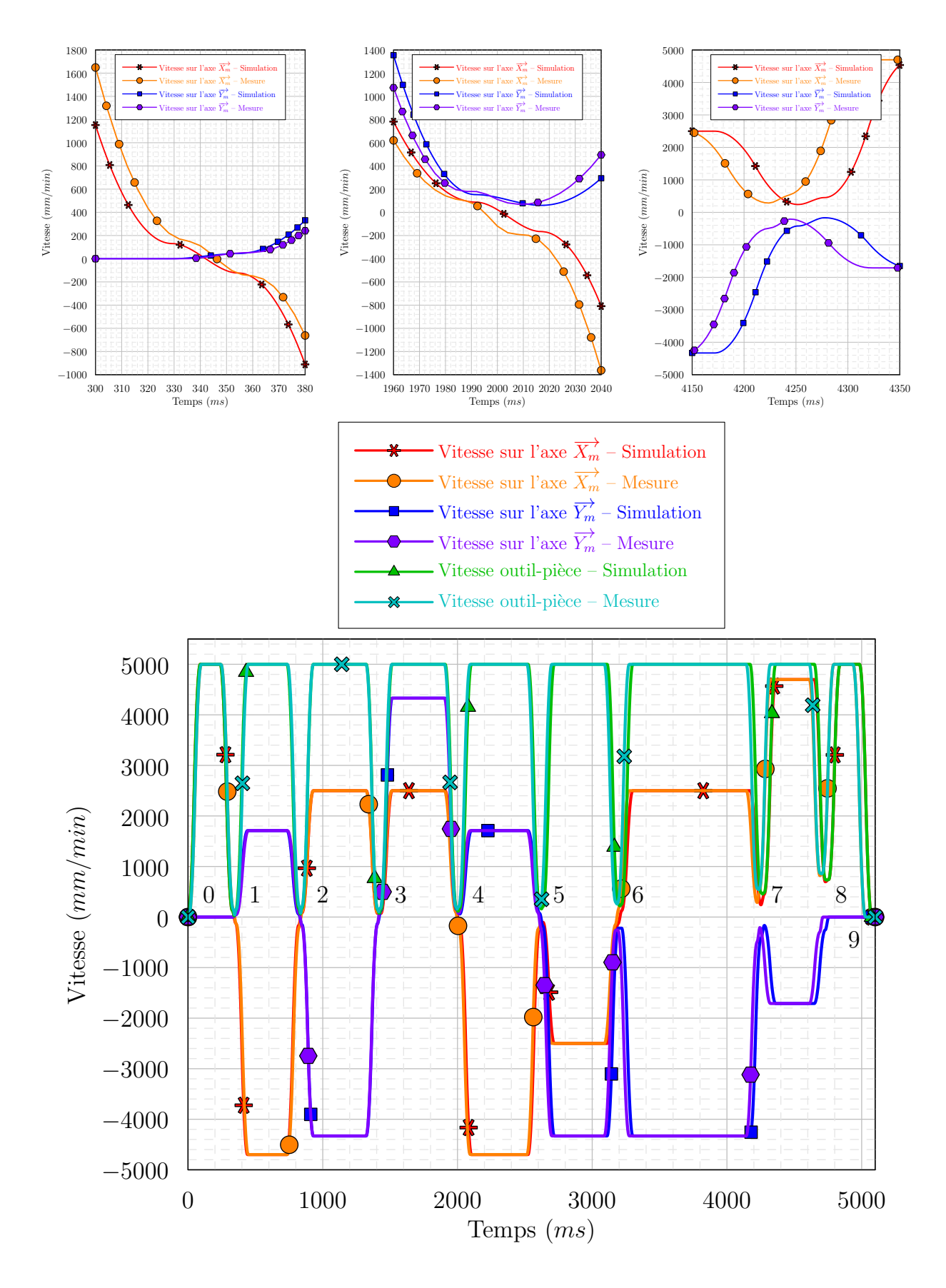

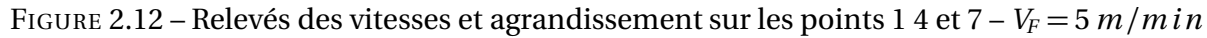

<span id="page-63-0"></span>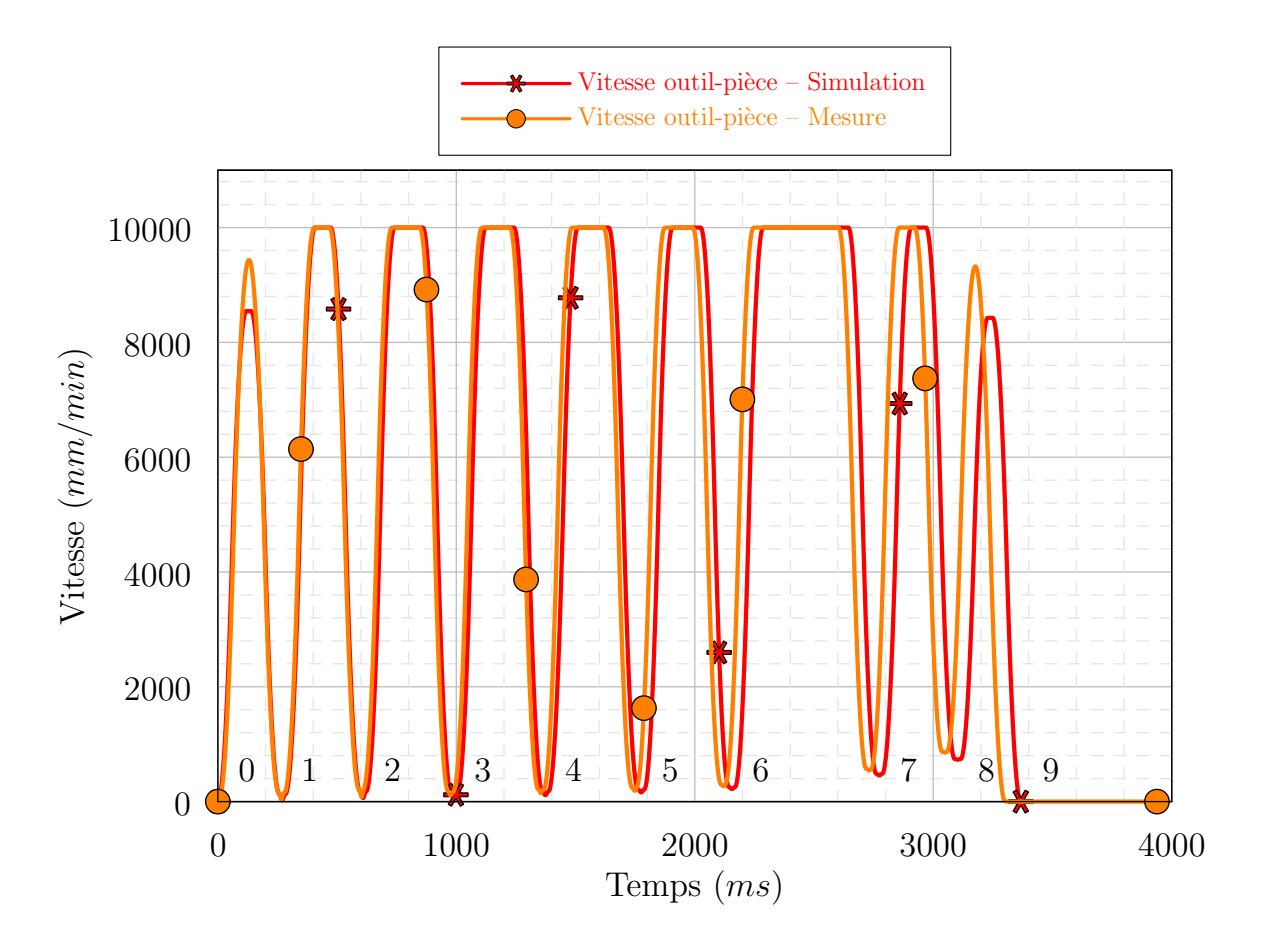

FIGURE 2.13 – Relevés de la vitesse outil – pièce – *V<sup>F</sup>* = 10 *m/m i n*

Pour les vitesses testées (jusqu'à 10 *m/mi n*) nous n'observons pas de différence entre la position mesurée et la position simulée. Le tableau [2.3](#page-64-0) fait le bilan des différences entre le modèle et la mesure pour des vitesses de 5 *m/m i n* et 10 *m/m i n*. La deuxième et la quatrième colonne donnent l'écart entre **les chutes** de la vitesse outil – pièce mesurée et de la vitesse outil – pièce simulée. La troisième et la cinquième colonne donnent l'écart entre les temps de passage au milieu de la discontinuité en millisecondes.

<span id="page-64-0"></span>

|                |                         | $V_F = 5 m/min$         | $V_F = 10 \, m/min$     |                        |  |
|----------------|-------------------------|-------------------------|-------------------------|------------------------|--|
| Point          |                         |                         |                         |                        |  |
|                | Écart                   | Retard ou avance de     | Écart                   | Retard ou avance de    |  |
|                | $V_{modele}/V_{mesure}$ | $T_{modele}/T_{mesure}$ | $V_{modele}/V_{mesure}$ | $T_{model}$ el Tmesure |  |
| $\mathbf{1}$   | 0,5%                    | $-4$ ms                 | 10%                     | $+5$ ms                |  |
| 2              | 0,3%                    | $-2$ ms                 | 0,2%                    | $+7 ms$                |  |
| 3              | 0,6%                    | $+3 ms$                 | 0,3%                    | $+15 ms$               |  |
| $\overline{4}$ | 0,9%                    | $+9ms$                  | 0,4%                    | $+19ms$                |  |
| 5              | 1,1%                    | $+13 ms$                | 0,3%                    | $+28$ m s              |  |
| 6              | 0,8%                    | $+21 ms$                | 0,5%                    | $+34$ ms               |  |
| $\overline{7}$ | $2\%$                   | $+29ms$                 | $1\%$                   | $+42 ms$               |  |
| 8              | 3%                      | $+43$ ms                | 1,3%                    | $+53 ms$               |  |
| 9              | $0\%$                   | $+39$ ms                | $10\%$                  | $+60$ ms               |  |

TABLE 2.3 – Comparaison entre les vitesses outil – pièce mesurées et simulées et les temps de parcours mesurés et simulés

Le tableau [2.3](#page-64-0) et les figures [2.12](#page-62-0) et [2.13](#page-63-0) montrent une très bonne adéquation entre le modèle et la mesure. L'erreur sur la chute de vitesse est inférieure à 2% dans la majorité des cas. Les erreurs de 10% sont dues à un mauvais calcul de la vitesse sur le segment : à 10 *m/m i n* et d'après l'équation [\(2.9\)](#page-46-1), la vitesse sur les premiers et derniers segments est limitée par le temps de lecture de bloc dans le modèle. La machine est en fait capable de dépasser la vitesse calculée.

En regardant les temps de passage aux différents points, on se rend compte que le modèle cumule du retard. Ceci s'explique par le fait que les vitesses de passage calculées dans la

discontinuité sont légèrement inférieures aux vitesses mesurées. Au final, à 5 *m/m i n* l'erreur sur le temps total d'usinage est de 0,8%. À 10 *m/m i n* l'erreur est de 1,8%.

Par ailleurs, une multitude d'autres cas ont été traités en faisant varier la longueur des segments, les angles entre les segments, les paramètres machines et la vitesse d'avance. Dans tous les cas, les erreurs sur le temps d'usinage et sur les vitesses de passage sont comparables aux résultats présentés ici. Tous les essais réalisés permettent donc de valider le modèle présenté.

#### 2.2.4.2 Variation de l'angle

Lorsque l'angle entre deux segments approche 180˚, l'application directe du modèle polynomial ne donne pas de bons résultats. Ainsi, dans l'exemple de la figure [2.14,](#page-65-0) on choisit de parcourir deux segments dont l'angle va varier de 179, 679˚ à 179, 9656˚. Pour cela on fait varier ∆*y* , c'est-à-dire la composante suivant y des points  $S_1$  et  $S_3$ . La vitesse programmée est de 10 *m*/*min*. Ainsi, lorsque la valeur de l'angle augmente, la distance  $\|\overrightarrow{s_2D_1}\|$  calculée peut devenir supérieure à la distance ||S<sub>1</sub>S<sub>2</sub>||. Ceci constitue un non-sens car le point d'entrée dans la transition est en dehors du segment amont à la transition.

<span id="page-65-0"></span>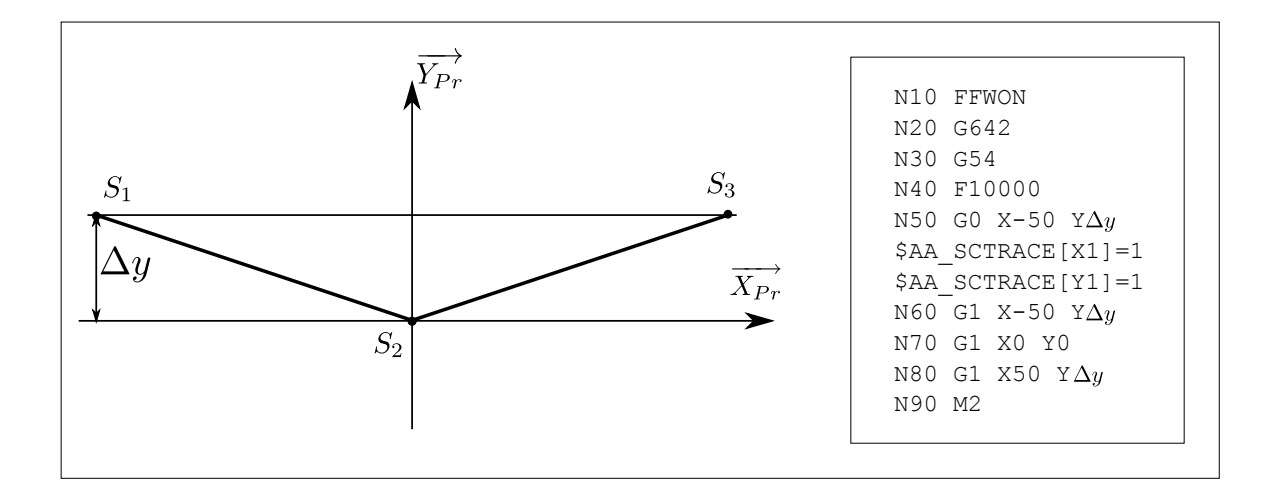

FIGURE 2.14 – Validation expérimentale – Variation de l'angle

L'étude des cas où l'angle approche 180˚ est pertinente car dans le cas de l'usinage 3 axes de surfaces gauches en finition, la tolérance de corde fixée par l'utilisateur est faible. Ceci a pour effet de réduire la taille des segments et d'avoir un angle quasiment plat entre les segments programmés. Nous avons donc étudié les cas présentés dans le tableau [2.4.](#page-66-0)

<span id="page-66-0"></span>

| Numéro         | Variation de $\Delta y$ | Angle correspondant | $  D_1S_2  /  S_1S_2  $ | Point de passage |
|----------------|-------------------------|---------------------|-------------------------|------------------|
| $\mathbf{1}$   | $0, 14$ m m             | 179,679°            | 0,19                    | Q                |
| 2              | $0,12 \, m \, m$        | 179,725°            | 0,22                    | Q                |
| 3              | $0, 10$ $m m$           | 179,771°            | 0,27                    | entre $S_2$ et Q |
| $\overline{4}$ | $0,08 \, m \, m$        | 179,814°            | 0,33                    | entre $S_2$ et Q |
| 5              | $0,06 \, m \, m$        | 179,862°            | 0,44                    | entre $S_2$ et Q |
| 6              | $0,04 \, m \, m$        | 179,908°            | 0,67                    | entre $S_2$ et Q |
| $\overline{7}$ | $0,03 \, m \, m$        | 179,931°            | 0,89                    | S <sub>2</sub>   |
| 8              | $0,025$ m m             | 179,943°            | 1,07                    | $S_2$            |
| 9              | $0,021$ m m             | 179,952°            | 1,27                    | S <sub>2</sub>   |
| 10             | $0,02 \, m \, m$        | 179,954°            | 1,33                    | $S_2$            |
| 11             | $0,019$ m m             | 179,9564°           | 1,4                     | $S_2$            |
| 12             | $0,015 \, mm$           | 179,9656°           | 1,78                    | $S_2$            |

TABLE 2.4 – Variations angulaires testées

Dans ces conditions la figure [2.15](#page-67-0) montre le comportement de la commande numérique au voisinage de la transition et donc le lieu de passage de l'outil par rapport au point programmé S<sub>2</sub> et au point calculé*Q*. (Sur la figure [2.15](#page-67-0) l'abscisse varie de −20 *mm* à 20 *mm*. Il faut donc se référer au tableau [2.4](#page-66-0) pour faire le lien entre la courbe et le cas.)

On observe alors 3 comportements différents. Dans les cas 1 et 2, l'écart entre le point programmé *S*<sup>2</sup> et le point*Q* en milieu de transition est de 0, 01 *mm* c'est-à-dire la tolérance. Dans ces conditions, on peut utiliser le modèle polynomial tel qu'il a été défini précédemment. Dans les cas 3, 4, 5 et 6 la machine exécute une transition polynomiale mais au milieu de la transition la distance entre le point de passage et le point programmé est inférieure à la tolérance. Enfin dans les autres cas, la machine semble passer sur le point programmé (à l'erreur de mesure près).

En observant le rapport  $\frac{\partial}{\partial s}$  *D*<sub>1</sub>*S*<sub>2</sub><sup>|</sup>*||S*<sub>1</sub>*S*<sub>2</sub><sup>|</sup>*|*</sup>**dans le tableau [2.4,](#page-66-0) on remarque que la machine ne** respecte plus le passage par le point *Q* lorsque ce rapport passe au-dessus de 0, 25. En d'autres termes, si on considère une succession de plusieurs segments, cela signifie que la machine utilise au plus un quart de la longueur du segment pour la transition. Si le rapport est supérieur à 0, 25, le

<span id="page-67-0"></span>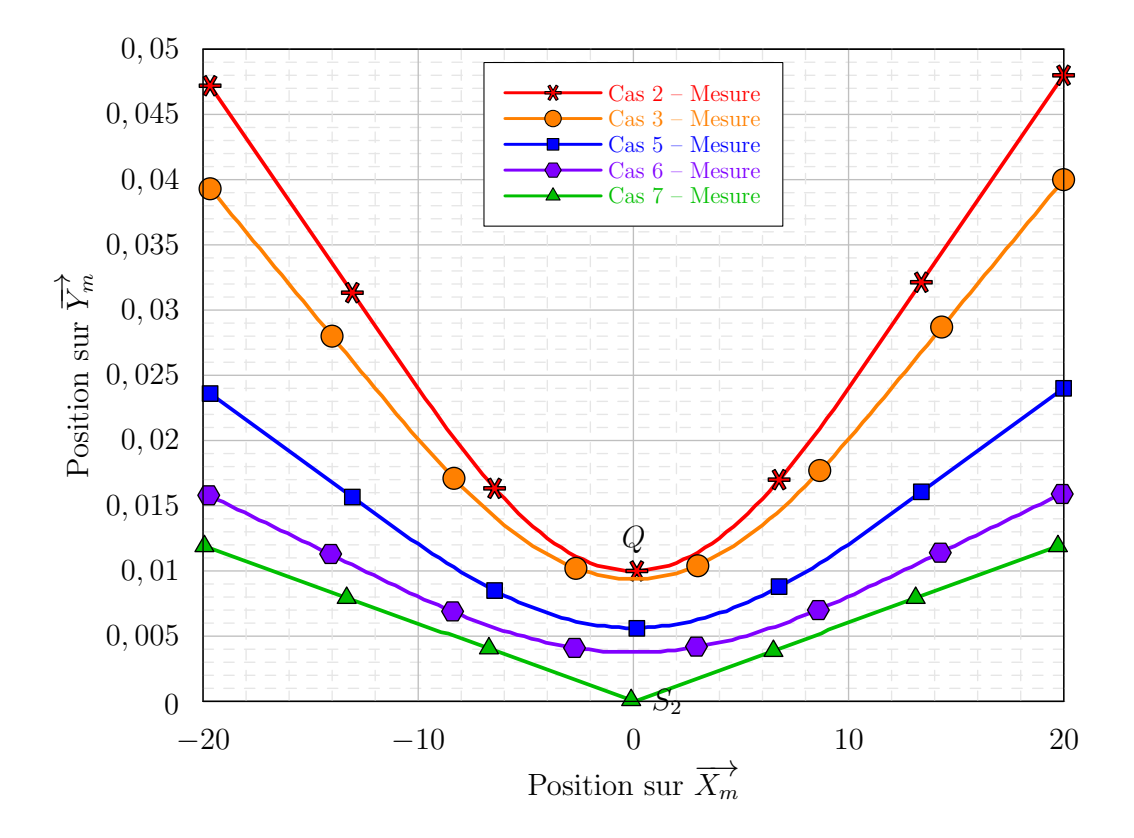

FIGURE 2.15 – Mesure de la position dans différents cas du tableau [2.4](#page-66-0)

point *D*<sup>1</sup> est fixé tel que :

$$
\overrightarrow{S_2D_1} = \frac{1}{4}\overrightarrow{S_2S_1}
$$
\n(2.47)

Par symétrie on peut déterminer le point  $D_2$ .

Dans le cas où le segment amont n'a pas la même longueur que le segment aval, on a :

$$
\overrightarrow{S_2D_1} = \frac{1}{4} \frac{\overrightarrow{S_2S_1}}{||\overrightarrow{S_2S_1}||} \min\left(||\overrightarrow{S_2S_1}||, ||\overrightarrow{S_2S_3}||\right)
$$
(2.48)

Les figures [2.16](#page-68-0) et [2.17](#page-68-1) illustrent les courbes de position et de vitesse dans le cas 5. On remarque une excellente adéquation entre la simulation et la mesure. Il en est de même dans les cas 3, 4 et 6. On peut donc valider notre modèle dans ce cas.

Enfin, dans les cas 7 à 12, la machine semble respecter le point programmé *S*<sub>2</sub>. De plus, en diminuant la vitesse d'avance programmée jusqu'à 500  $mm/min$ , l'outil passe toujours

<span id="page-68-0"></span>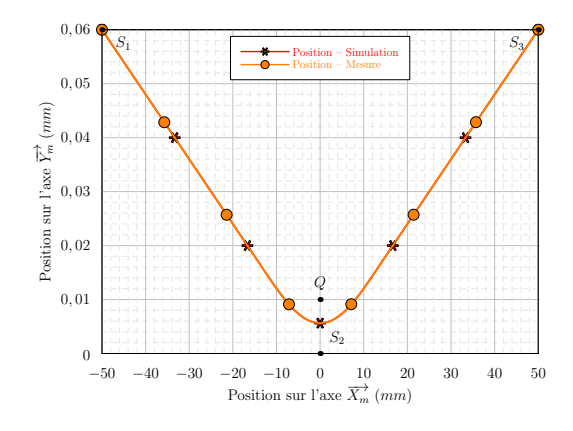

FIGURE 2.16 – Relevé de la position dans le cas 5

<span id="page-68-1"></span>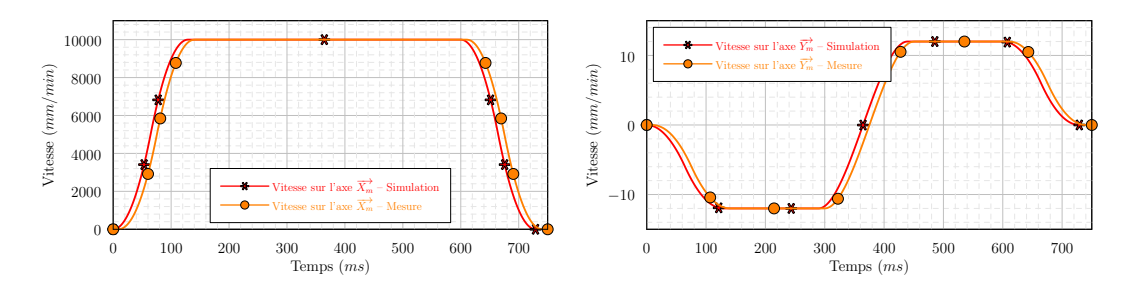

FIGURE 2.17 – Relevé des vitesses dans le cas 5

par le point  $S_2$  sans « arrondir » la trajectoire. Nous pouvons en conclure que, dans ces conditions, un critère géométrique doit imposer à la machine de passer par le point programmé indépendamment de la vitesse programmée.

Ce critère n'a pas encore été identifié.

## 2.2.5 Bilan sur la modélisation des transitions polynomiales

Dans cette partie nous avons donc développé un modèle permettant de franchir les discontinuités en interpolation linéaire. Ce modèle permet d'écrire de façon analytique, sous forme de polynômes, la position, la vitesse et l'accélération sur chacun des axes de déplacement en fonction du temps. Il a été testé sur de nombreux exemples dont certains ont été présentés dans les paragraphes précédents. L'erreur entre le temps d'usinage réel et le temps d'usinage simulé est inférieure à 5%. De plus une très bonne adéquation entre le profil des vitesses mesurées et simulées est observée. Mis à part le léger décalage temporel qui s'accumule au fur et à mesure de la simulation, le calcul des vitesses au milieu des discontinuités est réalisé avec une grande précision. Les validations expérimentales effectuées permettent donc de valider notre modélisation.

Dans les parties suivantes, nous traiterons de la modélisation en interpolation circulaire puis

en interpolation polynomiale.

# 2.3 Interpolation circulaire

L'interpolation circulaire est le plus souvent utilisée pour des opérations de perçage orbital ou de contournage. Peu de travaux permettent de modéliser le comportement des axes de la machine lors du suivi d'un cercle. Dans les paragraphes suivants, nous nous attachons donc à modéliser ce comportement.

# <span id="page-69-0"></span>2.3.1 Modélisation du parcours d'un arc de cercle

#### 2.3.1.1 Mise en équation du mouvement

Commençons par écrire la loi régissant un mouvement circulaire. Considérons un point *P* se déplaçant sur un arc de cercle d'angle  $\theta(t)$ , de centre  $O$ , de rayon  $R$  dans le plan de travail  $(\overrightarrow{u},\overrightarrow{v})$ (Figure [2.18\)](#page-69-1).

<span id="page-69-1"></span>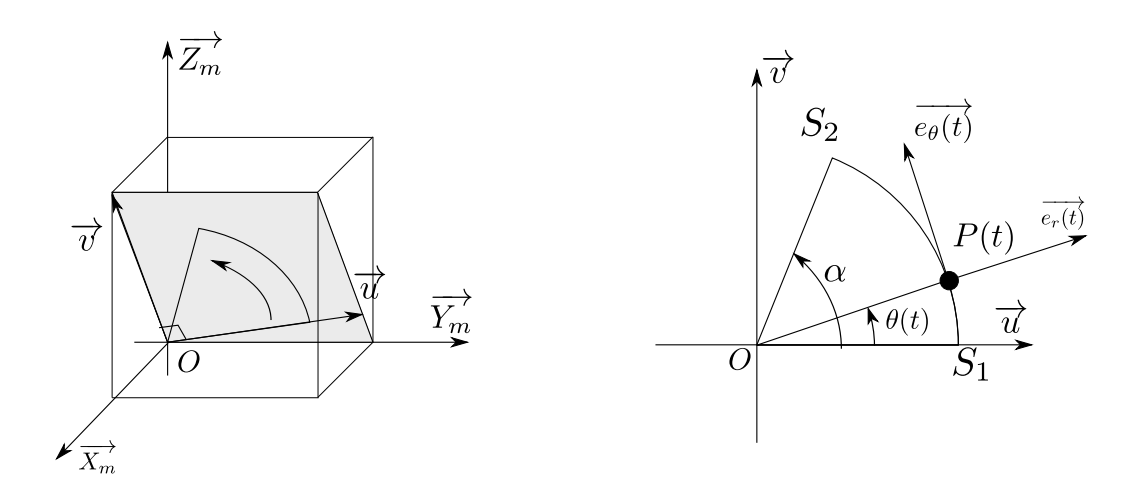

FIGURE 2.18 – Parcours d'un cercle – Notations

Dans  $(0, \overrightarrow{u}, \overrightarrow{v})$  la position du point  $P(t)$  se décrit ainsi :

$$
\overrightarrow{OP(t)} = \begin{cases} R\cos(\theta(t)) \\ R\sin(\theta(t)) \end{cases}
$$
 (2.49)

Connaissant l'orientation du plan de travail par rapport au repère machine et connaissant le vecteur  $\overrightarrow{O_m O}$  entre l'origine machine et le centre du cercle, il est alors possible de déterminer la position du point *P* dans le repère de la machine.

On constate donc que la connaissance de la position *P* est liée à la connaissance de la loi  $\theta(t)$ . Exprimons donc la position de *P* en coordonnées polaires :

$$
\overrightarrow{OP(t)} = R \overrightarrow{e_r(t)} \tag{2.50}
$$

On note *θ* la loi angulaire. Les conditions aux limites sont les suivantes :

$$
\begin{cases}\n\theta(0) = 0 \\
\theta(T) = \alpha\n\end{cases}
$$
\n(2.51)

Par dérivations successives il est possible d'écrire les vecteurs vitesse, accélération et jerk :

<span id="page-70-1"></span>
$$
\frac{d\overrightarrow{OP(t)}}{dt} = R\frac{d\theta}{dt}\overrightarrow{e_{\theta}(t)}\tag{2.52}
$$

$$
\frac{d^2\overrightarrow{OP(t)}}{dt^2} = R\frac{d^2\theta(t)}{dt^2} \overrightarrow{e_{\theta}(t)} - R\left(\frac{d\theta(t)}{dt}\right)^2 \overrightarrow{e_r(t)}
$$
\n(2.53)

$$
\frac{d^3\overrightarrow{OP(t)}}{dt^3} = R\left(\frac{d^3\theta(t)}{dt^3} - \left(\frac{d\theta(t)}{dt}\right)^3\right)\overrightarrow{e_\theta(t)} - 3R\frac{d^2\theta(t)}{dt^2}\frac{d\theta(t)}{dt}\overrightarrow{e_r(t)} \tag{2.54}
$$

La description du mouvement passe donc par la détermination de la loi horaire  $\theta(t)$ .

#### 2.3.1.2 Détermination de la loi horaire

Pour exprimer *θ* (*t* ), nous proposons d'utiliser une loi en 7 phases comme dans le cas d'un mouvement uniaxial (Figure [2.1,](#page-43-0) page [42\)](#page-43-0). Ce type de modèle impose de connaître le jerk maximal et l'accélération maximale atteignables. On les note respectivement  $J_\theta$  et  $A_\theta$ . Ainsi, en notant  $\dot{\theta_{In}}$  la vitesse angulaire en entrée et en considérant l'accélération nulle à l'instant *t* = 0, lors d'une phase 1, on exprime  $\theta(t)$  ainsi:

<span id="page-70-0"></span>
$$
\forall t \in [0, T_1] \begin{cases} \frac{d^3\theta(t)}{dt^3} = J_\theta \\ \frac{d^2\theta(t)}{dt^2} = J_\theta t \\ \frac{d\theta(t)}{dt} = \dot{\theta}_{In} + \frac{1}{2}J_\theta t^2 \\ \theta(t) = \dot{\theta}_{In} t + \frac{1}{6}J_\theta t^3 \end{cases}
$$
(2.55)

En reportant l'équation [\(2.55\)](#page-70-0) dans l'équation [\(2.54\)](#page-70-1) en  $t=0$  et en projetant  $\overrightarrow{e_{\theta}(t)}$  sur les axes machine, on a :

<span id="page-71-0"></span>
$$
\frac{d^3\overrightarrow{OP(0)}}{dt^3} = R\left(J_\theta - \dot{\theta}_{In}^3\right)\overrightarrow{e_\theta(0)} = \left(\begin{array}{c} R\left(J_\theta - \dot{\theta}_{In}^3\right)v_x \\ R\left(J_\theta - \dot{\theta}_{In}^3\right)v_y \\ R\left(J_\theta - \dot{\theta}_{In}^3\right)v_z \end{array}\right) = \left(\begin{array}{c} \overrightarrow{J_m} \cdot \overrightarrow{K_m} \\ \overrightarrow{J_m} \cdot \overrightarrow{K_m} \\ \overrightarrow{J_m} \cdot \overrightarrow{K_m} \end{array}\right) \tag{2.56}
$$

L'équation [\(2.56\)](#page-71-0) met en évidence le lien entre le jerk de la loi angulaire et le jerk sur chacun des axes de la machine. Le jerk maximal sur chacun des axes ne peut pas être dépassé. Au cours de la phase 1, on peut donc calculer quel sera le jerk angulaire en fonction du jerk maximal par axe :

$$
J_{\theta,1} = \frac{\overrightarrow{J_m} \cdot \overrightarrow{X_m}}{R v_x} + \dot{\theta}_{In}^3 \tag{2.57}
$$

$$
J_{\theta,2} = \frac{\overrightarrow{J_m} \cdot \overrightarrow{Y_m}}{R v_y} + \dot{\theta}_{In}^3 \tag{2.58}
$$

$$
J_{\theta,3} = \frac{\overrightarrow{J_m} \cdot \overrightarrow{Z_m}}{R v_z} + \dot{\theta}_{In}^3 \tag{2.59}
$$

De même, on peut calculer *J<sup>θ</sup>* ,4, *J<sup>θ</sup>* ,5, *J<sup>θ</sup>* ,6 en fin de mouvement (phase 7). D'après les essais que nous avons effectués dans plusieurs configurations, la machine utilise le même jerk en fin et en début d'arc. En conséquence, le jerk angulaire choisi pour simuler la trajectoire sera calculé ainsi :

$$
J_{\theta} = \min_{i \in [1,6]} \left( J_{\theta,i} \right) \tag{2.60}
$$

Menons le même raisonnement pour calculer l'accélération angulaire  $A<sub>θ</sub>$ . On note  $θ<sub>1</sub>$  la position atteinte en fin de phase 1 et  $\dot{\theta_1}$  la vitesse atteinte en fin de phase 1. En phase 2, on a :

$$
\forall t \in [T_1, T_2] \begin{cases} \frac{d^3\theta(t)}{dt^3} = 0 \\ \frac{d^2\theta(t)}{dt^2} = A_\theta \\ \frac{d\theta(t)}{dt} = \dot{\theta}_1 + A_\theta t \\ \theta(t) = \theta_1 + \dot{\theta}_1 t + \frac{1}{2} A_\theta t^2 \end{cases}
$$
(2.61)

D'après la description d'un mouvement en 7 phases, l'accélération maximale est atteinte en fin  $\det$  la première phase. En conséquence, en utilisant l'équation [\(2.53\)](#page-70-1), et en projetant  $\overrightarrow{e_r(t)}$  et  $\overrightarrow{e_\theta(t)}$ sur les axes machines, on a en  $t = T_1$ :
$$
\frac{d^2\overrightarrow{OP}(T_1)}{dt^2} = \overrightarrow{A_m}
$$
\n
$$
\Leftrightarrow \qquad RA_{\theta} \overrightarrow{e_{\theta}(T_1)} - R\dot{\theta}_1^2 \overrightarrow{e_r(T_1)} = \overrightarrow{A_m}
$$
\n
$$
\Leftrightarrow \qquad (-u_x \cos \theta_1 + v_x \sin \theta_1) R\dot{\theta}_1^2 + \left(u_y \cos \theta_1 + v_y \sin \theta_1\right) R A_{\theta}
$$
\n
$$
\Leftrightarrow \qquad (-u_x \sin \theta_1 + v_x \cos \theta_1) R\dot{\theta}_1^2 + \left(-u_y \sin \theta_1 + v_y \cos \theta_1\right) R A_{\theta}
$$
\n
$$
-w_x R\dot{\theta}_1^2 + w_y R A_{\theta}
$$
\n(2.62)

On a donc :

$$
A_{\theta,1} = \frac{\overrightarrow{A_{max}} \cdot \overrightarrow{X_m} + (u_x \cos \theta + v_x \sin \theta) R \dot{\theta}_1^2}{\left(u_y \cos \theta + v_y \sin \theta\right) R}
$$
  
\n
$$
A_{\theta,2} = \frac{\overrightarrow{A_{max}} \cdot \overrightarrow{Y_m} + (-u_x \sin \theta_1 + v_x \cos \theta_1) R \dot{\theta}_1^2}{\left(-u_y \sin \theta_1 + v_y \cos \theta_1\right) R}
$$
  
\n
$$
A_{\theta,3} = \frac{\overrightarrow{A_{max}} \cdot \overrightarrow{Z_m} + w_x R \dot{\theta}_1^2}{w_y R}
$$
\n(2.63)

On procède de même en phase de décélération (phase 6). On a donc :

$$
A_{\theta} = \min_{i \in [1,6]} (A_{\theta,i})
$$
\n(2.64)

À ce stade, la loi horaire est complètement définie. On peut alors simuler le comportement de la machine en interpolation circulaire.

#### 2.3.1.3 Appli
ation simple

L'exemple proposé sur la figure [2.19](#page-73-0) a été simulé. L'outil décrit une portion de cercle du point *S*<sup>1</sup> au point *S*2. L'arc de cercle est de rayon 100 *mm*. Il est centré sur *O* (non représenté). Le point *OPr* représente l'origine de programmation. La vitesse d'avance programmée est de 10 *m/m i n*.

La figure [2.20](#page-73-1) illustre la modélisation et la mesure de la loi angulaire. Celle-ci n'est en fait pas directement mesurable. Pour l'obtenir, on mesure les positions sur les axes  $\overrightarrow{X_{m}}$  et  $\overrightarrow{Y_{m}}.$  À chaque instant, on calcule  $\theta(t)$  ainsi:

$$
\theta(t) = \arctan\frac{Y_m(t)}{X_m(t)}
$$
\n(2.65)

Par dérivation, il est alors possible de calculer la vitesse et l'accélération angulaire.

L'adéquation entre la mesure et la simulation valide la modélisation proposée du parcours d'un arc de cercle dans le cas général.

<span id="page-73-0"></span>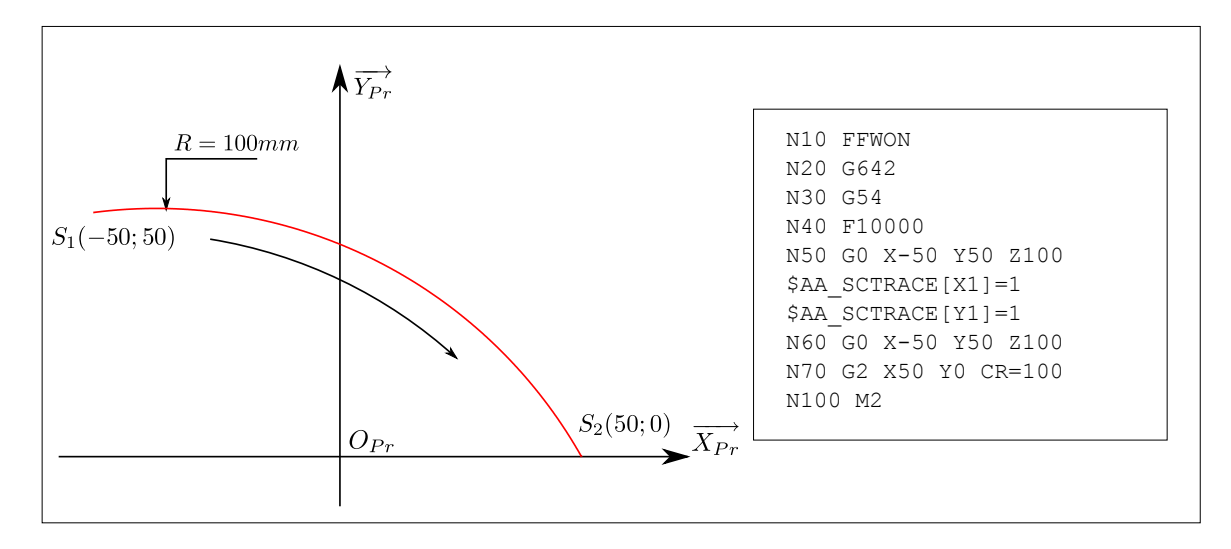

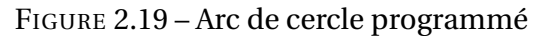

<span id="page-73-1"></span>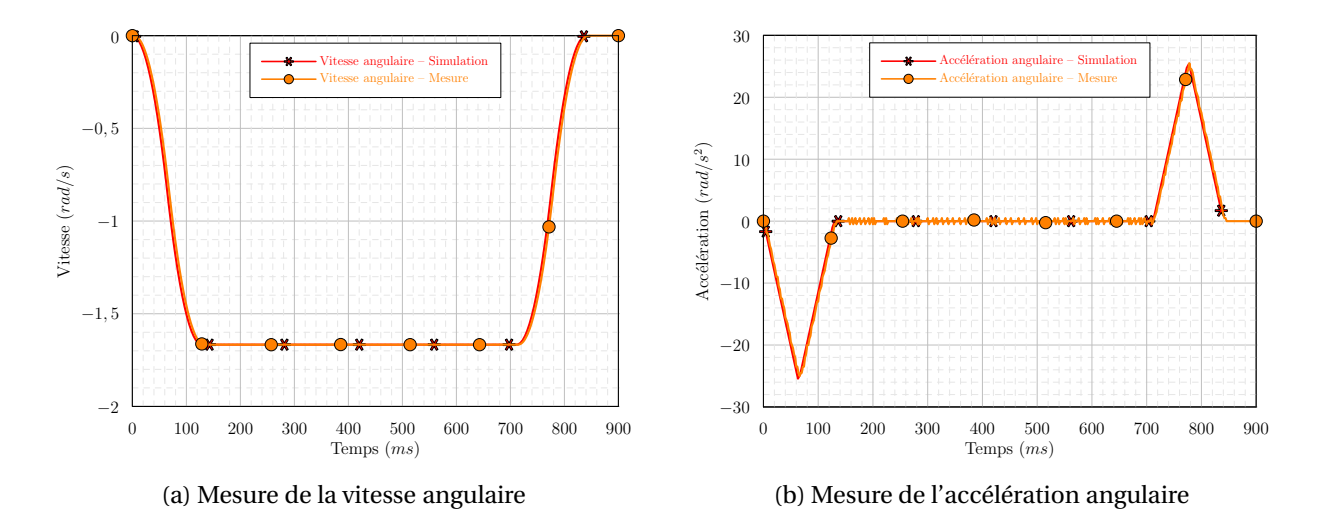

FIGURE 2.20 – Mesures de la vitesse et de l'accélération angulaire

La figure [2.21](#page-74-0) montre en parallèle les mesures sur les axes  $\overrightarrow{X_{m}}$  et  $\overrightarrow{Y_{m}}$  ainsi que les simulations correspondantes lors de l'exécution de l'exemple proposé sur la figure [2.19.](#page-73-0) La bonne adéquation entre le modèle et la mesure valide les choix effectués. En effet, il n'y a pas de différence significative entre les vitesses et les accélérations atteintes. L'erreur sur le temps d'usinage est inférieure à 2%.

<span id="page-74-0"></span>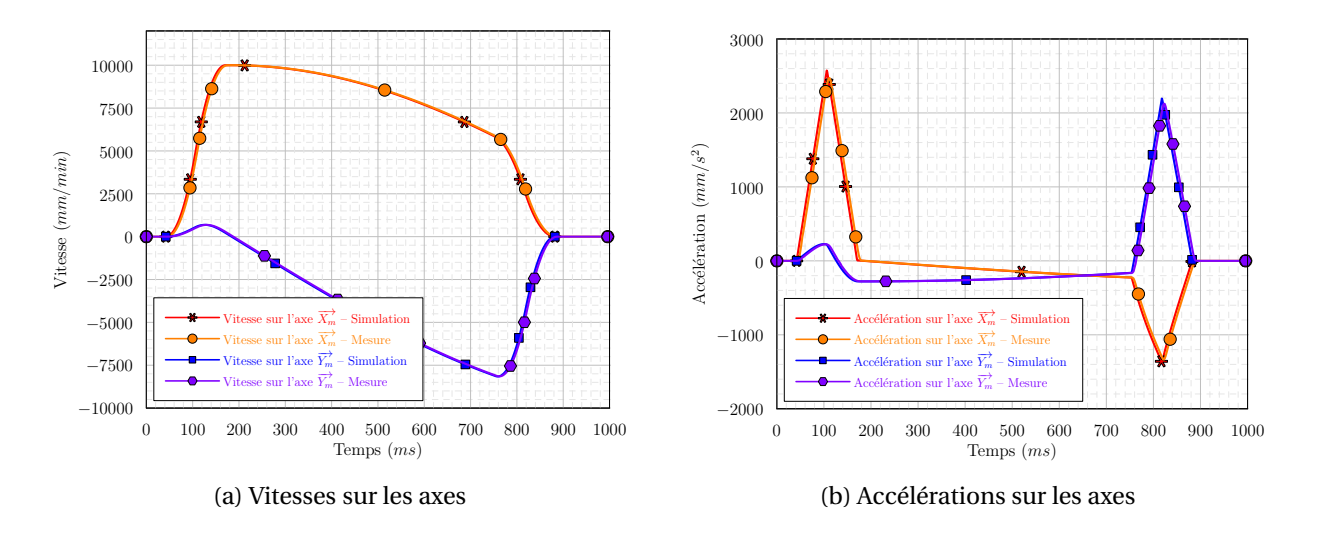

FIGURE 2.21 – Comparaison des accélérations et vitesses entre le modèle et la mesure lors du parcours d'un arc de cercle

## 2.3.2 Transitions entre cercles et applications

Pateloup a développé un modèle permettant de simuler le passage des transitions entre cercles tangents de rayons différents et entre un cercle relié à une portion de droite tangente [[Pateloup](#page-163-0) *et al.*, 2004]. Le modèle proposé utilise le fait que les axes sont pilotés de façon échantillonnée. Ainsi il est possible de donner la vitesse maximale de passage entre deux cercles tangents en fonction du temps d'interpolation, du jerk curviligne et des différents rayons  $R_1$  et  $R_2$ :

$$
V_{R_1 \to R_2} = \sqrt{\frac{R_1 R_2}{|R_1 - R_2| J_{curv} t_{ipo}}}
$$
\n(2.66)

Ce modèle est implémenté dans l'exemple de la figure [2.22.](#page-75-0) Cette spirale est programmée en utilisant des arcs de cercles tangents de rayons décroissants (Tableau [2.5\)](#page-75-1) La vitesse programmée est de 10  $m/min$ . Sur les figures [2.23](#page-76-0) et [2.24](#page-76-1) la mesure des vitesses sur les axes de la machine et les résultats de la simulation ont été tracés. Les figures [2.25](#page-77-0) et [2.26](#page-77-1) représentent les profils d'accélération. La figure [2.27](#page-78-0) représente les vitesses outil – pièce simulée et mesurée.

<span id="page-75-0"></span>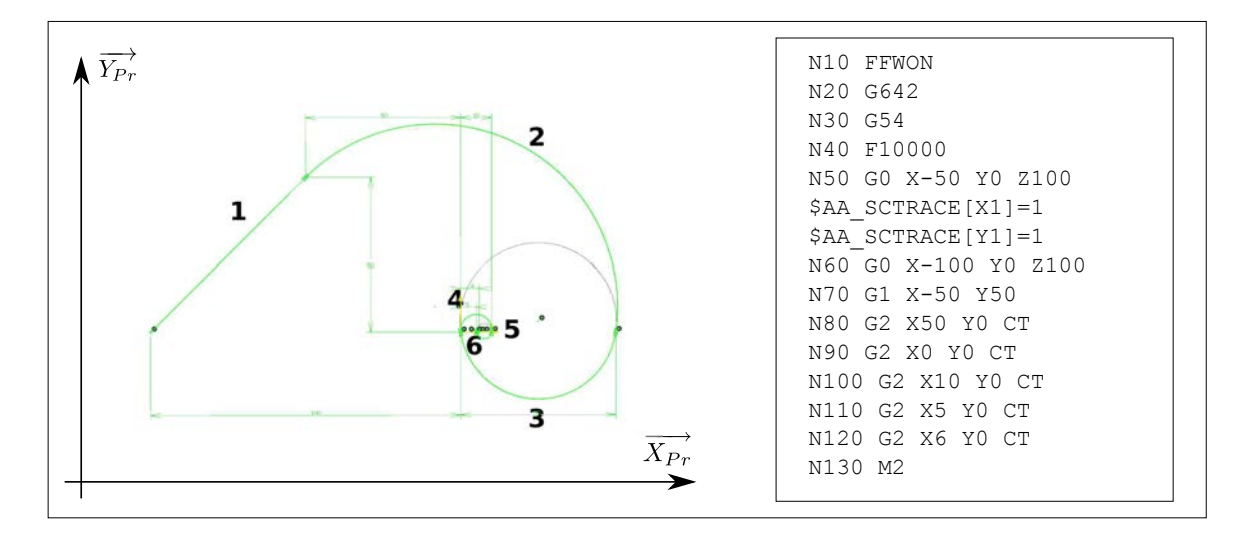

<span id="page-75-1"></span>FIGURE 2.22 – Spirale programmée

| Portion | Rayon $(mm)$ |  |
|---------|--------------|--|
| 1       | $\infty$     |  |
| 2       | 58,93        |  |
| 3       | 25,25        |  |
| 4       | 5,05         |  |
| 5       | 2,53         |  |
| 6       | 0, 51        |  |

TABLE 2.5 – Rayons des portions de la spirale

Le tableau [2.6](#page-78-1) montre les résultats du parcours de la spirale à une vitesse de 10 *m/min*. Les résultats montrent que pour les grandes valeurs de rayons, le modèle est très fidèle au comportement des axes de la machine. L'erreur entre le modèle et la mesure est quasi nulle. Cependant pour les faibles rayons, nous avons du mal à estimer la vitesse lors du parcours de l'arc de cercle. En effet, sur les portions 4, 5 et 6, l'erreur sur la portion circulaire varie de 4 à 19%. Dans ces cas, la vitesse est limitée par la relation [\(2.17\)](#page-53-0) (Page [52\)](#page-53-0). En conséquence, le modèle utilisé

<span id="page-76-0"></span>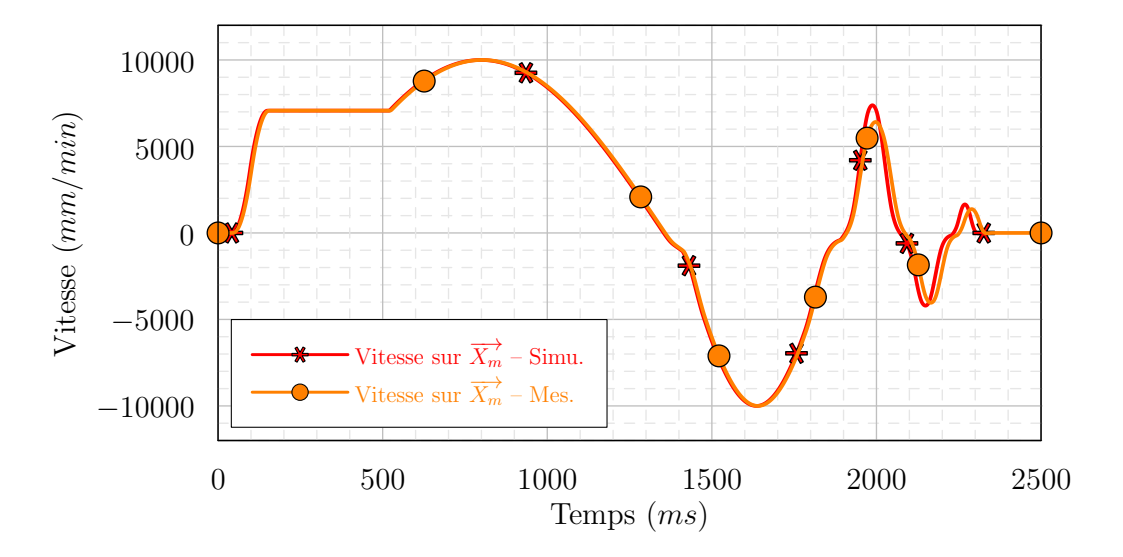

<span id="page-76-1"></span>FIGURE 2.23 – Comparaison des vitesses mesurées et simulées sur l'axe *X~<sup>m</sup>* lors du parcours de la spirale

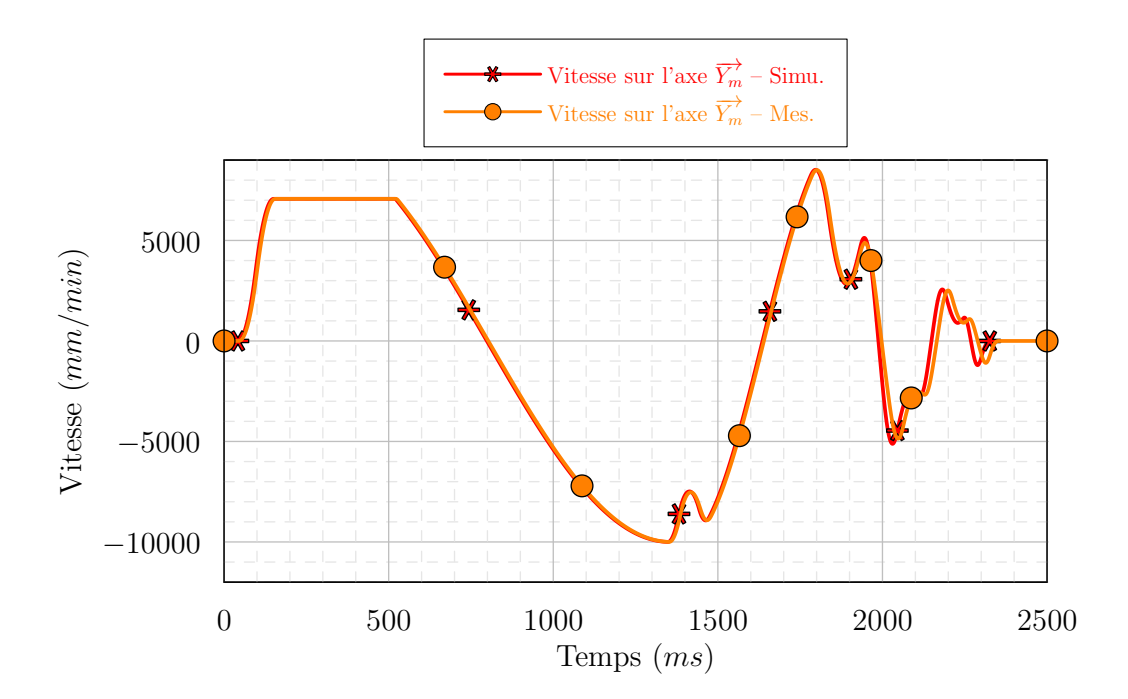

FIGURE 2.24 – Comparaison des vitesses mesurées et simulées sur l'axe *Y~<sup>m</sup>* lors du parcours de la spirale

ne semble pas refléter exactement le comportement machine dans ces échelles de vitesses et de rayons. Il faudrait approfondir les investigations pour identifier un modèle plus fidèle dans ces conditions.

En revanche, ce cas d'application montre que le modèle de Pateloup utilisé pour calculer

<span id="page-77-0"></span>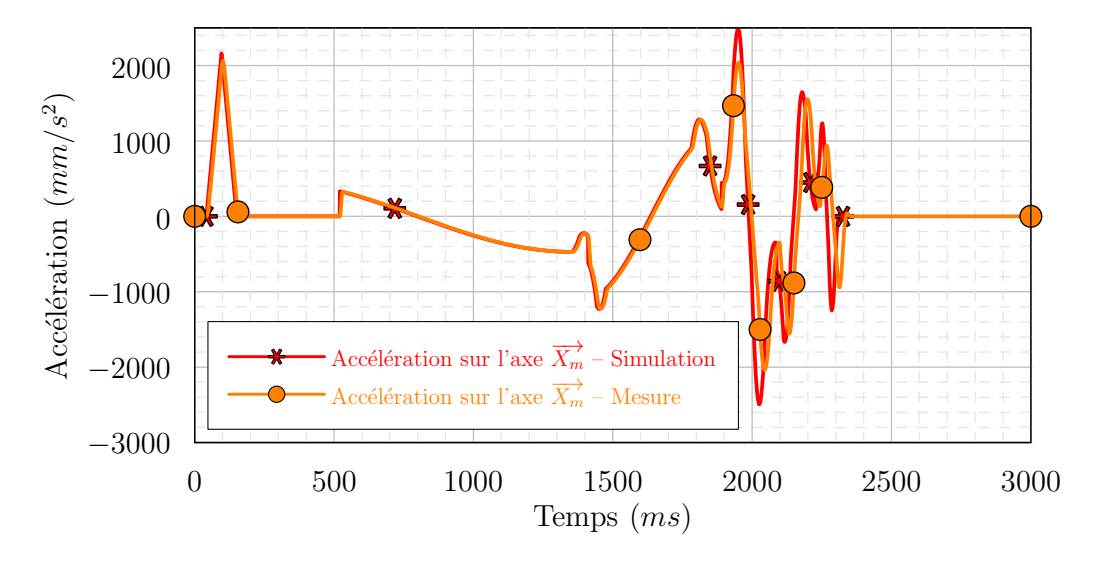

<span id="page-77-1"></span>FIGURE 2.25 – Accélérations mesurées et simulées sur l'axe *X~<sup>m</sup>* lors du parcours de la spirale

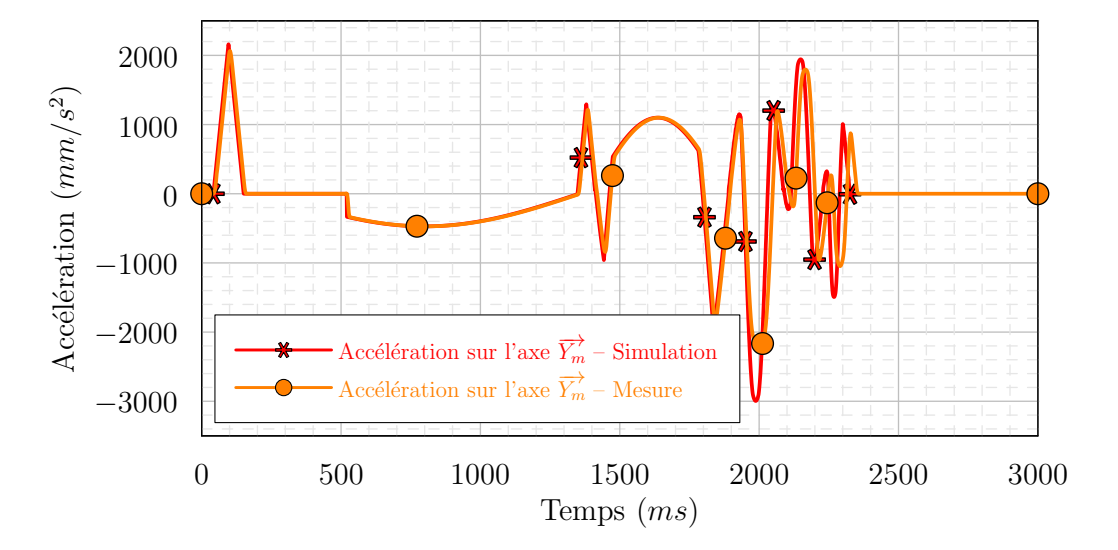

FIGURE 2.26 – Accélérations mesurées et simulées sur l'axe *Y~<sup>m</sup>* lors du parcours de la spirale

la vitesse dans les discontinuités en courbure entre deux cercles présente d'excellents résultats. L'erreur sur le calcul du temps d'usinage est inférieure à 2%.

<span id="page-78-0"></span>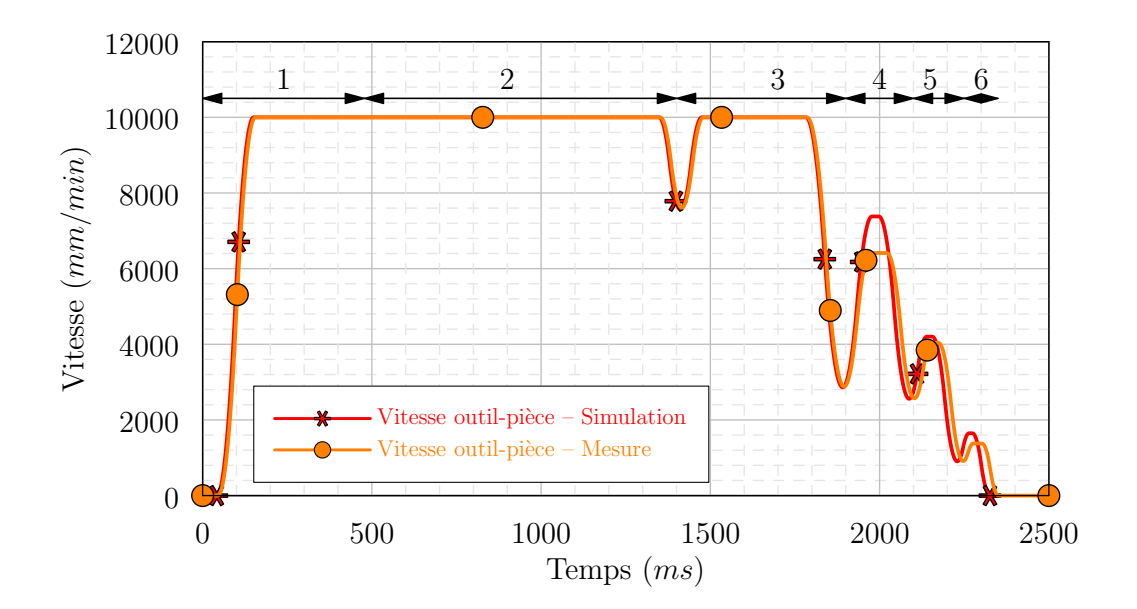

FIGURE 2.27 – Comparaison des vitesses outil – pièce mesurées et simulées lors du parcours de la spirale

<span id="page-78-1"></span>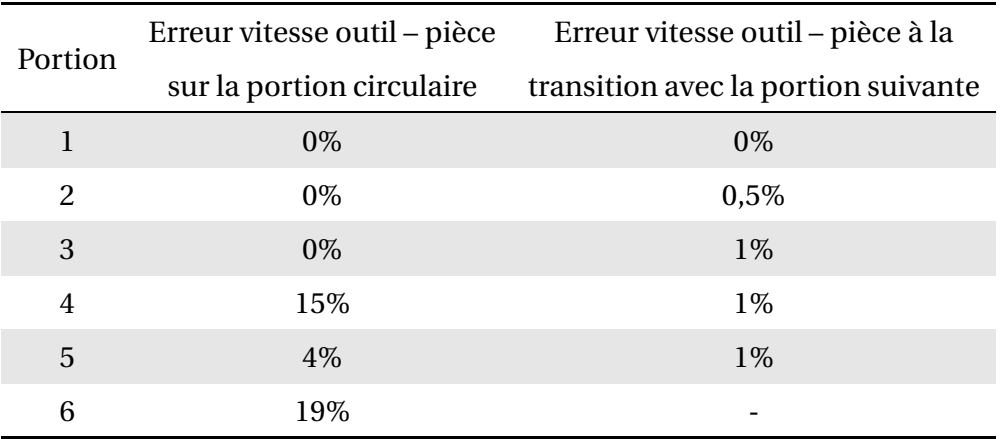

TABLE 2.6 – Résultats obtenus en interpolation circulaire

## 2.3.3 Bilan sur l'interpolation circulaire

Dans cette section, notre proposons une modélisation du parcours des arcs de cercle en se basant sur l'utilisation d'un modèle en sept phases pour la loi d'angle *θ* (*t* ). Les exemples traités montrent une bonne corrélation entre les profils des modèles et les profils mesurés.

Les jonctions de type droite – cercle ou cercle – cercle sont traitées en utilisant le modèle proposé par Pateloup. Celui-ci permet de simuler avec une grande fidélité le comportement de la machine lors du passage de discontinuités en courbure.

Nous avons observé que lorsque l'on parcourt des arrondis de faible rayon à grande vitesse (rayons inférieurs à 5 *mm* à des vitesses de l'ordre de 10 *m/m i n*), l'écart entre le modèle et la mesure atteint près de 20%. Cette valeur peut paraître importante mais au final l'impact sur le temps d'usinage est faible car la distance à réaliser est faible.

Au final, nous disposons donc d'une modélisation fidèle du comportement de la machine lors de l'exécution de programmes en interpolation circulaire qui permet de calculer des temps d'usinage avec une erreur inférieure à 2%. Notre modèle nécessiterait cependant de mieux traiter le cas du parcours des faibles rayons à grande vitesse.

## 2.4 Interpolation polynomiale

Même si ce mode d'interpolation reste peu utilisé, il a pour but de pallier les problèmes de l'interpolation linéaire. En effet, une trajectoire étant décrite comme un polynôme et non plus comme une succession de points, il n'y a plus de chutes de vitesse liées aux transitions entre blocs (en interpolation polynomiale, on cherche à ce que les différents blocs soient continus en courbure afin de ne pas introduire de discontinuités de vitesse et d'accélération). Les CN proposent plusieurs types d'interpolation polynomiale :

- interpolation par des polynômes de degrés 3 à 5 ;
- interpolation par des B–splines de degré 3.

Nous ne traiterons ici que des B–splines. Néanmoins, connaissant les formes analytiques de chacun des formats d'interpolation, la méthode permettant de simuler le comportement des axes reste la même.

## 2.4.1 Modélisation de l'interpolation polynomiale

La CN que nous utilisons (Siemens 840D) est capable d'interpréter des courbes B–Splines de degré 3. En utilisant la description proposée par Piegl et Tiller [[Piegl et Tiller, 1997](#page-163-1)], la courbe  $\mathcal{P}(u)$  est définie par :

$$
\forall u \in [0, u_{max}], \quad \overrightarrow{OP(u)} = \sum_{i=0}^{n} N_{i,4}(u) \overrightarrow{OS_i}
$$
 (2.67)

où les *S<sup>i</sup>* sont les points de contrôles, et *Ni*,4(*u* ) sont les fonctions de base du troisième degré définies ainsi :

$$
N_{i,0}(u) = \begin{cases} 1 & si & u_i \le u < u_{i+1} \\ 0 & si non \\ u - u_i & u_{i+p-1}(u) + \frac{u_{i+p+1} - u}{u_{i+p+1} - u_{i+1}} N_{i+1,p-1}(u) \end{cases}
$$
(2.68)

Les fonctions  $N_{i,p}(u)$  sont définies selon des séquences nodales non périodiques et non uniformes :

$$
U = \{0, 0, 0, 0, u_{3+1}, ..., u_{m-3-1}, \underbrace{u_{max}, u_{max}, u_{max}, u_{max}}_{3+1}\}
$$
(2.69)

Nous cherchons à connaître la vitesse instantanée de l'outil lors du parcours d'une B–spline. On a :

<span id="page-80-0"></span>
$$
\frac{d\overrightarrow{OP(u)}}{dt} = \frac{d\overrightarrow{OP(u)}}{du}\frac{du}{dt}
$$
\n(2.70)

Pour cela, il est nécessaire de connaître la loi *u* (*t* ). À notre connaissance, il n'existe pas de référence bibliographique présentant la simulation en vitesse des courbes B–spline. En revanche, certaines équipes de recherche possèdent des CN ouvertes. Il leur est possible de programmer directement les lois de comportement [[Cheng](#page-161-0) *et al.*, 2002]. La loi de comportement de *u* utilisée le plus souvent est un développement de Taylor au premier ordre :

<span id="page-80-2"></span>
$$
u(t + t_{ipo}) = u(t) + t_{ipo} \frac{du(t)}{dt}
$$
 (2.71)

où *u* (*t* ) est le paramètre à l'instant *t* et *ti po* est le temps d'interpolation de la commande numérique. Pour calculer  $du(t)$  $\frac{d}{dt}$ , on norme l'équation [\(2.70\)](#page-80-0) et on obtient :

$$
\left\| \frac{d\overrightarrow{OP(u)}}{dt} \right\| = \left\| \frac{d\overrightarrow{OP(u)}}{du} \right\| \cdot \left| \frac{du}{dt} \right| \tag{2.72}
$$

En faisant l'hypothèse que la vitesse d'avance programmée *V<sup>F</sup>* est atteinte sur le parcours, on a donc :

<span id="page-80-1"></span>
$$
V_F = \left\| \frac{d\overrightarrow{OP(u)}}{du} \right\| \cdot \left| \frac{du}{dt} \right| \tag{2.73}
$$

Au bilan, la séquence nodale *U* étant composée de réels positifs et croissants et en reportant l'équation [\(2.73\)](#page-80-1) dans l'équation [\(2.71\)](#page-80-2), on obtient :

$$
u(t + t_{ipo}) = u(t) + t_{ipo} \frac{V_F}{\left\| \frac{d\overrightarrow{OP}(u)}{du} \right\|}
$$
 (2.74)

La dérivée de  $\overrightarrow{OP(u)}$  est calculée grâce aux méthodes proposées dans le NURBS Book [[Piegl et Tiller, 1997](#page-163-1)].

Jusqu'alors nous avons fait l'hypothèse que la vitesse d'avance était constante. Cependant, en considérant un seul bloc, il existe une phase d'accélération et de décélération en début et en fin de bloc. Pour cela, il serait nécessaire de connaître la fonction de *u* (*t* ) pendant ces phases. Cette loi étant difficile à identifier et les temps d'accélération et de décélération étant courts par rapport au temps de parcours du bloc, nous avons fait le choix de traiter ces phases comme des phases d'interpolation linéaire. Ainsi, dans notre simulateur, un bloc en interpolation polynomiale est traité comme la succession de 3 blocs :

- un premier bloc en interpolation linéaire ;
- un second bloc en interpolation polynomiale à vitesse constante ;
- un troisième en interpolation linéaire.

# 2.4.2 Recherche des limites entre les blocs en interpolation linéaire et les blo
s en interpolation polynomiale

Soit la B-Spline  $\mathcal{P}(u)$  présentée sur la figure [2.28.](#page-82-0) Nous utilisons une courbe à 4 pôles de degré 3. Dans ces conditions nous avons donc une courbe de Bézier. Les pôles sont les suivants :

$$
\left(\begin{array}{c}\n0\\
0\\
20\n\end{array}\right)\n\left(\begin{array}{c}\n20\\
0\\
50\n\end{array}\right)\n\left(\begin{array}{c}\n30\\
0\\
-10\n\end{array}\right)\n\left(\begin{array}{c}\n50\\
0\\
20\n\end{array}\right)
$$

La vitesse programmée est de 3 *m/m i n*.

On note  $D_1$  et  $D_2$  les points à la transition des sections linéaires et polynomiales.

Soit  $u \in [0; u_{max}]$ . Soit *P* un point appartenant à la courbe  $\mathcal{P}(u)$  tel que  $P = \mathcal{P}(u)$ . Considérons alors le trajet  $[S_1P]$ . La vitesse initiale est nulle. On cherche à atteindre la vitesse  $V_F$ . Connaissant

<span id="page-82-0"></span>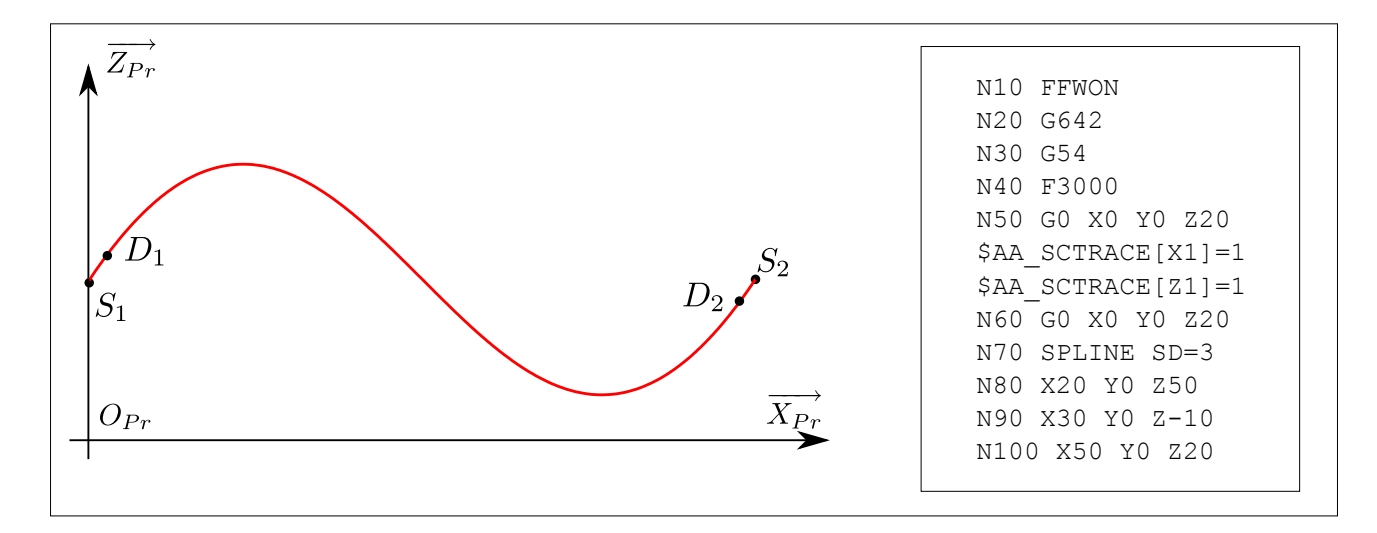

FIGURE 2.28 – Exemple de courbe B–spline programmée

parfaitement les lois de mouvement en interpolation linéaire (Paragraphe [2.1,](#page-40-0) page [39\)](#page-40-0), nous sommes en mesure de connaître la vitesse *VOu t* qui sera atteinte en *P*. (Dans le cadre de l'utilisation de la loi en 7 phases, la vitesse *VOu t* considérée ici correspond à la vitesse atteinte à la fin de la troisième phase.)

Notons  $\mathscr F$  la fonction qui permet de calculer  $V_{Out}$ :

$$
\mathcal{F}(S_1, P, V_F) = V_{0ut} \tag{2.75}
$$

Ainsi, la recherche des points  $D_1$  et  $D_2$  se fait par dichotomie (Figure [2.29\)](#page-83-0) en recherchant, pour  $D_1$  la plus petite valeur de *u* telle que  $V_F = V_{Out}$  et, pour  $D_2$  la plus grande valeur de *u* telle que  $V_F = V_{Out}$ .

## 2.4.3 Validation expérimentale

L'exemple de la figure [2.28](#page-82-0) a été simulé. La figure [2.30](#page-84-0) illustre les courbes de vitesses sur les  $\overrightarrow{X_m}$  et  $\overrightarrow{Z_m}$ .

Dans le cas de la figure [2.30a](#page-84-1) on remarque une bonne corrélation entre les vitesses modélisées et les vitesses simulées. L'erreur sur le calcul des vitesses et sur le temps d'usinage est inférieure à 2%.

<span id="page-83-0"></span>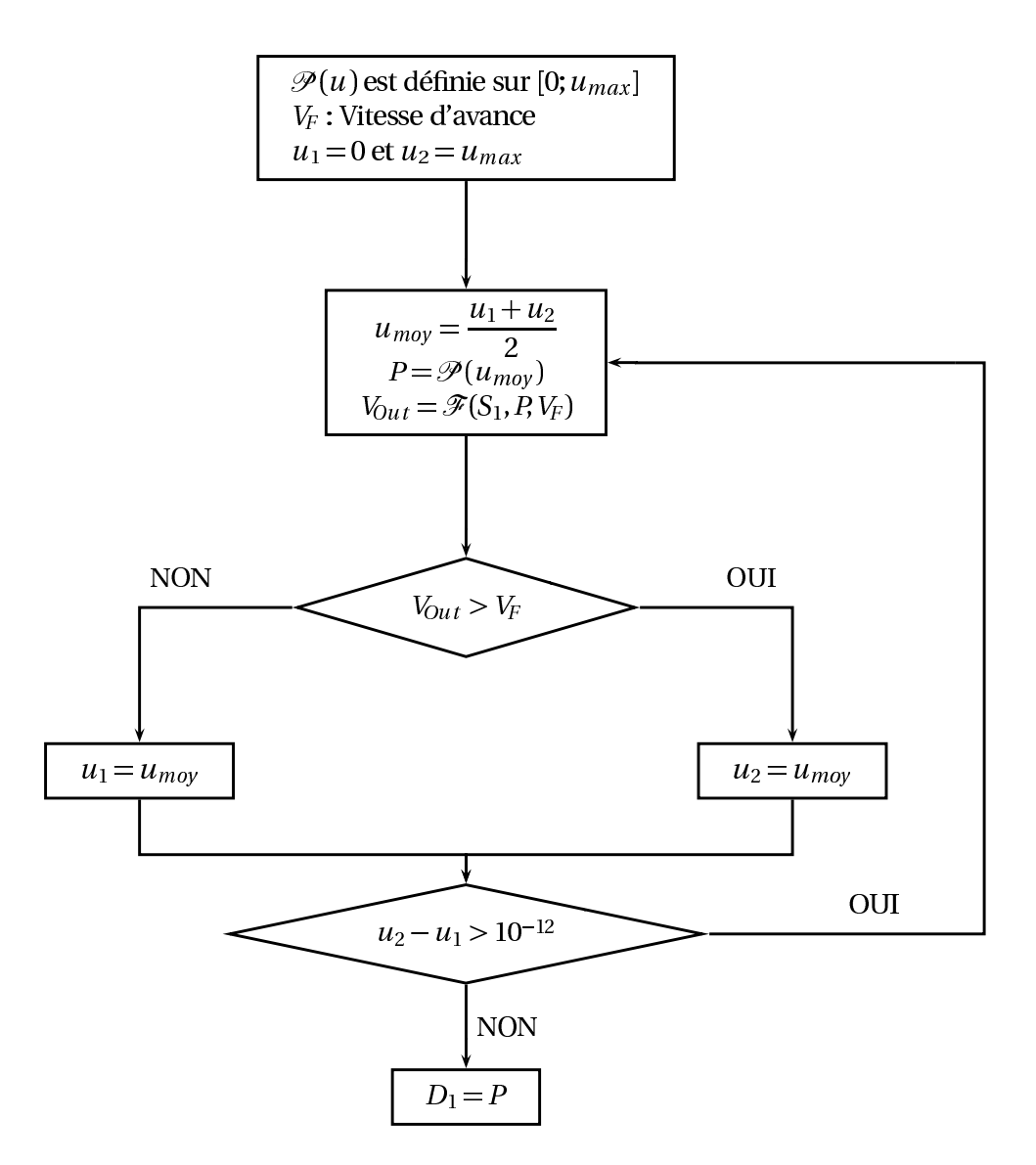

FIGURE 2.29 – Algorithme de recherche du point *D*<sup>1</sup>

Dans le second cas (Figure [2.30b\)](#page-84-2) la vitesse programmée est plus importante (6 *m/mi n*). On observe une bonne corrélation des courbes sur le passage effectué à vitesse constante. Cependant, on observe sur la simulation une rupture de la pente entre la portion modélisée par une ligne droite et la portion limitée par la B-spline. Ceci s'explique par l'utilisation de la fonction  $\mathscr{F}$ . En effet, celle-ci s'appuie sur le modèle en 7 phases utilisé en interpolation linéaire.  $\mathscr F$  permet de calculer la vitesse au point  $D_1$  en considérant que l'accélération sera nulle en ce point. (Dans le modèle en 7 phases, *VOu t* est la vitesse atteinte en fin de phase 3, et l'accélération est nulle en cette fin de phase.) Or, la B-spline n'étant pas une ligne droite, le vecteur accélération est non nul en chaque point. En conséquence pour obtenir une meilleure modélisation il faudrait assurer une transition avec une accélération non nulle entre les deux tronçons.

<span id="page-84-1"></span><span id="page-84-0"></span>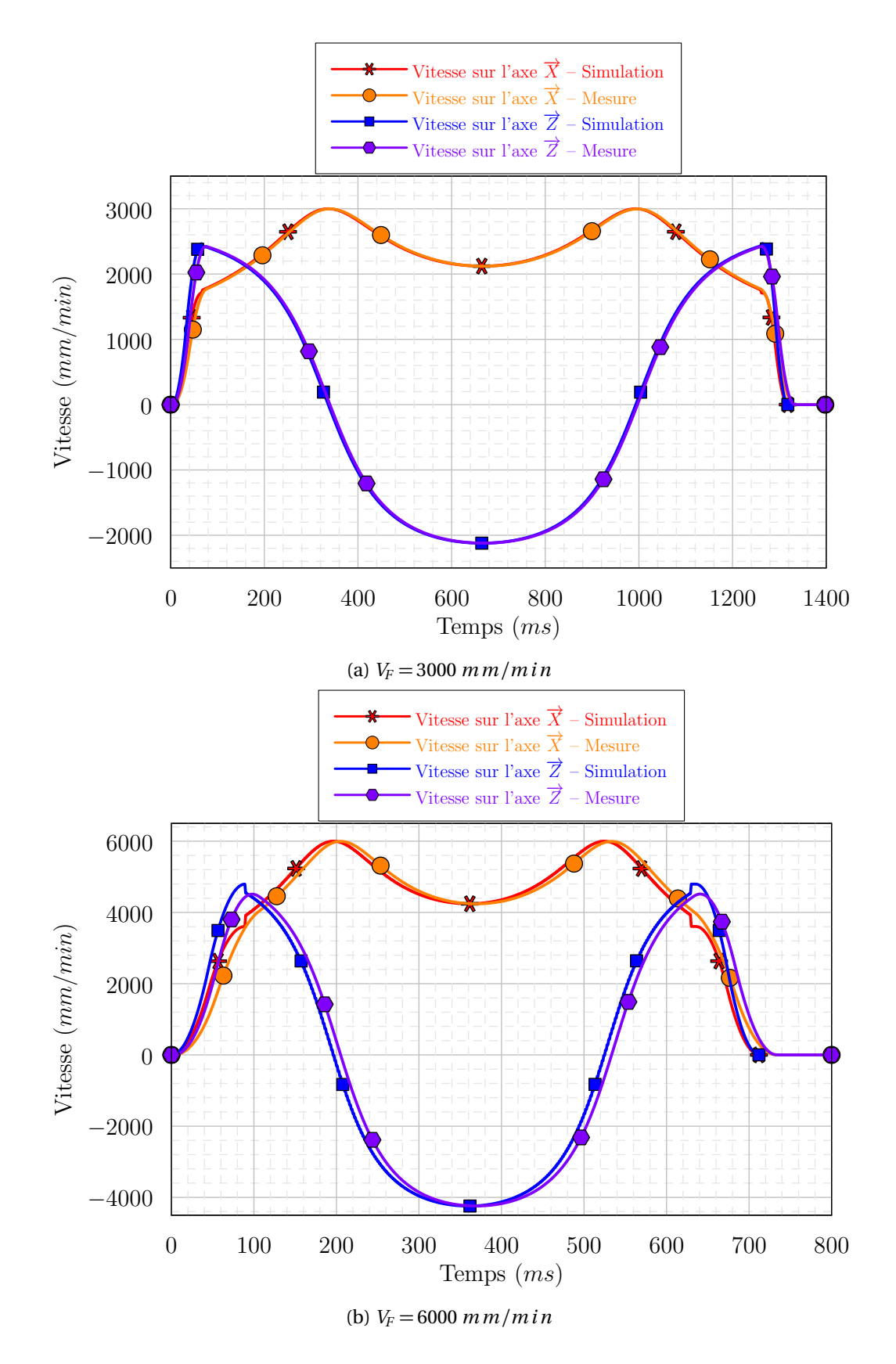

<span id="page-84-2"></span>FIGURE 2.30 – Courbes de vitesse

## 2.4.4 Bilan sur l'interpolation polynomiale

Dans cette section, nous avons fait une modélisation simple du comportement des axes en interpolation de type B-spline. Les essais effectués sur des courbes relativement tendues avec des vitesses inférieures à 6 *m*/*min* donnent de bons résultats. Il serait néanmoins nécessaire de continuer les investigations afin d'analyser le comportement du modèle lorsque le rayon de courbure de la B-spline diminue.

Par ailleurs, le même type de modélisation est utilisé lors de la programmation de polynômes de degrés 3 à 5. Les premiers résultats (non présentés ici) montrent une bonne adéquation entre le modèle et la mesure.

## 2.5 Bilan sur la modélisation en usinage 3 axes

Cette partie nous a permis de présenter un grand nombre de modèles pour simuler le comportement d'une machine-outil en usinage 3 axes. On a en effet traité le cas de l'interpolation linéaire et des transitions entre blocs, le cas de l'interpolation circulaire et celui de l'interpolation polynomiale. Dans l'idéal, beaucoup de fonctions disponibles sur les CN resteraient à modéliser. Néanmoins, les modèles présentés permettent d'obtenir une idée précise du comportement de la machine comme l'attestent les nombreux essais effectués.

Nous avons aussi donné les limites des modèles que nous avons développés. De manière générale, nous rencontrons des problèmes lorsque la vitesse augmente et que les segments à parcourir sont très courts. Dans ce cas, la machine réalise une anticipation sur un certain nombre de blocs. L'intégration de cette fonctionnalité dans notre simulateur est en cours.

Dans la suite, nous nous intéressons à la modélisation de l'interpolation linéaire en usinage 5 axes continus. Les difficultés principales sont l'intégration des axes rotatifs et la gestion des discontinuités.

#### Modélisation en usinage <sup>5</sup> axes 3  $\sim$

#### 3.1 Introduction

La difficulté de la modélisation de l'usinage 5 axes par rapport à l'usinage 3 axes vient du fait que, sur un grand nombre de centres d'usinage, le repère de programmation et le repère de la machine ne sont plus les mêmes. Ainsi, en plus de l'intégration des caractéristiques cinématiques de chacun des axes, il est nécessaire de prendre en compte la transformée géométrique inverse (TGI).

Pour plus de commodités, les notations utilisées sont regroupées dans la figure [2.31.](#page-87-0) Nous distinguons trois repères :

- $-\mathcal{R}_{Pr}$  désigne le repère de programmation. Un point programmé dans ce repère est noté avec l'indice *Pr*. Un axe outil programmé dans ce repère est noté  $\overrightarrow{u}$ . Dans le langage de programmation, les coordonnées du vecteur  $\vec{u}$  sont notées (A3, B3, C3);
- $\mathcal{R}_{\mathcal{M}}$  désigne le repère de la machine. Un point de ce repère est noté avec un indice *m* ;
- R*BC* désigne le repère des axes rotatifs. Un point de ce repère est noté (*B*,*C*).

<span id="page-87-0"></span>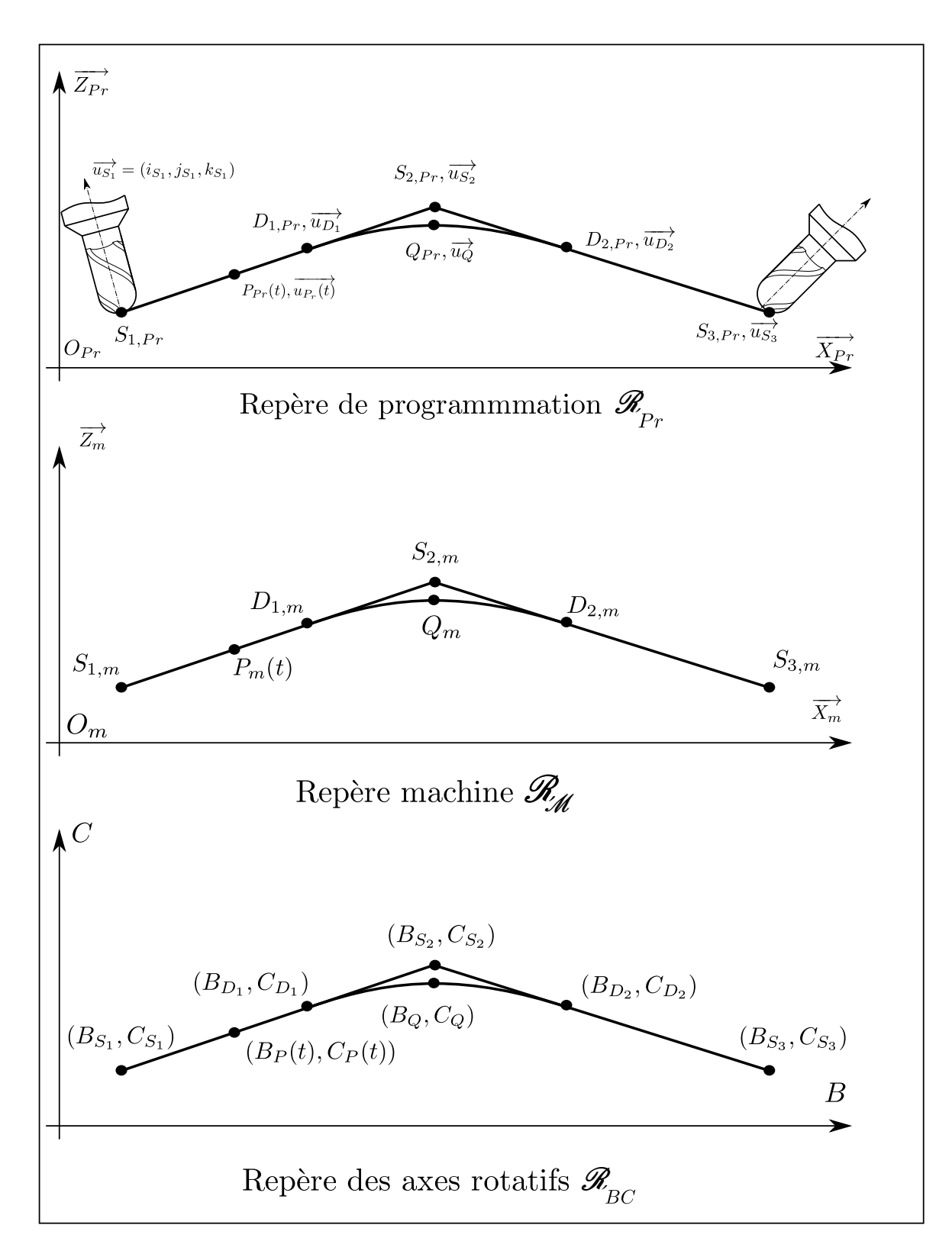

FIGURE 2.31 – Notations utilisées pour le parcours d'un segment en 5 axes

## 3.2 Par
ours d'un blo en 5 axes

#### 3.2.1 Analyse du parcours d'un bloc

Dans un premier temps, on se propose d'analyser le comportement des axes de la machine lors du parcours d'un segment en 5 axes continus. La figure [2.32](#page-88-0) illustre un exemple de trajet  $\overrightarrow{p}$  programmé. On réalise un déplacement du point  $S_{1,Pr}, \overrightarrow{u_{S_1}}$  au point  $S_{2,Pr}, \overrightarrow{u_{S_2}}$  avec :

$$
S_{1,Pr} = \begin{pmatrix} 0 \\ 0 \\ 30 \end{pmatrix} \quad \overrightarrow{u_{S_1}} = \begin{pmatrix} 1 \\ 0 \\ 2 \end{pmatrix} \quad S_{2,Pr} = \begin{pmatrix} 30 \\ 0 \\ 20 \end{pmatrix} \quad \overrightarrow{u_{S_2}} = \begin{pmatrix} 1,5 \\ 0 \\ 2 \end{pmatrix}
$$

La vitesse d'avance programmée est de 10 *m/m i n*. La jauge outil est de 150 *mm*. Le vecteur entre l'origine du porte-pièce et l'origine de programmation est le suivant :

$$
\overrightarrow{O_{pp}O_{Pr}} = \left(\begin{array}{c} 0 \\ 0 \\ 150 \end{array}\right)
$$

<span id="page-88-0"></span>Les courbes de vitesses et d'accélérations ont été relevées sur les axes rotatifs (Figure [2.33\)](#page-89-0) et de translation (Figure [2.34\)](#page-89-1).

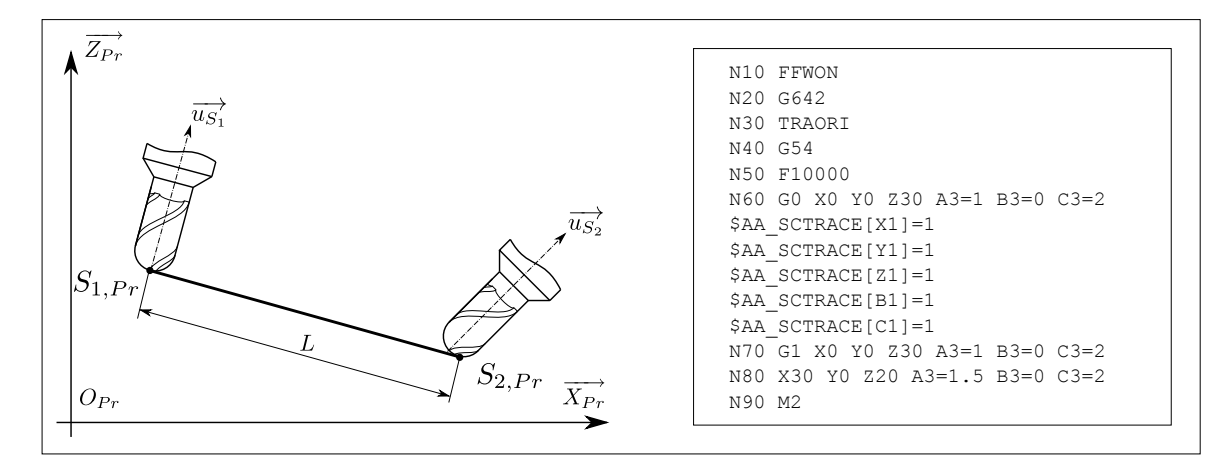

FIGURE 2.32 – Trajet programmé effectué en 5 axes

L'observation de la figure [2.33](#page-89-0) indique que lors d'un déplacement en 5 axes continus, la machine réalise une interpolation linéaire dans  $\mathscr{R}_{BC}$  entre les positions  $(B_{S_1},C_{S_1})$  et  $(B_{S_2},C_{S_2})$ . En

<span id="page-89-0"></span>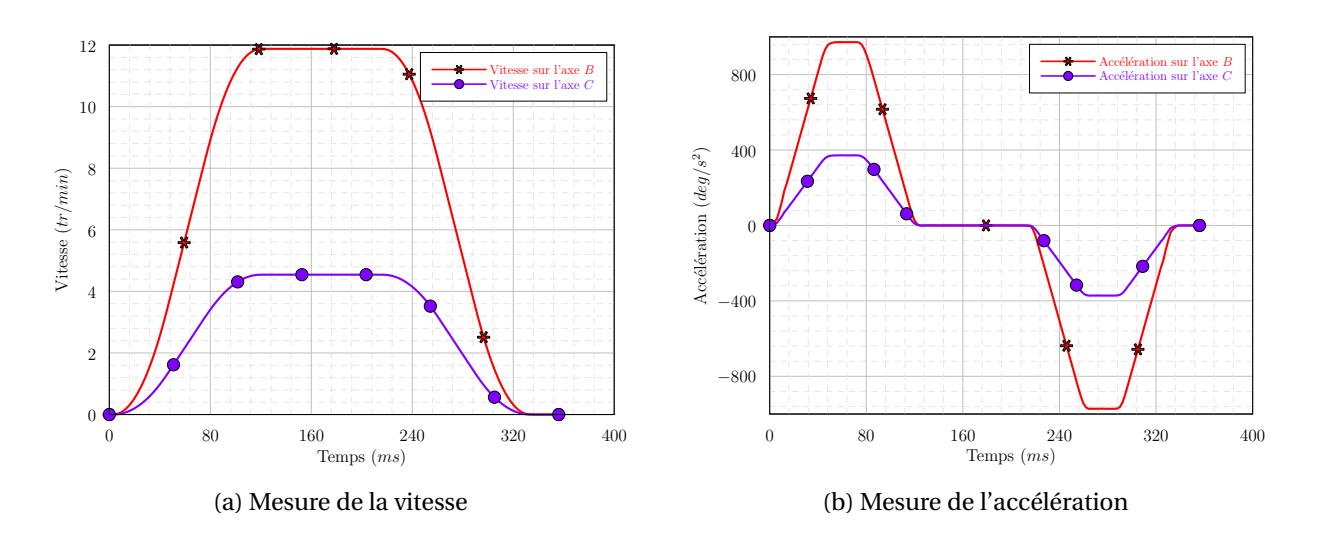

FIGURE 2.33 – Mesures sur les axes rotatifs lors du parcours d'un segment en 5 axes

<span id="page-89-1"></span>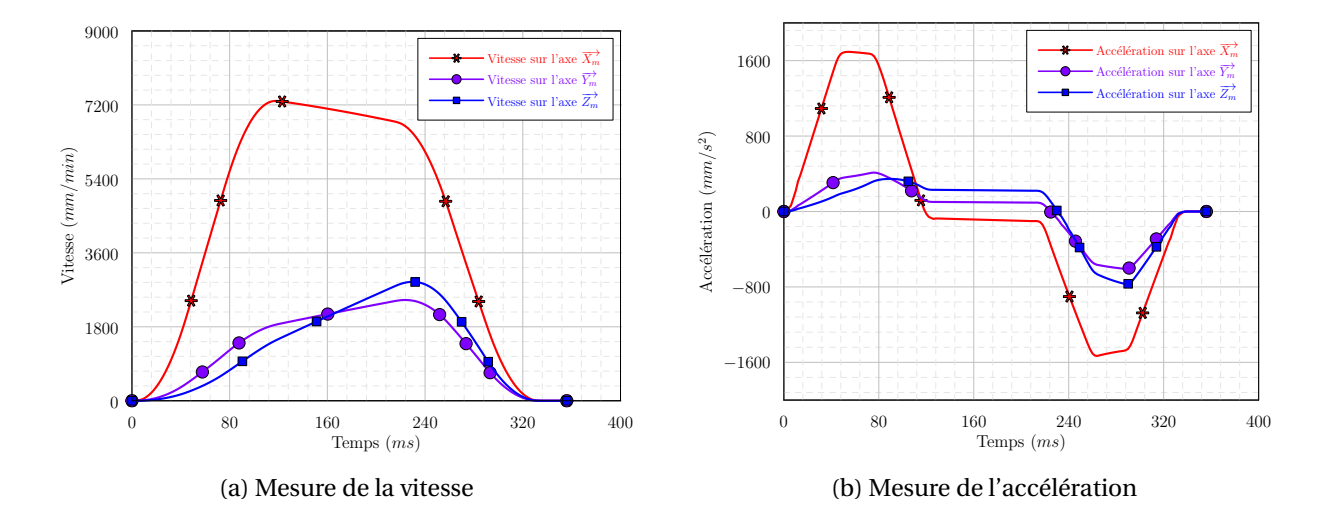

FIGURE 2.34 – Mesures sur les axes de translation lors du parcours d'un segment en 5 axes

effet, la figure montre bien les sept phases caractéristiques d'un déplacement piloté par le jerk. En revanche, la machine ne réalise pas d'interpolation linéaire sur les axes de translation. En effet, les profils de vitesse et d'accélérations observés ne correspondent pas à une loi en sept phases. Cela est cependant logique puisque dans le but de respecter la trajectoire programmée, les axes de translation doivent se synchroniser avec les axes de rotation.

En conséquence, lorsqu'une portion de déplacement  $\alpha$  est réalisée dans  $\mathcal{R}_{BC}$ , la même portion de trajet doit être réalisée dans R*Pr* . Connaissant la position sur les axes *B* et *C* et la position dans l'espace de programmation, la TGI permet alors de connaître la position dans  $\mathcal{R}_{\mathcal{M}}$ . Dans la partie suivante nous détaillons la méthodologie pour modéliser ce comportement.

## 3.2.2 Modélisation du parcours d'un bloc

À partir des points programmés S<sub>1,Pr</sub>,  $\overrightarrow{u_{S_1}}$  et S<sub>2,Pr</sub>,  $\overrightarrow{u_{S_2}}$ , la transformée géométrique inverse nous permet de calculer les positions angulaires  $(B_{S_1},C_{S_1})$  et  $(B_{S_2},C_{S_2})$  associées aux axes outils  $\overrightarrow{u_{S_1}}$ et  $\overrightarrow{u_{S_2}}$  (Annexe [2,](#page-167-0) page [166\)](#page-167-0). Dans un second temps, il est nécessaire de calculer la vitesse de déplacement sur les axes rotatifs. Ceci ne se fait pas de manière aisée. En effet, le programmeur spécifie une vitesse d'avance outil – pièce, dans le repère de la pièce. La CN a donc en charge de calculer la vitesse sur les axes rotatifs. En toute rigueur, connaissant la vitesse d'avance *V<sup>F</sup>* et la distance à parcourir dans l'espace de la pièce (||−−−−−→ *<sup>S</sup>*1,*PrS*2,*Pr* <sup>=</sup> *<sup>L</sup>*||), il est possible de calculer le temps de parcours du bloc (*t<sup>b</sup>* ) (en négligeant les temps d'accélération et de décélération) :

$$
t_b = \frac{L}{V_F}
$$

À partir de ce temps, il serait donc possible de calculer les vitesses angulaires de consigne *V<sup>B</sup>* et *V<sup>C</sup>* sur les axes *B* et *C* :

$$
V_B = \frac{B_{S_2} - B_{S_1}}{t_b} = \frac{B_{S_2} - B_{S_1}}{L} V_F
$$
\n(2.76)

$$
V_C = \frac{C_{S_2} - C_{S_1}}{L} V_F
$$
\n(2.77)

Cependant, dans notre cas, le calcul des vitesses des axes rotatifs ne se fait pas ainsi. Il semblerait que la machine considère un déplacement en 5 axes comme le déplacement d'un point *S*<sup>1</sup> à un point *S*2, *S*<sup>1</sup> et *S*<sup>2</sup> étant exprimés ainsi :

$$
S_{1} = \begin{pmatrix} X_{1,Pr} \\ Y_{1,Pr} \\ Z_{1,Pr} \\ B_{1} \\ C_{1} \end{pmatrix} \quad S_{2} = \begin{pmatrix} X_{2,Pr} \\ Y_{2,Pr} \\ Z_{2,Pr} \\ B_{2} \\ C_{2} \end{pmatrix}
$$

où les  $X_{i,Pr}$ ,  $Y_{i,Pr}$ ,  $Z_{i,Pr}$  sont exprimés en millimètres et les  $B_i$  et  $C_i$  sont exprimés en degrés.

Pour un intervalle de temps donné ∆*t* , le vecteur vitesse s'écrirait donc ainsi :

<span id="page-91-1"></span>
$$
\overrightarrow{V(t)} = \begin{pmatrix}\n\frac{X_{2,Pr} - X_{1,Pr}}{\Delta t} \\
\frac{Y_{2,Pr} - Y_{1,Pr}}{\Delta t} \\
\frac{Z_{2,Pr} - Z_{1,Pr}}{\Delta t} \\
\frac{B_2 - B_1}{\Delta t}\n\end{pmatrix}
$$
\n(2.78)

Il a été considéré que  $V_F$  doit être égale à la norme du vecteur  $\overrightarrow{V(t)}$ , on a donc :

<span id="page-91-2"></span>
$$
V_F = \frac{\sqrt{(X_{2,Pr} - X_{1,Pr})^2 + (Y_{2,Pr} - Y_{1,Pr})^2 + (Z_{2,Pr} - Z_{1,Pr})^2 + (B_2 - B_1)^2 + (C_2 - C_1)^2}}{\Delta t}
$$
(2.79)

D'où :

<span id="page-91-0"></span>
$$
\Delta t = \frac{\sqrt{(X_{2,Pr} - X_{1,Pr})^2 + (Y_{2,Pr} - Y_{1,Pr})^2 + (Z_{2,Pr} - Z_{1,Pr})^2 + (B_2 - B_1)^2 + (C_2 - C_1)^2}}{V_F}
$$
(2.80)

En reportant l'équation [\(2.80\)](#page-91-0) dans [\(2.78\)](#page-91-1) on obtient donc :

<span id="page-91-3"></span>
$$
V_B = \frac{B_{S_2} - B_{S_1}}{\sqrt{(B_{S_2} - B_{S_1})^2 + (C_{S_2} - C_{S_1})^2 + L^2}} V_F
$$
\n(2.81)

$$
V_C = \frac{C_{S_2} - C_{S_1}}{\sqrt{(B_{S_2} - B_{S_1})^2 + (C_{S_2} - C_{S_1})^2 + L^2}} V_F
$$
\n(2.82)

Dans cette relation, les angles  $B_{S_1}$ ,  $B_{S_2}$ ,  $C_{S_1}$  et  $C_{S_2}$  sont exprimés en degrés, les distances en millimètres, la vitesse d'avance en millimètres par minute, et une vitesse de consigne en degrés par minute.

Cette formule n'est pas homogène. En effet, en calculant la norme du vecteur vitesse (Équation [\(2.79\)](#page-91-2)), des grandeurs en  $m m^2$  et en  $d e g^2$  sont sommées. Cependant l'ensemble des essais réalisés a montré que, sur notre CN, c'est ainsi que sont calculées les vitesses sur les axes rotatifs. Cette méthode pour calculer la vitesse n'influe pas sur la suite du raisonnement. Dans le cadre de la modélisation d'une autre CN, il serait nécessaire d'identifier quelle est la méthode utilisée pour évaluer la vitesse de déplacement sur les axes rotatifs à partir de la vitesse d'avance programmée en *mm/m i n*.

Les vitesses ainsi calculées peuvent être supérieures aux vitesses maximales des axes rotatifs. Dans le cas où  $V_B > V_{B,max}$ , on calcule un ratio *k* tel que :

$$
k = \frac{V_{B,max}}{V_B} \tag{2.83}
$$

Nous obtenons ainsi les vitesses *VB*,*<sup>f</sup>* et *VC*,*<sup>f</sup>* qui seront finalement atteintes par les axes :

$$
V_{B,f} = V_{B,max} \tag{2.84}
$$

$$
V_{C,f} = k V_C \tag{2.85}
$$

En utilisant le même ratio *k* pour calculer le jerk et l'accélération sur les axes rotatifs, on connaît alors tous les paramètres cinématiques qui permettent que les axes *B* et *C* soient synchronisés.

Nous connaissons maintenant les positions initiales et finales sur les axes rotatifs, les vitesses à atteindre sur les axes, ainsi que les jerks et les accélérations disponibles. Nous avons observé que la machine réalisait une interpolation linéaire dans l'espace  $\mathcal{R}_{BC}$ . En utilisant les résultats du paragraphe [2.1](#page-40-0) nous pouvons donc reconstruire les profils de position, vitesse, accélération et jerk sur les axes rotatifs. Les positions sur les axes *B* et *C* en fonction du temps *t* sont notées *B*(*t* ) et *C*(*t* ).

Calculons maintenant la position sur les axes de translation. On utilise pour cela le fait que les axes doivent être synchronisés. Dans l'espace de la pièce  $\mathcal{R}_{Pr}$ , on note  $P_{Pr}(t)$  le point courant sur la trajectoire à réaliser.

Dans le cas où il existe un déplacement sur l'axe *B* (le même raisonnement est possible sur l'axe *C*), la synchronisation entre le mouvement sur l'axe *B* et le mouvement dans l'espace de la pièce doit être respectée. Ainsi pour une portion *α* de trajet réalisée sur l'axe *B*, la même portion *α* de trajet doit être effectuée sur les autres axes. Nous exprimons donc *α* ainsi :

<span id="page-92-0"></span>
$$
\forall t \in [0, T], \quad \alpha(t) = \frac{B(t) - B_{S_1}}{B_{S_2} - B_{S_1}}
$$
\n(2.86)

Ainsi, à chaque instant *t*, nous pouvons décrire la position de l'outil dans l'espace de programmation :

$$
\overrightarrow{S_{1,Pr}P_{Pr}(t)} = \alpha(t)\overrightarrow{S_{1,Pr}S_{2,Pr}}
$$
\n(2.87)

D'où :

<span id="page-92-1"></span>
$$
\overrightarrow{O_{Pr}P_{Pr}(t)} = \overrightarrow{O_{Pr}S_{1,Pr}} + \alpha(t) \left( \overrightarrow{O_{Pr}S_{2,Pr}} - \overrightarrow{O_{Pr}S_{1,Pr}} \right)
$$
\n(2.88)

Grâce à la transformée géométrique inverse, il est donc possible de calculer à chaque instant les coordonnées du point *PPr* (*t* ) dans le repère de la machine. Par dérivations successives, la vitesse, l'accélération et le jerk sur les axes de translation de la machine sont ensuite calculés.

Enfin, il faut vérifier que les performances cinématiques des axes de translation ne sont pas dépassées. Si tel est le cas, l'axe qui dépasse les performances cinématiques est détecté. En fonction de l'axe limitant identifié, le ratio *k* est recalculé.

L'algorithme figure [2.35](#page-94-0) donne la méthode pour passer du point programmé  $\left(S_{1,Pr},\overrightarrow{u_{S_1}}\right)$  au  $\text{point}\left(S_{2,Pr}, \overrightarrow{u_{S_2}}\right)$ .

<span id="page-94-0"></span>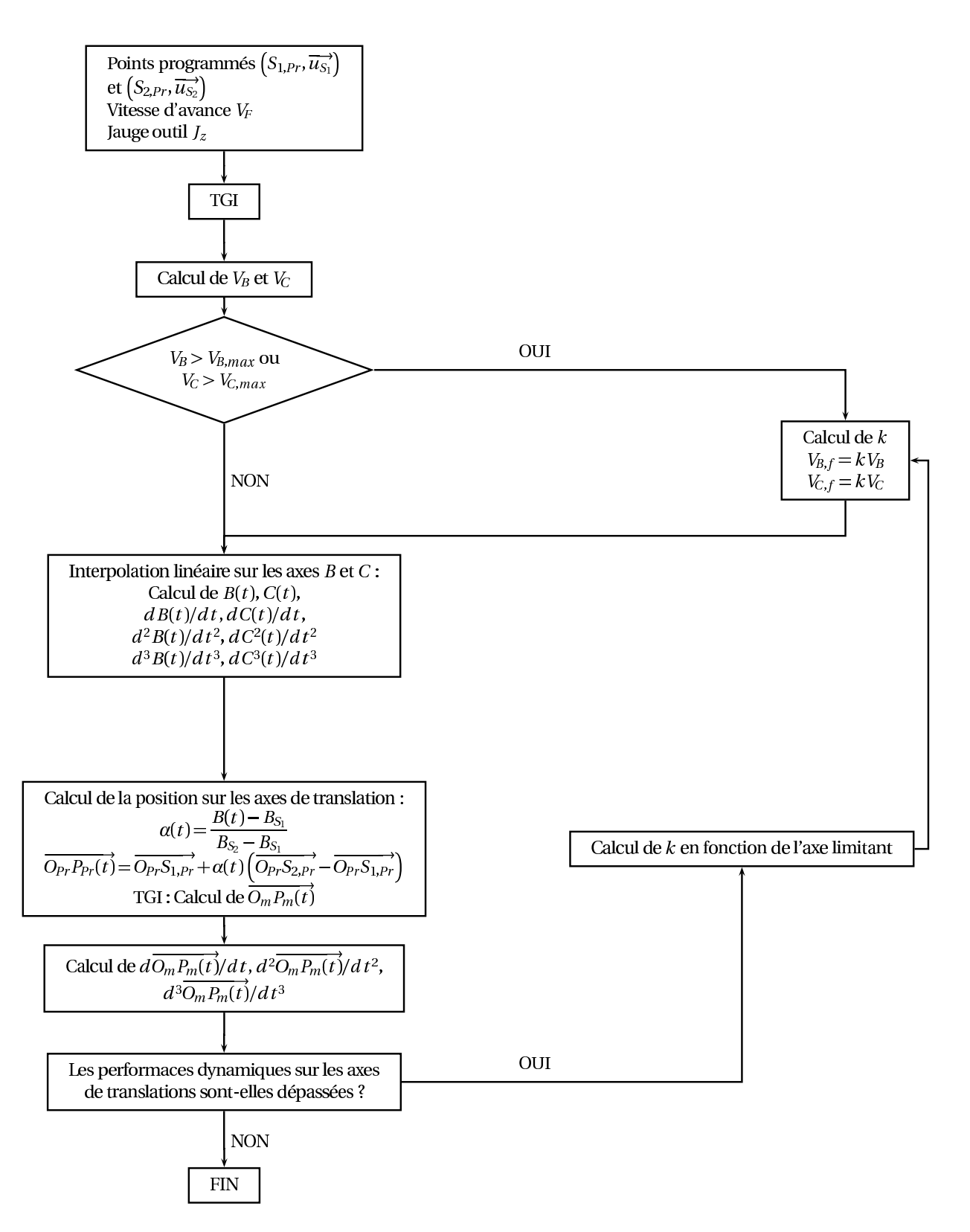

FIGURE 2.35 – Algorithme de simulation d'un segment 5 axes en interpolation linéaire

## 3.2.3 Appli
ation

L'exemple présenté sur la figure [2.32](#page-88-0) (Page [87\)](#page-88-0) a été simulé. Les figures [2.36](#page-95-0) et [2.37](#page-95-1) illustrent les  $m$ esures et les simulations des profils de vitesse et d'accélération sur les axes  $\overrightarrow{X_m}, \overrightarrow{Y_m}, \overrightarrow{Z_m}, B$  et  $C.$ 

<span id="page-95-0"></span>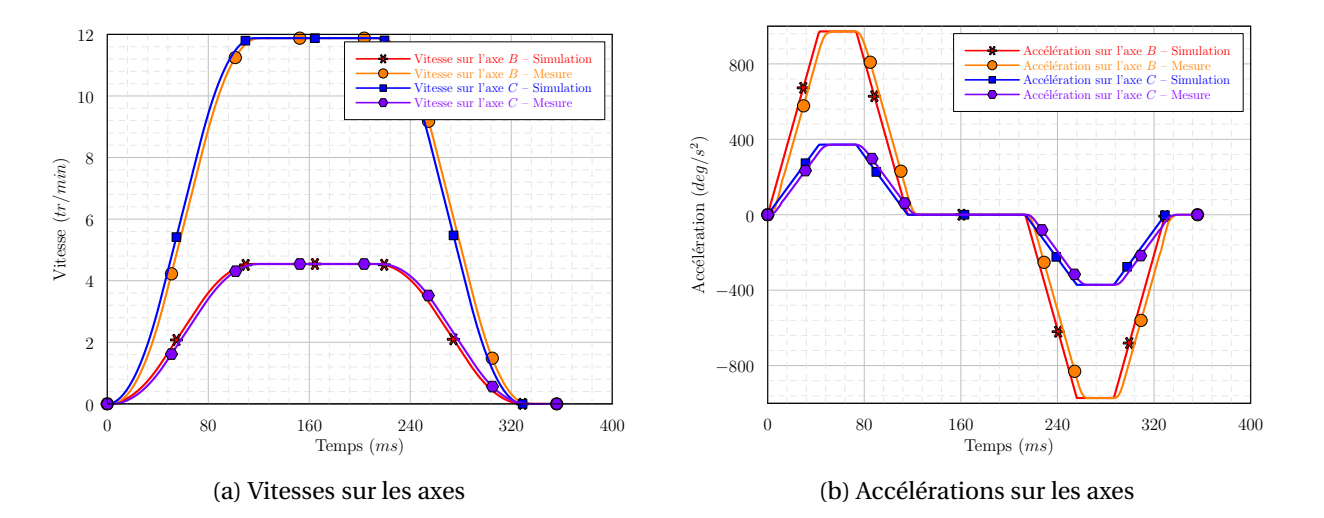

FIGURE 2.36 – Comparaison du modèle et de la mesure sur les axes rotatifs lors du parcours d'un segment

<span id="page-95-1"></span>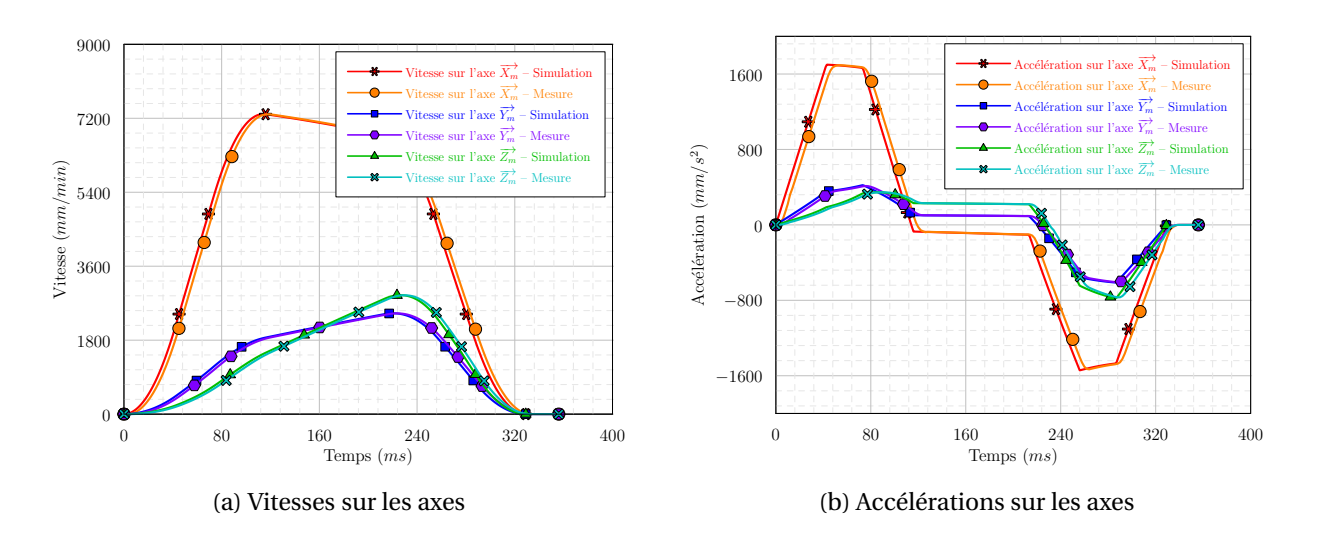

FIGURE 2.37 – Comparaison du modèle et de la mesure sur les axes de translation lors du parcours d'un segment

On note une excellente corrélation entre les simulations et les mesures. L'erreur sur le calcul des vitesses au cours du parcours du segment est quasiment nulle aussi bien sur les axes rotatifs que sur les axes de translation. L'erreur sur le calcul du temps d'usinage est inférieure à 1%. On remarque néanmoins un léger décalage temporel entre les courbes lors des phases d'accélération et de décélération. Ceci provient du fait qu'en début de parcours, sur quelques millisecondes, l'accélération n'est pas linéaire. Cela peut provenir de l'inertie des axes.

De nombreux essais ont par ailleurs été réalisés pour valider le modèle sur le parcours d'un bloc (Échantillons d'essais : tableau [2.7\)](#page-96-0). De manière générale, l'erreur sur le temps d'usinage varie de 3 à 9%. Les écarts les plus importants interviennent dans les cas où la vitesse est importante sur de petits segments. Dans ces conditions, nous ne parvenons pas à calculer la vitesse atteinte sur le bloc de manière précise ce qui se traduit par une estimation moins fidèle du temps d'usinage. Par ailleurs, dans certains cas, notamment quand la vitesse d'avance est faible, nous parvenons à estimer parfaitement la vitesse d'avance atteinte au cours du bloc. En revanche, le modèle utilise un jerk qui semble supérieur à celui utilisé par la machine. De ceci résultent des erreurs entre 3 et 5% sur le temps d'usinage.

<span id="page-96-0"></span>

| $\Delta L$   | $\triangle B$ | $\Delta C$     | $V_F$ | Erreur sur la                 | Erreur sur le   |
|--------------|---------------|----------------|-------|-------------------------------|-----------------|
| (mm)         | (deg)         | (deg)          |       | $(mm/min)$ vitesse sur B et C | temps d'usinage |
| 0,5          | 0,5           | 0,5            | 1000  | 0%                            | 5%              |
| 0,5          | 0,5           | 0,5            | 5000  | 6%                            | 6%              |
| 0,5          | 0,5           | 0,5            | 10000 | 7%                            | 8%              |
| 1            | 1             | $\mathbf{1}$   | 1000  | 0%                            | 7%              |
| $\mathbf{1}$ | $\mathbf{1}$  | $\mathbf{1}$   | 5000  | 8%                            | 4%              |
| 1            | 1             | 1              | 10000 | 8%                            | 6%              |
| 1            | $\mathbf{1}$  | $\overline{4}$ | 1000  | 0%                            | 3%              |
| 1            | $\mathbf{1}$  | $\overline{4}$ | 5000  | 5%                            | 3%              |
| 1            | $\mathbf{1}$  | $\overline{4}$ | 10000 | 5%                            | 3%              |

TABLE 2.7 – Échantillon d'exemples testés

En conclusion, notre modèle montre de bons résultats sur le comportement de la machine en usinage 5 axes. Deux points restent cependant à améliorer. Il faudrait d'abord calculer

plus précisément le jerk atteint et l'accélération atteinte sur les phases d'augmentation et de diminution de la vitesse afin de mieux coller aux différents profils. Dans le cas du parcours de petits segments à grande vitesse, il faudrait améliorer le calcul de la vitesse atteinte en cours de bloc. Dans les cas où les erreurs sont importantes, le calcul de la vitesse est limité par l'équation [\(2.9\)](#page-46-0) (Page [45\)](#page-46-0). Il serait nécessaire de la redéfinir afin d'arriver à une meilleure précision du modèle. Néanmoins notre modèle permet une estimation du temps d'usinage avec une erreur inférieure à 8%, ce qui est suffisant pour travailler ensuite sur l'opération de posage.

## <span id="page-97-0"></span>3.3 Passage d'une transition en usinage 5 axes

# 3.3.1 Analyse du omportement des axes de la ma
hine au passage d'une transition

On a identifié l'existence de trois espaces de travail en usinage 5 axes continus : le repère de programmation  $\mathcal{R}_{Pr}$ , le repère  $\mathcal{R}_{M}$  représentant l'espace machine et le repère  $\mathcal{R}_{BC}$  représentant l'espace de déplacement des axes rotatifs. Il est nécessaire d'observer comment se déroule le franchissement d'une transition entre deux blocs successifs dans chacun de ces trois espaces. Pour cela, nous traiterons trois cas :

- dans le premier cas, les points sont alignés dans  $\mathcal{R}_{BC}$  seulement;
- dans le deuxième cas, les points sont alignés dans  $\mathcal{R}_{Pr}$  seulement;
- dans le troisième cas, les points ne sont alignés ni dans  $\mathcal{R}_{BC}$  ni dans  $\mathcal{R}_{Pr}$ .

#### 3.3.1.1 Cas 1

Dans ce cas (Figure [2.38\)](#page-98-0), les points sont alignés dans  $\mathcal{R}_{BC}$ . Il y a donc une transition dans  $\mathcal{R}_{Pr}$ .

On observe sur la figure [2.39](#page-98-1) que la machine réalise bien une transition dans  $\mathscr{R}_{Pr}.$  La distance entre les points *S*2,*Pr* et *QPr* est de 0, 01 *mm* ce qui correspond à la tolérance de position sur la machine. Le passage de cette transition entraîne des chutes de vitesse sur chacun des 5 axes (Figure [2.40\)](#page-99-0). Cette chute de vitesse est donc nécessairement liée à la transition dans  $\mathcal{R}_{Pr}$ .

<span id="page-98-0"></span>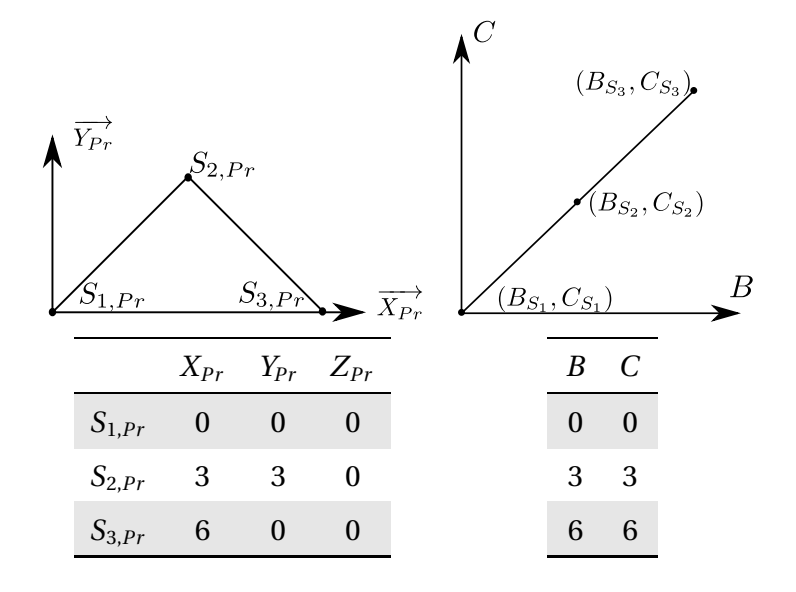

FIGURE 2.38 – Cas 1 – Transition dans  $\mathcal{R}_{Pr}$ 

<span id="page-98-1"></span>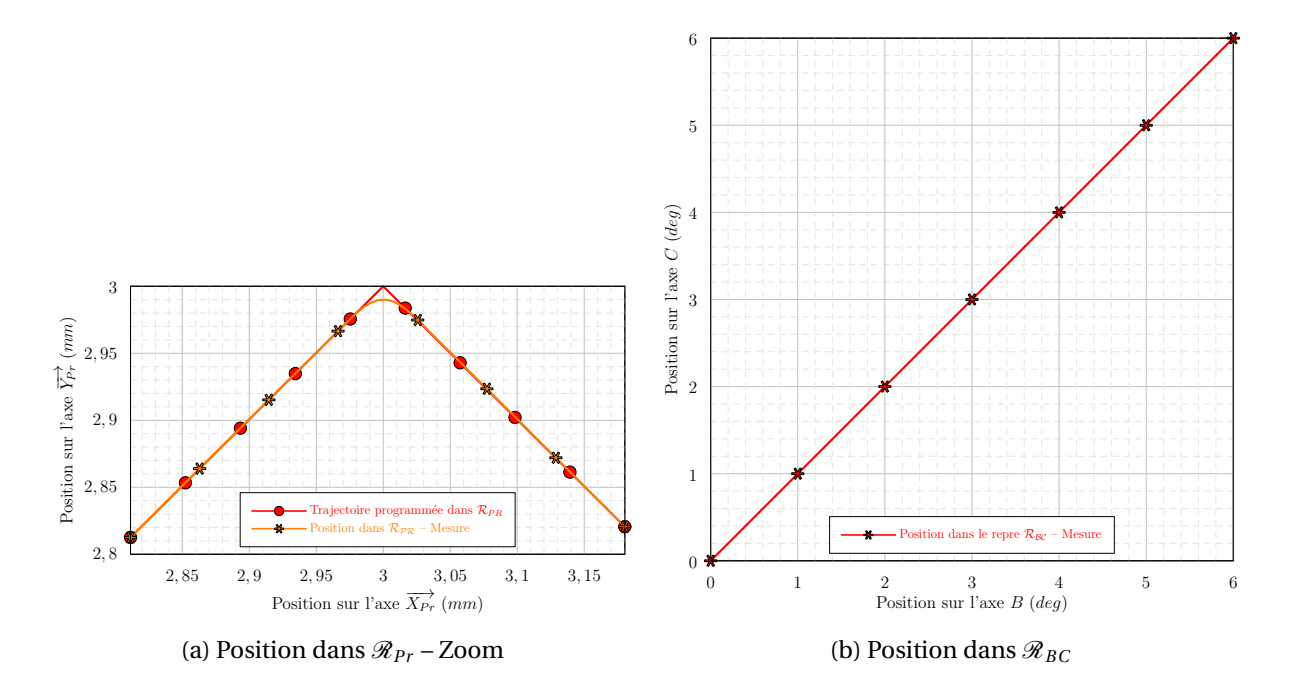

FIGURE 2.39 – Cas 1 – Positions mesurées dans les différents espaces

<span id="page-99-0"></span>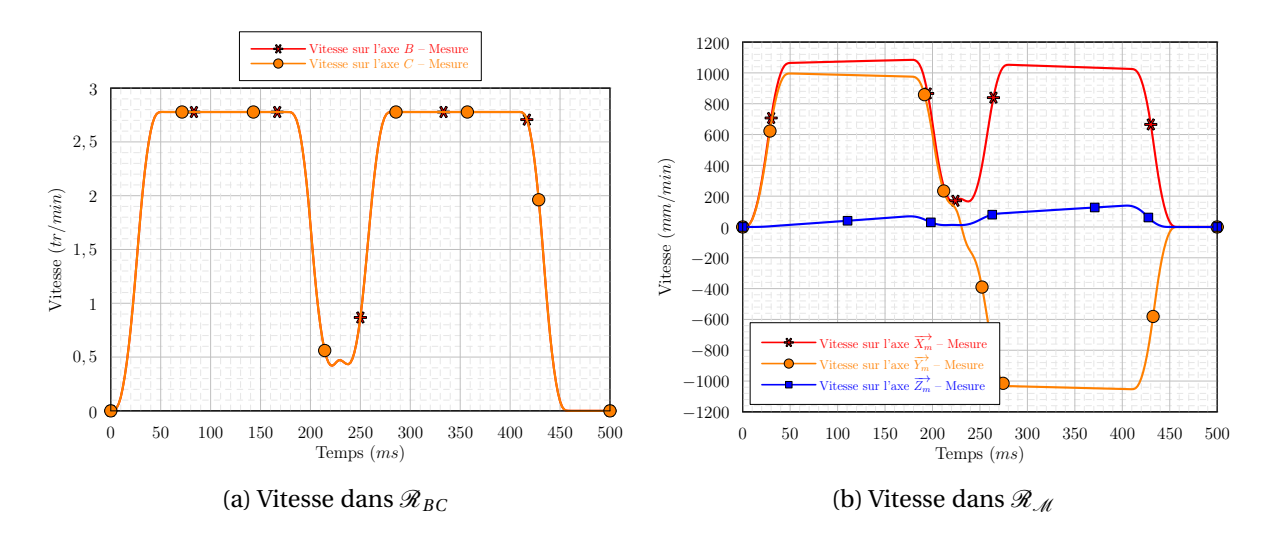

FIGURE 2.40 – Cas 1 – Vitesses mesurées dans les différents espaces

## 3.3.1.2 Cas 2

<span id="page-100-0"></span>Dans le deuxième cas (Figure [2.41\)](#page-100-0) les points sont alignés dans  $\mathscr{R}_{Pr}.$  Il y a donc une transition dans  $\mathcal{R}_{BC}$ .

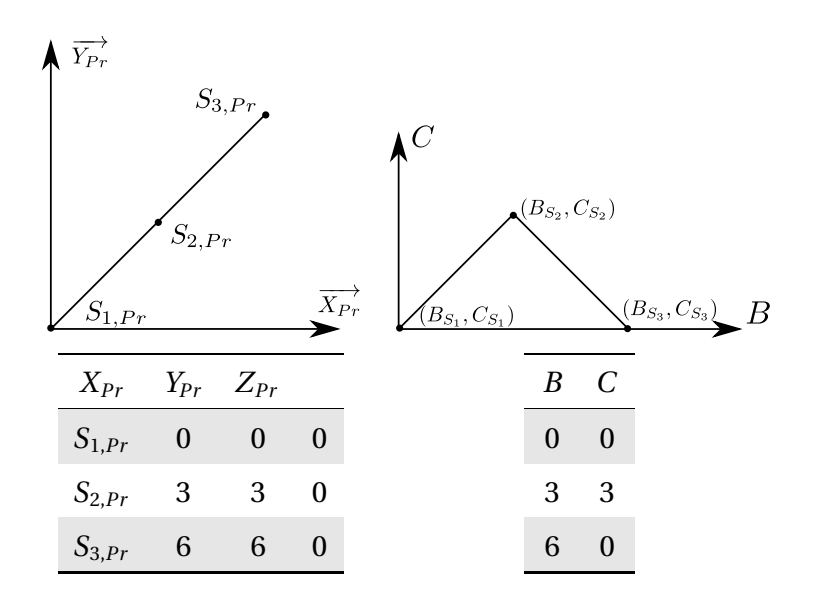

FIGURE 2.41 – Cas 2 – Transition dans  $\mathcal{R}_{BC}$ 

La figure [2.42](#page-101-0) confirme que la transition est effectuée dans  $\mathcal{R}_{BC}$ . La distance entre les points  $(B_{S_2}, C_{S_2})$  et  $(B_Q, C_Q)$  est de 0,08° ce qui correspond à la tolérance sur les axes de la machine. Comme dans le cas précédent, on observe une chute de vitesse sur les axes lors du passage de la transition (Figure [2.43\)](#page-101-1). La vitesse basse est cependant plus élevée que dans le cas précédent. Cette chute de vitesse est donc nécessairement liée à la transition dans  $\mathcal{R}_{BC}$ .

<span id="page-101-0"></span>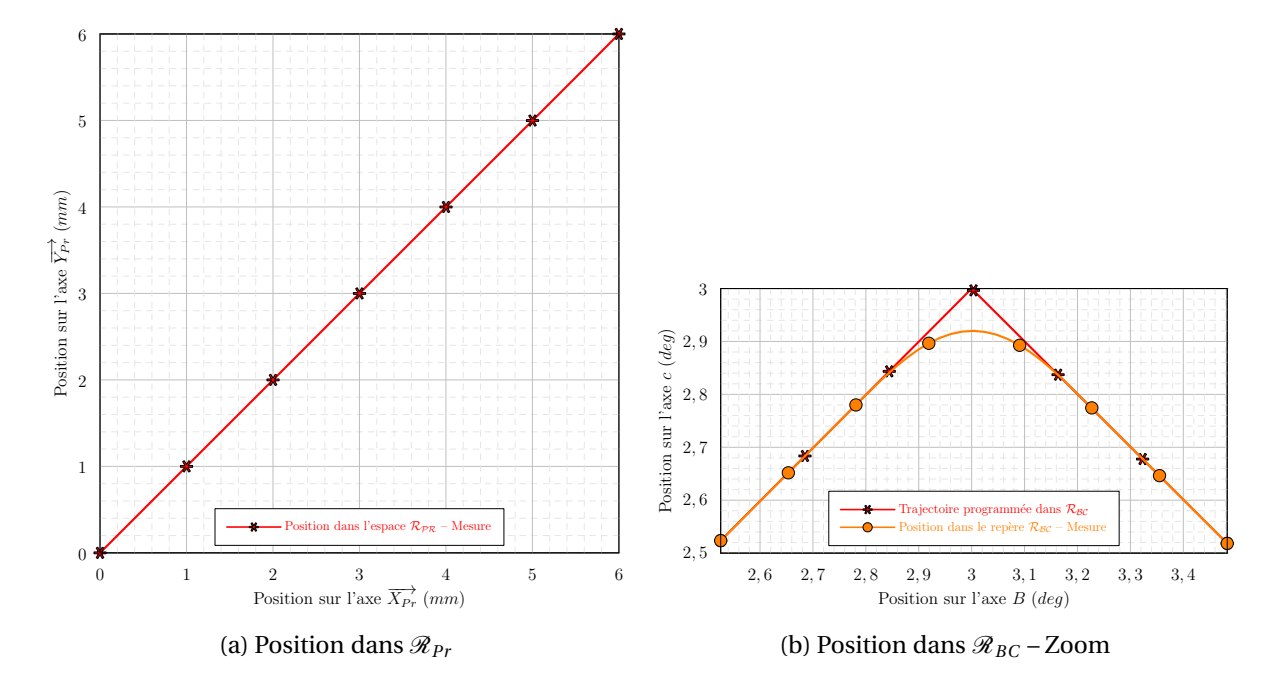

FIGURE 2.42 – Cas 2 – Positions mesurées dans les différents espaces

<span id="page-101-1"></span>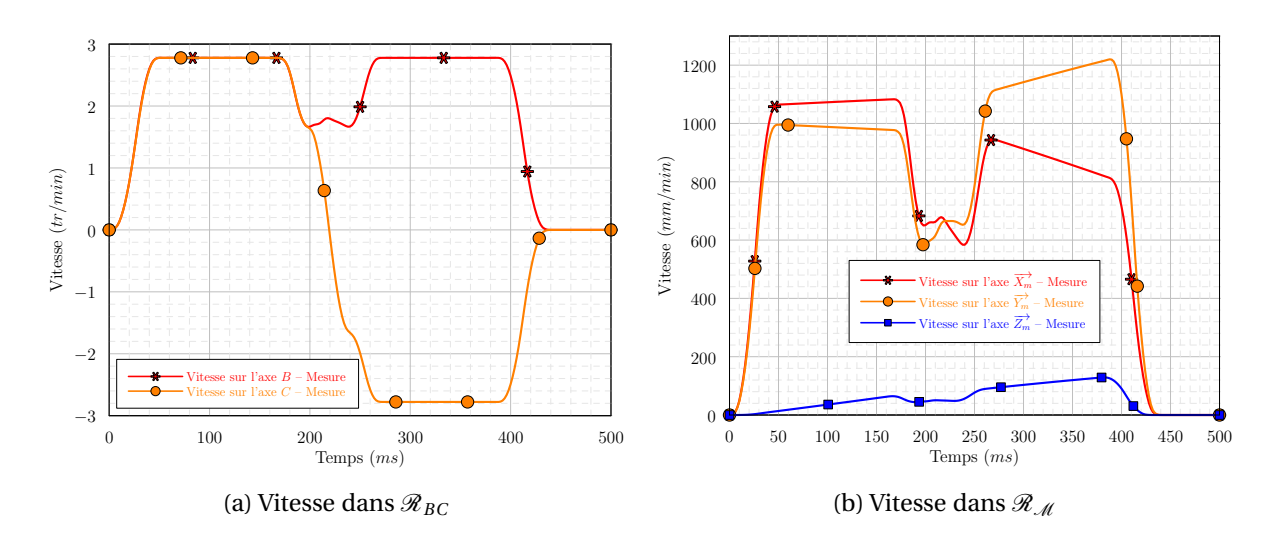

FIGURE 2.43 – Cas 2 – Vitesses mesurées dans les différents espaces

## 3.3.1.3 Cas 3

 $\mathcal{C}$  $\overline{Y_{Pr}}'$  $S_{2,Pr}$  $(B_{S_2}, C_{S_2})$  $S_3$   $\overrightarrow{P}$  $(B_{S_3}, C_{S_3})$  $({\overline B}_{S_1},{\overline C}_{S_1})$  $\mathbf{p}_q$ В  $\overline{X_{P}}$ *B C*  $X_{Pr}$   $Y_{Pr}$   $Z_{Pr}$ *S*1,*Pr* 0 0 0 0 0 *S*2,*Pr* 3 3 0 3 3 *S*3,*Pr* 6 0 0 6 0

<span id="page-102-0"></span>Enfin, dans le troisième cas (Figure [2.44\)](#page-102-0), il existe une transition dans les deux espaces.

FIGURE 2.44 – Cas 3 – Transition dans  $\mathcal{R}_{BC}$  et  $\mathcal{R}_{Pr}$ 

La figure [2.45](#page-102-1) montre que dans  $\mathscr{R}_{Pr}$  la distance entre  $S_{2,Pr}$  et  $Q_{Pr}$  est de 0,01  $mm$ . Dans  $\mathscr{R}_{BC}$ , la distance entre  $(B_{S_2},C_{S_2})$  et  $(B_{Q},C_{Q})$  est de 0,01˚. Dans ce cas la machine réalise une transition dans les 2 espaces simultanément. La machine prend 0, 01˚ comme distance de passage au près du point programmé dans l'espace  $\mathcal{R}_{BC}$  et de 0,01 *m m* dans  $\mathcal{R}_{Pr}$ . De plus l'observation des vitesses sur les axes (Figure [2.46\)](#page-103-0) montre une similarité avec les vitesses mesurées dans le cas 1. Il semble donc que dans ce cas les contraintes géométriques et cinématiques soient fixées par l'espace  $\mathcal{R}_{Pr}$ .

<span id="page-102-1"></span>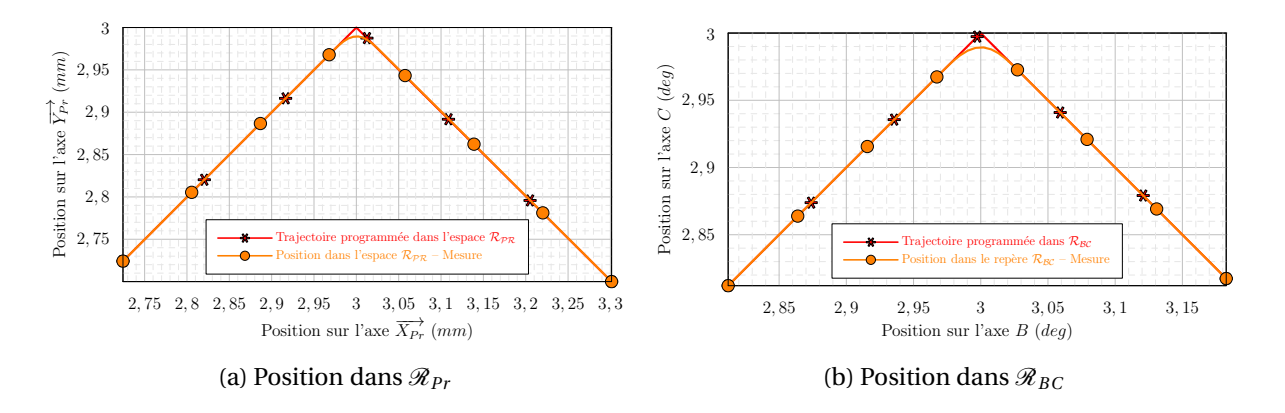

FIGURE 2.45 – Cas 3 – Positions mesurées dans les différents espaces

<span id="page-103-0"></span>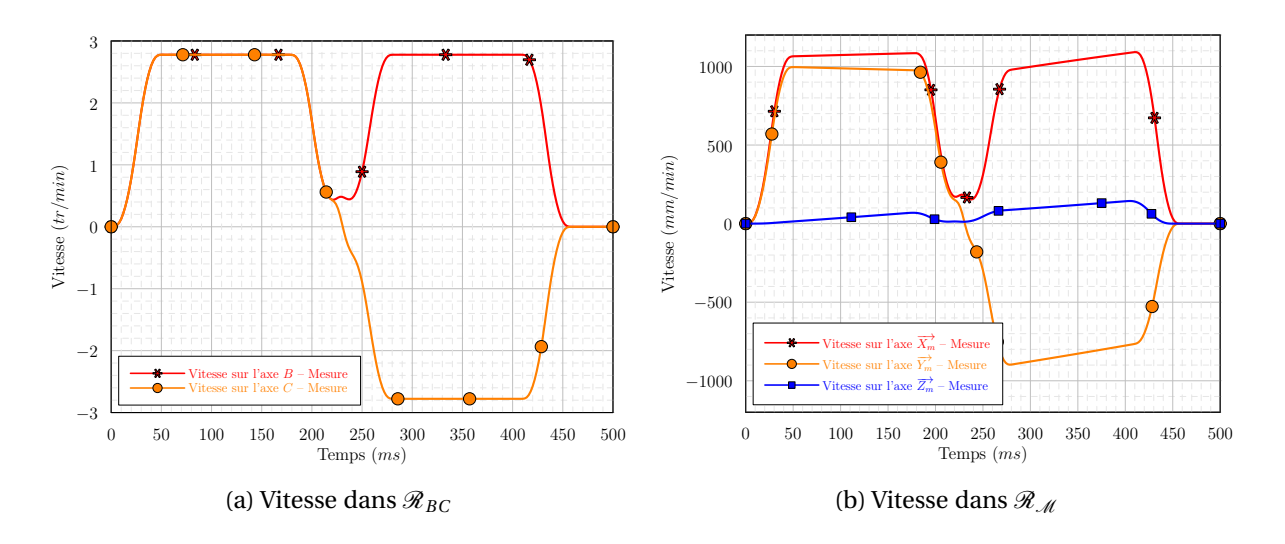

FIGURE 2.46 – Cas 3 – Vitesses mesurées dans les différents espaces

En augmentant de 0, 01 *mm* à 0, 1 *mm* la tolérance sur les axes de translation et en conservant 0.08° de tolérance sur les axes de rotation (Figure [2.47\)](#page-103-1), on observe alors que dans  $\mathcal{R}_{BC}$  la distance entre  $(B_{S_2},C_{S_2})$  et  $(B_Q,C_Q)$  est de 0,08°. La distance entre  $S_{2,Pr}$  et  $Q_{Pr}$  et de 0,08  $m\,m$ .

<span id="page-103-1"></span>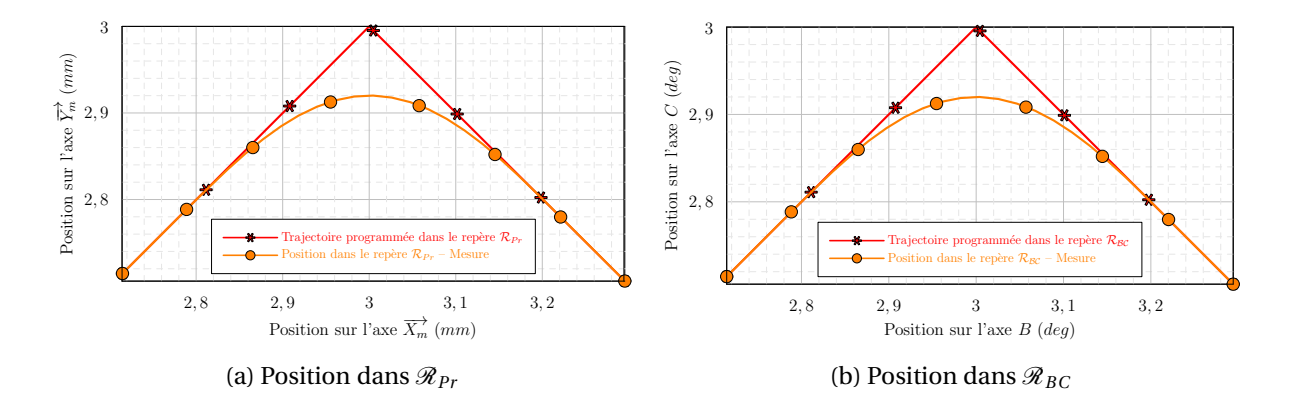

FIGURE 2.47 – Cas 3 – Positions mesurées dans les différents espaces –  $Tol_{BC} = 0.08^{\circ}$ ,  $Tol_{XYZ} =$ 0.1 *mm*

Par ailleurs en conservant 0, 01 *mm* de tolérance sur les axes de translation et 0, 08˚ sur les axes de rotation et en modifiant l'angle dans l'un ou l'autre des espaces, on s'aperçoit que la tolérance utilisée par la machine est toujours 0, 01 *mm* sur les axes de translation et 0, 01˚ sur les axes de rotation. Au-delà de toutes considérations géométriques, lorsque les cinq axes sont en mouvement

et en notant *tol <sup>x</sup>* , *t ol <sup>y</sup>* , *t ol <sup>z</sup>* , *t ol<sup>b</sup>* et *t ol <sup>c</sup>* les tolérances sur chacun des axes, le DCN semble choisir arbitrairement comme tolérance le minimum de ces cinq valeurs.

#### 3.3.1.4 Bilan

Au final, les observations montrent qu'une transition a lieu lorsqu'il existe une transition dans les espaces  $\mathcal{R}_{Pr}$  et/ou  $\mathcal{R}_{BC}$ . Si la transition a lieu dans les deux espaces la distance entre  $S_2$  et *Q* sera le minimum de  $tol_x$ ,  $tol_y$ ,  $tol_z$ ,  $tol_b$  et  $tol_c$ .

Suivant le cas, l'application du modèle polynomial permettra de définir la transition dans un espace ou dans l'autre. Il faudra être en mesure d'identifier la valeur des chutes de vitesse. Enfin, il faudra veiller à ce que les 5 axes restent synchronisés et que les performances cinématiques de chacun des axes ne soient pas dépassées.

## 3.3.2 Modélisation du passage de la transition

Suite aux observations faites dans le paragraphe précédent, nous allons modéliser le comportement des axes lors du franchissement d'une transition.

## 3.3.2.1 Fran
hissement <sup>d</sup>'une transition dans R*BC* OU R*Pr*

Prenons dans ce paragraphe le cas où la transition se déroule dans  $\mathcal{R}_{Pr}$  (cas 1).

L'application du modèle polynomial de passage des transitions (Paragraphe [2.2.3\)](#page-53-1) permet d'identifier les points  $D_{1,Pr}$ ,  $Q_{Pr}$  et  $D_{2,Pr}$  ainsi que la vitesse d'entrée dans la discontinuité  $\overrightarrow{V_{In}}$ dans  $\mathcal{R}_{Pr}$ . La figure [2.40](#page-99-0) indique qu'il existe une chute de vitesse sur les axes rotatifs. Il faut donc déterminer les points  $(B_{D_1}, C_{D_1})$  et  $(B_{D_2}, C_{D_2})$ . Afin de respecter la synchronisation entre les axes, les points sont calculés par proportionnalité :

$$
B_{D_1} = B_{S_1} + (B_{S_2} - B_{S_1}) \frac{||\overrightarrow{S_{1,Pr} D_{1,Pr}}||}{||\overrightarrow{S_{1,Pr} S_{2,Pr}}||}
$$
(2.89)

$$
C_{D_1} = C_{S_1} + (C_{S_2} - C_{S_1}) \frac{||\overrightarrow{S_{1,Pr} D_{1,Pr}}||}{||\overrightarrow{S_{1,Pr} S_{2,Pr}}||}
$$
\n(2.90)

La vitesse d'entrée dans la transition sur les axes *B* et *C* est calculée en utilisant  $(S_{1,Pr}, B_{S_1}, C_{S_1})$ ,  $(S_{2,Pr}, B_{S_2}, C_{S_2})$  et la vitesse  $\overrightarrow{V_{In}}$  dans les équations [\(2.81\)](#page-91-3) et [\(2.82\)](#page-91-3) (Page [90\)](#page-91-3).

Au bilan, en utilisant le modèle polynomial et en respectant la synchronisation des axes, on est en mesure de décrire de manière analytique les profils de position et de vitesse sur les axes rotatifs de la machine. De plus, en utilisant les équations [\(2.86\)](#page-92-0) et [\(2.88\)](#page-92-1) ainsi que la TGI sur les deux segments linéaires et sur la portion polynomiale de transition, il est possible de décrire les profils de position puis de vitesse sur les axes de translation.

Les figures [2.48](#page-105-0) et [2.49](#page-105-1) illustrent la modélisation du cas 1 pour deux vitesses d'avance programmées (2 *m/m i n* et 10 *m/m i n*).

<span id="page-105-0"></span>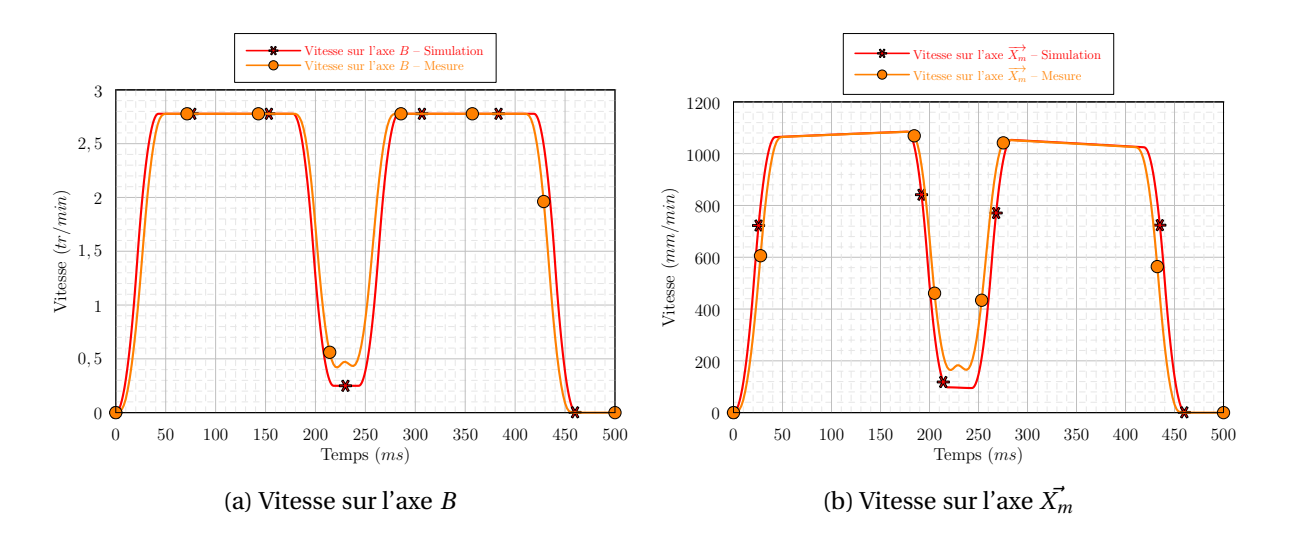

FIGURE 2.48 – Cas 2 : Vitesses mesurées dans les différents espaces – *V<sup>F</sup>* = 2 *m/m i n*

<span id="page-105-1"></span>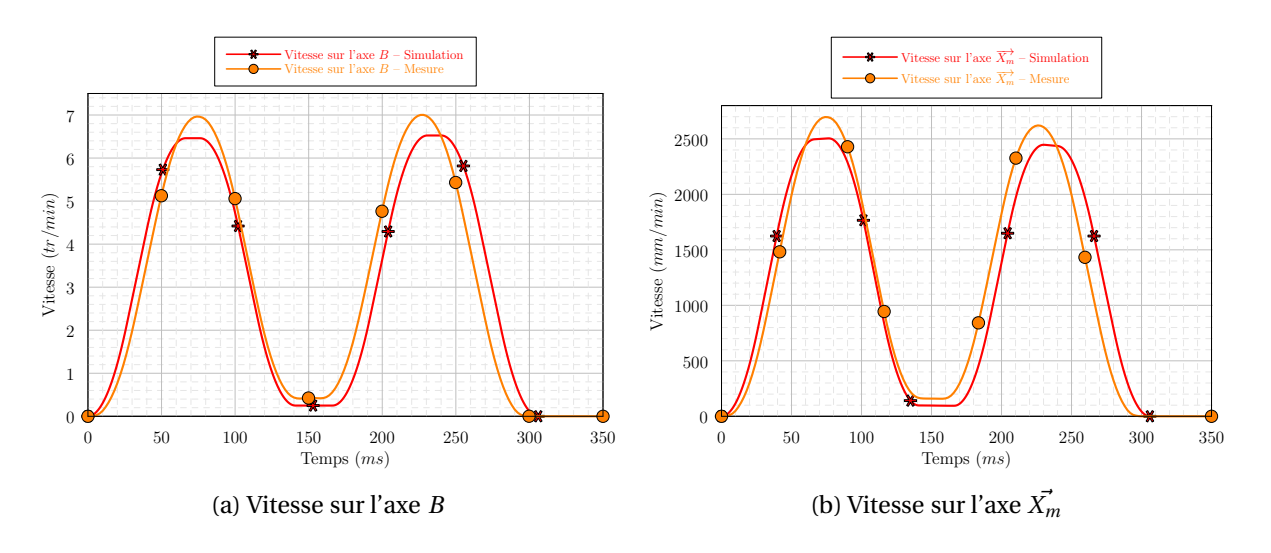

FIGURE 2.49 – Cas 2 : Vitesses mesurées dans les différents espaces – *V<sup>F</sup>* = 10 *m/m i n*

Pour les deux vitesses testées, on observe une erreur sur le calcul de la vitesse d'entrée dans la transition. L'erreur est de près de 50% en valeur absolue, mais elle est inférieure à 10% sur la chute de vitesse entre la vitesse au cours du bloc et la vitesse dans la transition. Pour les deux vitesses programmées, l'erreur sur le calcul du temps d'usinage est inférieure à 5%. Elle provient en partie d'une estimation approximative du temps de parcours de la transition du fait de l'erreur sur la vitesse.

Sur le plan du suivi du profil de vitesse dans la discontinuité, on remarque que dans le cas de la modélisation, la vitesse est quasiment stable alors qu'elle a tendance à varier dans le cas de la mesure.

On observe dans le cas de la figure [2.48,](#page-105-0) qu'il existe une bonne corrélation entre les courbes de vitesses mesurées et simulées. En revanche, à 10 *m/m i n*, on observe que lorsque la machine suit les segments amont et aval, nous commettons une erreur sur le calcul de la vitesse atteinte sur le bloc. Cela s'explique par le fait que, dans la modélisation, la vitesse sur *B* est limitée par le temps de lecture de bloc (Équation [\(2.9\)](#page-46-0)). Dans la réalité, la machine semble pouvoir dépasser cette limitation.

Au vu de nos observations, le modèle que nous proposons dans ce cas semble pertinent et permet d'avoir une bonne idée du fonctionnement de la machine lors du franchissement des discontinuités lorsqu'elles ont lieu dans l'espace  $\mathcal{R}_{Pr}$ . La précision du temps d'usinage nous suffit pour poursuivre nos travaux. Une amélioration peut être apportée à la modélisation en affinant le passage des discontinuités. Les mêmes raisonnements sont possibles lorsque l'on considère que la discontinuité a lieu dans le repère  $\mathcal{R}_{BC}$ . Les résultats ne sont pas présentés dans ce document mais les conclusions sont les mêmes.

#### 3.3.2.2 Franchissement d'une transition dans  $\mathscr{R}_{BC}$  ET  $\mathscr{R}_{Pr}$

Ce type de franchissement représente le cas général. En effet, lors de l'usinage d'une pièce en usinage 5 axes, les points programmés dans  $\mathcal{R}_{BC}$  et  $\mathcal{R}_{Pr}$  ne sont pas alignés. D'après les observations faites au paragraphe [3.3.1](#page-97-0) la machine réalise une transition dans chacun des deux espaces. Il faut donc identifier lequel des deux espaces va imposer le déroulement de la transition.

Pour cela, nous utilisons le modèle polynomial de façon découplée dans l'espace  $\mathcal{R}_{BC}$  (avec une tolérance de 0, 01˚) et dans l'espace R*Pr* (avec une tolérance de 0, 01 *mm*). Il est alors possible de calculer le temps qui sera nécessaire pour franchir la transition dans chacun des deux espaces. On fait alors l'hypothèse que le temps de parcours le plus long indique dans quel espace s'effectue la transition.

Dans le troisième cas, le calcul du temps de passage dans la transition montre que la transition s'effectue dans l'espace de programmation. On se réfère donc au paragraphe précédent pour

déterminer les positions des points  $(B_{D_1},C_{D_1})$  et  $(B_{D_2},C_{D_2})$ , ainsi que la vitesse d'entrée dans la discontinuité.

Les figures [2.50](#page-107-0) et [2.51](#page-107-1) représentent la modélisation et la mesure des vitesses sur chacun des axes dans le cas 3 lorsque la vitesse d'avance est de 2 *m/m i n*.

<span id="page-107-0"></span>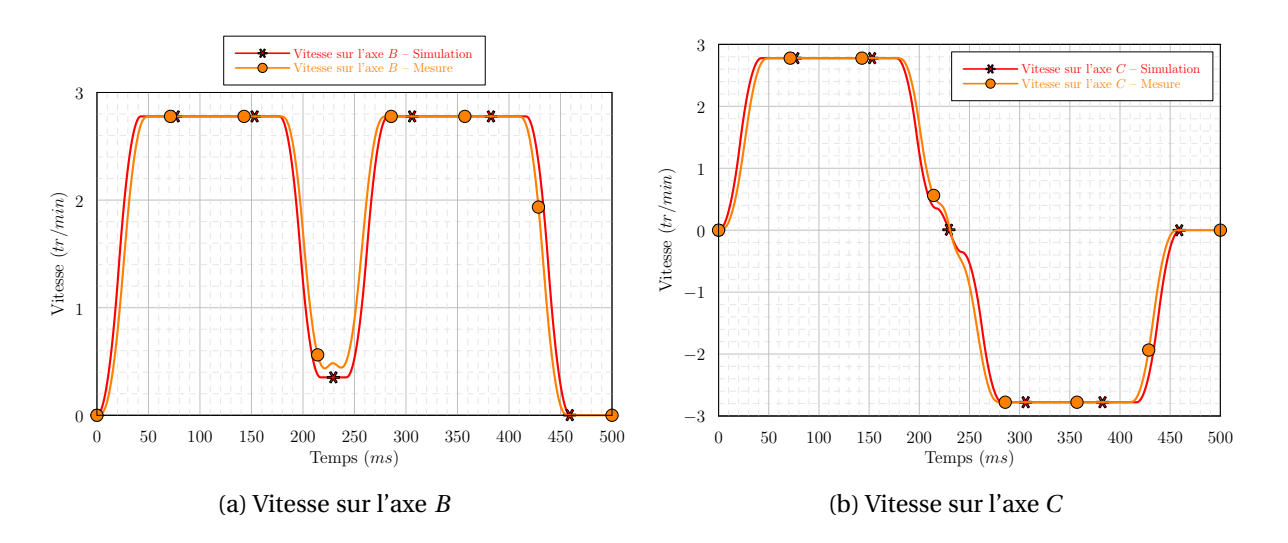

FIGURE 2.50 – Cas 4 – Vitesses sur les axes de rotation –  $V_F = 2 m / m i n$ 

<span id="page-107-1"></span>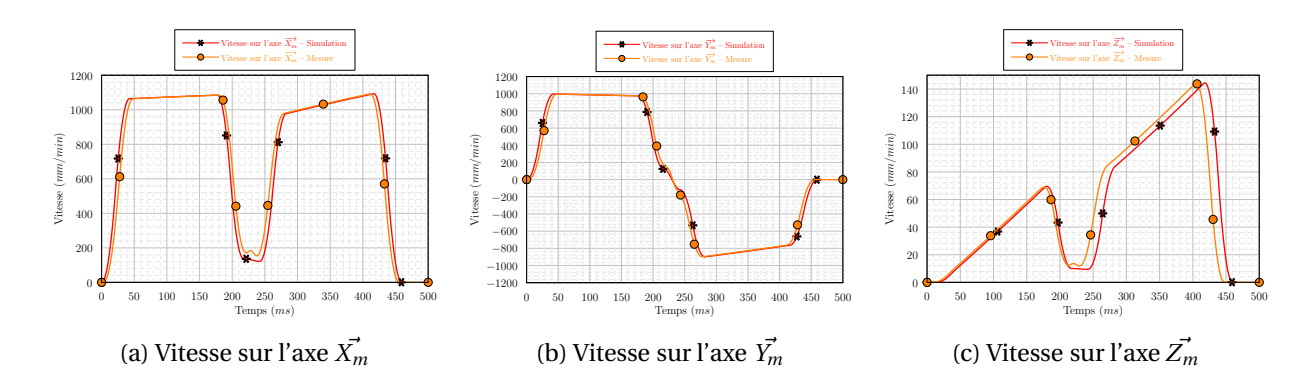

FIGURE 2.51 – Cas 4 – Vitesses sur les axes de translation –  $V_F = 2 m/min$ 

On observe sur chacune de ces figures que l'allure des profils est semblable sur les courbes mesurées et sur les courbes simulées. Cependant, le modèle développé dans ce cas montre des imperfections. Il y a toujours un erreur de l'estimation de la vitesse dans la transition. De plus, comme précédemment, l'estimation du temps de passage de la transition est imparfaite (dans le
cas du modèle, la transition a une durée de 25 *ms* contre 16 *m s* sur la mesure). Le modèle montre donc quelques imperfections sur le calcul d'usinage. Celui reste tout de même acceptable pour la suite de nos travaux.

#### 3.3.2.3 Appli
ation

Nous appliquons maintenant les modèles que nous venons de développer à l'usinage d'une trajectoire complète (28 blocs, Figure [2.52\)](#page-108-0). Les figures [2.53](#page-109-0) et [2.54](#page-110-0) illustrent les modèles et les mesures réalisées sur la machine.

<span id="page-108-0"></span>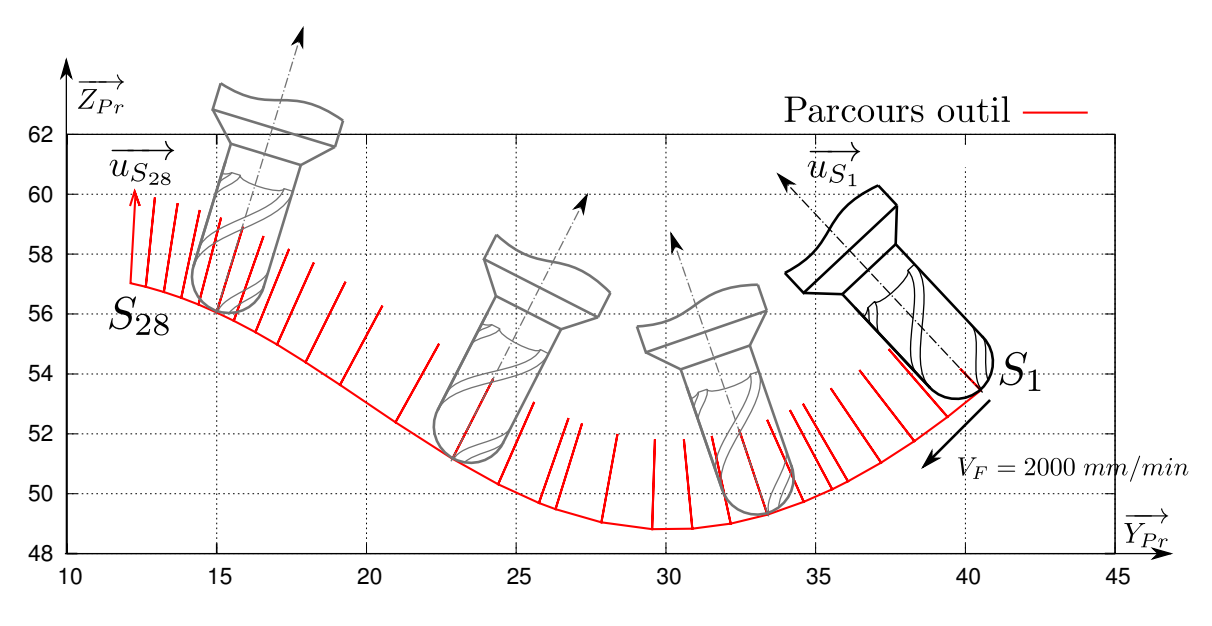

FIGURE 2.52 – Trajectoire et orientations outils programmées

Vu la complexité des profils mesurés, on constate que les résultats des modèles sont fidèles au comportement de la machine. En agrandissant sur les zones de transition (figure non présentée), on observe que les transitions sont passées plus rapidement sur la machine que lors du calcul du modèle. En revanche, comme on l'a observé à plusieurs reprises, la vitesse augmente plus rapidement dans la modélisation que sur la machine. Les erreurs semblent donc se compenser dans une certaine mesure. En conséquence, on parvient à calculer le temps d'usinage avec une erreur inférieure à 4%. Ceci constitue un résultat encourageant et suffisant pour notre étude

<span id="page-109-0"></span>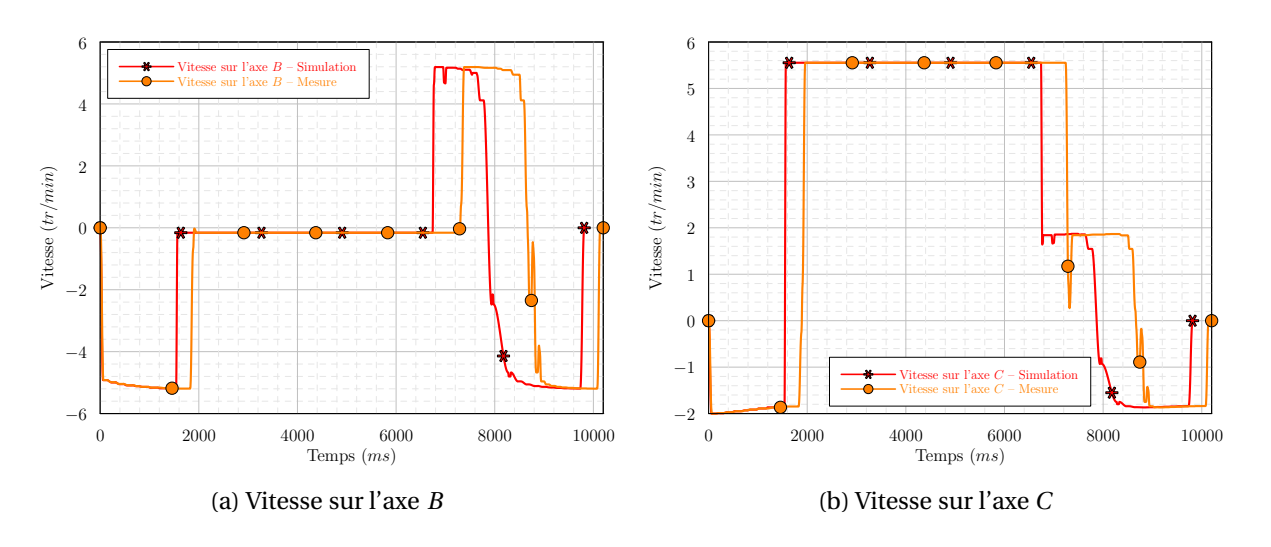

FIGURE 2.53 – Vitesses sur les axes de rotation –  $V_F = 2 m/min$ 

ultérieure sur le posage de la pièce. Une modélisation plus fidèle du comportement de la MOCN en usinage 5 axes peut être envisagée.

<span id="page-110-0"></span>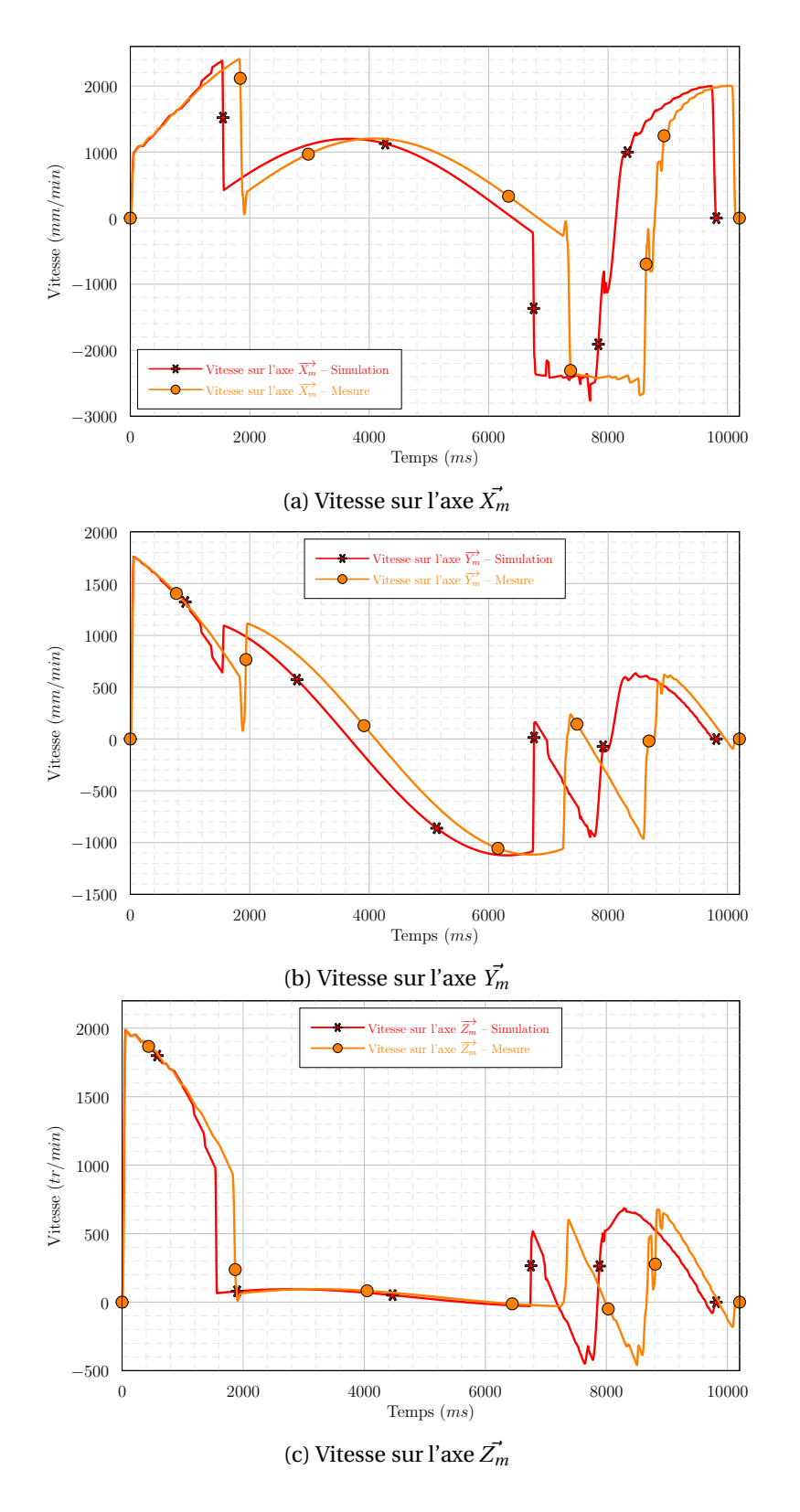

FIGURE 2.54 – Vitesses sur les axes de translation –  $V_F = 2 m/min$ 

#### 3.4 Bilan sur la modélisation de l'usinage 5 axes ontinus

En conclusion, nous avons proposé dans cette section un ensemble de modèles originaux pour modéliser le comportement d'un centre d'usinage 5 axes continus. Malgré la complexité des déplacements sur les axes de la machine, les simulations proposées montrent une bonne adéquation avec les profils mesurés.

Néanmoins certaines améliorations sont encore envisageables. En effet, nous avons du mal à identifier clairement dans quel espace est réalisée la transition entre deux blocs en usinage 5 axes. Il en résulte une appréciation erronée des chutes de vitesses ainsi qu'un calcul approximatif de la durée de la discontinuité. Ceci provoque donc des erreurs sur le calcul du temps d'usinage. De plus, lors de l'augmentation de la vitesse programmée, on constate une augmentation de l'erreur lors de l'estimation de la vitesse. Enfin il serait intéressant d'intégrer la gestion de l'anticipation sur un nombre donné de blocs.

### 4 Conclusion

#### 4.1 Apports sur la modélisation des entres d'usinage

Au cours de ce chapitre, nous avons proposé des modèles pour simuler le comportement des MOCN en usinage 3 axes et en usinage 5 axes. Nous avons développé un modèle permettant le simuler le franchissement des transitions. Nous disposons ainsi d'un simulateur fiable permettant d'estimer le temps d'usinage à 5% près.

#### 4.2 Limites

À l'heure actuelle une des principales limites de notre simulateur est la gestion de l'anticipation sur un nombre de blocs prédéfinis. Ainsi, en 3 axes par exemple, lorsque les blocs deviennent courts et la vitesse d'avance importante, l'hypothèse d'accélération nulle aux points d'entrée et de sortie des transitions n'est pas respectée. La machine est capable d'anticiper les consignes en accélération sans passer par une accélération nulle. Il est ainsi possible de moins ralentir lors du franchissement des discontinuités.

Dans le cadre de la modélisation du comportement en usinage 5 axes, le modèle polynomial de passage des transitions demanderait des améliorations pour mieux décrire le fonctionnement de la machine.

Enfin, il resterait à développer les modèles d'interpolation NURBS en usinage 5 axes ainsi que

des modèles permettant de passer d'un format d'interpolation à un autre (par exemple le passage de l'interpolation polynomiale à l'interpolation linéaire).

# 4.3 Méthode simple d'amélioration de la produ
tivité en usinage 5 axes

Les essais réalisés en usinage 5 axes continus montrent le non respect des vitesses de consigne au point de contact outil – pièce. Ceci s'explique par la façon avec laquelle sont calculées les vitesses sur chaque axe (Paragraphe [3.2.2,](#page-90-0) page [89\)](#page-90-0).

Pour l'usinage d'une passe (Figure [2.55\)](#page-112-0) il est possible de calculer à chaque instant la vitesse outil – pièce (Figure [2.56\)](#page-113-0). Pour cela, on récupère les traces de position sur chacun des 5 axes. À l'aide de la TGI on calcule les positions correspondantes dans l'espace de programmation. Pour deux points successifs, connaissant les points dans l'espace de programmation ainsi que le temps entre ces deux points, on peut calculer la vitesse instantanée entre l'outil et la pièce.

<span id="page-112-0"></span>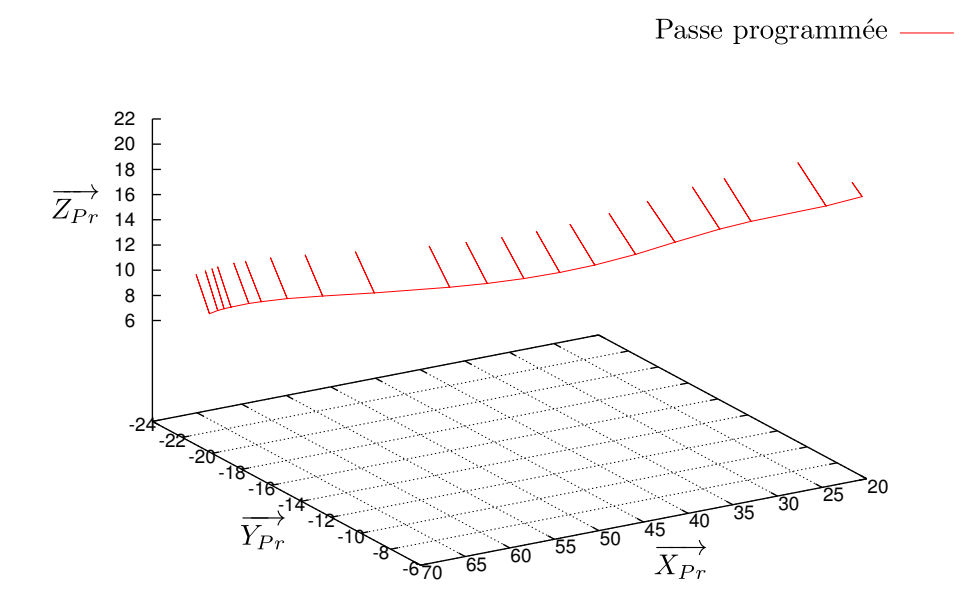

FIGURE 2.55 – Passe programmée

Pour la passe étudiée, on constate que la vitesse outil – pièce est très différente de la vitesse d'avance programmée ( $V_F = 1000$  *m m/m i n*).

En conséquence, en tenant compte de la façon dont les axes sont pilotés, nous proposons de recalculer une vitesse d'avance *V<sup>F</sup><sup>i</sup>* par bloc *i* en fonction :

- de la longueur *L* du segment dans l'espace de la pièce en *mm* ;
- des sauts angulaires ∆*<sup>B</sup>* et ∆*<sup>C</sup>* sur les axes *B* et *C* en degrés ;
- de la vitesse d'avance souhaitée *V<sup>F</sup>* en *mm/m i n* au point de contact.

$$
V_{F_i} = \frac{V_F \sqrt{\Delta_B^2 + \Delta_C^2 + L^2}}{L}
$$
\n(2.91)

<span id="page-113-0"></span>Ainsi pour l'exemple de la figure [2.55](#page-112-0) on modifie la vitesse d'avance à chaque bloc. On recalcule alors la vitesse outil – pièce (Figure [2.57\)](#page-114-0).

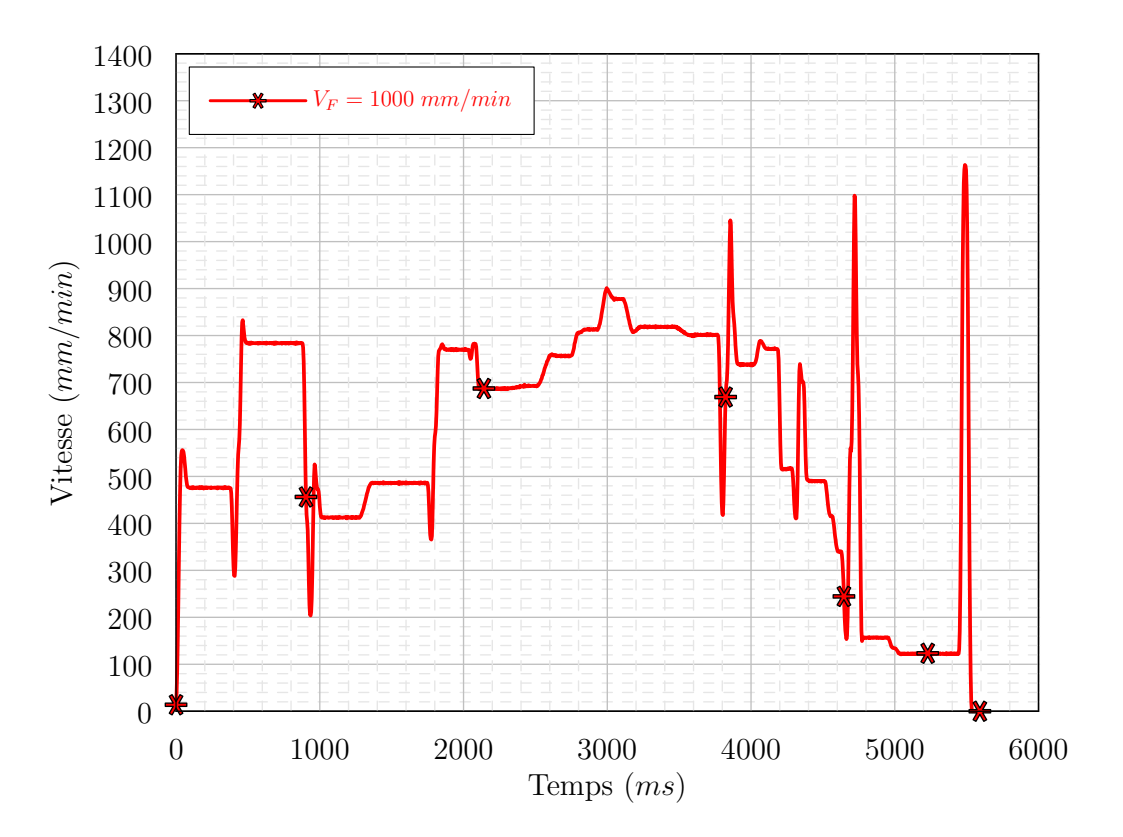

FIGURE 2.56 – Calcul de la vitesse outil – pièce –  $V_F = 1000$   $m m/min$ 

On observe que malgré des chutes de vitesses dues au passage de transitions, la vitesse relative outil – pièce est plus constante et plus proche de la vitesse d'avance programmée. Cette méthode simple permet donc d'améliorer grandement le respect de la vitesse outil – pièce, et en conséquence la productivité, la qualité d'usinage et la durée de vie des outils.

<span id="page-114-0"></span>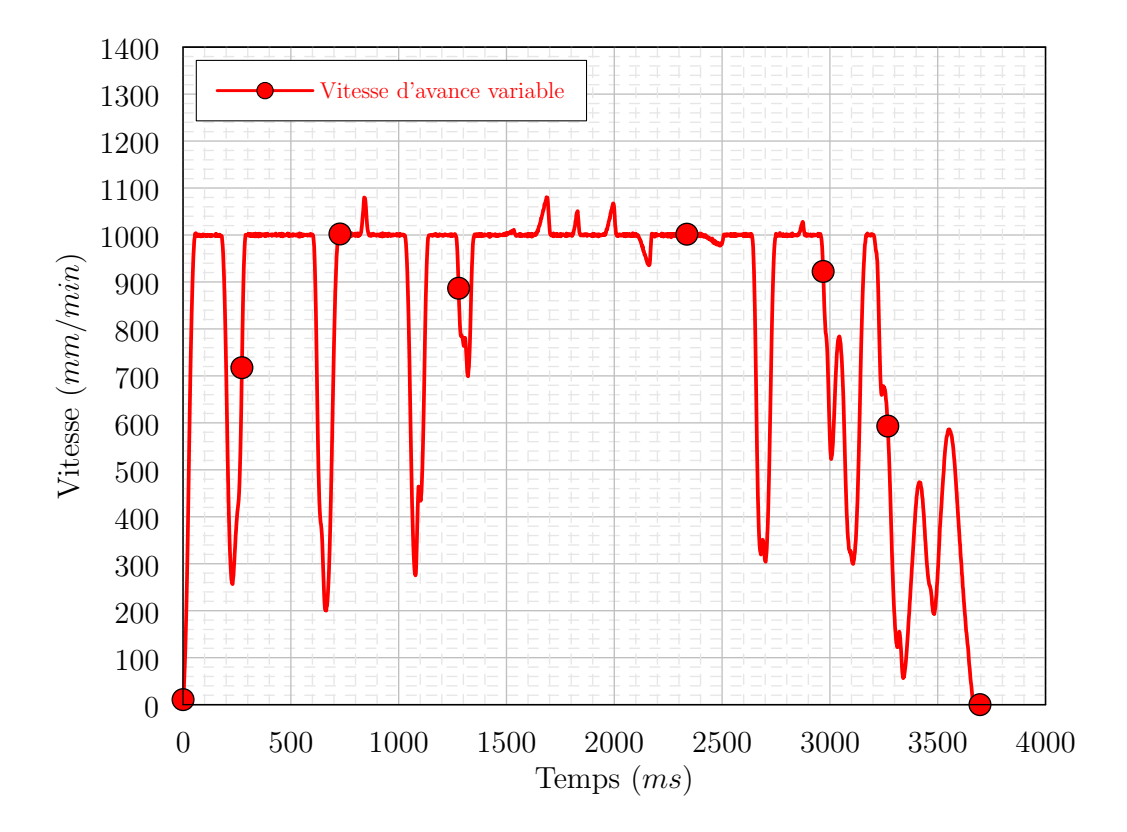

FIGURE 2.57 – Calcul de la vitesse outil – pièce – Changement de la vitesse à chaque bloc

Il ne faut pas prendre en compte l'existence de pics sur cette figure. En effet, le calcul de la vitesse outil – pièce fait intervenir la mesure de la vitesse sur chacun des 5 axes. Il est donc nécessaire de synchroniser chacune des 5 mesures. Ne pouvant pas parfaitement le faire, le léger décalage persistant laisse apparaître des pics lors du calcul de la vitesse outil – pièce.

Cette méthode a cependant des limites. En effet, en cherchant à augmenter de manière significative la vitesse d'avance (dans le but d'augmenter la productivité), on sera rapidement bridé par les vitesses maximales atteignables sur les axes de rotation.

En conséquence, il devient intéressant de travailler sur d'autres aspects tels le posage, dans le but de réduire les sollicitations cinématiques des axes et de réduire le temps d'usinage.

#### 4.4 Simulateur

L'ensemble des modèles proposés a été intégré dans un simulateur. Ce simulateur est constitué de 3 bibliothèques principales. La première, appelée DGL, est une bibliothèque géométrique. Celle-ci permet entre autres de manipuler des courbes, des surfaces et des repères. La seconde bibliothèque est appelée jCAM. Elle permet de manipuler les outils et les machines. Les objets de types Ma
hine intègrent la TGI, les paramètres cinématiques des axes ainsi que les paramètres de la CN. La bibliothèque jCAM permet également de manipuler les programmes d'usinage. On peut ainsi créer des objets ToolPath qui seront constitués d'éléments de types G1, G2, G3, BSPLINE *etc*. Enfin la troisième bibliothèque est appelée JASP. Elle permet de créer un objet ToolPathDyn à partir d'un objet ToolPath et d'une machine. Ce nouvel objet permet de calculer la position, la vitesse, l'accélération et le jerk sur les axes.

Enfin, plusieurs outils ont été développés pour convertir les différents types de données. On peut par exemple transformer un fichier en langage ISO en un objet de type ToolPath.

Ce simulateur est codé en langage JAVA. Dans le cadre des exemples proposés, les résultats sont obtenus quasi instantanément. C'est la raison pour laquelle on ne se préoccupe pas du temps d'exécution.

Enfin, des développements d'outils graphiques sont en cours afin de rendre plus conviviale l'utilisation du simulateur.

# **Chapitre**

**3**

# **Assistance au choix du posage d'une pièce en usinage 5 axes**

#### 1.1 Notations

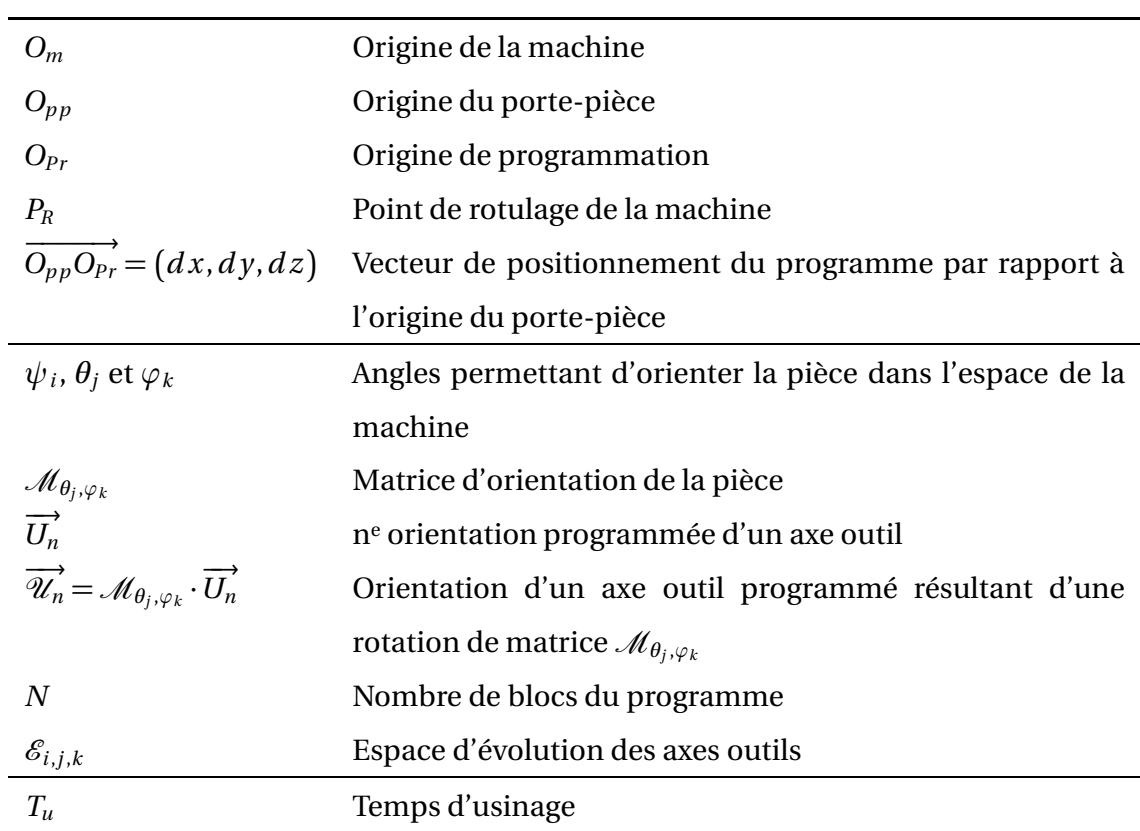

#### 1.2 Constat

Ce chapitre s'intéresse au choix du positionnement et de l'orientation d'une pièce dans l'espace machine en vue de son usinage en 5 axes continus. Pour montrer l'intérêt de l'étude prenons l'exemple de l'usinage de la surface présentée sur la figure [3.1.](#page-117-0) Cette vague est usinée en bout, en utilisant une stratégie par plans parallèles.

<span id="page-117-0"></span>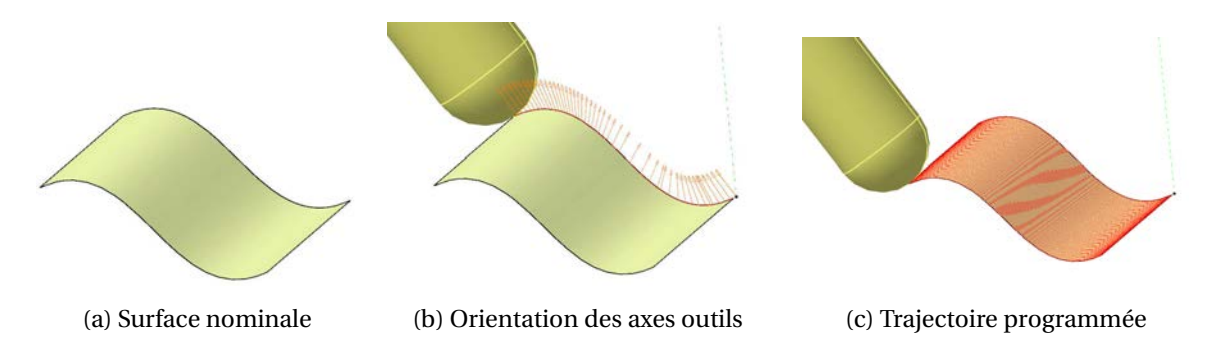

FIGURE 3.1 – Usinage d'une surface élémentaire

<span id="page-117-1"></span>Le détail de l'opération est donné sur le tableau [3.1.](#page-117-1)

| Outil:                 | Fraise hémisphérique $\phi$ 16mm                          |  |  |  |
|------------------------|-----------------------------------------------------------|--|--|--|
| Stratégie:             | Plans parallèles centre outil                             |  |  |  |
| Inclinaison outil:     | $+5^{\circ}$ par rapport à la normale à la surface autour |  |  |  |
|                        | de $b$ <sup>(Figure 1.2)</sup>                            |  |  |  |
| Tolérance d'usinage :  | $0,01$ mm                                                 |  |  |  |
| Vitesse d'avance :     | $4000$ m m / m i n                                        |  |  |  |
| Rotation de la broche: | 4500 $tr/min$                                             |  |  |  |

TABLE 3.1 – Description de l'opération d'usinage de la vague

Il existe une infinité de positions et d'orientations qui permettent de mettre en place la pièce dans l'espace machine. Choisissons arbitrairement deux orientations : dans le premier cas, cette vague est usinée « horizontalement ». Dans le second cas, elle est usinée « verticalement » (Figure [3.2\)](#page-118-0). Nous mettons alors en évidence deux résultats. Dans le premier cas, le temps d'usinage est

de **10 minutes**. Cela s'explique par le fait que deux retournements de plateau apparaissent lors de l'usinage : l'un sur le creux de la vague, l'autre sur le sommet de la vague. Dans ces conditions, l'usinage ralentit, la vitesse relative entre l'outil et la pièce chute (la vitesse de consigne n'est donc plus respectée) et des marques apparaissent.

<span id="page-118-0"></span>Dans le second cas, l'usinage dure **3 minutes**. Il n'y a pas de retournement du plateau (l'axe *B* reste immobile). L'usinage est plus fluide. La qualité de la surface est meilleure.

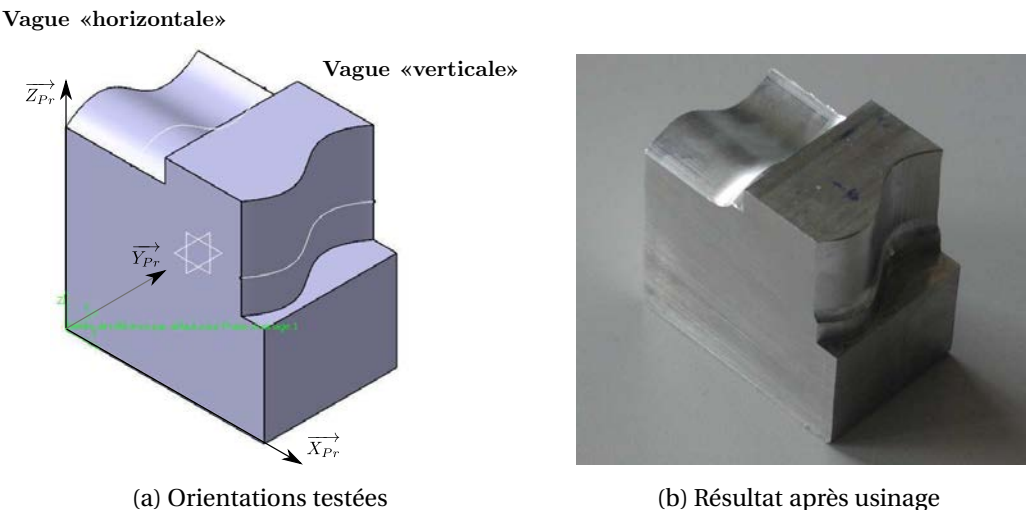

FIGURE 3.2 – Usinage de la vague selon deux orientations

Sur ce cas simple, une modification de l'orientation de la pièce permet de diviser par plus de trois le temps d'usinage. Dans ce chapitre, nous nous intéresserons donc à proposer des posages de pièce qui permettent d'améliorer la productivité du processus et qui permettent de maintenir une vitesse outil–pièce proche de la vitesse de consigne.

#### 1.3 Problématique

Le choix du posage d'une pièce dans une machine peut se découpler en deux problèmes : la détermination de l'orientation de la pièce et le positionnement de la pièce. Dans l'industrie, l'orientation de la pièce dans la machine est souvent définie en FAO de façon arbitraire. Le positionnement de la pièce dans la machine est réalisé par l'opérateur en charge de l'usinage. De par l'expérience, on préfère en général centrer la pièce sur la table pour espérer rester dans les courses de la machine. On cherche aussi à surélever la pièce afin d'éviter les collisions entre la broche et la table. Par ailleurs certains outils de simulation (comme NCSimul) permettent une simulation avancée du parcours de l'outil sur une machine donnée et peuvent détecter les passages hors courses.

D'un point de vue scientifique, le problème du choix du posage est complexe. En effet, il existe a priori une infinité de positionnements et d'orientations qui permettent de définir l'usinage de la pièce. Notre objectif est de déterminer les paramètres d'orientation *ψ*, *θ* et *ϕ* (voir la définition dans le paragraphe [2.1\)](#page-120-0) ainsi que les paramètres de position *dx*, *d y* et *d z* qui minimisent le temps d'usinage *T<sup>u</sup>* . Or, comme le chapitre précédent l'illustre, le calcul de *T<sup>u</sup>* est un problème complexe. Il dépend de la stratégie d'usinage, de la géométrie et des performances cinématiques de la machine. Il n'est donc pas possible de formuler *T<sup>u</sup>* de manière analytique. D'autres critères doivent être mis en place pour déterminer le posage de la pièce.

Nous avons décidé de diviser le problème en deux étapes. Tout d'abord, nous chercherons à déterminer l'orientation de la pièce afin de diminuer les mouvements de forte amplitude angulaire sur les axes rotatifs (pouvant aussi être appelés « retournements du plateau »). Dans un second temps, nous travaillerons sur le choix du positionnement de la pièce dans la machine. Ce positionnement devra garantir que le parcours de l'outil se fera sans dépasser les courses physiques de la machine. Il permettra aussi de minimiser la distance parcourue sur les axes de translation.

Le problème général ne pouvant pas être résolu de manière analytique, nous le résolvons de manière discrète et proposons des cartes de posages. Ces cartes pourront permettre à l'opérateur de définir un montage d'usinage suivant des critères technico – économiques.

Dans la suite, nous utiliserons l'exemple de l'usinage de la surface représentée sur la figure [3.3.](#page-119-0) Le détail de l'opération est donné dans le tableau [3.2.](#page-120-1)

<span id="page-119-2"></span><span id="page-119-0"></span>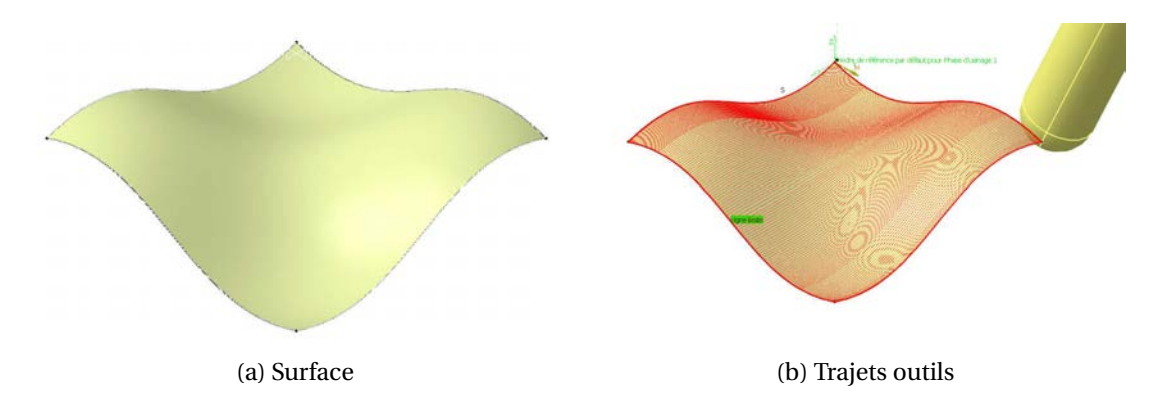

<span id="page-119-1"></span>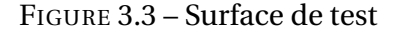

<span id="page-120-1"></span>

| Outil:                        | Fraise hémisphérique $\phi$ 16 m m               |  |  |  |
|-------------------------------|--------------------------------------------------|--|--|--|
| Stratégie:                    | Plans parallèles centre outil                    |  |  |  |
| <b>Inclinaison outil:</b>     | +5° par rapport à la normale à la surface autour |  |  |  |
|                               | $de\overline{b}$                                 |  |  |  |
| Hauteur de crête programmée : | $0.01$ mm (au maximum)                           |  |  |  |
| Tolérance d'usinage :         | $0,01$ m m                                       |  |  |  |
| Tolérance d'usinage :         | $0,01$ m m                                       |  |  |  |
| Vitesse d'avance :            | 10 m/min                                         |  |  |  |

TABLE 3.2 – Description de l'opération d'usinage

## <span id="page-120-0"></span>2 Choix de l'orientation de la pièce

#### 2.1 Introduction

Dans cette section, nous nous intéressons au choix de l'orientation de la pièce dans l'espace machine dans le but d'améliorer le respect de la vitesse de consigne. Trois rotations sont nécessaires pour paramétrer l'orientation de la pièce. Nous utilisons pour cela les angles d'Euler (Figure [3.4\)](#page-121-0) :

- l'angle de précession, *<sup>ψ</sup>*, est l'angle de rotation autour de l'axe −→*Z<sup>m</sup>* qui fait passer du repère  $\left(O_{pp}, \overrightarrow{X_m}, \overrightarrow{Y_m}, \overrightarrow{Z_m}\right)$  au repère  $\left(O_{pp}, \overrightarrow{u}, \overrightarrow{v}, \overrightarrow{Z_m}\right)$ ;
- l'angle de nutation, *θ* , est l'angle de rotation autour de l'axe −→*u* qui fait passer du repère  $\left(O_{pp}, \overrightarrow{u}, \overrightarrow{v}, \overrightarrow{Z_m}\right)$  au repère  $\left(O_{pp}, \overrightarrow{u}, \overrightarrow{w}, \overrightarrow{Z_{pr}}\right)$ ;
- la rotation propre, *<sup>ϕ</sup>*, est l'angle de rotation autour de l'axe −→*ZPr* qui fait passer du repère  $\left(O_{pp}, \overrightarrow{u}, \overrightarrow{w}, \overrightarrow{Z_{pr}}\right)$  au repère  $\left(O_{pp}, \overrightarrow{X_{pr}}, \overrightarrow{Y_{pr}}, \overrightarrow{Z_{pr}}\right)$ .

L'optimisation du posage de la pièce revient donc à déterminer le triplet  $(\psi, \theta, \varphi)$  d'orientation de la pièce (*i.e.* l'orientation du programme) à partir d'un critère donné.

<span id="page-121-0"></span>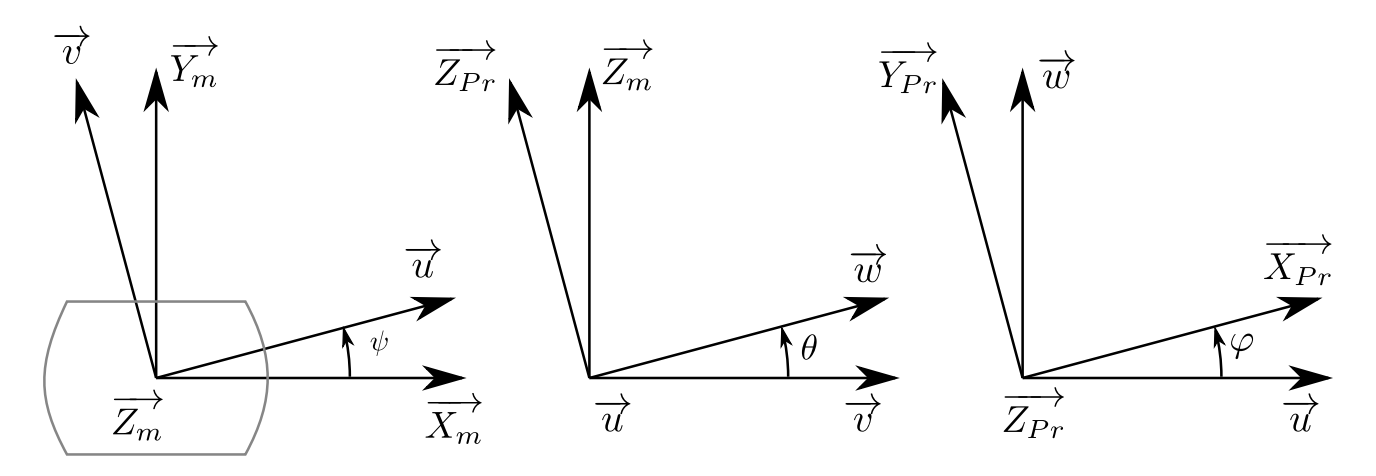

FIGURE 3.4 – Paramétrage à l'aide des angles d'Euler

#### 2.1.1 Invariant du problème

Nous avons vu que l'angle outil  $\psi$  représente la rotation autour de  $\overrightarrow{Z_m}$ . Plaçons nous dans le cas où  $\theta = 0$  et  $\varphi = 0$ .

<span id="page-121-1"></span>Soient  $\overrightarrow{U}$  et  $\overrightarrow{\mathscr{U}}$  les vecteurs directeurs normés associés à deux axes outils.  $\overrightarrow{\mathscr{U}}$  est le résultat d'une rotation d'angle  $\psi$  du vecteur  $\overrightarrow{U}$  autour de  $\overrightarrow{Z_m}$  (Figure [3.5\)](#page-121-1). Notons  $\left(\overrightarrow{i},\overrightarrow{j},\overrightarrow{k}\right)$  comme étant une base orthonormée associée au repère  $\left(\overrightarrow{X_m}, \overrightarrow{Y_m}, \overrightarrow{Z_m}\right)$ .

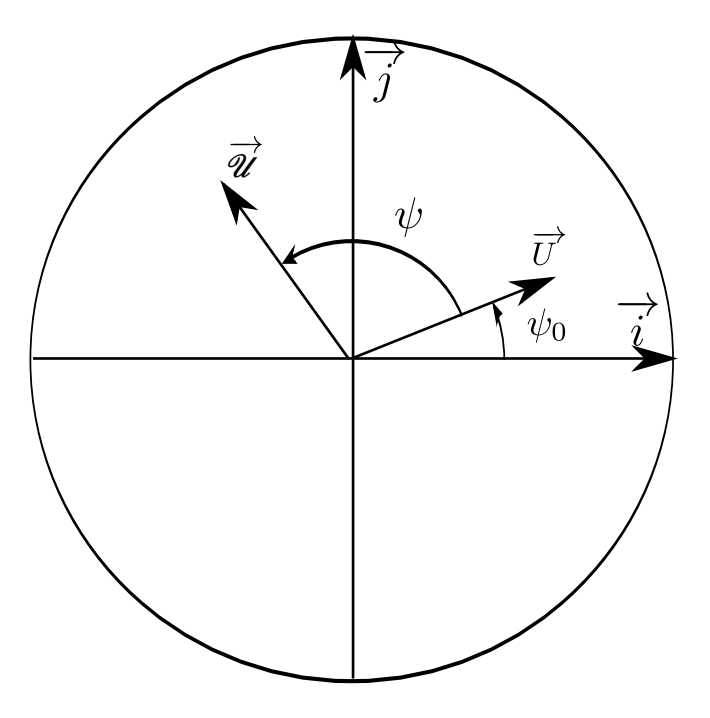

FIGURE 3.5 – Vecteurs utilisés pour démontrer l'invariance en *ψ*

Nous avons donc :

$$
\overrightarrow{U} = (i_0, j_0, k) \tag{3.1}
$$

$$
\overrightarrow{\mathcal{U}} = (i_1, j_1, k) \tag{3.2}
$$

avec

$$
\begin{cases}\nj_0 = i_0 \tan \psi_0 \\
j_1 = i_1 \tan (\psi_0 + \psi)\n\end{cases}
$$
\n(3.3)

 $\psi_0$  représente l'angle initial entre l'axe  $\overrightarrow{i}$  et la projection de  $\overrightarrow{U}$  dans le plan  $\left(\overrightarrow{i},\overrightarrow{j}\right)$ .

À l'aide de la TGI, nous pouvons calculer les consignes angulaires  $C_0$  et  $C_1$  qui correspondent aux axes outils  $\overrightarrow{U}$  et  $\overrightarrow{\mathscr{U}}$  :

$$
\tan C_0 = \left(\frac{(1-k)i_0 + j_0\sqrt{2k(1-k)}}{(k-1)j_0 + i_0\sqrt{2k(1-k)}}\right) = \left(\frac{(1-k) + \tan\psi_0\sqrt{2k(1-k)}}{(k-1)\tan\psi_0 + \sqrt{2k(1-k)}}\right)
$$
(3.4)

<span id="page-122-0"></span>
$$
\tan C_1 = \left( \frac{(1-k) + \tan (\psi_0 + \psi) \sqrt{2k(1-k)}}{(k-1)\tan (\psi_0 + \psi) + \sqrt{2k(1-k)}} \right)
$$
(3.5)

En développant l'équation [\(3.5\)](#page-122-0), nous montrons que :

$$
\tan C_1 = \tan (C_0 + \psi) \tag{3.6}
$$

Ainsi, en orientant la pièce d'un angle  $\psi$  autour de  $\overrightarrow{Z_m}$ , les consignes sur l'axe *C* sont décalées de la même valeur *ψ*. Par ailleurs, lors d'un changement d'orientation autour de  $\overrightarrow{Z_m}$ , la composante *k* des orientations outils ne change pas. Or, dans la TGI, *B* ne dépend que de *k* (Annexe [2,](#page-167-0) équation [\(4.3\)](#page-168-0)). En conséquence, la commande sur l'axe *B* reste inchangée lors d'une rotation d'angle *ψ*.

Ceci confirme qu'une rotation de la pièce d'angle  $\psi$  autour de  $\overrightarrow{Z_m}$  se traduit uniquement par un décalage des consignes de l'axe *C* (et donc par un décalage d'origine sur l'axe *C*). Cette rotation n'a donc pas d'influence sur le déroulement du programme. De ce fait seuls les angles *θ* et *ϕ* seront utilisés par la suite pour définir l'orientation de la pièce dans l'espace de la machine.

# 2.1.2 Définition de l'espace  $\mathscr{E}_{(i,j,k)}$

Ayant défini la base orthonormée  $\left(\overrightarrow{i},\overrightarrow{j},\overrightarrow{k}\right)$  associée au repère  $\left(\overrightarrow{X_{m}},\overrightarrow{Y_{m}},\overrightarrow{Z_{m}}\right)$ , les axes outils programmés  $\overrightarrow{U}$  peuvent être exprimés dans cette base par le vecteur unitaire (*i, j, k*). Définissons alors l'espace  $\mathscr{E}_{\left(i,j,k\right)}$  qui représente l'ensemble des cosinus directeurs  $\left(i,j,k\right)$  accessibles par l'axe

de l'outil, dans le repère de la machine. Dans le cas de notre centre d'usinage, cet espace est une demi-sphère car la composante *k* des axes outils est toujours positive ou nulle. *i*, *j*,*k* étant un vecteur normé, la demi-sphère est de rayon unitaire.

À chaque axe outil accessible par la machine correspond un point sur cette demi-sphère. Ainsi, il est possible de décrire l'ensemble des axes outils d'un programme par un nuage de point dans l'espace  $\mathscr{E}_{\left(i,j,k\right)}$ . Pour illustrer cela prenons l'exemple de la figure [3.3b](#page-119-1) (Page [118\)](#page-119-1). L'orientation de la pièce a été définie arbitrairement en FAO. La figure [3.6](#page-123-0) représente les orientations outils obtenues dans ce cas.

<span id="page-123-0"></span>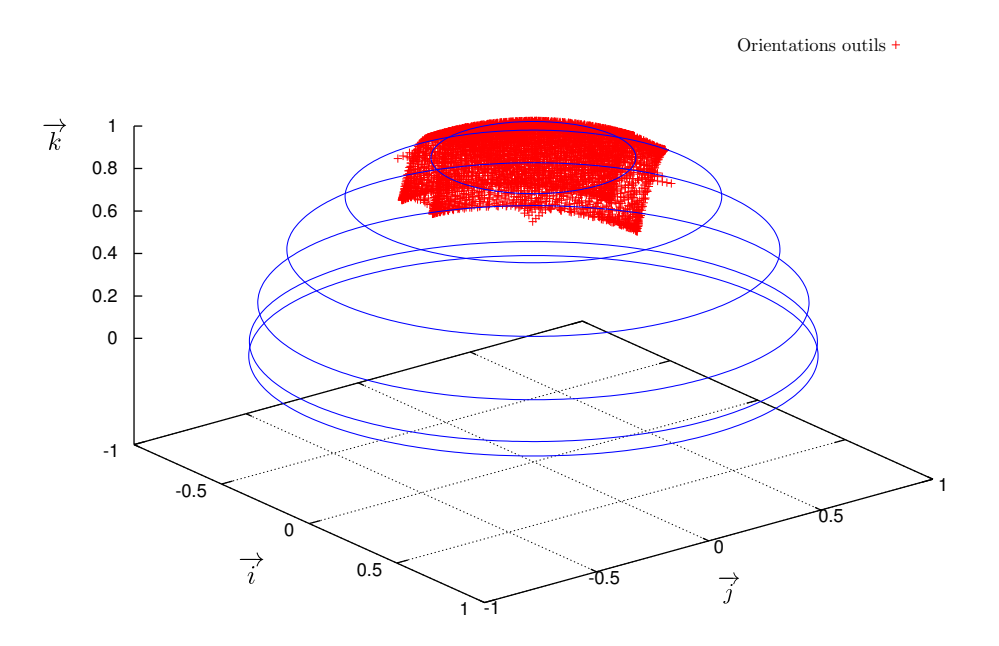

FIGURE 3.6 – Ensemble des orientations outils dans  $\mathcal{E}_{(i,j,k)}$ 

Au final, la modification de l'orientation de la pièce se traduit par un déplacement (sans déformation) du nuage de points sur la demi-sphère  $\mathscr{E}_{\left(i,j,k\right)}$ .

### 2.1.3 Grille d'orientations de la pièce en  $(\theta, \varphi)$

L'espace des solutions est un espace 2D, représentable sur une grille. Avant optimisation on dispose d'une grille complète dans laquelle *θ* et *ϕ* varient de -180 à 180 ˚ (Figure [3.7\)](#page-124-0). Elle est définie de façon discrète, avec un pas d'angle *θ* (*p a s<sup>θ</sup>* ) et un pas d'angle *ϕ* (*p a sϕ*). À chaque  $\cos\left(\theta_j,\varphi_k\right)$  de la grille, nous associons la matrice  $\mathscr{M}_{\theta_j,\varphi_k}$  qui permet d'effectuer le changement d'orientation de la pièce :

$$
\mathcal{M}_{\theta_j,\varphi_k} = \begin{bmatrix} 1 & 0 & 0 \\ 0 & \cos\theta_j & -\sin\theta_j \\ 0 & \sin\theta_j & \cos\theta_j \end{bmatrix} \begin{bmatrix} \cos\varphi_k & -\sin\varphi_k & 0 \\ \sin\varphi_k & \cos\varphi_k & 0 \\ 0 & 0 & 1 \end{bmatrix}
$$
(3.7)

<span id="page-124-0"></span>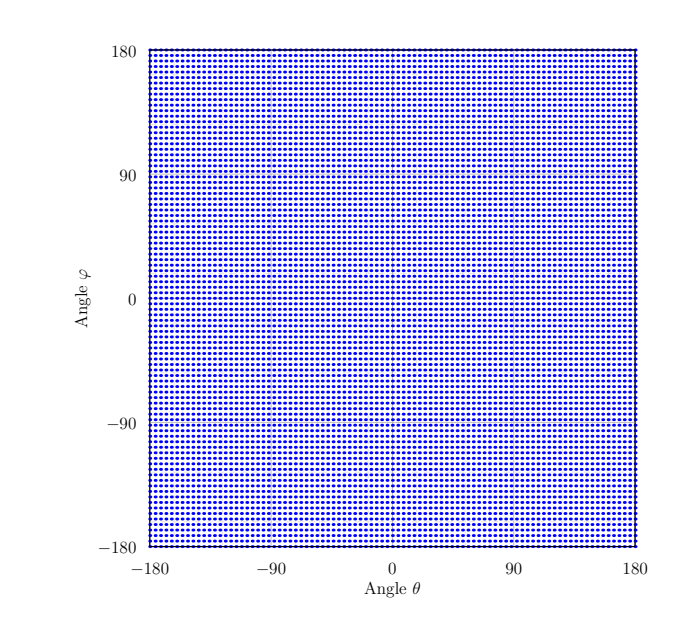

FIGURE 3.7 – Grille de posage complète avec un pas de 4˚

Les développements qui suivent visent à réduire la grille de solutions et à guider le bureau des méthodes à choisir une orientation de la pièce.

#### 2.2 Orientations impossibles

Dans un premier temps, en couvrant l'espace des solutions, la transformation de certains axes outils a pour résultat un axe outil n'appartenant plus à l'espace  $\mathscr{E}_{\left(i,j,k\right)}$  (c'est à dire lorsque  $k$  < 0).

En effet, prenons par exemple l'axe outil  $\overrightarrow{U_1}$  suivant :

$$
\overrightarrow{U_1} = (0;0;1)
$$

Lorsque *θ* varie dans les intervalles [−180;−90[ et ]90; 180], *k* est négatif. Ces orientations outils ne sont pas accessibles par la machine. Un certain nombre de couples *θj* ;*ϕ<sup>k</sup>* peuvent donc être supprimés de l'espace de solutions.

L'algorithme figure [3.8](#page-125-0) présente la méthode pour éliminer les solutions impossibles. Pour cela, nous choisissons un couple  $\big(\theta_j;\varphi_k\big)$  et la matrice  $\mathscr{M}_{\theta_j,\varphi_k}$  est calculée. Cette matrice est appliquée à <span id="page-125-0"></span>chacun des axes outils −→*U<sup>i</sup>* présents dans le programme pièce et on vérifie que la valeur *<sup>k</sup>* du nouvel axe outil est positive ou nulle. Si tel est le cas, le couple  $(\theta_j;\varphi_k)$  est ajouté à la grille de solutions GrilleResultat.

Data: 
$$
\overline{U_i}
$$
,  $pasθ$ ,  $pasφ$   
\n1 for  $\theta = -180$  to 180 do  
\n2 for  $\varphi = -180$  to 180 do  
\n3  
\n4  
\n6  
\n6  
\n7  
\n7  
\n8  
\n $\varphi = \theta + pasθ$   
\n $\varphi$   
\n $\varphi$   
\n $\varphi$   
\n $\varphi$   
\n $\varphi$   
\n $\varphi$   
\n $\varphi$   
\n $\varphi$   
\n $\varphi$   
\n $\varphi$   
\n $\varphi$   
\n $\varphi$   
\n $\varphi$   
\n $\varphi$   
\n $\varphi$   
\n $\varphi$   
\n $\varphi$   
\n $\varphi$   
\n $\varphi$   
\n $\varphi$   
\n $\varphi$   
\n $\varphi$   
\n $\varphi$   
\n $\varphi$   
\n $\varphi$   
\n $\varphi$   
\n $\varphi$   
\n $\varphi$   
\n $\varphi$   
\n $\varphi$   
\n $\varphi$   
\n $\varphi$   
\n $\varphi$   
\n $\varphi$   
\n $\varphi$   
\n $\varphi$   
\n $\varphi$   
\n $\varphi$   
\n $\varphi$   
\n $\varphi$   
\n $\varphi$   
\n $\varphi$   
\n $\varphi$   
\n $\varphi$   
\n $\varphi$   
\n $\varphi$   
\n $\varphi$   
\n $\varphi$   
\n $\varphi$   
\n $\varphi$   
\n $\varphi$   
\n $\varphi$   
\n $\varphi$   
\n $\varphi$   
\n $\varphi$   
\n $\varphi$   
\n $\varphi$   
\n $\varphi$   
\n<

FIGURE 3.8 – Algorithme permettant d'éliminer les orientations impossibles

<span id="page-125-1"></span>Pour l'exemple de l'usinage présenté sur la figure [3.3b](#page-119-1) (Page [118\)](#page-119-1), la figure [3.9](#page-125-1) illustre les orientations restantes lorsque l'on supprime les orientations impossibles. C'est parmi cette nouvelle grille que l'on recherchera l'orientation optimisée de la pièce.

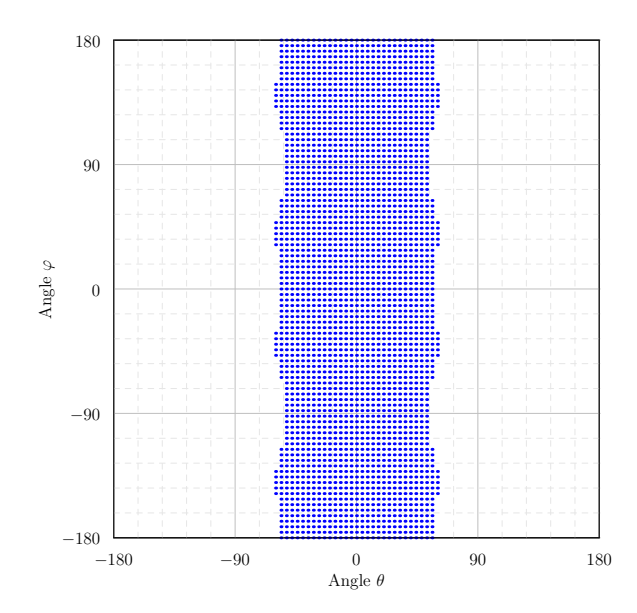

FIGURE 3.9 – Orientations restantes après suppression des orientations impossibles

#### 2.3 Retournements du plateau

L'analyse du fonctionnement de la machine nous a permis d'identifier qu'en usinage 5 axes la plus grande source de perte de productivité est due au retournement du plateau.

Dans la pratique, lors du calcul d'une trajectoire en usinage 5 axes continus, l'angle entre deux axes outils successifs est faible. Lors du calcul des positions correspondantes sur l'axe *C*, la distance angulaire à effectuer entre deux points consécutifs peut atteindre plusieurs dizaines de degrés.

Prenons par exemple les axes outils suivants :

$$
\overrightarrow{U_1} = (-0, 01; 0; 0, 999949999) \qquad \overrightarrow{U_2} = (0, 01; 0; 0, 999949999)
$$

L'angle entre  $\overrightarrow{U_1}$  et  $\overrightarrow{U_2}$  est de 1,14˚. Pourtant, d'après la transformée géométrique inverse, le déplacement sur l'axe *C* est de 180 degrés.

Basculons les axes outils  $\overrightarrow{U_1}$  et  $\overrightarrow{U_2}$  de  $\varphi = 0^\circ$  et  $\theta = 90^\circ.$  Nous obtenons :

$$
\overrightarrow{\mathcal{U}_1}
$$
 = (-0,01;-0,999949999;0)  $\overrightarrow{\mathcal{U}_2}$  = (0,01;-0,999949999;0)

L'écart angulaire entre les axes  $\overrightarrow{U_1}$  et  $\overrightarrow{U_2}$  ainsi qu'entre les axes  $\overrightarrow{\mathscr{U}_1}$  et  $\overrightarrow{\mathscr{U}_2}$  est le même dans  $\mathscr{E}_{\left(i,j,k\right)}$ . Du point de vue de l'orientation de la pièce, la pièce a été basculée de 90˚. Le déplacement sur l'axe *C* n'est alors plus que de 1, 14˚.

Au bilan, lors de l'usinage, un faible angle entre deux axes outils ne se traduit pas forcément par un faible débattement angulaire sur les axes de rotation. Nous allons donc identifier les configurations qui provoquent un fort débattement angulaire sur l'axe *C*.

Pour cela, nous traçons dans l'espace  $\mathscr{E}_{\left(i,j,k\right)}$  les courbes pour lesquelles  $C$  est constant. On appelle iso-C ces courbes définies pour une valeur de *C* donnée et lorsque *B* varie sur l'intervalle [0; 180].

La transformée géométrique directe (Annexe [2,](#page-167-0) page [166,](#page-167-0) équation [\(4.2\)](#page-168-1)) nous permet de calculer les équations paramétriques de ces courbes :

<span id="page-126-0"></span>
$$
\forall B \in [0, 180] \quad \begin{cases} x(B) \Big|_{C} = \frac{1}{2} \left( \sqrt{2} \cos C \sin B - \sin C \cos B + \sin C \right) \\ y(B) \Big|_{C} = \frac{1}{2} \left( \sqrt{2} \sin C \sin B + \cos C \cos B - \cos C \right) \\ z(B) \Big|_{C} = \frac{1}{2} (1 + \cos B) \end{cases}
$$
(3.8)

La figure [3.10](#page-127-0) illustre quelques courbes iso-C. On constate qu'une traversée de la zone polaire dans  $\mathscr{E}_{(i,j,k)}$  (par exemple pour passer de  $\overrightarrow{U_1}$  à  $\overrightarrow{U_2}$ ) se traduit par une variation de 180˚ sur l'axe  $C.$ 

À l'inverse, le passage de  $\overrightarrow{\mathscr{U}_{1}}$  à  $\overrightarrow{\mathscr{U}_{2}}$  se fait loin de la zone polaire et la variation sur l'axe  $C$  est alors limitée. On en conclut que l'évitement de la zone polaire de la demi – sphère  $\mathcal{E}_{(i,j,k)}$  nous permet d'éviter les retournements plateaux.

<span id="page-127-0"></span>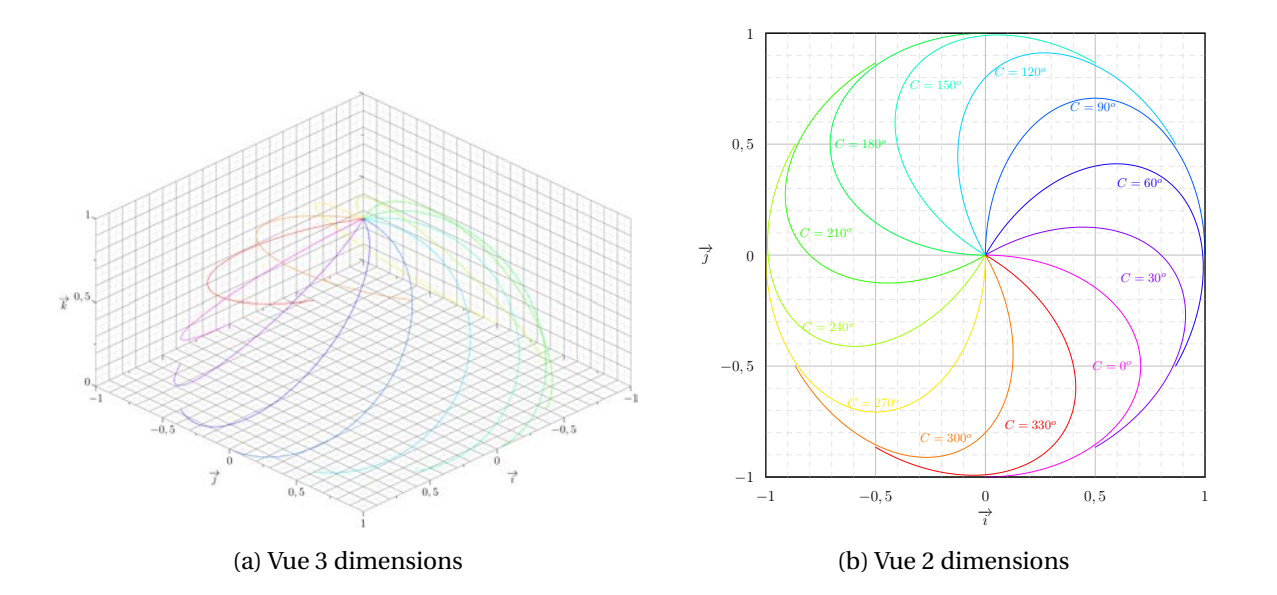

FIGURE 3.10 – Courbes isovaleurs pour l'axe *C* dans l'espace  $\mathcal{E}_{(i,j,k)}$ 

Pour réduire le nombre de solutions de notre problème, on choisit de supprimer les posages qui entraînent une traversée de la zone polaire de la sphère. Il est alors nécessaire de dimensionner la calotte à éviter. Pour cela, pour un programme donné, nous allons rechercher l'angle maximum entre deux axes outils successifs. Notons *α* cet angle. On définit alors un cône d'angle au sommet  $\alpha$  et d'axe  $\overrightarrow{k}$  (Figure [3.11a\)](#page-128-0).

Afin d'éviter les mouvements plateau de grande amplitude, on cherche à éviter que le passage de l'axe  $\overrightarrow{U_i}$  à l'axe  $\overrightarrow{U_{i+1}}$  traverse le cône. Pour cela, les orientations outils étant normées, il est possible de travailler dans le plan  $(\overrightarrow{i},\overrightarrow{j})$ . Dans ce plan, le cône à éviter se représente sous la forme d'un cercle de rayon *r* :

$$
r = \sin\left(\frac{\alpha}{2}\right) \tag{3.9}
$$

<span id="page-128-0"></span>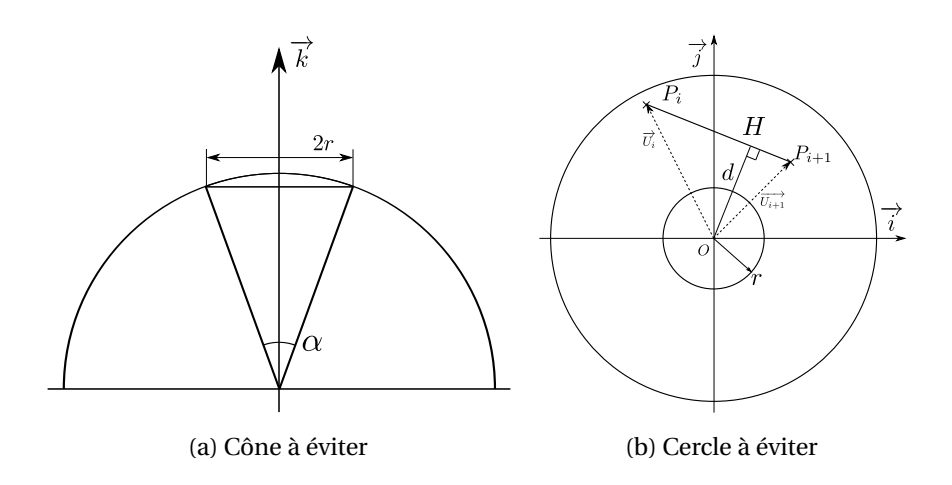

<span id="page-128-1"></span>FIGURE 3.11 – Modélisation de la zone à éviter

Pour éviter que le passage d'une orientation à l'orientation suivante traverse ce cercle, il suffit de vérifier que la distance *d* (Figure [3.11b\)](#page-128-1) soit supérieure au rayon du cercle (Annexe [4,](#page-173-0) page [172\)](#page-173-0) :

$$
d = \frac{||\overrightarrow{P_i P_{i+1}} \wedge \overrightarrow{P_i O}||}{||\overrightarrow{P_i P_{i+1}}||}
$$
\n(3.10)

On réalise donc la vérification suivante :

$$
d > r \tag{3.11}
$$

L'algorithme de la figure [3.12](#page-129-0) illustre notre mode d'élimination des solutions (*N* correspond au nombre de blocs dans le programme).

La figure [3.13](#page-129-1) illustre la cartographie restante lorsque nous appliquons notre méthode à l'exemple de la figure [3.3.](#page-119-0) La calotte sphérique de la zone à éviter a un rayon de 0, 05. Sur la figure [3.14](#page-130-0) la zone à éviter a été matérialisée ainsi que deux exemples de posages en orientation dans  $\mathcal{E}_{(i,j,k)}$  qui permettent d'éviter les retournements plateaux.

Dans certains cas, il s'avère que quelle que soit l'orientation, la zone polaire ne peut pas être évitée. Dans ce cas, l'application de l'algorithme [3.12](#page-129-0) supprimerait toutes les solutions. Pour remédier à ce problème, les solutions ne sont pas supprimées dans ce cas. En revanche, pour

```
Data: Programme: \overrightarrow{U_i}, GrilleRésultat
 \alpha = 02 for i = 1 to N - 1 do
          \alpha_{tmp} = \arccos\left(\overrightarrow{U_i} \cdot \overrightarrow{U_{i+1}}\right)\overline{\mathbf{3}}if \alpha_{tmp} > \alpha then
 \overline{\mathbf{4}}\alpha = \alpha_{tmp}\overline{5}r = \sin \frac{\alpha}{2}7 foreach (\theta_i;\varphi_k) \in Grille Résultat do
          Calcul de \mathcal{M}_{\theta_i,\varphi_k};
 \bf{8}for i=1 to N do
\boldsymbol{9}Calcul de d10
                if d < r then
\overline{11}(\theta_j;\varphi_k) est supprimé de GrilleRésultat
12
```
<span id="page-129-1"></span>FIGURE 3.12 – Algorithme permettant d'éliminer les posages évitant le pôle

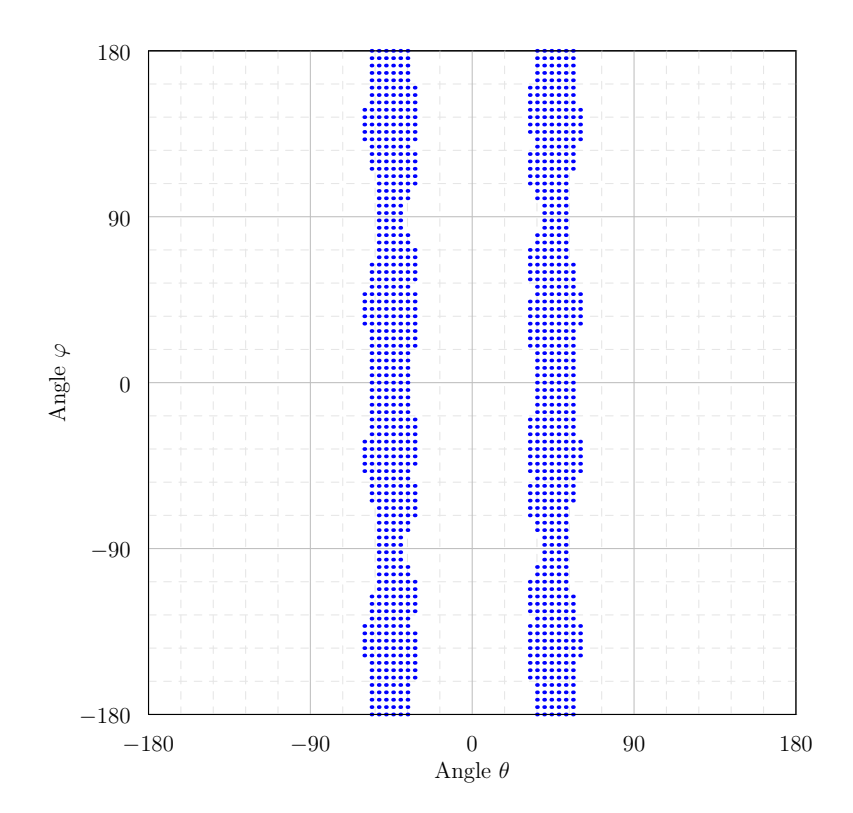

FIGURE 3.13 – Orientations restantes après suppression des orientations impossibles et des orientations provoquant des retournements plateaux

chaque orientation, on calcule le nombre de fois où la zone polaire est traversée. Les posages minimisant le nombre de traversées sont alors conservés.

Ainsi pour l'exemple de la figure [3.15,](#page-130-1) aucune orientation ne permet d'éviter le sommet de la

<span id="page-130-0"></span>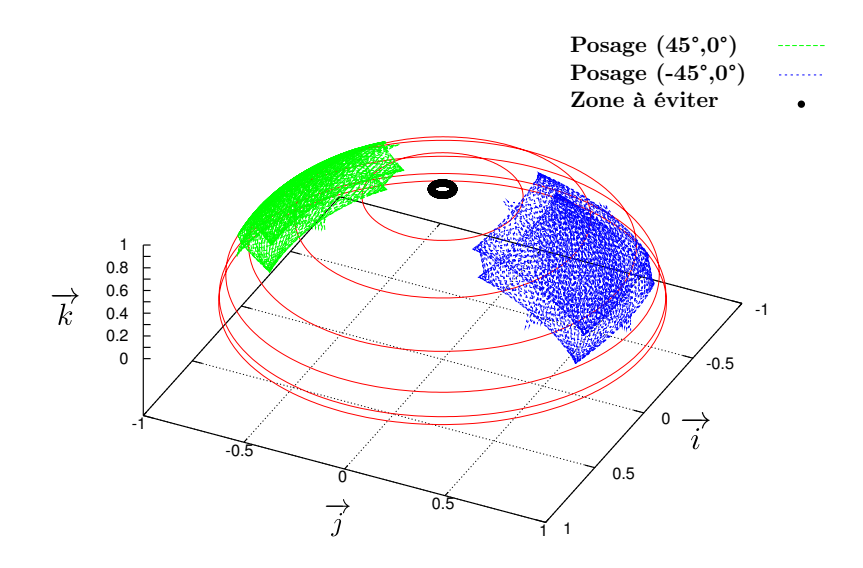

FIGURE 3.14 – Exemples de posages qui évitent la zone polaire

 $\sup$ hère de l'espace  $\mathscr{E}_{(i,j,k)}.$  On ne peut donc pas empêcher les retournements plateaux. Les résultats développés dans les paragraphes suivants seront utilisables, mais les gains de productivité seront moins élevés.

<span id="page-130-1"></span>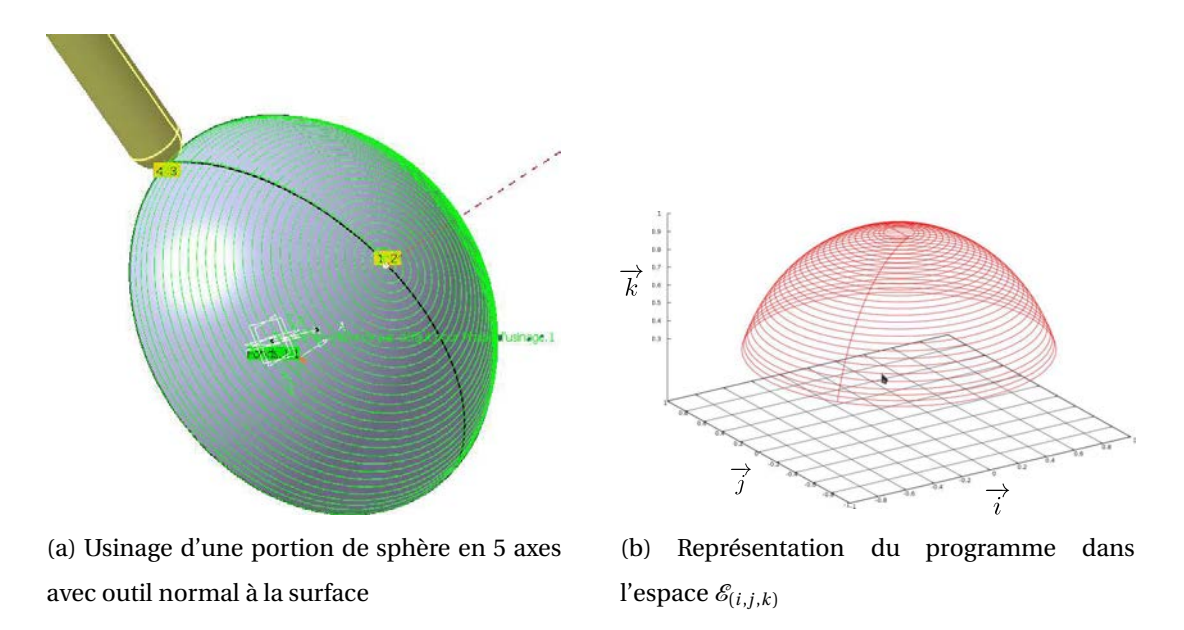

FIGURE 3.15 – Usinage d'une portion de sphère

#### Dimensionnement de la zone polaire

Le dimensionnement de la zone polaire, et donc la suppression de certaines orientations de la pièce, est le résultat d'un choix. Celui-ci est lié à la définition que l'on peut donner au phénomène de « retournement plateau ». Une autre possibilité serait de définir un critère lié à ce phénomène. On pourrait par exemple définir un *ζ* tel que :

$$
\zeta = \frac{\left(\widehat{U_i}, \widehat{U_{i+1}}\right)}{\sqrt{\left(B_{i+1} - B_i\right)^2 + \left(C_{i+1} - C_i\right)^2}}
$$
\n(3.12)

Ainsi, une valeur de *ζ* donnée donnerait une information sur la distance angulaire à réaliser dans  $\mathcal{R}_{\mathcal{B}\mathcal{C}}$  par rapport à l'angle entre deux axes outils consécutifs. Pour un posage pièce donné, en-deçà d'un certain seuil, on pourrait donc éliminer des solutions.

Cette solution a l'avantage de donner un sens réel à la notion de retournement plateau. Cependant, elle augmente le temps de calcul car elle demande de calculer la TGI pour chaque axe outil programmé. C'est la raison pour laquelle nous avons choisi d'implémenter la méthode présentée dans le paragraphe précédent.

#### 2.4 Courbes iso-B

Dans le paragraphe précédent les courbes iso-C nous ont permis de détecter les causes des retournements du plateau. En utilisant le même raisonnement, on peut déterminer les équations des courbes iso-B à l'aide de la transformée géométrique directe. En utilisant la troisième équation du système  $(3.8)$ , on a :

$$
z(C)\bigg|_B = \frac{1}{2}(1 + \cos B)
$$

La coordonnée paramétrique suivant  $\overrightarrow{Z_{m}}$  est indépendante de  $C.$  En conséquence dans  $\mathscr{E}_{(i,j,k)}$  les courbes iso-B sont des cercles (Figure [3.16\)](#page-132-0).

L'observation de la figure [3.16a](#page-132-1) montre que les iso-B se resserrent lorsque l'on approche du plan (  $\overrightarrow{i}$  ,  $\overrightarrow{j}$  ). Pour illustrer ce phénomène prenons les axes outils suivants :

$$
\overrightarrow{U_1}
$$
 = (1;0;0)  $\overrightarrow{U_2}$  = (0,999848;0;0,017452)

L'angle entre ces vecteurs est de *δ* = 1˚. Faisons varier l'angle *ω* (Figure [3.17a\)](#page-132-2) et calculons le déplacement réalisé par l'axe *B*. La figure [3.17b](#page-132-3) représente l'évolution du rapport <sup>∆</sup>*<sup>B</sup> δ* en fonction de *ω*. Elle illustre le fait que pour un angle constant entre deux axes outils, l'angle ∆*B* résultant de la TGI diminue quand *ω* augmente. En effet, lorsque l'on se rapproche du plan (  $\overrightarrow{i}$  ;  $\overrightarrow{j}$  ), la distance à réaliser sur l'axe *B* peut varier d'un facteur de 1 à 15 pour un angle donné entre 2 vecteurs.

<span id="page-132-1"></span><span id="page-132-0"></span>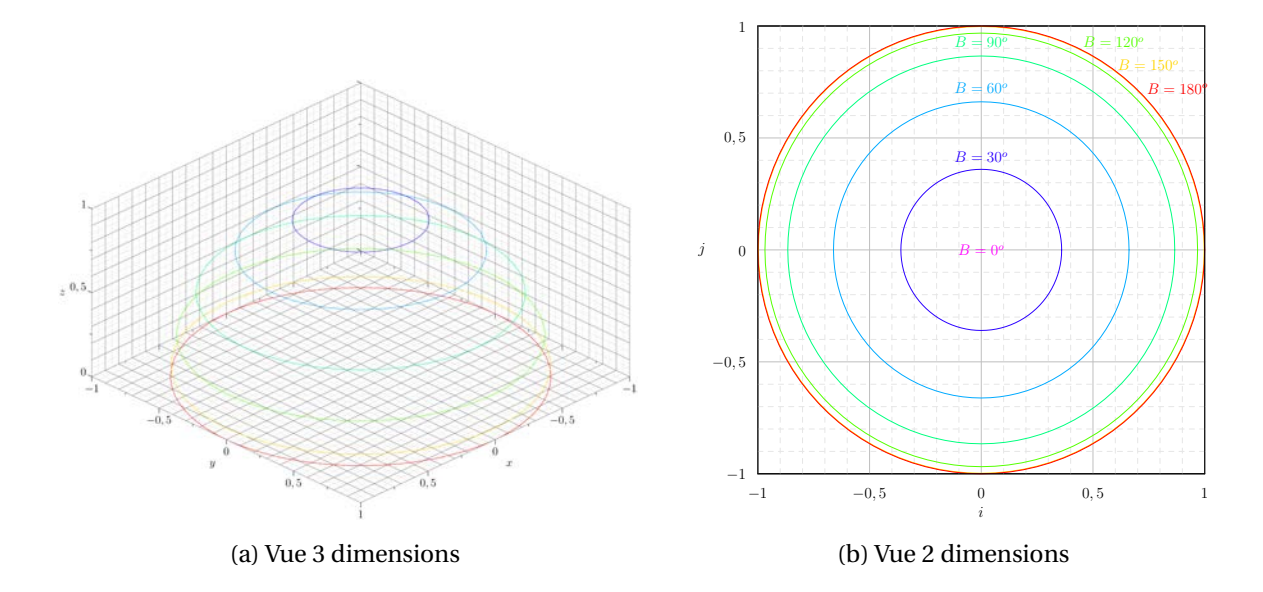

FIGURE 3.16 – Courbes isovaleurs pour l'axe *B* dans l'espace  $\mathcal{E}_{(i,j,k)}$ 

<span id="page-132-2"></span>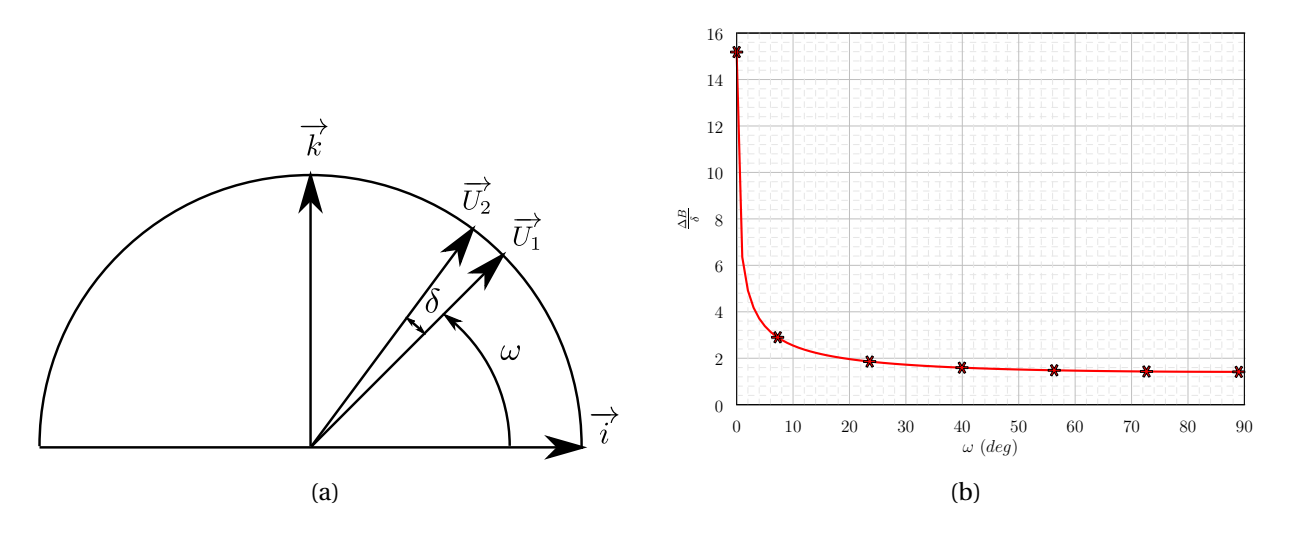

<span id="page-132-3"></span>FIGURE 3.17 – Évolution de ∆*B/δ* en fonction de l'éloignement de la zone polaire

Du point de vue des iso-B on a donc intérêt à s'éloigner du plan  $\left(\overrightarrow{i};\overrightarrow{j}\right)$  afin de diminuer les déplacements sur l'axe B.

#### 2.5 Critères pour le choix de la solution optimisée

Suivant le pas de discrétisation de la grille ainsi que le programme à réaliser, un grand nombre d'orientations sont encore à notre disposition. Ces orientations garantissent que toutes les orientations outils sont accessibles et que les retournements plateaux sont supprimés (ou réduits suivant le cas).

Ce grand nombre de choix peut être un atout pour le préparateur d'usinage. En effet, cela va lui permettre de choisir son montage d'usinage. Suivant le cas, il pourra opter pour un porte–pièce polyvalent (étau horizontal ou vertical, étau sur table sinus ...), un porte–pièce modulaire ou un porte–pièce dédié. Le cas échéant, il peut aussi réutiliser un porte–pièce déjà existant.

Dans le cadre de notre étude, nous cherchons à proposer une orientation qui va diminuer le temps d'usinage. Comme nous l'avons développé au chapitre [2,](#page-40-0) le calcul du temps d'usinage n'est pas aisé. Nous avons donc cherché à définir d'autres critères qui pourraient donner une information sur le gain de temps.

Nous avons vu qu'en usinage 5 axes, le calcul du temps d'usinage est principalement lié à l'évolution de la trajectoire sur les axes rotatifs. En négligeant les pertes de temps liées aux transitions, on peut calculer un temps d'usinage approximatif, à partir du déplacement programmé et des relations [\(2.81\)](#page-91-0) et [\(2.82\)](#page-91-0) qui permettent de calculer les vitesses sur les axes de rotation. Nous appelons ce critère « pseudo – temps ». Il ne prend pas en compte les caractéristiques cinématiques des axes mais permet de comparer deux orientations différentes de la pièce.

Pour chaque posage de la grille calculée dans le paragraphe précédent, nous calculons donc ce critère. Cela permet d'obtenir une nouvelle cartographie de l'espace de solutions avec une échelle de couleur représentant le « pseudo – temps ». Appliquée à l'exemple de la figure [3.3b](#page-119-1) (Page [118\)](#page-119-1), cette méthode aboutit à la cartographie de la figure [3.18.](#page-134-0) Les zones foncées sont des zones où le « pseudo – temps » est faible. Dans les zones rouges le « pseudo – temps » est élevé. Ainsi, il est plus intéressant de choisir une orientation de la pièce dans les zones foncées.

Le second critère que nous utilisons est appelé « minmax ». Il se base sur la distance angulaire à réaliser sur les axes *B* et *C*. Pour ce critère, on choisit une orientation dans la grille puis on transforme le programme à l'aide de la TGI. On calcule alors le critère suivant :

$$
\sum_{i=1}^{N-1} \max(|B_{i+1} - B_i|; |C_{i+1} - C_i|)
$$
\n(3.13)

Pour chaque orientation de la grille on calcule donc une valeur de ce critère. Le posage optimal est alors celui pour lequel la valeur du critère « minmax » est la plus faible. De la même manière que précédemment, il est aussi possible de proposer une cartographie colorée (Figure [3.19\)](#page-135-0).

<span id="page-134-0"></span>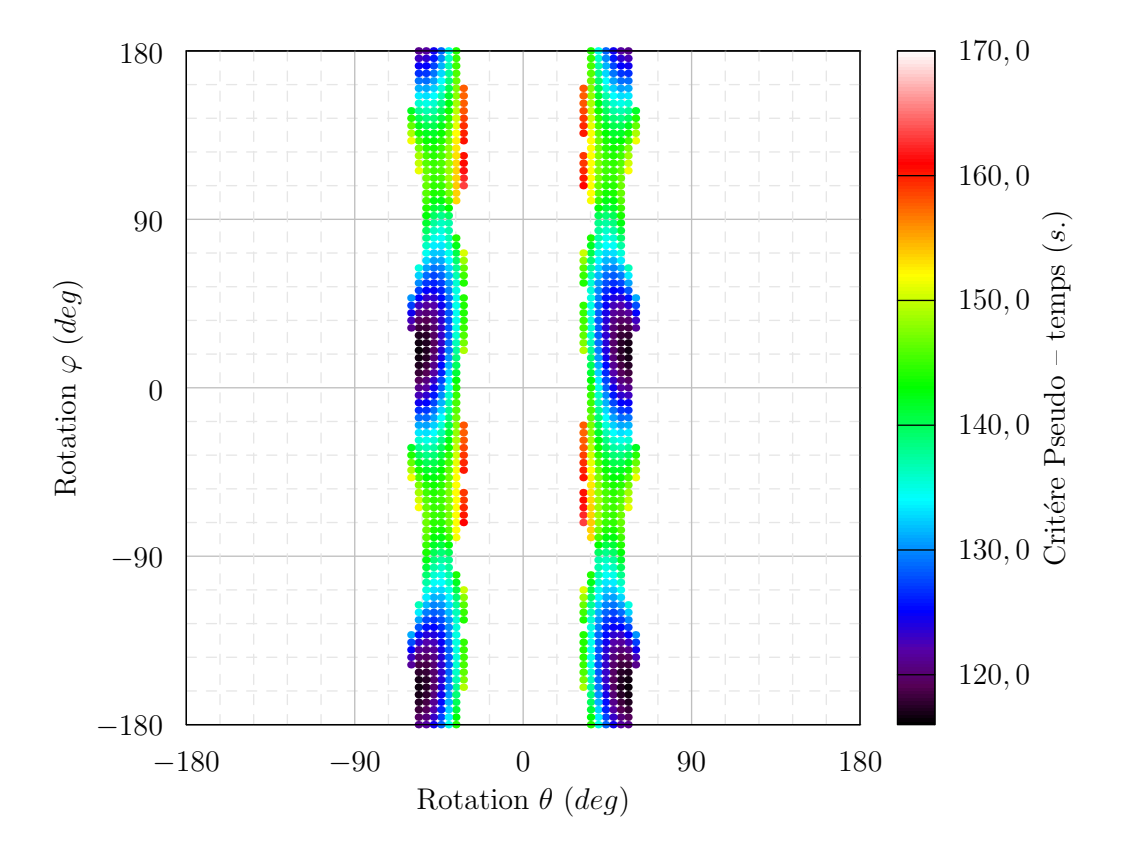

FIGURE 3.18 – Cartographie des orientations en utilisant le critère du « pseudo – temps »

Nous nous apercevons que les cartographies obtenues avec les deux critères « pseudo – temps » et « minmax » sont très semblables. Une comparaison entre les deux critères est présentée dans le paragraphe qui suit.

#### 2.6 Bilan sur le choix de l'orientation de la pièce

Nous avons fait plusieurs optimisations à partir de l'exemple de la figure [3.3a.](#page-119-2) Tout d'abord, en utilisant l'orientation initiale arbitraire de la pièce, le temps d'usinage réel est de **413 secondes**. Le « pseudo–temps » calculé dans cette configuration est de **248 secondes**. Le programme utilisé comprend 5400 blocs.

Nous avons réalisé une optimisation avec chacun des deux critères proposés. Dans chaque cas des grilles différentes ont été utilisées avec un pas de 1, 4 ou 10 degrés. Nous avons relevé le temps de calcul, le « pseudo–temps » et le temps réel d'usinage sur la machine (dernière colonne du tableau [3.3\)](#page-135-1).

Le tableau [3.3](#page-135-1) rassemble les résultats des différentes optimisations.

<span id="page-135-0"></span>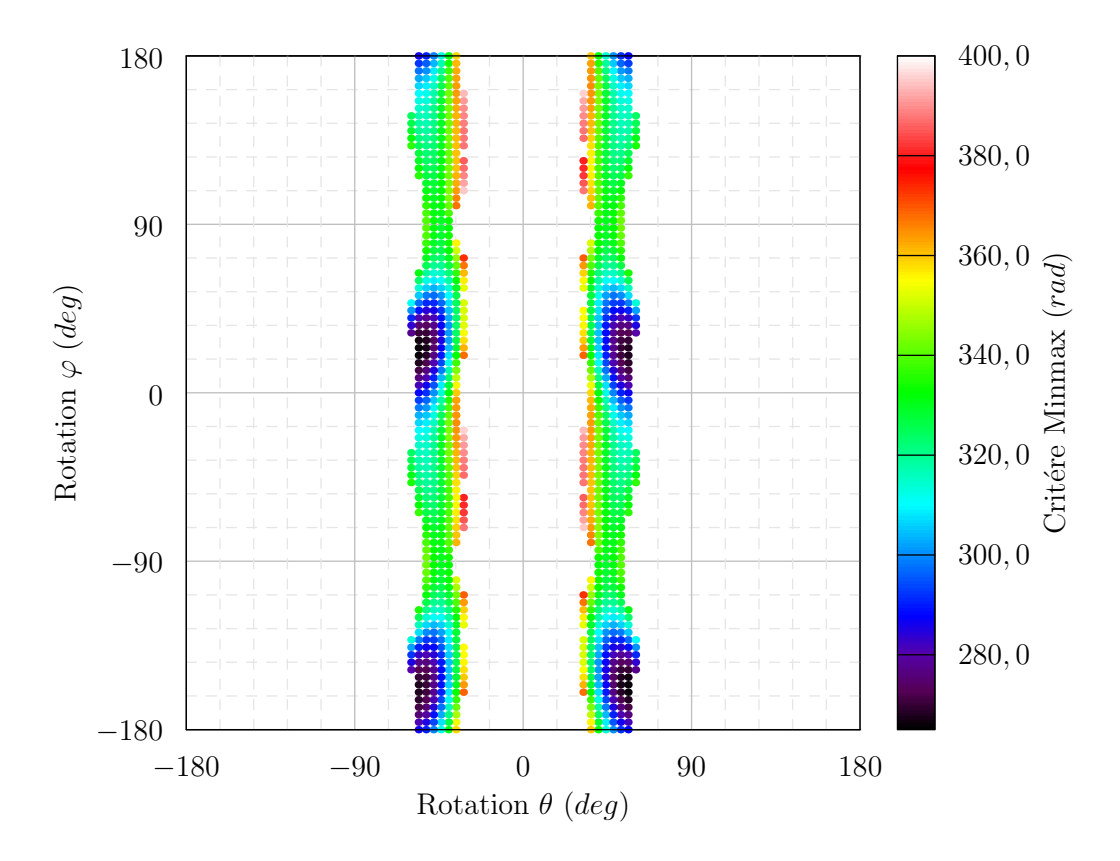

<span id="page-135-1"></span>FIGURE 3.19 – Cartographie des orientations en utilisant le critère du « minmax »

| Pas de       | Critère      | Temps de   | Orientation                  | Pseudo | Minmax                      | Temps     |
|--------------|--------------|------------|------------------------------|--------|-----------------------------|-----------|
| la grille    | de choix     | calcul     | optimisée                    | temps  | $\left(\mathrm{rad}\right)$ | d'usinage |
| $10^{\circ}$ | Pseudo temps | $108$ s.   | $(-50^{\circ}; 20^{\circ})$  | 118 s. | 272                         | 281 s.    |
| $4^{\circ}$  | Pseudo temps | 662 s.     | $(56^{\circ}; -160^{\circ})$ | 116 s. | 266                         | 277 s.    |
| $1^{\circ}$  | Pseudo temps | $10420$ s. | $(56^{\circ}; -160^{\circ})$ | 116 s. | 266                         | 277 s.    |
| $10^{\circ}$ | Minmax       | 90 s.      | $(-50^{\circ}; 30^{\circ})$  | 118 s. | 270                         | 283 s.    |
| $4^\circ$    | Minmax       | 536 s.     | $(56^{\circ}; -156^{\circ})$ | 116 s. | 256                         | 284 s.    |
| $1^{\circ}$  | Minmax       | 8835 s.    | $(55^{\circ}; -157^{\circ})$ | 116 s. | 256                         | 284 s.    |

TABLE 3.3 – Optimisation de l'orientation d'une pièce

#### 2.6.1 Choix du critère

Le tableau [3.3](#page-135-1) met en évidence deux groupes de solutions : le premier situé autour de l'orientation (−50˚; 20˚), le second situé autour de l'orientation (56˚;−160˚). Ces solutions sont apparemment éloignées. Néanmoins, la pièce présente deux plans de symétries. En conséquence, les orientations de la pièce du type  $(\theta, \varphi)$  sont équivalentes aux orientations de type <sup>−</sup>*<sup>θ</sup>* ,*<sup>ϕ</sup>* <sup>±</sup> 180˚ . Les deux groupes de solutions sont donc équivalents.

Par exemple, en considérant les orientations (56°; −160°) et (56°; 20°) la différence entre les deux posages est inférieure à 1% pour les deux critères.

Par ailleurs, on observe que les deux critères donnent des posages se situant dans les mêmes zones. Néanmoins les temps de calcul peuvent être de 10 à 20 % inférieurs pour le critère « minmax ». C'est donc ce critère que nous privilégierons pour le choix du posage de la pièce dans la machine.

#### 2.6.2 Pas de dis
rétisation de la grille

On constate dans les résultats (Table [3.3\)](#page-135-1) que le temps de détermination du posage optimal augmente considérablement lorsque le pas de la grille diminue. Cela s'explique par le fait qu'en divisant par deux le pas de la grille sur *θ* et *ϕ*, on multiplie par 4 le nombre d'orientations possibles. De même, le temps de calcul augmentera lorsque la taille du programme augmentera.

D'un point de vue technologique il est inutile d'avoir un pas de grille très faible. Cela imposerait des contraintes de précisions importantes sur la fabrication du porte–pièce. Par ailleurs, dans le cas précis de l'exemple proposé, on constate que diviser par 10 le pas de la grille multiplie par 100 le temps de calcul. Cependant le gain sur le temps d'usinage est inférieur à 2%. Un pas de grille très faible n'est donc pas forcément nécessaire. On ne peut pas affirmer qu'il en sera de même pour n'importe quelle pièce. On a cependant pu observer ce phénomène dans tous les cas que nous avons traités.

Enfin, lorsque la taille du programme devient plus importante, le temps d'optimisation va augmenter quelle que soit la discrétisation utilisée. Pour limiter le temps de calcul, nous proposons dans la partie [2.7](#page-137-0) d'utiliser des grilles adaptatives. Dans un premier temps le maillage est grossier. On identifie les minima pour un critère donné. On rediscrétise alors plus finement autour de ces minima.

#### 2.6.3 Con
lusion

Dans le cas étudié, le choix judicieux d'une orientation peut permettre de gagner plus de 40% sur le temps d'usinage. On constate que les 2 critères proposés convergent vers des solutions très proches. Les solutions initiales et optimisées sont présentées figure [3.20.](#page-137-1) Le résultat montre une orientation optimisée qui est éloignée des posages habituellement utilisés. En effet, dans le cas général, les orientations outils sont globalement parallèles à  $\overrightarrow{Z_m}$ . Dans le cas de notre cinématique <span id="page-137-1"></span>machine, il semble plus intéressant que les orientations outils soient parallèles à  $\overrightarrow{Y_m}$ .

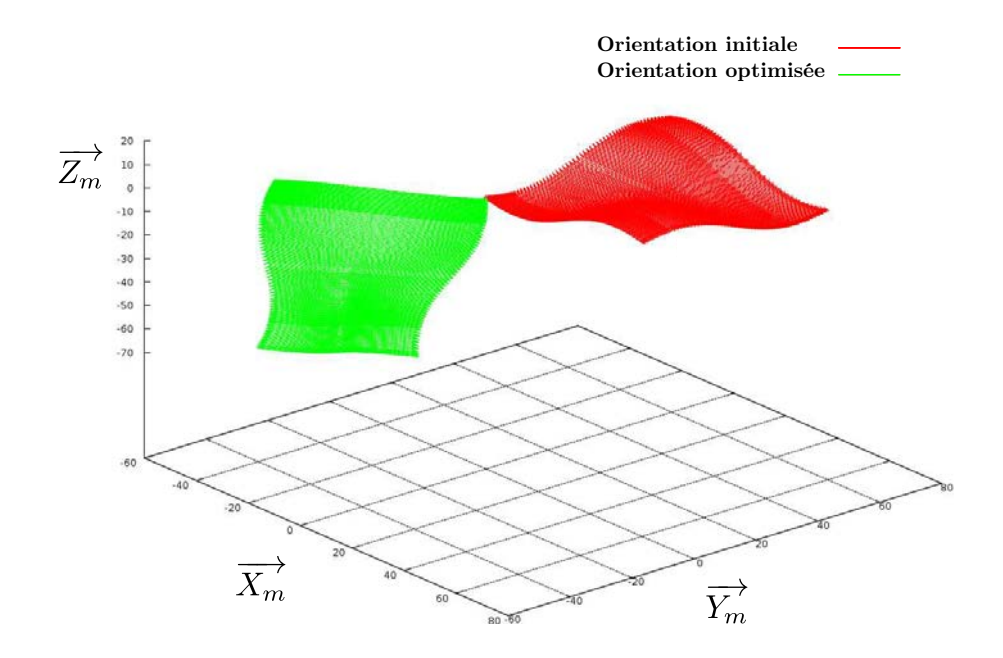

FIGURE 3.20 – Orientations initiale et optimisée

En conclusion, le temps d'usinage peut être considérablement diminué en choisissant une orientation optimisée de la pièce dans la machine. Les cartographies colorées permettent un choix éclairé du posage. Parmi les critères proposés, le critère « minmax » propose des résultats plus rapidement. Pour l'exemple proposé, la réduction du pas de la grille augmente considérablement le temps de calcul sans pour autant proposer des solutions plus intéressantes. Sur le plan de la discrétisation des grilles, nous proposons dans le paragraphe [2.7](#page-137-0) l'utilisation de grilles adaptatives, en cherchant à mailler la grille plus finement autour des solutions les plus intéressantes.

#### <span id="page-137-0"></span>2.7 Grilles adaptatives

Dans cette partie on se propose de mettre en place des grilles adaptatives. Cela a pour but de diminuer le temps de calcul nécessaire à l'optimisation en discrétisant finement la recherche de solutions uniquement dans les zones intéressantes.

Dans un premier temps, nous choisissons donc de constituer une grille ayant un pas important (20˚ par exemple). On supprime alors les orientations impossibles et les retournements du plateau puis on calcule le « minmax » (ou le « pseudo – temps »). On conserve les meilleurs résultats. Le choix du nombre de résultats conservés est fixé par l'utilisateur. La conservation d'un grand nombre de solutions augmente le temps de calcul et nous renvoie vers le cas de grilles complètes.

Dans un second temps, on réalise une nouvelle discrétisation autour des solutions conservées (dix degrés par exemple). Diviser par deux le pas de la grille permet de ne pas avoir de chevauchement si deux solutions adjacentes ont été conservées à l'étape précédente. Comme précédemment, on supprime les orientations impossibles, on calcule le « minmax » et on conserve une partie des meilleures solutions.

On recommence cette procédure jusqu'à un pas de grille déterminé ou jusqu'à un gain insignifiant sur la valeur du critère.

La figure [3.21](#page-139-0) illustre un exemple de résultat en utilisant une grille adaptative. Dans le cas traité, nous avons utilisé quatre discrétisations :

- première discrétisation : pas de 20˚, conservation de 16% des résultats ;
- deuxième discrétisation : pas de 10˚, conservation de 8% des résultats ;
- troisième discrétisation : pas de 4˚, conservation de 8% des résultats ;
- quatrième discrétisation : pas de 1˚, conservation de 2% des résultats.

Il faut 203 secondes de calcul pour déterminer que l'orientation (55˚;−157˚) minimisera le critère « pseudo temps ». On détermine donc ici la même solution que celle trouvée en utilisant une grille à pas fixe de 1˚. De plus le temps de calcul est divisé par 50.

Au bilan, l'utilisation de grilles adaptatives permet de diminuer le temps d'optimisation tout en permettant de trouver des solutions intéressantes. Néanmoins, s'il existe de fortes variations lors du calcul d'un critère sur des orientations adjacentes, on peut risquer de ne pas détecter une solution optimale.

#### 2.8 Conclusion

Afin de permettre un choix judicieux de l'orientation de la pièce dans l'espace de la machine, nous avons mis en place des cartographies colorées représentant l'ensemble des solutions de posage intéressantes. Ces solutions permettent d'éviter les forts débattements angulaires sur les axes rotatifs. Cette notion demande cependant à être approfondie afin de procéder à un meilleur choix des solutions conservées.

Par ailleurs, les critères proposés permettent d'obtenir un ensemble de solutions permettant de réduire le temps d'usinage. En fonction de considérations technico-économiques, les

<span id="page-139-0"></span>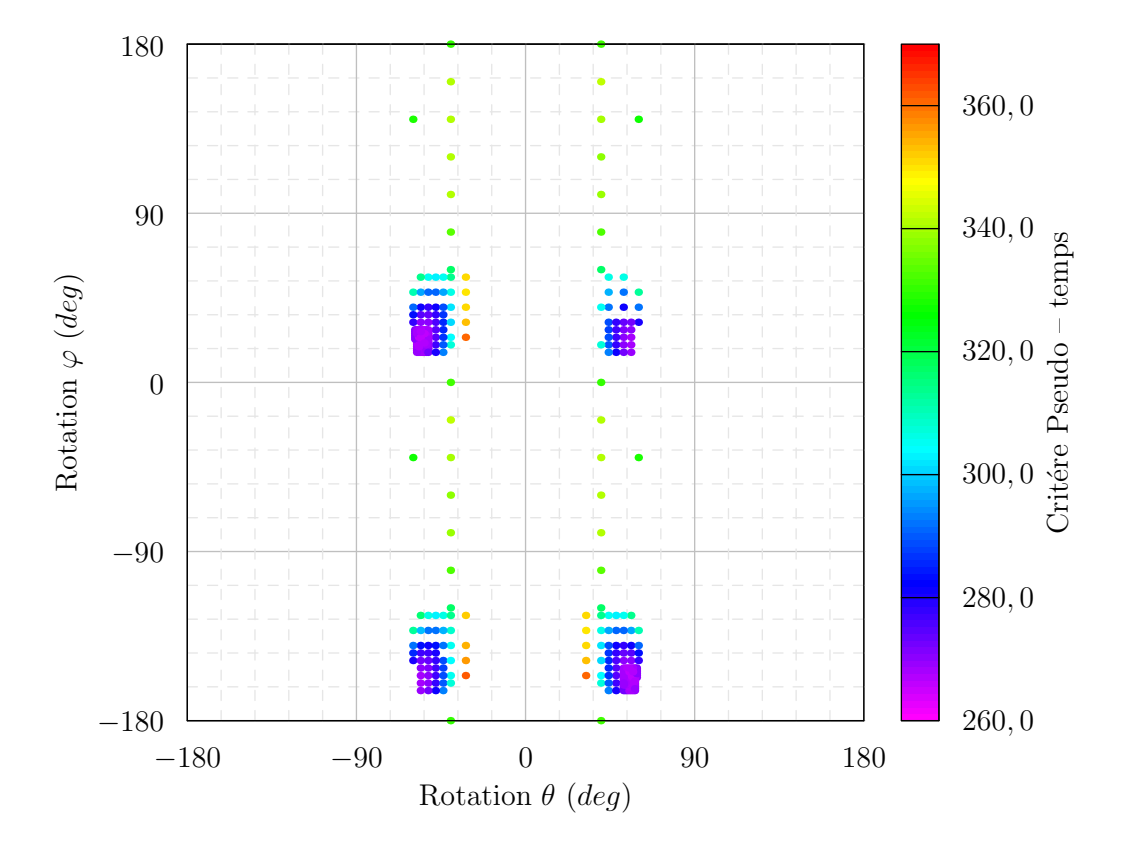

FIGURE 3.21 – Détermination de l'orientation par grille adaptative

cartographies peuvent donc aider le bureau des méthodes à choisir une orientation de la pièce qui conduira à réduire le temps d'usinage.

En outre les cartographies montrent que plusieurs zones distinctes peuvent permettre d'avoir des temps d'usinage équivalents ce qui suppose un comportement cinématique de la machine équivalent. En conséquence, dans le contexte de l'usinage de plusieurs pièces sur un même portepièce, nos travaux peuvent permettre de choisir des orientations qui garantiront des qualités équivalentes sur l'ensemble des surfaces usinées.

Dans la section suivante, nous nous intéressons au choix de la position en translation de la pièce dans la machine.

#### 3 Choix du positionnement de la piè
e dans la ma
hine

#### 3.1 Introduction

Comme dans le cas du choix de l'orientation, il existe une infinité de solutions qui permettent de positionner la pièce dans l'espace de la machine. Le chapitre précédent nous a permis de

montrer que le temps d'usinage était principalement limité par les axes rotatifs. Or, modifier le positionnement de la pièce ne changera pas les consignes sur les axes rotatifs. En conséquence, d'après nos travaux sur la modélisation de la machine et nos observations sur son fonctionnement, la modification du positionnement de la pièce ne modifiera pas considérablement le temps d'usinage.

En revanche, modifier le positionnement de la pièce permet de s'assurer que les courses de la machine ne seront pas dépassées. De plus, il est possible de réduire les déplacements qui seront effectués sur les axes de translation. Même si le temps d'usinage ne sera pas forcément affecté de manière significative, l'usure des axes pourra être réduite ce qui peut conduire à une augmentation de la durée de vie de la machine [[Shaw et Ou, 2008](#page-164-0)].

Pour aider au choix du positionnement de la pièce dans l'espace machine, nous chercherons d'abord à définir la forme de l'espace de travail de la machine en usinage 5 axes afin d'identifier les bornes de notre espace d'optimisation. Nous pourrons ensuite rechercher une position optimisée dans cet espace.

#### 3.2 Espa
e de travail de la ma
hine

#### 3.2.1 Définition

Nous définissons l'espace de travail comme l'ensemble des positions atteignables lors de l'usinage. En usinage 3 axes cet espace est un parallélépipède rectangle. Chacun des côtés a une longueur égale à la course d'un axe. En 5 axes, le problème est plus complexe du fait de l'orientation de l'axe outil. Nous pouvons par exemple définir l'espace de travail comme étant l'ensemble des couples « point – axe outil » atteignables. Ainsi, dans l'exemple figure [3.22,](#page-141-0) nous avons pris un point de l'espace de travail 3 axes de la machine. Pour ce point, l'ensemble des orientations d'axes outils a été discrétisé. Pour chaque axe outil, il est alors possible de calculer à l'aide de la TGI les positions sur les axes de la machine. Nous constatons alors que certains axes outils (en vert) donnent des positions accessibles par les axes de la machine et d'autres (en rouge) provoquent le dépassement des courses de la machine.

Dans le cadre de nos travaux, nous utiliserons une définition restrictive. Nous définissons l'espace de travail comme le volume de points pour lesquels tous les axes outils de l'espace  $\mathscr{E}_{(\overrightarrow{i},\overrightarrow{j},\overrightarrow{k})}$  sont atteignables. L'inconvénient de cette définition est que beaucoup de couples

<span id="page-141-0"></span>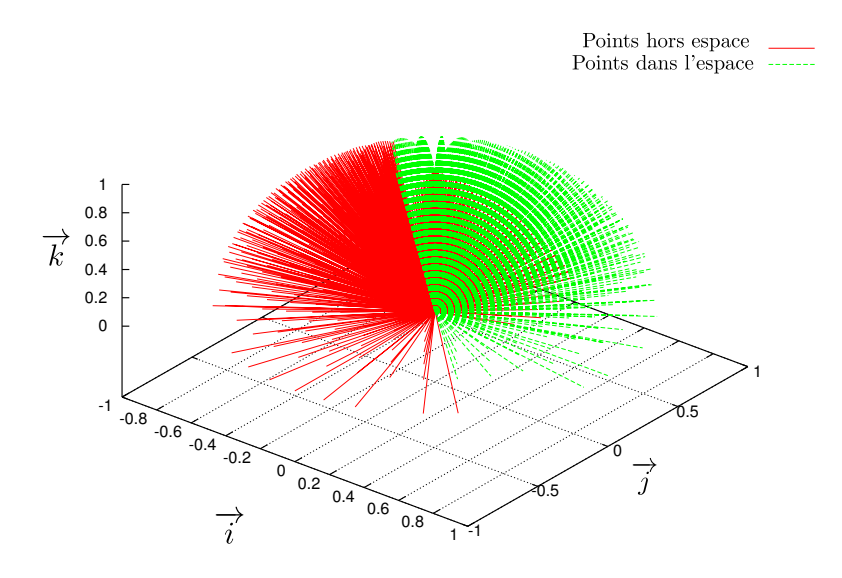

FIGURE 3.22 – Représentation des axes accessibles pour un point test

« points – axes outils » accessibles sont exclus de notre volume de travail. En revanche, si les points qui composent le programme d'usinage sont compris dans notre espace de travail, nous pouvons affirmer qu'ils sont accessibles quelle que soit l'orientation de l'outil en ces points.

#### 3.2.2 Représentation de l'espa
e de travail

On note :

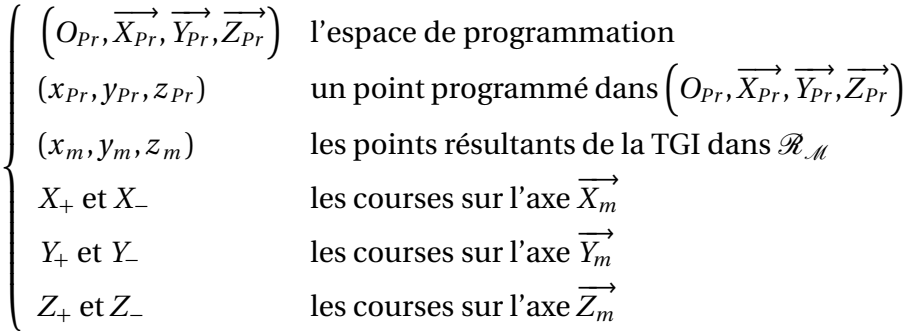

On cherche donc l'ensemble des points  $(x_{Pr}, y_{Pr}, z_{Pr})$  tels que :

$$
\forall (i, j, k) \in [-1; 1] \times [-1; 1] \times [0; 1] \quad \begin{cases} x_m \in [X_-, X_+] \\ y_m \in [Y_-, Y_+] \\ z_m \in [Z_-, Z_+] \end{cases}
$$

Nous cherchons la forme de l'espace de travail. Cependant, l'expression de la TGI ne nous permet pas d'écrire le problème de façon analytique. Pour cela on discrétise l'ensemble de l'espace de travail 3 axes (c'est-à-dire un parallélépipède rectangle). Pour chacun des points on discrétise l'espace atteignable par les vecteurs directeurs de l'axe outil (en d'autres termes, pour chaque

point on discrétise l'espace  $\mathscr{E}_{(\overrightarrow{i},\overrightarrow{j},\overrightarrow{k})}).$  Pour chaque combinaison « point–axe outil » on vérifie alors que le point  $(x_m, y_m, z_m)$  est situé dans les courses de la machine. Dès qu'une combinaison « point – axe outil » dans l'espace de programmation entraîne un dépassement des courses, ce point est éliminé. Ayant observé que l'espace de travail est axisymétrique, la figure [3.23](#page-142-0) représente la frontière de l'espace de travail dans le plan  $\left(\overrightarrow{Y_{m}},\overrightarrow{Z_{m}}\right)$  pour différentes jauges outils.

<span id="page-142-0"></span>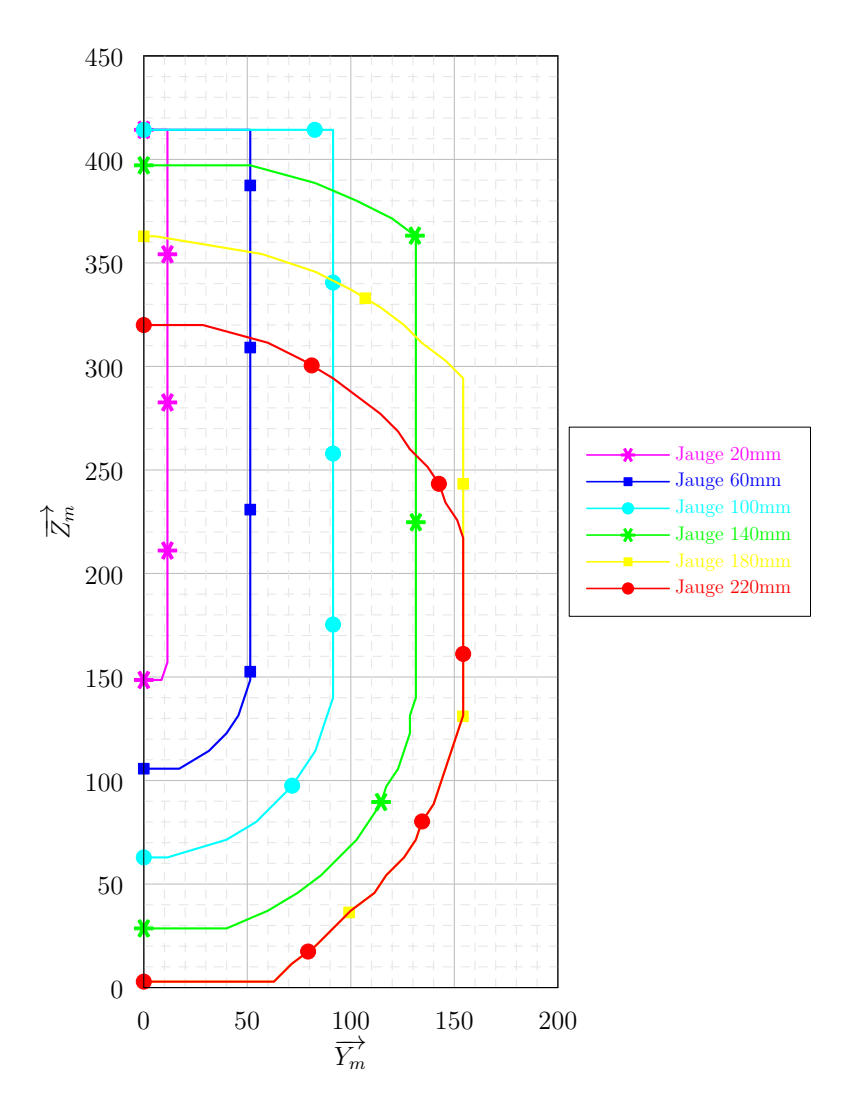

FIGURE 3.23 – Représentation des frontières de l'espace de travail pour différentes jauges

#### 3.2.3 Identification de l'espace de travail

Ne pouvant pas définir analytiquement la géométrie de l'espace de travail, nous allons identifier les dimensions des différentes zones présentes sur la figure [3.23.](#page-142-0)

De façon générale, trois zones géométriques se dégagent. Sur les parties inférieures et supérieures de l'espace de travail, les volumes peuvent être associés à des calottes sphériques. Un cylindre peut être identifié dans la zone centrale. Dans certains cas, la partie haute ou la partie basse de l'espace (ou les deux) peut être limitée par un plan horizontal. Déterminons les dimensions de chacune de ces zones.

#### 3.2.3.1 Cara
téristiques géométriques de la ma
hine

La géométrie de l'espace de travail va dépendre des courses sur les axes de translation, de la jauge outil et de la géométrie de la machine et en particulier de la position du centre de rotulage *P<sup>R</sup>* . Ce point correspond à l'intersection des axes de rotation.

<span id="page-143-0"></span>La figure [3.24](#page-143-0) représente la course des axes dans le plan  $\left(\overrightarrow{X_m}, \overrightarrow{Y_m}\right)$ . Les positions de l'origine du plateau *Opp* et l'origine machine *O<sup>m</sup>* sont aussi représentées.

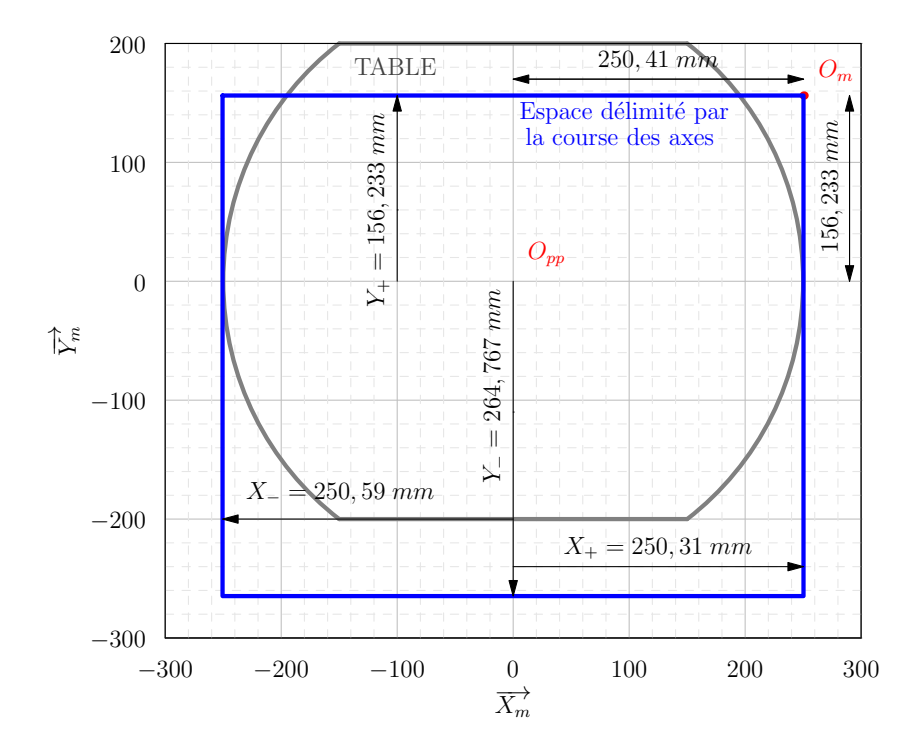

FIGURE 3.24 – Représentation des courses de la machine dans le plan  $(\vec{X_m}, \vec{Y_m})$ 

 $\textsf{La figure 3.25}$  $\textsf{La figure 3.25}$  $\textsf{La figure 3.25}$  représente les courses des axes dans le plan  $\left(\overrightarrow{X_{m}},\overrightarrow{Z_{m}}\right)$ . Les positions de l'origine du plateau *Opp* , de l'origine machine *O<sup>m</sup>* et du point de rotulage *P<sup>R</sup>* ont été représentées.
<span id="page-144-0"></span>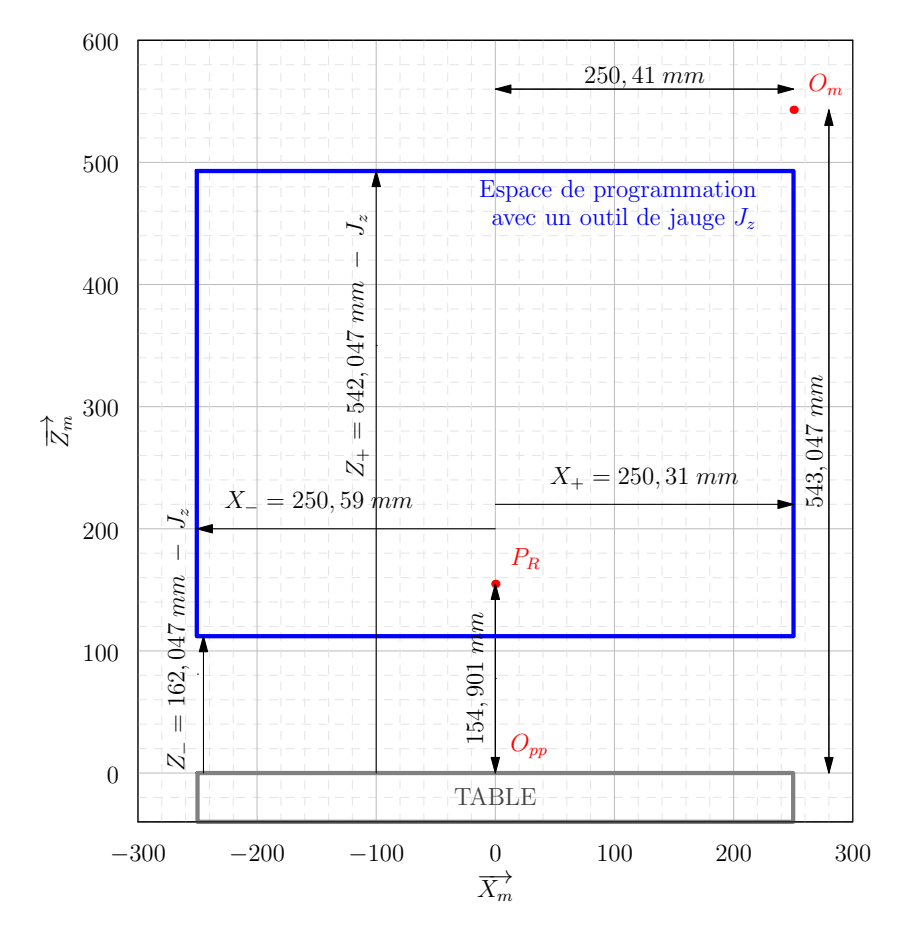

FIGURE 3.25 – Représentation des courses de la machine dans le plan  $(\vec{X_m}, \vec{Z_m})$ 

Enfin, la figure [3.26](#page-145-0) montre les configurations dans lesquelles  $B = 0^\circ$  et  $B = 180^\circ$ .

<span id="page-145-1"></span><span id="page-145-0"></span>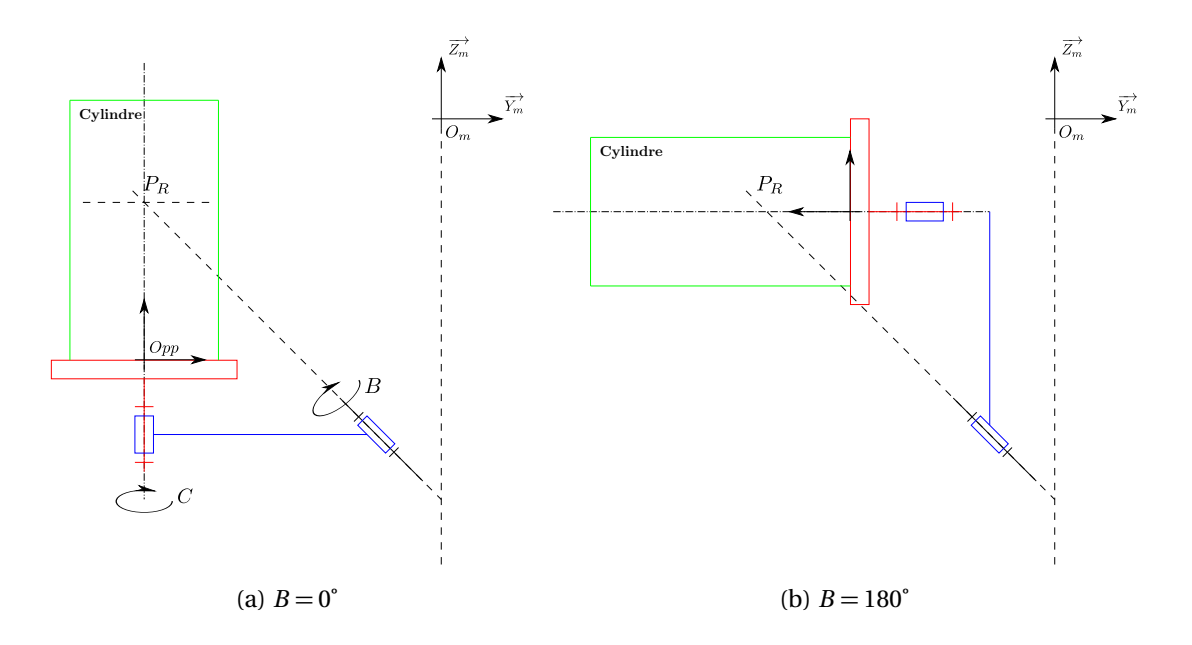

<span id="page-145-2"></span>FIGURE 3.26 – DMU 50 eVo dans deux configurations

#### 3.2.3.2 Cylindre englobant l'espa
e de travail

On note *R<sup>c</sup>* le rayon du cylindre englobant. De l'identification de l'espace de travail représenté sur la figure [3.23,](#page-142-0) retenons les cas d'une jauge de 140 *mm* et de 220 *mm* (Figure [3.27\)](#page-146-0).

Sur la figure [3.27b](#page-146-1) on observe que le rayon du cylindre est approximativement de 156 *mm*. En observant les figures [3.24](#page-143-0) et [3.26a,](#page-145-1) la limite du cylindre semble correspondre à la course *Y*<sup>−</sup> lorsque *B* = 0°. Cela s'explique par le fait que la course *Y*− est la plus faible dans le plan  $\left(\overrightarrow{X_m}; \overrightarrow{Y_m}\right)$ . Nous obtenons donc  $R_c = 156, 233$  *mm*.

Dans le cas de la figure [3.27a](#page-146-2) le rayon du cylindre est approximativement de 133 *mm*. Si on considère alors le cas où *B* = 180˚ (Figures [3.26b\)](#page-145-2) et que l'on mesure la distance entre *P<sup>R</sup>* et la course *Z*<sub>−</sub> sur l'axe  $\overrightarrow{Z_m}$  (Figure [3.25\)](#page-144-0), nous obtenons :

$$
R_{c,1} = 154,901 - 162,047 + J_z = J_z - 7,146 = 140 - 7,146 = 132,854 \, \text{m m}
$$

Enfin, dans le cas où la jauge dépasse 230 *mm*, *R<sup>c</sup>* semble être limité par *Z*<sup>+</sup> :

$$
R_{c,2} = Z_+ - 154,901 = 387,146 - J_z
$$

En conséquence, les différentes observations semblent montrer que le rayon du cylindre est donné par la relation suivante :

<span id="page-145-3"></span>
$$
R_c = \min(156, 233; R_{c,1}; R_{c,2}) = \min(156, 233; 387, 146 - J_z; J_z - 7, 146) \tag{3.14}
$$

<span id="page-146-2"></span><span id="page-146-0"></span>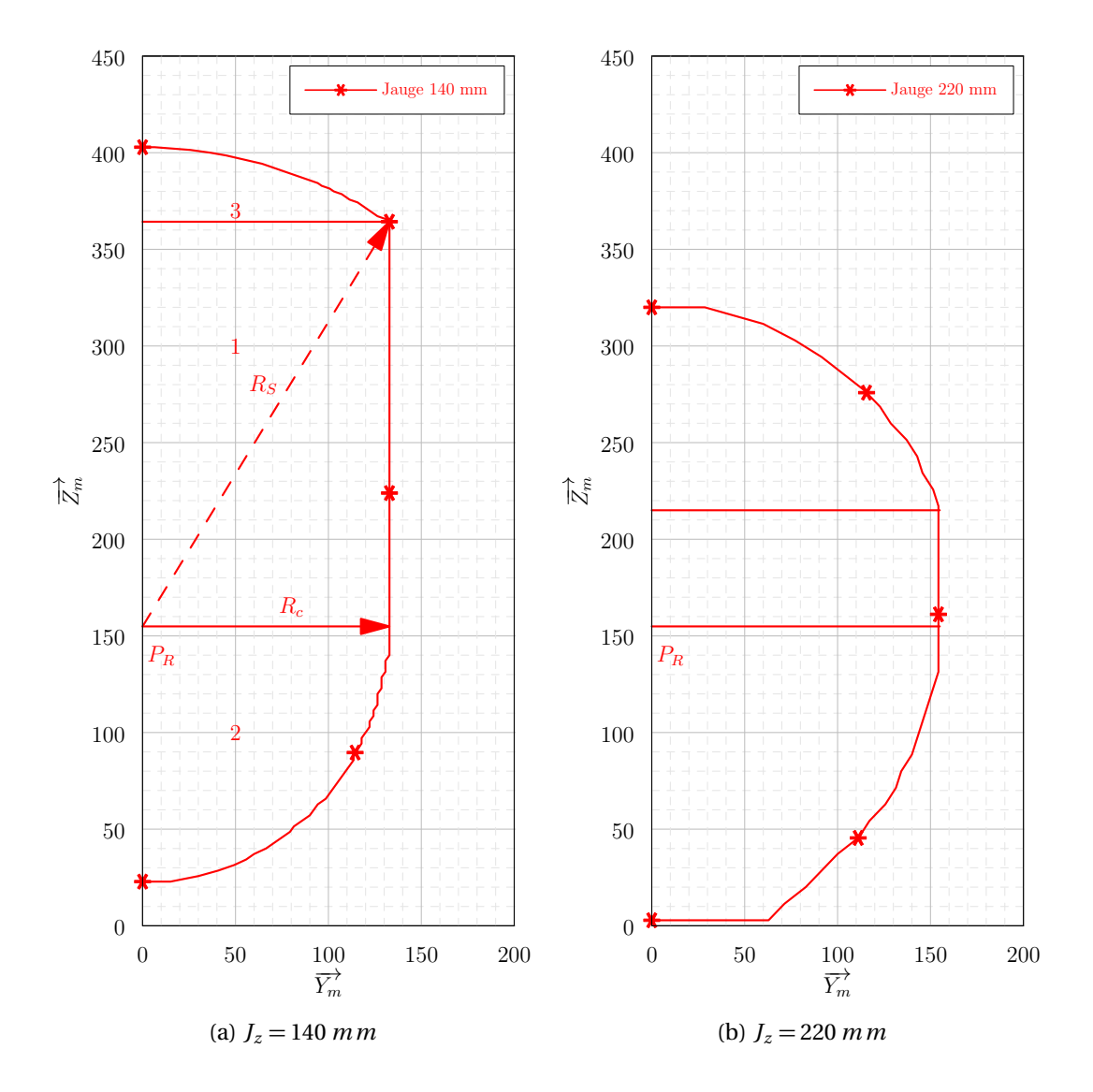

<span id="page-146-1"></span>FIGURE 3.27 – Représentation des frontières de l'espace de travail pour une jauge de 140 *mm* et de 220 *mm*

#### 3.2.3.3 Dimensionnement des sphères et hauteur des plans

La figure [3.23](#page-142-0) indique que la zone inférieure s'apparente à une sphère. Cette sphère semble être tangente à la zone cylindrique, et être centrée sur *P<sup>R</sup>* . En conséquence le rayon de la sphère est égal à  $R_c$  (Équation  $(3.14)$ ).

Par ailleurs, en modifiant la taille de la jauge, on constate que lorsque la jauge est inférieure à 123 *mm*, la partie supérieure de l'espace de travail est limitée par un plan de hauteur *H*<sup>+</sup> (Figure [3.23\)](#page-142-0). Pour des jauges supérieures, l'espace de travail semble être limité par une portion de sphère.

Plaçons nous d'abord dans le cas où  $B = 0^{\circ}$ . Dans ces conditions le volume de travail est

forcément limité par la course en *Z*<sup>+</sup> à savoir :

$$
H_+ = 542,047 - J_z
$$

De même lorsque *B* = 180˚, le volume de travail est limité par la course en *Y*<sup>−</sup> :

$$
H_{+} = 264,767 + 154,901 = 419,668
$$

En conséquence, l'espace de travail semble être ainsi limité :

<span id="page-147-1"></span>
$$
H_{+} = \min(542, 047 - J_{z}; 419, 668)
$$
\n(3.15)

La jauge outil  $J_z = 122,379$  *mm* semble donc être une longueur remarquable de notre problème. En effet, en observant la forme de l'espace de travail pour des jauges inférieures à cette valeur sur la figure [3.23,](#page-142-0) on constate bien que l'espace de travail est limité par un plan de hauteur  $H_+ = 419,668.$ 

De plus, pour des jauges supérieures à *J<sup>z</sup>* = 122, 379 *mm* on observe que la partie supérieure de l'espace de travail pourrait être associée à une sphère centrée sur *P<sup>R</sup>* . En calculant la distance entre  $P_R$  et le sommet de la sphère sur la figure [3.25](#page-144-0) on constate alors que  $R_S$  peut être calculé ainsi :

<span id="page-147-0"></span>
$$
R_S = 542,047 - J_z - 154.901 = 387,146 - J_z
$$
\n(3.16)

Si, sur la figure [3.23,](#page-142-0) on mesure les distances entres *P<sup>R</sup>* et les points constituant la zone prétendue sphérique, on observe que d'une part la distance est constante et que d'autre part la valeur mesurée est la même que celle obtenue par la relation [\(3.16\)](#page-147-0).

Enfin, lorsque *B* = 0˚, la table limite la hauteur *H*<sup>−</sup> de l'espace de travail. Cette hauteur est aussi limitée par la course *Z*−. Ainsi :

$$
H_{-} = \max(0; 162, 047 - J_{z})
$$
\n(3.17)

Les paragraphes précédents indiquent que l'espace de travail en usinage 5 axes est composé de deux portions de sphères (limitées ou non par des plans horizontaux) et d'un cylindre en fonction des courses de la machine et de la jauge outil. Dans les cas où la jauge outil est de 120 *mm* et 160 *mm* nous avons retracé sur la figure [3.28](#page-148-0) l'espace de travail.

<span id="page-148-0"></span>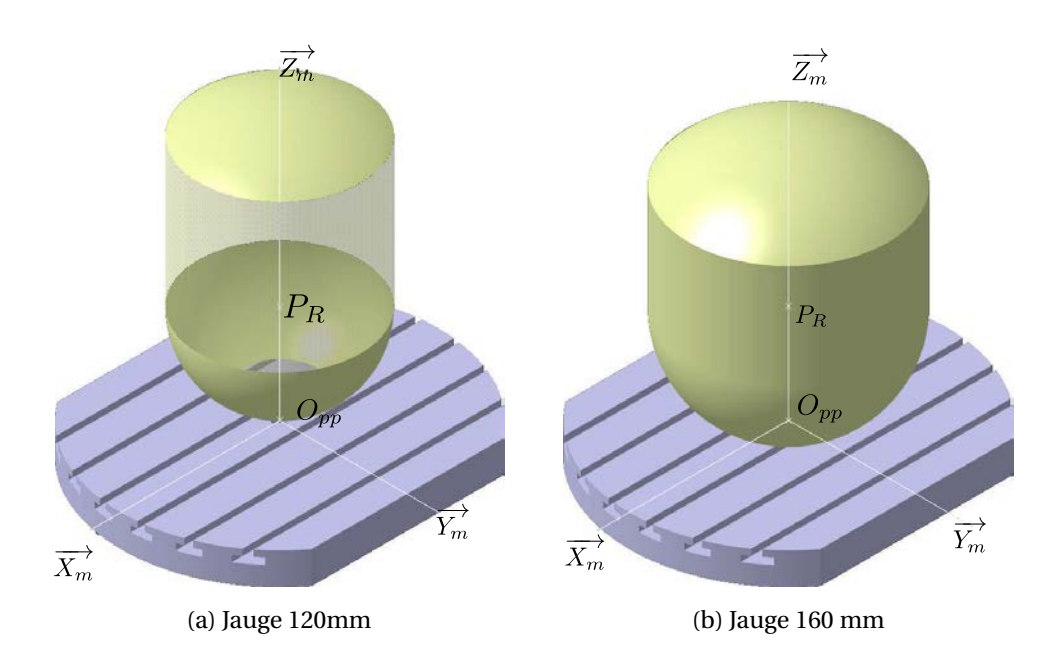

FIGURE 3.28 – Espace de travail en fonction de la jauge outil

La zone de travail ainsi définie garantit que pour chaque point appartenant à l'espace de travail tous les axes outils sont accessibles. Ainsi, en montrant que chacun des points programmés appartient au volume, on s'assure qu'il n'y aura pas de sortie de courses. En revanche, ce volume de travail n'empêche pas les collisions possibles entre le corps de la broche et la table. Pour les éviter il peut être nécessaire de relever la valeur de *H*−.

#### 3.3 Détermination du positionnement de la piè
e

La détermination du positionnement de la pièce consiste à positionner l'ensemble des points programmés dans l'espace de travail. Suivant la complexité de la pièce à réaliser, le volume convexe englobant les points programmés peut être difficile à identifier. La figure [3.29a](#page-149-0) donne l'ensemble des positions outils dans le cas de la surface de test (Figure [3.3b,](#page-119-0) page [118\)](#page-119-0). Pour simplifier le choix du positionnement, une boîte englobante est déterminée à partir des points extrêmes du programme d'usinage (Figure [3.29b\)](#page-149-1).

Dans un premier temps, il faut s'assurer que la boîte puisse être incluse dans l'espace de travail. Une adaptation de la jauge outil peut permettre d'agrandir la zone de travail pour que la boîte rentre. Dans un second temps, il faut positionner la boîte dans l'espace de travail délimité précédemment. Le problème consiste donc à identifier les intervalles de variation du vecteur

<span id="page-149-0"></span>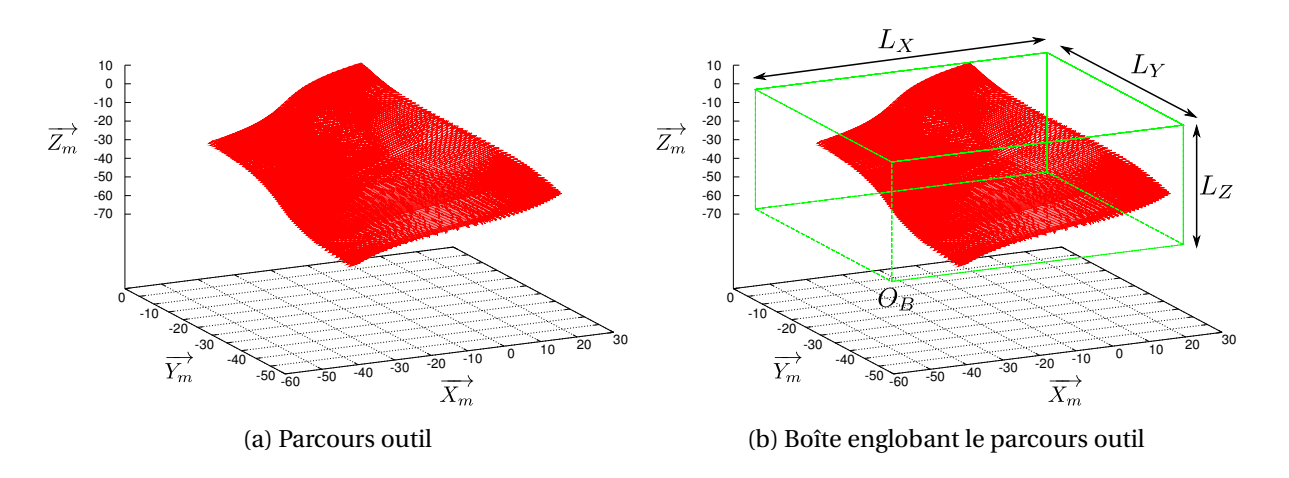

<span id="page-149-1"></span>FIGURE 3.29 – Ensemble de positions outils à positionner dans l'espace de travail

−−−→ *<sup>O</sup>ppO<sup>B</sup>* . Le point *<sup>O</sup><sup>B</sup>* désigne l'origine de la boîte. Ses coordonnées sont données par les plus petites valeurs atteintes sur chacun des trois axes. On les note  $\left(O_{Bx}, O_{By}, O_{Bz}\right)$  dans le repère  $\left(O_{pp}, \overrightarrow{X_m}, \overrightarrow{Y_m}, \overrightarrow{Z_m}\right)$ .

#### 3.3.1 Intervalle de variation du ve
teur de position

On note  $L_X$ ,  $L_Y$  et  $L_Z$  les dimensions de la boîte à positionner. On note  $\left(O_{Bx}; O_{By}; O_{Bz}\right)$  les  $\overrightarrow{\text{coordonnées du vecteur }} \overrightarrow{O_{pp}O_B}$  dans le repère  $\left(O_{pp}; \overrightarrow{X_m}; \overrightarrow{Y_m}; \overrightarrow{Z_m}\right)$ .

Le bas de l'espace de travail étant limité par une sphère, la valeur minimale suivant l'axe  $\overrightarrow{Z_m}$  va être limitée par le maximum de *L<sup>X</sup>* et *L <sup>Y</sup>* .

En notant *L* = max(*L<sup>X</sup>* ,*L <sup>Y</sup>* ), et connaissant le rayon *R<sup>c</sup>* de la sphère, on peut calculer la valeur minimale de *OBz* (Figure [3.30\)](#page-150-0) :

$$
\min O_{Bz} = \overrightarrow{O_{pp}P_R} \cdot \overrightarrow{Z_m} - \sqrt{R_c^2 - \frac{L^2}{4}}
$$
\n(3.18)

La valeur maximale de  $O_{Bz}$  est définie en utilisant la valeur  $H_+$  (Équation [\(3.15\)](#page-147-1)) :

$$
\max O_{Bz} = H_+ - L_Z \tag{3.19}
$$

En conséquence, lorsque *OBz* est fixée, définir les valeurs de *OBx* et *OBy* revient à déterminer les intervalles de déplacement d'un rectangle dans un cercle (Figure [3.31\)](#page-150-1). Le rayon  $r_B$  de ce cercle dépendra de *OBz* . En effet :

$$
\begin{cases}\n\text{si} & O_{Bz} \leq \overrightarrow{OppP_R} \cdot \overrightarrow{Z_m}, \quad r_B = \sqrt{R_c^2 - \left(\overrightarrow{O_B P_R} \cdot \overrightarrow{Z_m}\right)^2} \\
\text{si} & O_{Bz} \geq \overrightarrow{OppP_R} \cdot \overrightarrow{Z_m}, \quad r_B = R_c\n\end{cases}\n\tag{3.20}
$$

<span id="page-150-0"></span>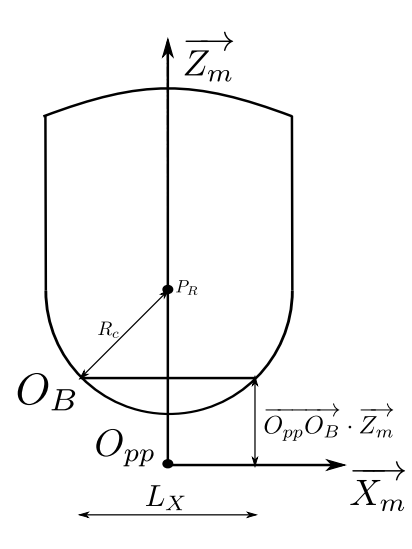

FIGURE 3.30 – Calcul de *OBz*

<span id="page-150-1"></span>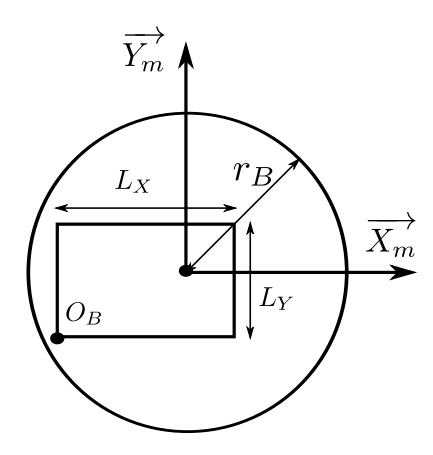

FIGURE 3.31 – Boîte englobant le parcours outil dans  $(\vec{X_m}, \vec{Y_m})$ 

Ainsi la valeur minimale de  ${\mathcal O}_{Bx}$  est donnée par :

$$
\min O_{Bx} = -\sqrt{r_B^2 - \frac{L_y^2}{4}}
$$
\n(3.21)

La valeur maximale de  ${\mathcal O}_{Bx}$  est donnée par :

$$
\max O_{Bx} = \sqrt{r_B^2 - \frac{L_y^2}{4}} - L_x
$$
\n(3.22)

Enfin on peut donc calculer l'intervalle de variation de  ${\cal O }_{By}$  :

$$
\min O_{By} = -\sqrt{r_B^2 - O_{Bx}^2}
$$
\n(3.23)

$$
\max O_{By} = \sqrt{r_B^2 - O_{Bx}^2} - L_y \tag{3.24}
$$

Ce raisonnement a été fait pour la partie inférieure du volume de travail. Il est évidemment applicable à la sphère supérieure.

Ce paragraphe nous a permis de déterminer les intervalles de variation possible de la position du point  $O_B$  et du vecteur  $\overrightarrow{O_{pp}O_B}$ . Parmi l'ensemble des solutions, il s'agit maintenant de choisir une solution optimisée.

#### 3.3.2 Critère de hoix d'une position

Le critère idéal pour choisir la position optimale de la pièce dans la machine serait de calculer le temps d'usinage. Comme pour le cas du choix de l'orientation, le temps d'usinage en fonction du vecteur −−−→ *<sup>O</sup>ppO<sup>B</sup>* est complexe à calculer. Par ailleurs, le décalage du programme d'usinage ne va pas affecter les consignes sur les axes de rotation. Nous ne pouvons donc pas utiliser ni le « pseudo temps » ni le « minmax ». En conséquence on va chercher à minimiser la distance parcourue par les axes de translation.

La difficulté du calcul de cette distance en usinage 5 axes vient du fait qu'entre deux points, la machine ne se déplace pas en ligne droite dans l'espace articulaire. En conséquence, il faudrait simuler le parcours effectué sur chacun des axes pour calculer la distance réelle. Pour diminuer le temps de calcul on fait l'hypothèse que les points programmés sont très proches et donc que les déplacements dans l'espace articulaire seront linéaires entre chaque bipoint. Cette hypothèse n'est pas vraie lors des retournements plateaux. Cette distance n'étant pas la distance réellement parcourue on l'appellera « pseudo distance ».

Pour permettre un choix judicieux du posage en position de la pièce, nous discrétisons l'ensemble des positionnements possibles. Pour chacun de ces positionnements, on calcule alors la « pseudo distance » en appliquant la TGI. Les positionnements sont alors triés par « pseudo distance » croissante.

#### 3.3.3 Appli
ation

Nous avons appliqué la méthode proposée à l'exemple de la figure [3.3.](#page-119-1) La gestion de l'espace de travail tel qu'il vient d'être défini est en cours d'implémentation. En conséquence, pour simplifier l'expression du vecteur  $\overrightarrow{O_{pp}O_B}$ , dans notre optimisation nous avons remplacé l'espace de travail par un parallélépipède rectangle. Ainsi le problème d'optimisation revient à déterminer la position d'une boîte dans une autre (Figure [3.32\)](#page-152-0).

<span id="page-152-0"></span>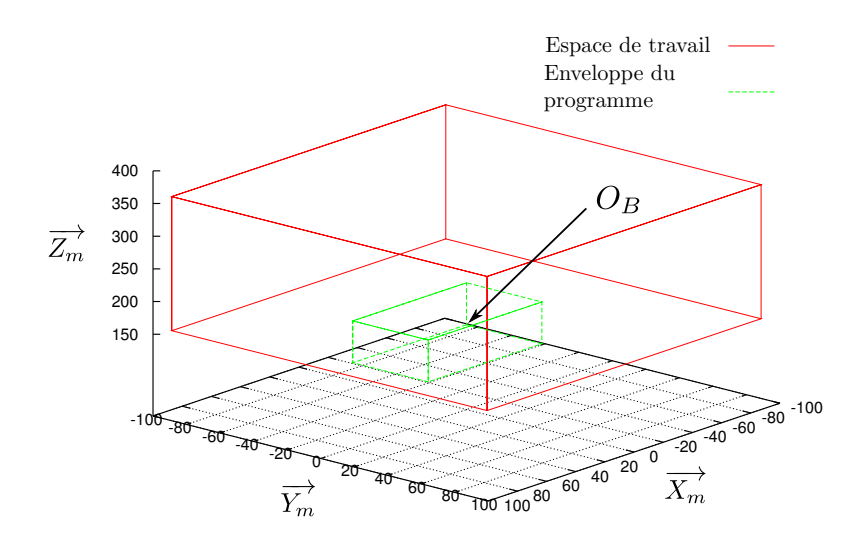

FIGURE 3.32 – Simplification du problème d'optimisation

Dans le cas de notre surface de test, si on discrétise notre espace de solutions par pas de 10 *mm*, et que l'outil a une jauge de 120 *mm* on a 1485 solutions à tester. Le temps de l'optimisation est de 160 secondes. Suivant le choix du positionnement de la pièce, la « pseudo distance » peut varier de 11 662 *mm* à 29 084 *mm*. Ceci se traduit par un temps d'usinage réel variant de 270 secondes à 360 secondes.

La figure [3.33](#page-153-0) montre l'évolution de la « pseudo distance » en fonction des décalages possibles  $\overrightarrow{x_m}$  et  $\overrightarrow{Y_m}$  pour trois décalages sur  $\overrightarrow{Z_m}$  différents. Les échelles de couleurs sont les mêmes dans les 3 cas. Ainsi, on constate que dans notre cas, il est globalement nécessaire de baisser la pièce et de la centrer sur la table dans le but de diminuer la distance réalisée dans l'espace articulaire. Par ailleurs chacune des trois figures montre qu'il est intéressant de centrer la pièce sur la table. Toutes ces remarques sont donc en phase avec les règles « métier » que l'on peut trouver dans les bureaux des méthodes.

#### 3.4 Bilan sur le positionnement

Lors du choix du positionnement de la pièce on se heurte au même problème que pour le choix de l'orientation à savoir le calcul du temps d'usinage. Les solutions mises en œuvre sont les mêmes dans les deux cas : on discrétise l'espace de solutions puis on choisit un critère pour sélectionner une solution. Le critère de la « pseudo distance » est critiquable mais permet d'avoir des résultats comparatifs intéressants quant aux distances parcourues par la machine. Enfin, pour limiter les temps de calcul, on peut avoir recours, comme pour le choix de l'orientation, à des

<span id="page-153-0"></span>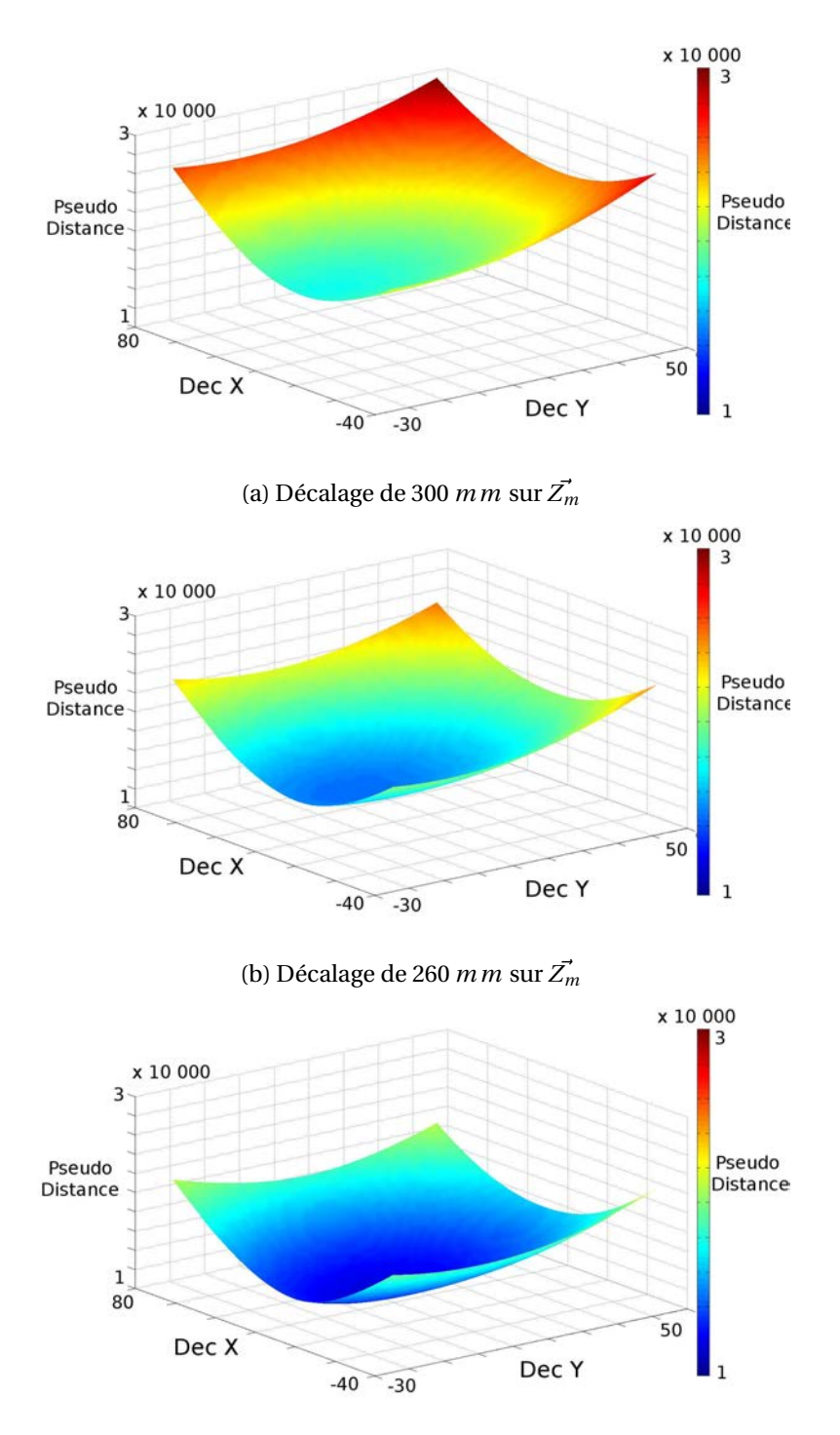

(c) Décalage de 220  $m m$  sur  $\overrightarrow{Z_m}$ 

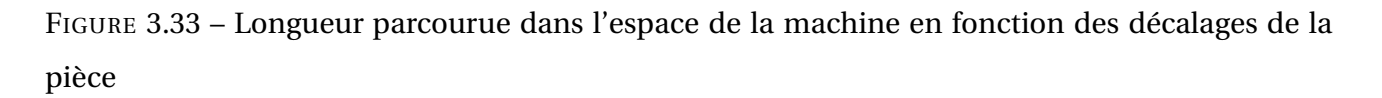

grilles adaptatives.

## 4 Conclusion

Ce chapitre a permis de mettre en évidence l'opportunité de choisir une orientation et un positionnement optimisé de la pièce dans la machine en usinage 5 axes continus.

Dans notre démarche, nous proposons de déterminer d'abord une orientation de la pièce puis un positionnement. Dans les deux cas le problème est le même : il n'est pas possible d'écrire analytiquement le temps d'usinage en fonction des paramètres d'orientation ou de positionnement. En conséquence, nous avons choisi d'identifier les espaces de solutions puis de les discrétiser. Après avoir choisi un critère d'optimisation, toutes les combinaisons de solutions sont traitées. Dans le cas de l'orientation de la pièce on obtient une cartographie qui peut aider l'utilisateur à choisir une orientation plutôt qu'une autre. Ainsi, lors du choix du montage d'usinage le préparateur peut être amené à ne pas choisir l'orientation optimale pour des raisons technico – économiques. En effet, certaines orientations seraient délicates à obtenir. On préférera donc se tourner vers des orientations dont les montages d'usinage ont déjà été fabriqués ou encore vers des orientations de pièce aisées à mettre en œuvre.

Dans le cas du positionnement, on propose une liste de décalages triés en fonction d'un critère donné.

Lorsque la discrétisation des espaces de solutions et la taille des programmes augmentent, le temps de calcul pour l'optimisation augmente aussi. Nous avons donc proposé une méthode permettant d'utiliser des grilles adaptatives. Dans ce cadre, nous discrétisons l'espace de solution grossièrement, puis nous affinons le maillage autour des solutions intéressantes.

Par ailleurs, on ne peut pas affirmer que la solution déterminée est la meilleure. En effet, le problème ne peut pas être écrit analytiquement. On ne peut donc pas savoir si les minima trouvés sont des minima globaux.

Enfin, le choix de commencer par optimiser l'orientation puis le positionnement peut parfois mener, suivant les dimensions de la pièce à usiner et de la jauge de l'outil, à un usinage forcément hors courses. Dans ce cas, il faudrait commencer par déterminer l'ensemble des orientations de la pièce qui garantiraient d'être dans l'espace de travail. On travaillerait alors de ces orientations pour déterminer le posage de la pièce.

Pour finir, les travaux que nous avons développés dans ce chapitre sont aisément intégrables dans un logiciel de FAO. Il suffit pour cela de connaître la cinématique de la machine utilisée.

## **Conclusion et perspectives**

Les travaux présentés dans cette thèse s'articulent en deux parties.

La première partie de nos travaux consiste en une modélisation des centres d'usinage en 3 et 5 axes. Pour simuler le comportement du couple machine-outil – commande numérique (MO– CN) nous avons intégré des modèles présents dans la littérature dans certains cas et nous avons proposé des modèles originaux dans d'autres. La difficulté de ce travail est d'abord d'identifier le comportement de la machine dans différents modes de travail (interpolation linéaire, circulaire ou polynomiale). En effet, le comportement de la machine est dépendant du logiciel pilotant le DCN. Un changement de version peut donc modifier le comportement de la machine. Par ailleurs la réalisation d'un simulateur est fastidieuse car un grand nombre de modèles et de cas de figures sont à intégrer. Notre simulateur a été validé sur le centre d'usinage DMU 50 eVo équipé d'un DCN Siemens 840D. Les résultats obtenus nous ont permis d'analyser finement le comportement du couple MO – CN et d'identifier les sources de perte de productivité lors du processus d'usinage. Cependant, notre modélisation du comportement en usinage 5 axes continus présente encore quelques limites et quelques points restent à améliorer. Tout d'abord, si le passage des transitions a pu être identifié, modélisé et validé en 3 axes, il reste à améliorer en usinage 5 axes. Plus particulièrement, l'espace dans lequel se construit la transition ( $\mathcal{R}_{BC}$  ou  $\mathcal{R}_{PR}$ ) semble varier le long du trajet et sa détermination est à poursuivre. Par ailleurs, le traitement de certains cas n'est pas encore entièrement intégré (segments très courts, trajets très chahutés, interpolation polynomiale 5 axes ...). Ensuite, pour aller plus loin dans la simulation, il serait nécessaire d'intégrer l'anticipation sur plusieurs blocs afin d'obtenir de meilleurs résultats lors de la simulation d'opérations en usinage grande vitesse. Il serait également intéressant de tester notre simulateur sur des machines ayant des structures, des performances cinématiques et des DCN différents. Pour cela, il pourrait être nécessaire de définir un panel d'essais significatifs, mais limités, permettant d'identifier rapidement le comportement de la machine.

Cette première partie a débouché sur une analyse des pertes de productivité en usinage 5 axes. Il s'avère qu'il existe plusieurs raisons pour lesquelles la vitesse outil–pièce n'est pas respectée. Tout d'abord, dans le cas de notre DCN, le mode de calcul des vitesses sur les axes ne peut pas permettre d'atteindre la vitesse d'avance programmée. C'est la raison pour laquelle nous avons proposé une modification de la vitesse d'avance par bloc. Dans le futur, des travaux avec les programmeurs de DCN pourraient permettre de modifier le code implémenté dans les logiciels afin que les vitesses de consignes calculées sur les axes correspondent à la vitesse programmée.

Deuxièmement, il s'est avéré que les déplacements sont pilotés par le déplacement des axes rotatifs. Ceux-ci ayant des performances cinématiques inférieures à celles des axes de translation, ils limitent la vitesse atteinte sur les segments dans la plupart des cas. Dans le cas des transitions entre segments, ce sont indifféremment les axes rotatifs ou les axes de translation qui peuvent limiter la vitesse outil–pièce. Enfin, la structure géométrique des machines est le plus souvent la cause de chute de productivité. En effet, l'existence de singularités géométriques provoque des mouvements de grande amplitude du plateau. Lors de ces mouvements la vitesse outil–pièce est très faible ce qui ralentit énormément le processus et nuit à la qualité de la pièce.

En conséquence, dans une seconde partie, on s'intéresse au choix du posage de la pièce dans la machine afin de diminuer le temps d'usinage. Celui-ci s'effectue en deux étapes. On choisit d'abord une orientation de la pièce qui permet de diminuer la distance angulaire parcourue sur les axes rotatifs. On détermine ensuite une position de la pièce dans la machine. Celle-ci repose sur la définition de l'espace de travail en usinage 5 axes c'est-à-dire le volume dans lequel on s'assure que toutes les positions outils et toutes les orientations d'axes outils sont possibles. Le choix de la position permet alors de s'assurer de ne pas sortir des courses de la machine et de diminuer la distance parcourue par les axes de translation. La méthodologie mise en place a l'avantage d'être robuste mais présente certains inconvénients. Le fait de travailler dans un volume de travail très restrictif, lors de la détermination du positionnement, élimine peut-être des solutions intéressantes. De plus, la méthodologie employée est basée sur la discrétisation de l'espace des solutions et sur le test systématique des posages. Si cela offre l'avantage de proposer un outil graphique visuel intéressant dans le cas du choix de l'orientation, le temps de calcul peut devenir important notamment lorsque la taille des programmes augmente. Des solutions d'améliorations pourraient donc être envisagées par la suite pour faire évoluer l'assistance au choix du posage.

Au final, nous sommes donc en mesure de proposer au bureau des méthodes un ensemble de positionnements et d'orientations de la pièce dans la machine. Suivant les contraintes technicoéconomiques il sera alors possible de choisir un posage complet. Suivant les cas, les gains de temps peuvent être supérieurs à 50%.

Toujours dans le but d'aider le bureau des méthodes lors de la conception du processus d'usinage, des travaux pourraient être poursuivis pour proposer un choix d'outil compatible avec la pièce à usiner. En effet, on a vu que la définition de l'espace de travail était lié à la jauge outil. De plus, vu le mode de calcul des vitesses de consignes sur les axes de la machine, la vitesse outil–pièce dépendait aussi de la jauge de l'outil. En conséquence, des travaux pourraient être menés pour proposer une longueur d'outil optimale qui permettrait de mieux respecter la vitesse programmée tout en garantissant un usinage sans dépasser les courses de la machine.

Le travail réalisé montre l'intérêt de la recherche d'un posage de la pièce optimal en usinage 5 axes. La méthodologie proposée permet d'aider au choix d'un posage judicieux moyennant un temps de calcul acceptable. Cependant les critères de choix utilisés sont des approximations du temps d'usinage et de la longueur du parcours dans l'espace machine. En effet, pour ne pas augmenter le temps de calcul, il n'a pas été jugé envisageable de relier le choix du posage au simulateur MOCN. S'il s'avère que l'utilisation du simulateur mène à un gain réel de productivité, il faudra envisager de coupler la modélisation du comportement de la machine et la détermination du posage optimal.

Par ailleurs, le choix du posage pièce est directement lié aux caractéristiques de la machine utilisée. L'étude présentée a été réalisée pour une MOCN 5 axes sérielle DMU 50 eVo équipé d'un DCN Siemens 840D. Cela permet de montrer la faisabilité de la mise en place d'une aide au choix du posage pièce en usinage 5 axes. L'application de la méthodologie à d'autres types de MOCN peut être envisagée.

Pour finir, les travaux que nous avons menés nécessiteraient d'être couplés de façon plus large à d'autres travaux. En effet, des études préliminaires ont par exemple montré qu'après optimisation du posage, un lissage sur les commandes des axes rotatifs suivant la méthode du DOA permettait d'augmenter davantage la productivité du procédé [[Rey, 2009](#page-163-0)].

## **Bibliographie**

- [Affouard *et al.*, 2004] A. AFFOUARD, E. DUC, C. LARTIGUE, J.-M. LANGERON et P. BOURDET : Avoiding 5-axis singularities using tool path deformation. *International Journal of Machine Tools and Manufacture*, 44:415–425, mars 2004.
- [Aguilar, 2007] I. H. AGUILAR : *Commande des bras manipulateurs et retour visuel pour des applications à la robotique de service*. Thèse de doctorat, Université de Toulouse III, 2007.
- [Anotaipaiboon et Makhanov, 2008] W. ANOTAIPAIBOON et S. S. MAKHANOV : Curvilinear spacefilling curves for five-axis machining. *Computer-Aided Design*, 40(3):350–367, mars 2008. ISSN 0010-4485.
- [Anotaipaiboon *et al.*, 2006] W. ANOTAIPAIBOON, S. S. MAKHANOV et E. BOHEZ : Optimal setup for five-axis machining. *International Journal of Machine Tools and Manufacture*, 46:964–977, 2006.
- [Bohez, 2002] E. BOHEZ : Five-axis milling machine tool kinematic chain design and analysis. *International Journal of Machine Tools and Manufacture*, 42(4):505–520, mars 2002. ISSN 0890-6955.
- [Cano, 2004] T. CANO : Étude du comportement cinématique des Machines Outils à Usinage Grande Vitesse sérielle. Mémoire de diplôme d'études approfondies, Université Blaise Pascal de Clermont Ferrand et Institut Français de Mécanique Avancée, Juin 2004.
- [Castagnetti, 2008] C. CASTAGNETTI : *Amélioration du comportement cinématique des machines par l'optimisation des trajets d'usinage 5 axes*. Thèse de doctorat, Université Blaise Pascal, Clermont Ferrand, Nov 2008.
- [Castagnetti *et al.*, 2008a] C. CASTAGNETTI, E. DUC et P. RAY : The domain of admissible orientation concept : A new method for five-axis tool path optimisation. *Computer-Aided Design*, 40:938– 950, sept. 2008a.
- [Castagnetti *et al.*, 2008b] C. CASTAGNETTI, E. DUC et P. RAY : Optimisation de trajets outils 5 axes utilisant le concept du domaine d'orientation admissible. *In Assises MUGV 2008*, jun 2008b.
- [Chanal *et al.*, 2009] H. CHANAL, E. DUC, J.-Y. HASCOËT et P. RAY : Reduction of a parallel kinematics machine tool inverse kinematics model with regard to machining behaviour. *Mechanism and Machine Theory*, 44(7):1371–1385, juil. 2009. ISSN 0094-114X.
- [Chanal *et al.*, 2007] H. CHANAL, E. DUC, P. RAY et J.-Y. HASCOËT : A new approach for the geometrical calibration of parallel kinematics machines tools based on the machining of a dedicated part. *International Journal of Machine Tools and Manufacture*, 47(7-8):1151–1163, juin 2007. ISSN 0890-6955.
- [Chaves-Jacob *et al.*, 2009] J. CHAVES-JACOB, G. POULACHON et E. DUC : New approach to 5-axis flank milling of free-form surfaces : Computation of adapted tool shape. *Computer-Aided Design*, 41(12):918–929, déc. 2009. ISSN 0010-4485.
- [Cheng *et al.*, 2002] M. Y. CHENG, M. C. TSAI et J.-C. KUO : Real-time nurbs command generators for cnc servo controllers. *International Journal of Machine Tools and Manufacture*, 42:801–813, mai 2002.
- [Duc, 2003] E. DUC : *Fabrication assistée par ordinateur Génération de trajectoires d'usinage*. Hermes Sciences, 2003.
- [Dugas, 2002] A. DUGAS : *CFAO et UGV Simulation d'usinage de formes complexes*. Thèse de doctorat, École Centrale de Nantes et Université de Nantes, 2002.
- [Erkorkmaz et Altintas, 2001] K. ERKORKMAZ et Y. ALTINTAS : High speed CNC system design. Part I : jerk limited trajectory generation and quintic spline interpolation. *International Journal of Machine Tools and Manufacture*, 41:1323–1345, juil. 2001.
- [Faux et Pratt, 1987] I. D. FAUX et M. J. PRATT : *Computational Geometry for Design and Manufacture*. Ellis Horwood Limited, 1987.
- [Groupe Lépine, 2010] GROUPE LÉPINE : Groupe Lépine. [http://www.groupe-lepine.
om/](http://www.groupe-lepine.com/), 2010.
- [Heidenhain, 2008] HEIDENHAIN : Fraisage rapide et précis du contour avec une qualité de surface élevée. <http://www.heidenhain.fr/>, 2008.
- [Jensen *et al.*, 2002] C. G. JENSEN, W. E. RED et J. PI : Tool selection for five-axis curvature matched machining. *Computer-Aided Design*, 34(3):251–266, mars 2002. ISSN 0010-4485.
- [Ko *et al.*, 2005] T. J. Ko, H. S. KIM et S. H. PARK : Machineability in NURBS interpolator considering constant material removal rate. *International Journal of Machine Tools and Manufacture*, 45 (6):665–671, mai 2005. ISSN 0890-6955.
- [Laguionie *et al.*, 2009] R. LAGUIONIE, J.-Y. HASCOËT et M. RAUCH : Une plate forme step-nc pour la programmation avancée et intelligente des machines outils. *In 11ème Colloque National AIP PRIMECA*, 2009.
- [Langeron *et al.*, 2004] J.-M. LANGERON, E. DUC, C. LARTIGUE et P. BOURDET : A new format for 5 axis tool path computation, using bspline curves. *Computer-Aided Design*, 36:1219–1229, oct. 2004.
- [Lartigue *et al.*, 2003] C. LARTIGUE, E. DUC et A. AFFOUARD : Tool path deformation in 5-axis flank milling using envelope surface. *Computer-Aided Design*, 35(4):375–382, avr. 2003. ISSN 0010- 4485.
- [Lavernhe, 2006] S. LAVERNHE : *Prise en compte des contraintes associées au couple MO-CN en génération de trajectoires 5 axes UGV*. Thèse de doctorat, École Normale Supérieure de Cachan, Nov 2006.
- [Lavernhe et al., 2007] S. LAVERNHE, C. TOURNIER et C. LARTIGUE : Kinematical performance prediction in multi-axis machining for process planning optimization. *International Journal of Advanced Manufacturing Technology*, 2007.
- [Lavernhe *et al.*, 2008] S. LAVERNHE, C. TOURNIER et C. LARTIGUE : Optimization of 5-axis highspeed machining using a surface based approach. *Computer-Aided Design*, 40(10-11):1015– 1023, oct. 2008. ISSN 0010-4485.
- [Lee, 1997] Y.-S. LEE : Admissible tool orientation control of gouging avoidance for 5-axis complex surface machining. *Computer-Aided Design*, 29(7):507–521, juil. 1997. ISSN 0010-4485.
- [Liu *et al.*, 2005] X. LIU, F. AHMAD, K. YAMAZAKI et M. MORI : Adaptive interpolation scheme for nurbs curves with the integration of machining dynamics. *International Journal of Machine Tools and Manufacture*, 45:433–444, avr. 2005.
- [Liu, 1995] X.-W. LIU : Five-axis NC cylindrical milling of sculptured surfaces. *Computer-Aided Design*, 27(12):887–894, déc. 1995. ISSN 0010-4485.
- [Mahbubur *et al.*, 1997] R. M. D. MAHBUBUR, J. HEIKKALA, K. LAPPALAINEN et J. A. KARJALAINEN: Positioning accuracy improvement in five-axis milling by post processing. *International Journal of Machine Tools and Manufacture*, 37(2):223–236, fév. 1997. ISSN 0890-6955.
- [Monies *et al.*, 2004] F. MONIES, M. MOUSSEIGNE, J.-M. REDONNET et W. RUBIO : Determining a collision-free domain for tool in five-axis machining. *International Journal of Production Research*, 42(21):4513–4530, nov 2004.
- [Pateloup *et al.*, 2009] S. PATELOUP, H. CHANAL et E. DUC : Geometric and kinematic modelling of a new parallel kinematic machine tool : the tripteor x7 designed by pci. *In ICSAAM 2009*, 2009.
- [Pateloup, 2005] V. PATELOUP : *Amélioration du comportement cinématique des machines outils UGV – Application au calcul de trajets d'évidement de poches*. Thèse de doctorat, Université Blaise Pascal, 2005.
- [Pateloup *et al.*, 2004] V. PATELOUP, E. DUC et P. RAY : Corner optimization for pocket machining. *International Journal of Machine Tools and Manufacture*, 44:1343–1353, oct. 2004.
- [Pessoles et Tournier, 2009] X. PESSOLES et C. TOURNIER : Automatic polishing process of plastic injection molds on a 5-axis milling center. *Journal of Materials Processing Technology*, 209 (7):3665–3673, avr. 2009. ISSN 0924-0136.
- [Piegl et Tiller, 1997] L. PIEGL et W. TILLER : *The NURBS Book*. Springer, 1997.
- [Poeschl, 1984] T. POESCHL : Detecting surface irregularities using isophotes. *Computer Aided Geometric Design*, 1(2):163–168, nov. 1984. ISSN 0167-8396.
- [Péchard, 2009] P.-Y. PÉCHARD : *Génération de trajectoires d'usinage grande vitesse 5 axes par flanc d'outil : intégration d'un critère de fluidité*. Thèse de doctorat, École Normale Supérieure de Cachan, Jul 2009.
- [Péchard *et al.*, 2009] P.-Y. PÉCHARD, C. TOURNIER, C. LARTIGUE et J.-P. LUGARINI : Geometrical deviations versus smoothness in 5-axis high-speed flank milling. *International Journal of Machine Tools and Manufacture*, 49(6):454–461, mai 2009. ISSN 0890-6955.
- [Rauch *et al.*, 2009] M. RAUCH, R. LAGUIONIE et J.-Y. HASCOËT : Achieving a STEP-NC enabled advanced NC programming environment. *In Advanced Design and Manufacturing Based on STEP*, p. 197–214. 2009.
- <span id="page-163-0"></span>[Rey, 2009] G. REY : Application du concept de DOA à un centre d'usinage XYZBC. Mémoire de master, Université de Toulouse, Juin 2009.
- [Rubio *et al.*, 1998] W. RUBIO, P. LAGARRIGUE, G. DESSEIN et F. PASTOR : Calculation of tool paths for a torus mill on free-form surfaces on five-axis machines with detection and elimination of interference. *The International Journal of Advanced Manufacturing Technology*, 14(1):13–20, 1998.
- [Senatore, 2007] J. SENATORE : *Analyse qualitative des paramètres influents pour la planification des trajectoires sur surfaces gauches*. Thèse de doctorat, Université Paul Sabatier de Toulouse, Jan 2007.
- [Senatore *et al.*, 2008] J. SENATORE, Y. LANDON et W. RUBIO : Analytical estimation of error in flank milling of ruled surfaces. *Computer-Aided Design*, 40(5):595–603, mai 2008. ISSN 0010-4485.
- [Senatore *et al.*, 2005] J. SENATORE, F. MONIES, J.-M. REDONNET et W. RUBIO : Analysis of improved positioning in five-axis ruled surface milling using envelope surface. *Computer-Aided Design*, 37(10):989–998, sept. 2005. ISSN 0010-4485.
- [Sencer *et al.*, 2008] B. SENCER, Y. ALTINTAS et E. CROFT : Feed optimization for five-axis cnc machine tools with drive constraints. *International Journal of Machine Tools and Manufacture*, 48:733–745, juin 2008.
- [Shaw et Ou, 2008] D. SHAW et G.-Y. OU : Reducing X,Y and Z axes movement of a 5-axis AC type milling machine by changing the location of the work-piece. *Computer-Aided Design*, 40(10- 11):1033–1039, oct. 2008. ISSN 0010-4485.
- [She et Huang, 2008] C.-H. SHE et Z.-T. HUANG : Postprocessor development of a five-axis machine tool with nutating head and table configuration. *The International Journal of Advanced Manufacturing Technology*, 38(7):728–740, 2008.
- [Siemens, 2008] SIEMENS : SINUMERIK powerline / SIMODRIVE 09/2009 English. [http://www.automation.siemens.
om/do
onweb/](http://www.automation.siemens.com/doconweb/), 2008.
- <span id="page-164-0"></span>[Sorby, 2007] K. SORBY : Inverse kinematics of five-axis machines near singular configurations. *International Journal of Machine Tools and Manufacture*, 47:299–306, 2007.
- [Tapie, 2007] L. TAPIE : *Décomposition topologique des outillages de forge pour la génération de trajectoires UGV*. Thèse de doctorat, École Normale Supérieure de Cachan, 2007.
- [Tapie *et al.*, 2007] L. TAPIE, K. MAWUSSI et B. ANSELMETTI : Circular tests for hsm machine tools : Bore machining application. *International Journal of Machine Tools and Manufacture*, 47: 805–819, avr. 2007.
- [Tournier, 2001] C. TOURNIER : *Contribution à la conception des formes complexes : La surface d'usinage en fraisage 5 axes isocrête*. Thèse de doctorat, École Normale Supérieure de Cachan, déc. 2001.
- [Tournier et Duc, 2005] C. TOURNIER et E. DUC : Iso-scallop tool path generation in 5-axis milling. *The International Journal of Advanced Manufacturing Technology*, 25(9):867–875, mai 2005.
- [Wang et Tang, 2007] N. WANG et K. TANG : Automatic generation of gouge-free and angularvelocity-compliant five-axis toolpath. *Computer-Aided Design*, 39(10):841–852, oct. 2007. ISSN 0010-4485.

[Xu *et al.*, 2008] R. Xu, L. XIE, C. LI et D. Du : Adaptive parametric interpolation scheme with limited acceleration and jerk values for nc machining. *International Journal of Advanced Manufacturing Technology*, 36:343–354, mars 2008.

## **Annexes**

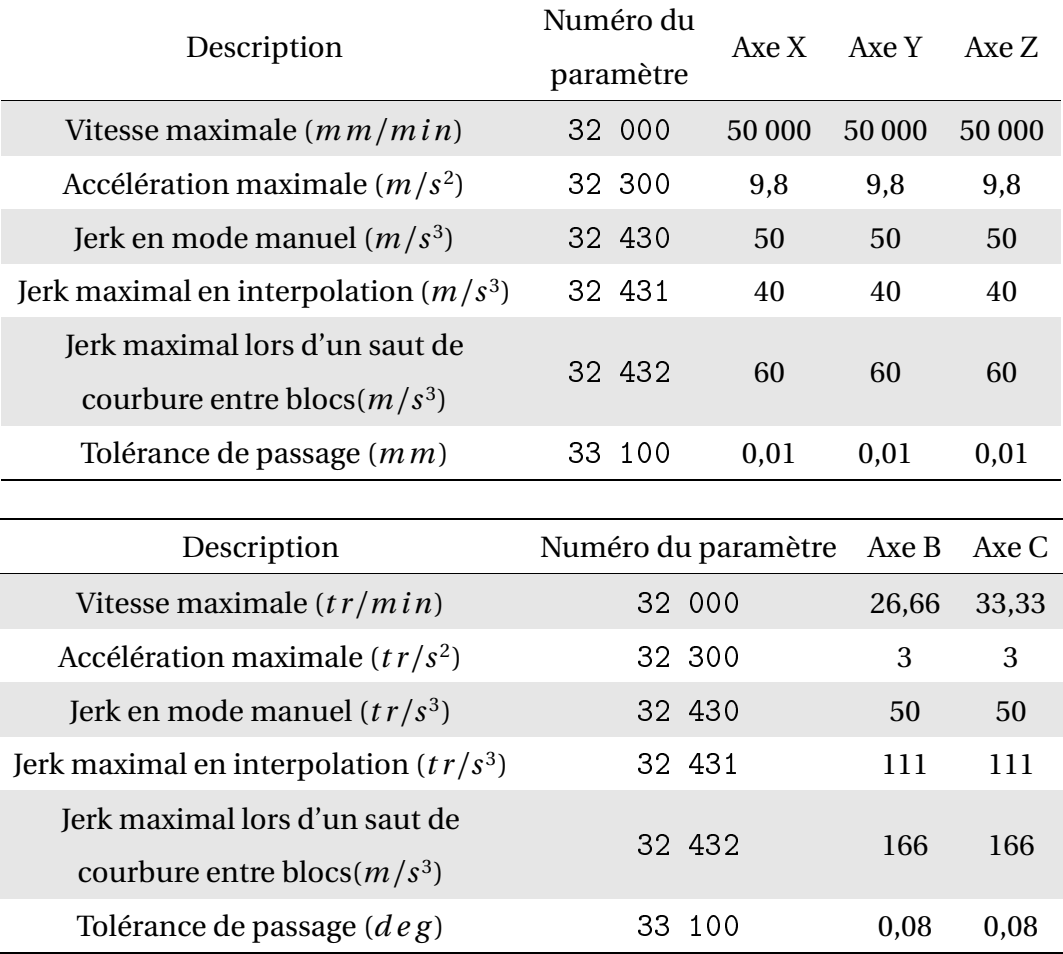

# 2 Transformées géométriques inverse et dire
te de la

Les transformées géométriques inverse et directe de notre machine ont été publiées par Sorby [[Sorby, 2007](#page-164-0)]. Il utilise pour cela des matrices homogènes.

<span id="page-167-0"></span>Un schéma de la DMU 50 eVo est donné figure [4.1.](#page-167-0)

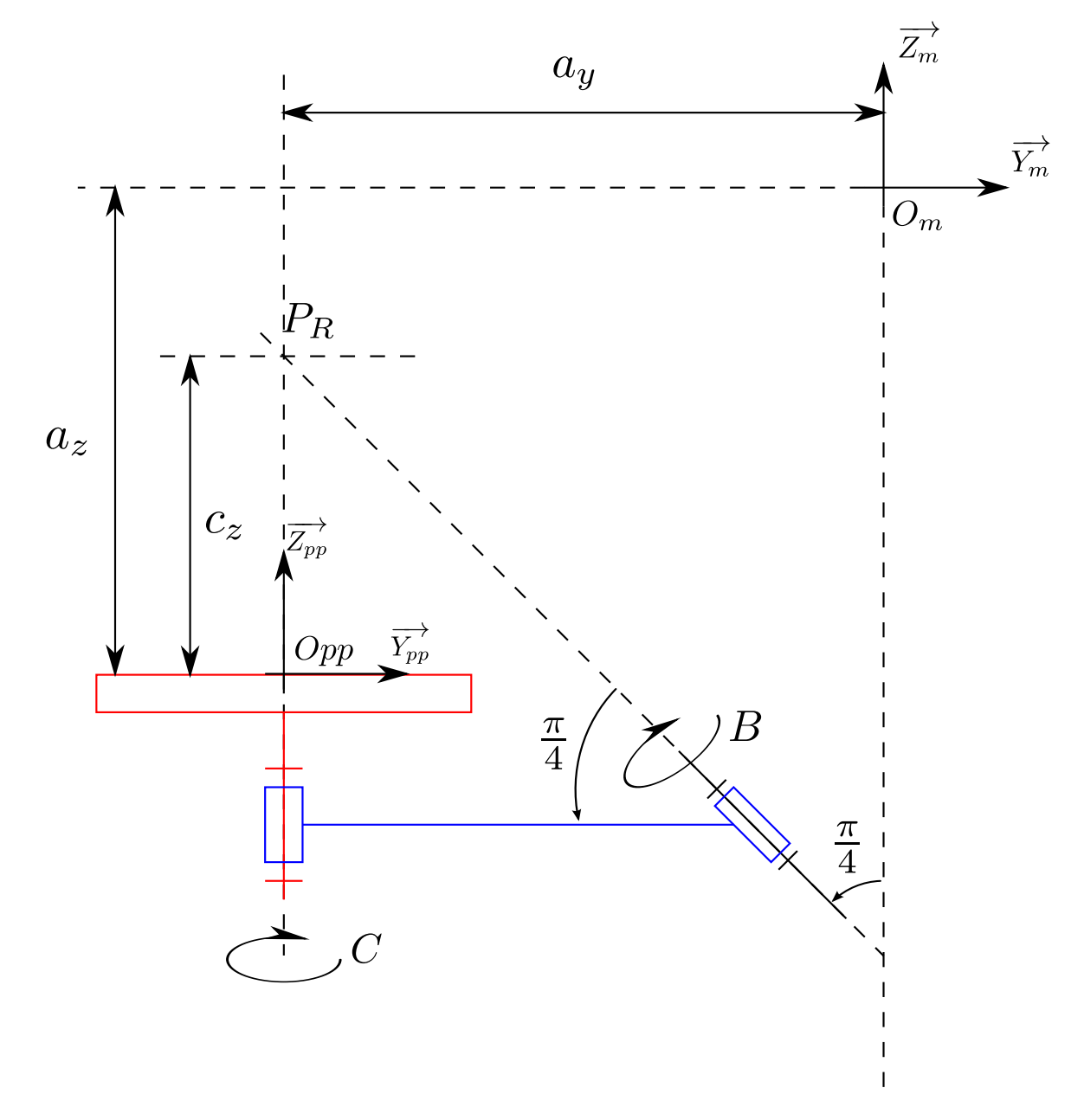

FIGURE 4.1 – DMU 50 eVo

On note  $(X_{Pr}, Y_{Pr}, Z_{Pr})$  et  $(i, j, k)$  un point et une orientation outil dans le repère de programmation. On note  $(X_m, Y_m, Z_m)$  les positions des axes de translation dans le repère machine et (*B*,*C*) les positions sur les axes de rotations.

La transformée géométrique directe donne les coordonnées des points programmés en fonction des positions sur les axes de la machine :

$$
\begin{cases}\nX_{Pr} = \frac{\sqrt{2}}{2} (X_m \sin C + (Y_m + Z_m - c_z) \cos C) \sin B \\
+ \frac{1}{2} (-Y_m + Z_m - c_z - (Y_m + Z_m - c_z) \cos B) \sin C \\
+ X_m \cos C \cos B \\
Y_{Pr} = \frac{\sqrt{2}}{2} ((Y_m + Z_m - c_z) \sin C - X_m \cos C + ) \sin B \\
+ \frac{1}{2} ((Y_m + Z_m - c_z) \cos C \cos B + (Y_m - Z_m + c_z) \cos C) \\
+ X_m \sin C \cos B \\
Z_{Pr} = \frac{1}{2} (-\sqrt{2} X_m \sin B + (Y_m + Z_m - c_z) \cos B - Y_m + Z_m + c_z)\n\end{cases}
$$
\n(4.1)

On peut aussi calculer les orientations outils en fonction des positions mesurées sur les axes rotatifs :

$$
\begin{cases}\ni = \frac{1}{2} (\sqrt{2} \cos C \sin B - \sin C \cos B + \sin C) \\
j = \frac{1}{2} (\sqrt{2} \sin C \sin B + \cos C \cos B - \sin C) \\
k = \frac{1}{2} (1 + \cos B)\n\end{cases}
$$
\n(4.2)

La transformée géométrique inverse permet de calculer les positions sur les axes physiques de la machine en fonction des points et des orientations programmés :

$$
\begin{cases}\nB = \arccos(2k-1) \\
C = \arctan\left(\frac{i(1-k)+j\sqrt{2k(1-k)}}{1-k^2}; \frac{j(k-1)+i\sqrt{2k(1-k)}}{1-k^2}\right)\n\end{cases} (4.3)
$$

$$
\begin{cases}\nX_m = \left(-Y_{Pr}\sqrt{2k(1-k)} - X_{Pr} + 2X_{Pr}k\right)\cos C \\
+ \left(X_{Pr}\sqrt{2k(1-k)} + 2Y_{Pr}k - Y_{Pr}\right)\sin C \\
+ (c_z - Z_{Pr})\sqrt{2k(1-k)} \\
Y_m = \left(X_{Pr}\sqrt{2k(1-k)} + Y_{Pr}k\right)\cos C \\
+ \left(Y_{Pr}\sqrt{2k(1-k)} - X_{Pr}k\right)\sin C \\
- Z_{Pr} + c_z - c_zk + Z_{Pr}k \\
Z_m = \left(X_{Pr}\sqrt{2k(1-k)} + Y_{Pr}k - Y_{Pr}\right)\cos C \\
+ \left(Y_{Pr}\sqrt{2k(1-k)} - X_{Pr}k + X_{Pr}\right)\sin C \\
+ c_z - c_zk + Z_{Pr}k\n\end{cases} (4.4)
$$

# 3 Résolution des équations régissant un mouvement

#### Cas 1

 $V_{Out}$  ne peut pas être atteinte.  $V'_{Out}$  est atteinte en atteignant  $A_{max,i}$ :

$$
\begin{cases}\n|V_{Out} - V_{In}| \ge \frac{A_{max,i}^2}{J_{max,i}} \\
2V_{In} \frac{A_{max,i}}{J_{max,i}} + \frac{A_{max,i}^3}{J_{max,i}^2} \le L \le \frac{J_{max,i} (V_{Out} - V_{In}) + A_{max,i}^2 (V_{In} + V_{Out})}{2A_{max,i} J_{max,i}}\n\end{cases} (4.5)
$$

$$
V'_{Out} = \frac{1}{2J_{max,i}} \cdot \left(A_{max,i} J_{max,i}^2 L + 4 J_{max,i}^2 V_{In}^2 - 4 A_{max,i}^2 J_{max,i} V_{In} + A_{max,i}^4\right)^{1/2} - A_{max,i}^2
$$
\n(4.6)

$$
\begin{cases}\n\tau_1 = \tau_3 = \frac{A_{max,i}}{J_{max,i}} \\
\tau_2 = \frac{V'_{out} - V_{in}}{A_{max,i}} - \frac{A_{max,i}}{J_{max,i}} \\
\tau_4 = \tau_5 = \tau_6 = \tau_7 = 0\n\end{cases}
$$
\n(4.7)

Cas 2

 $V_{Out}$  ne peut pas être atteinte.  $V'_{Out}$  est atteinte sans atteindre  $A_{max,i}$ :

$$
\begin{cases} |V_{Out} - V_{In}| \ge \frac{A_{max,i}^2}{J_{max,i}} \\ L \le 2V_{In} \frac{A_{max,i}}{J_{max,i}} + \frac{A_{max,i}^3}{J_{max,i}^2} \end{cases}
$$
(4.8)

$$
\begin{cases}\n|V_{Out} - V_{In}| \leq \frac{A_{max,i}^2}{J_{max,i}} \\
L \leq (V_{Out} + V_{In}) \sqrt{\frac{V_{Out} - V_{In}}{J_{max}}} \n\end{cases}
$$
\n(4.9)

$$
V'_{Out} = V_{In} + J_{max,i} \tau_1^2
$$
\n(4.10)

$$
\begin{cases}\n\tau_1 \text{ est solution de } J_{max,i} \tau_1^3 + 2V_{In} \tau_1 - L = 0 \\
\tau_1 = \tau_3 \\
\tau_2 = \tau_4 = \tau_5 = \tau_6 = \tau_7 = 0\n\end{cases}
$$
\n(4.11)

#### Cas 3

 $V_{Out}$  est atteinte en atteignant  $A_{max,i}$ .  $V_F$  n'est pas atteinte.  $V'_F$  est atteinte en atteignant  $A_{max,i}$ .  $\tau_1 = \tau_3 = \tau_5 = \tau_7 = A_{max,i}/J_{max,i}$ .  $V'_F$ ,  $\tau_2$  et  $\tau_6$  sont solution de :

$$
\begin{cases}\nV'_{F} &= \frac{A_{max,i}^{2}}{J_{max,i}} + V_{In} + A_{max,i}\tau_{2} \\
V_{Out} &= -\frac{A_{max}^{2}}{J_{max,i}} + V'_{F} - A_{max,i}\tau_{6} \\
L &= \frac{1}{2J_{max,i}} \cdot \left( (2\tau_{2}V_{In} + 2\tau_{6}V'_{F} - A_{max,i}\tau_{6}^{2} + A_{max,i}\tau_{2}^{2}) \cdot J_{max,i} + A_{max,i}V'_{In} + 4A_{max,i}V'_{In} + 4A_{max,i}V'_{F} -3A_{max,i}^{2}\tau_{6} + 3A_{max,i}^{2}\tau_{2} \right)\n\end{cases} \tag{4.12}
$$

#### Cas 4

 $V_{Out}$  est atteinte sans atteindre  $A_{max,i}$ .  $V_F$  n'est pas atteinte.  $V'_F$  est atteinte en atteignant  $A_{max,i}$ .  $\tau_1 = \tau_3 = A_{max,i}/J_{max,i}$  et  $V'_F$ ,  $\tau_2$ ,  $\tau_5$  sont solution de :

$$
\begin{cases}\nV'_{F} &= \frac{A_{max,i}^{2}}{J_{max,i}} + V_{In} + A_{max,i}\tau_{2} \\
V_{Out} &= V'_{F} - \tau_{5}^{2}J_{max,i} \\
L &= -\tau_{5}^{3}J_{max,i} + \frac{2A_{max}V_{In}}{J_{max,i}} \\
&+ \frac{3A_{max,i}^{2}\tau_{2}}{2J_{max,i}} + \frac{A_{max,i}^{3}}{J_{max,i}^{2}} \\
&+ \tau_{2}V_{In} + 2\tau_{5}V'_{F} + \frac{A_{max,i}\tau_{2}^{2}}{2}\n\end{cases}
$$
\n(4.13)

#### Cas 5

 $V_{Out}$  est atteinte en atteignant  $A_{max,i}$ .  $V_F$  n'est pas atteinte.  $V'_F$  est atteinte sans atteindre  $A_{max,i}$ .  $\tau_5 = \tau_7 = A_{max,i}/J_{max,i}, \tau_2 = 0, \tau_1 = \tau_3, \tau_1, \tau_6$  et  $V_F'$  sont solution de :

$$
\begin{cases}\nV'_{F} &= V_{In} + J_{max,i} \tau_{1}^{2} \\
V_{Out} &= -\frac{A_{max,i}^{2}}{J_{max,i}} + V'_{F} - A_{max,i} \tau_{6} \\
L &= \frac{1}{2J_{max,i}^{2}} \cdot \left(2\tau_{1}^{3} J_{max,i}^{3} + (4\tau_{1} V_{In} + 2\tau_{6} V'_{F} - A_{max,i} \tau_{6}^{2}) J_{max,i}^{2} + (4A_{max,i} Vc - 3A_{max,i}^{2} \tau_{6}) J_{max,i} -2A_{max,i}^{3} \right)\n\end{cases}
$$
\n(4.14)

#### Cas 6

 $V_{Out}$  est atteinte sans atteindre  $A_{max,i}$ .  $V_F$  n'est pas atteinte.  $V'_F$  est atteinte sans atteindre  $A_{max,i}$ .  $\tau_1 = \tau_3$ ,  $\tau_5 = \tau_7$ ,  $\tau_1$ ,  $\tau_5$  et  $V'_F$  sont solution de :

$$
\begin{cases}\nV'_F = \tau_1^3 J_{max,i} + 2\tau_1 V_{In} \\
V_{Out} = V'_F - \tau_7^2 J_{max,i} \\
L = -\tau_7^3 J_{max,i} + \tau_1^3 J_{max,i} + 2\tau_1 V_{In} + 2\tau_7 V'_F\n\end{cases}
$$
\n(4.15)

#### Cas 7

 $V_{Out}$  est atteinte en atteignant  $A_{max,i}$ .  $V_F$  est atteinte en atteignant  $A_{max,i}$ :

$$
\begin{cases}\n|V_F - V_{In}| \geq \frac{A_{max,i}^2}{J_{max,i}} \\
|V_{Out} - V_F| \geq \frac{A_{max,i}^2}{J_{max,i}} \\
L \geq \frac{1}{2A_{max,i}J_{max,i}} \\
\left(\left(2J_{max,i}V_F + 2A_{max,i}^2\right)V_{In} + J_{max,i}V_F^2 + A_{max,i}^2V_F + \left(2J_{max,i}V_{Out} + 2A_{max,i}^2V_{Out}\right)V_F + J_{max,i}V_{Out}^2 + A_{max,i}^2V_{Out}\right) \\
\downarrow \tau_1 = \tau_3 = \tau_5 = \tau_7 = \frac{A_{max}}{J_{max}} \\
\tau_2 = \frac{V_F}{A_{max}} - \frac{A_{max}}{J_{max}} \\
\tau_6 = \frac{V_{Out}}{A_{max}} - \frac{A_{max}}{J_{max}}\n\end{cases} (4.17)
$$

*Jma x*

#### Cas 8

 $V_{Out}$  est atteinte sans atteindre  $A_{max,i}$ .  $V_F$  est atteinte sans atteindre  $A_{max,i}$ :

 $\sqrt{ }$ 

 $\int$ 

$$
|V_{F} - V_{In}| \ge \frac{A_{max,i}^2}{J_{max,i}}
$$
  
\n
$$
|V_{Out} - V_{F}| \le \frac{A_{max,i}^2}{J_{max,i}}
$$
  
\n
$$
L \ge \frac{(2J_{max,i}V_{F} + 2A_{max,i}^2)V_{In} + J_{max,i}V_{F}^2 + A_{max,i}^2V_{F}}{2A_{max,i}J_{max,i}}
$$
  
\n
$$
+ \frac{\sqrt{J_{max}V_{Out}(4V_{F} + V_{Out}) + A_{max}V_{F}}}{2J_{max}}
$$
  
\n
$$
\tau_{1} = \tau_{3} = \frac{A_{max,i}}{J_{max,i}}
$$
  
\n
$$
\tau_{2} = \frac{V_{F} - V_{In}}{A_{max,i}} - \frac{A_{max,i}}{J_{max,i}}
$$
  
\n
$$
\tau_{5} = \tau_{7} = \sqrt{\frac{V_{F} - V_{out}}{J_{max,i}}}
$$
  
\n(4.19)  
\n(4.19)

#### Cas 9

 $V_{Out}$  est atteinte en atteignant  $A_{max,i}$ .  $V_F$  est atteinte sans atteindre  $A_{max,i}$ :

$$
\begin{cases}\n|V_F - V_{In}| \leq \frac{A_{max,i}^2}{J_{max,i}} \\
|V_{Out} - V_F| \geq \frac{A_{max,i}^2}{J_{max,i}} \\
L \geq \frac{\sqrt{J_{max}V_F(4V_{In} + V_F) + A_{max}V_{In}}}{2J_{max}} \\
+ \frac{(2J_{max,i}V_{Out} + 2A_{max,i}^2)V_F + J_{max,i}V_{Out}^2 + A_{max,i}^2V_{Out}}{2A_{max,i}J_{max,i}} \\
\tau_1 = \tau_3 = \sqrt{\frac{V_{In} - V_F}{J_{max,i}} \\
\tau_2 = 0 \\
\tau_5 = \tau_7 = \frac{A_{max,i}}{J_{max,i}} \\
\tau_6 = \frac{V_{Out} - V_F}{A_{max,i}} - \frac{A_{max,i}}{J_{max,i}}\n\end{cases}
$$
\n(4.21)

#### Cas 10

 $V_{Out}$  est atteinte sans atteindre  $A_{max,i}$ .  $V_F$  est atteinte sans atteindre  $A_{max,i}$ :

$$
\begin{cases}\n|V_F - V_{In}| \leq \frac{A_{max,i}^2}{J_{max,i}} \\
|V_{Out} - V_F| \leq \frac{A_{max,i}^2}{J_{max,i}} \\
L \geq \frac{\sqrt{J_{max}V_F(4V_{In} + V_F) + A_{max}V_{In}}}{2J_{max}} \\
+ \frac{\sqrt{J_{max}V_{Out}(4V_F + V_{Out}) + A_{max}V_F}}{2J_{max}} \\
\tau_1 = \tau_3 = \sqrt{\frac{V_{In} - V_F}{J_{max,i}} \\
\tau_2 = 0 \\
\tau_5 = \tau_7 = \sqrt{\frac{V_F - V_{Out}}{J_{max,i}}}\n\end{cases}
$$
\n(4.23)

### 4 Calcul d'une distance point – droite

En utilisant la figure [4.2,](#page-174-0) nous avons :

$$
\overrightarrow{P_i P_{i+1}} \wedge \overrightarrow{P_i O} = \overrightarrow{P_i P_{i+1}} \wedge \left(\overrightarrow{P_i H} + \overrightarrow{HO}\right) = \overrightarrow{P_i P_{i+1}} \wedge \overrightarrow{HO}
$$
\n
$$
||\overrightarrow{P_i P_{i+1}} \wedge \overrightarrow{P_i O}|| = ||\overrightarrow{P_i P_{i+1}} \wedge \overrightarrow{HO}|| = ||\overrightarrow{P_i P_{i+1}}|| \cdot ||\overrightarrow{HO}|| \cdot \underbrace{\sin\left(\overrightarrow{P_i P_{i+1}}, \overrightarrow{HO}\right)}_{=1}
$$
\n
$$
||\overrightarrow{HO}|| = d = \frac{||\overrightarrow{P_i P_{i+1}} \wedge \overrightarrow{P_i O}||}{||\overrightarrow{P_i P_{i+1}}||}
$$

<span id="page-174-0"></span>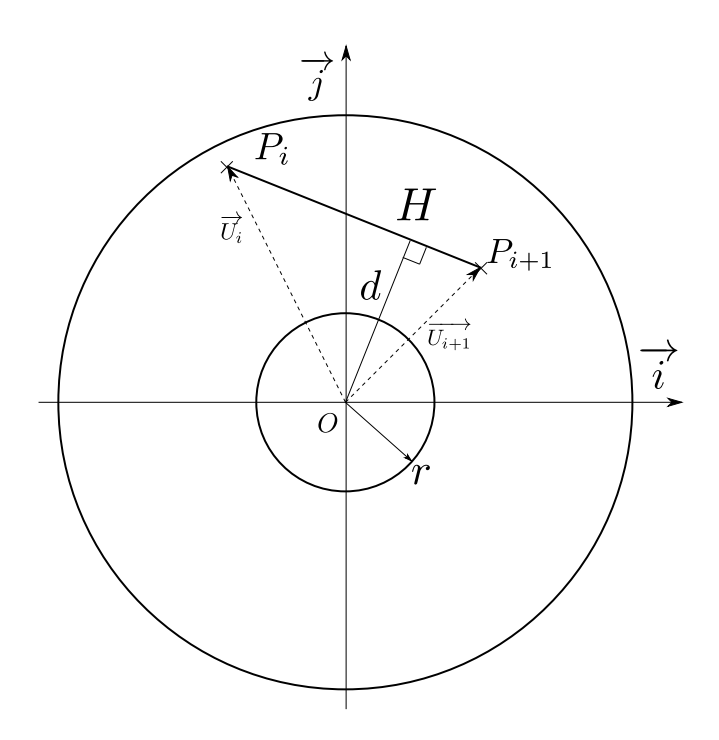

FIGURE 4.2 – Calcul d'une distance point – droite

Annexes

#### Xavier PESSOLES – Discipline : Génie Mécanique

**OPTIMAL PART SETUP FOR FIVE-AXIS MACHINING BY MODELING THE KINEMTICAL BEHAVIOR OF MACHINE TOOLS**

#### **Abstract**

*These works deal with productivity improvement in 5-axis machining. A machine tool and its computed numerically control are modeled in continuous 3 and 5 axis machining. A simulator is then performed. It predicts the speed on each axis and can change the programmed feedrate to fit with the specifications of the CAM programmer. Besides, the productivity of the process is improved. In order to reduce the machining time, orientation and positioning of the workpiece in the machine are optimized and the results are summarized in colored maps. This tool allows the operator to choose easily an optimized setup. Both modeling and optimization are validated experimentally. The optimal choice of part setup associated with a change of speed during the program can reduce more than 50 % the machining time.*

#### **Keywords**

Continuous five-axis maching, computed numerically control (CNC), polynomial transition, kinematical beahavior, part setup

#### Xavier PESSOLES – Discipline : Génie Mécanique

### **AIDE AU CHOIX DU POSAGE D'UNE PIÈCE EN USINAGE 5 AXES CONTINUS PAR LA MODÉLISATION DU COMPORTEMENT CINÉMATIQUE DES MACHINES-OUTILS**

#### **Directeurs de thèse**

Walter RUBIO et Yann LANDON

#### **Thèse soutenue et présentée le**

Lundi 5 Juillet 2010 à l'INSA de Toulouse

#### **Résumé**

*Ces travaux s'inscrivent dans le cadre de l'amélioration de la productivité en usinage 5 axes continus. La modélisation d'un centre d'usinage et de sa commande numérique est proposée en 3 axes et 5 axes continus. Un simulateur est alors réalisé. Il permet de prévoir la vitesse de déplacement sur chacun des axes et de modifier les vitesses de consigne afin de mieux respecter les besoins spécifiés par le programmeur FAO. De plus les sources de perte de productivité du processus sont identifiées. Dans le but de réduire le temps d'usinage, une optimisation de l'orientation et du positionnement de la pièce dans la machine est donc proposée. Pour cela des cartographies en couleur sont réalisées. Elles permettent à un opérateur de choisir aisément un posage optimisé. L'ensemble des modélisations et des optimisations sont validées expérimentalement. Un choix optimal de posage associé à une modification de la vitesse au cours du programme permettent de réduire de plus de 50% le temps d'usinage.*

#### **Mots clés**

Usinage 5 axes continus, commande numérique (CN), transition polynomiale, comportement cinématique, choix du posage de la pièce

Institut Clément Ader (ICA) – 135 Avenue de Rangueil – 31077 TOULOUSE Cedex 4

Unité de Formation et de Recherche Physique - Chimie - Automatique, Université Toulouse III - Paul Sabatier – Bâtiment 3R1 – 118 Route de Narbonne – 31062 TOULOUSE Cedex 4